**Міністерство освіти і науки України Херсонський державний університет**

# **Інформаційні технології в освіті**

**Випуск 1**

**Херсон – 2008**

## УДК 004:37

ББК 74

І-74

Друкується за ухвалою вченої ради Херсонського державного університету (протокол № 9 від 21.05.07).

## Затверджено до друку вченою радою Херсонського державного університету (протокол № 7 від 03.03.08)

Редакційна колегія:

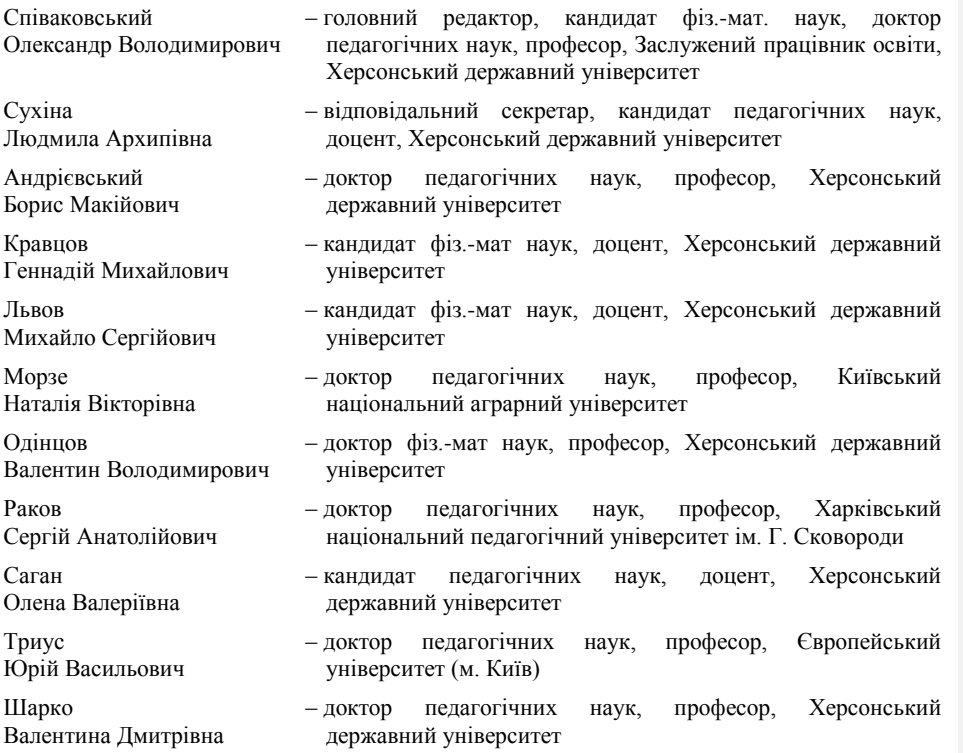

Редакція зберігає за собою право на редагування та скорочення статей. Думки авторів не завжди збігаються з точкою зору редакції. За достовірність фактів, цитат, імен, назв та інших відомостей відповідають автори.

Інформаційні технології в освіті: Збірник наукових праць. Випуск 1. – Херсон: Видавництво ХДУ, 2008. – 190 с.

© ХДУ, 2008

© Колектив авторів

© Видавництво ХДУ, 2008

**Адреса редакційної колегії:** Херсонський державний університет, вул. 40 років Жовтня, 27, м. Херсон, Україна, 73000.

**Ministry of Education and Science of Ukraine Kherson State University**

# **Informational Technologies in Education**

**1 st Issue** 

**Kherson – 2008**

## UDK 004:37

BBK 74

I-74

Printed by decision of Academic Council of Kherson State University (protocol № 9 from 21.05.07).

## It is ratified to print by Academic Council of Kherson State University (protocol № 7 from 03.03.08)

Editorial stuff: Spivakovsky Olexandr Vladimirovich – Editor-in-chief, Candidate of physical and mathematical sciences, Doctor of pedagogical sciences, Professor, Honored educator, Kherson State University Sukhina Lyudmila Arkhipivna – responsible secretary, Candidate of pedagogical sciences, Associate professor, Kherson State University Andrievskiy Boris Makiyovich – Doctor of pedagogical sciences, Professor, Kherson State University Kravtsov Gennady Michaylovich – Candidate of physical and mathematical sciences, Associate professor, Kherson state university L'vov Michael Sergey – Candidate of physical and mathematical sciences, Associate professor, Kherson State University Morze Natalia Victorivna – Doctor of pedagogical sciences, Professor, Kiev National Agrarian University **Odintsov** Valentine Vladimirovich – Doctor of physical and mathematical sciences, Professor, Kherson State University Rakov Sergey Anatoliyevich – Doctor of pedagogical sciences, Professor, G. Skovoroda Kharkov National Pedagogical University Sagan Yelena Valyeriyivna – Candidate of pedagogical sciences, Associate professor, Kherson State University Trius Georgiy Vasiliyovich – Doctor of pedagogical sciences, Professor, European university (Kyiv) Sharko Valentina Dmitryivna – Doctor of pedagogical sciences, Professor, Kherson State University

Editorial board can edit and reduce articles. Authors opinions cannot always agreed with editorial board's point of view. Authors are responsible for authenticity of facts, quotations, names, places, and other information.

Information technologies in education: Collection of scientific papers. Issue 1. – Kherson: KSU Publishing House, 2008. – 190 p.

© KSU, 2008

© Corporate author

© Publishing house KSU, 2008

**Address of editorial stuff:** Kherson State University 40 rokiv Zhovtnya Street, 27, Kherson, Ukraine, 73000.

# *ЗМІСТ*

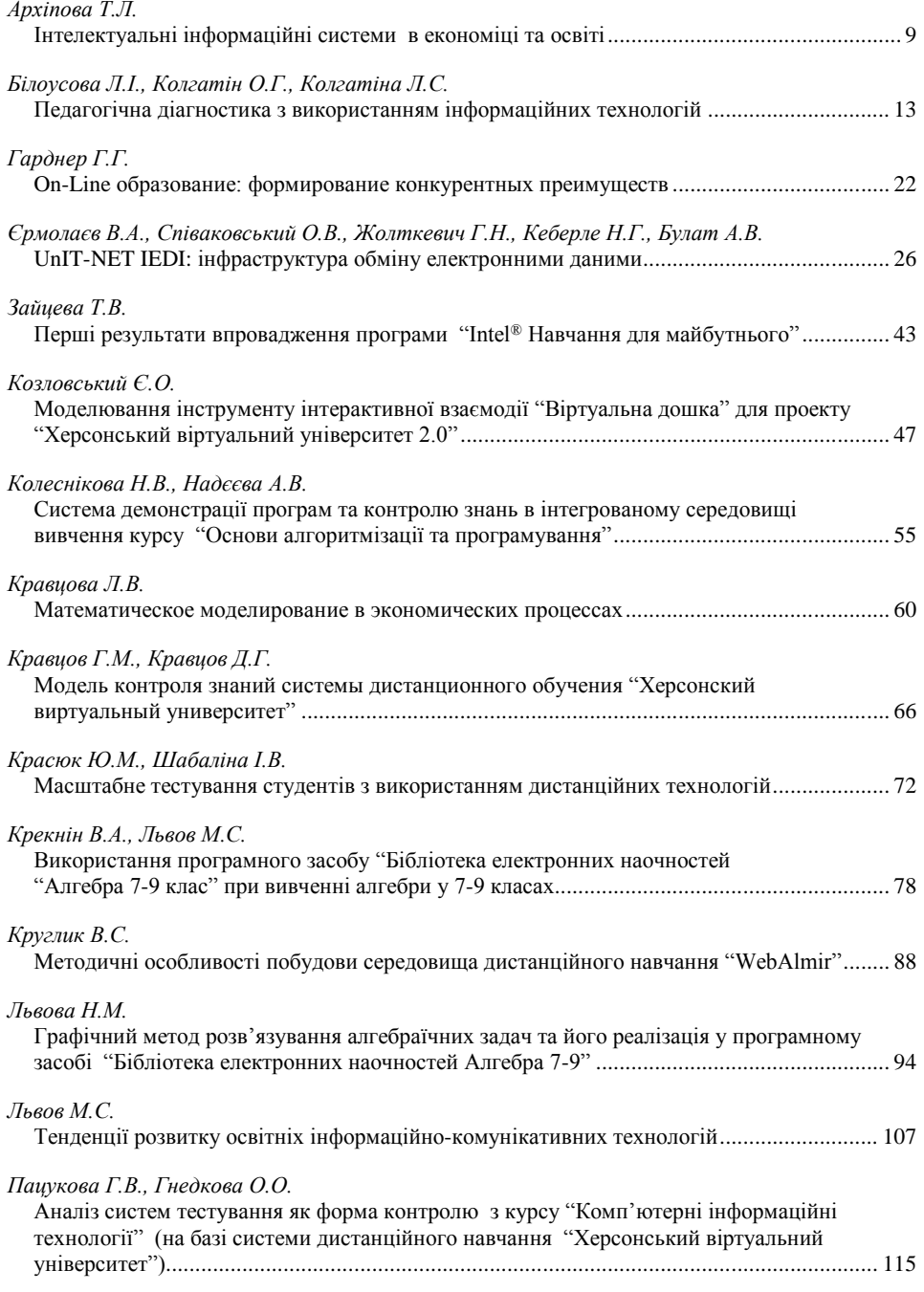

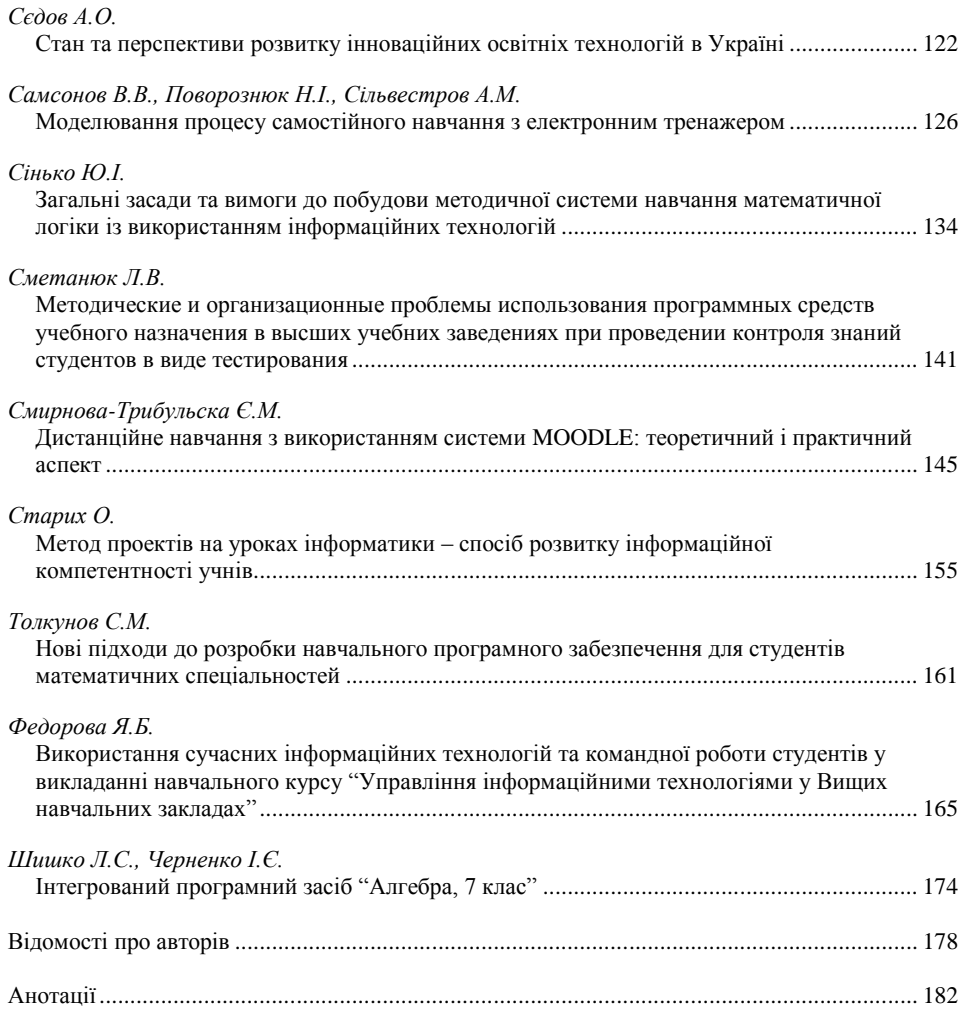

## *CONTENTS*

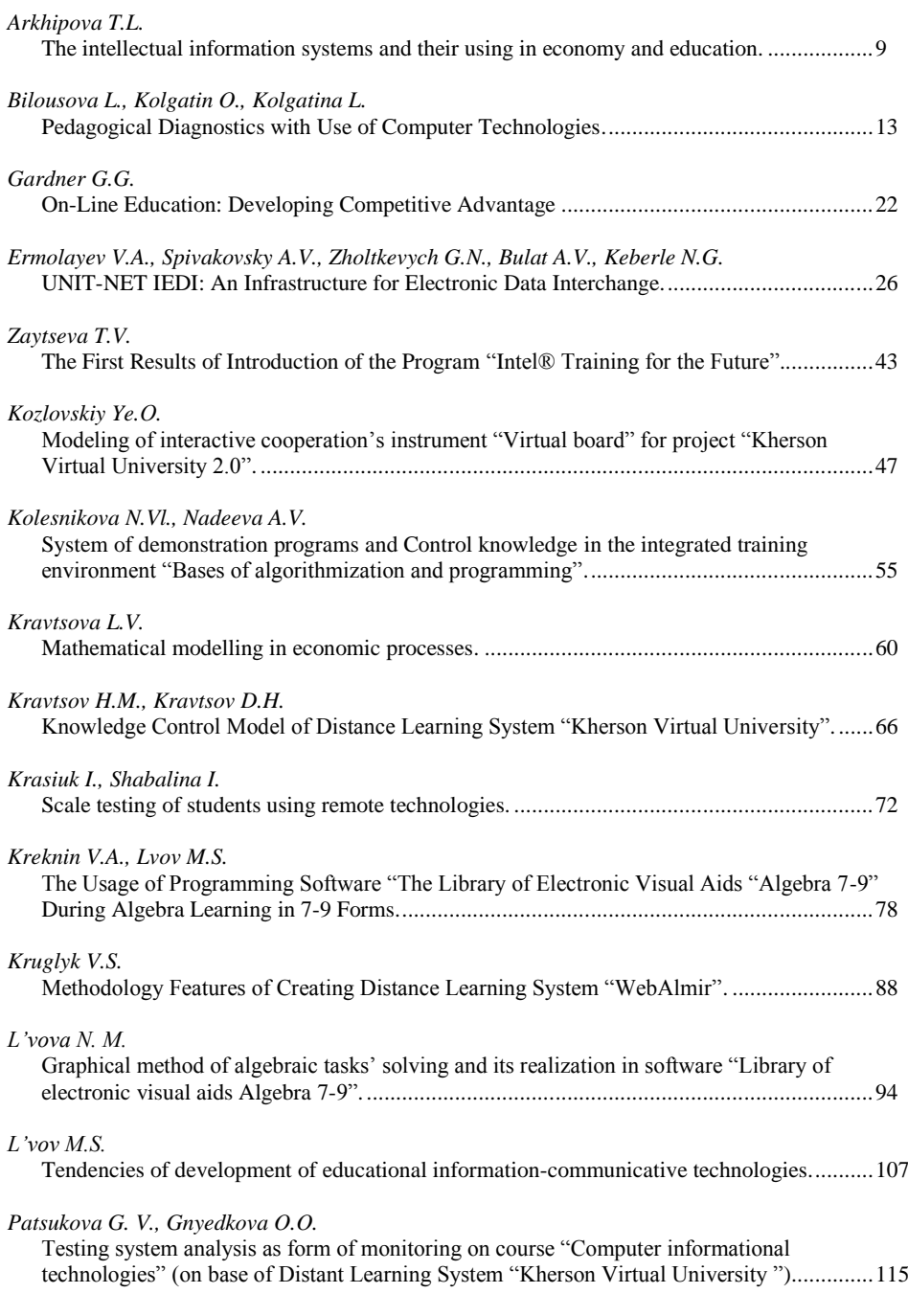

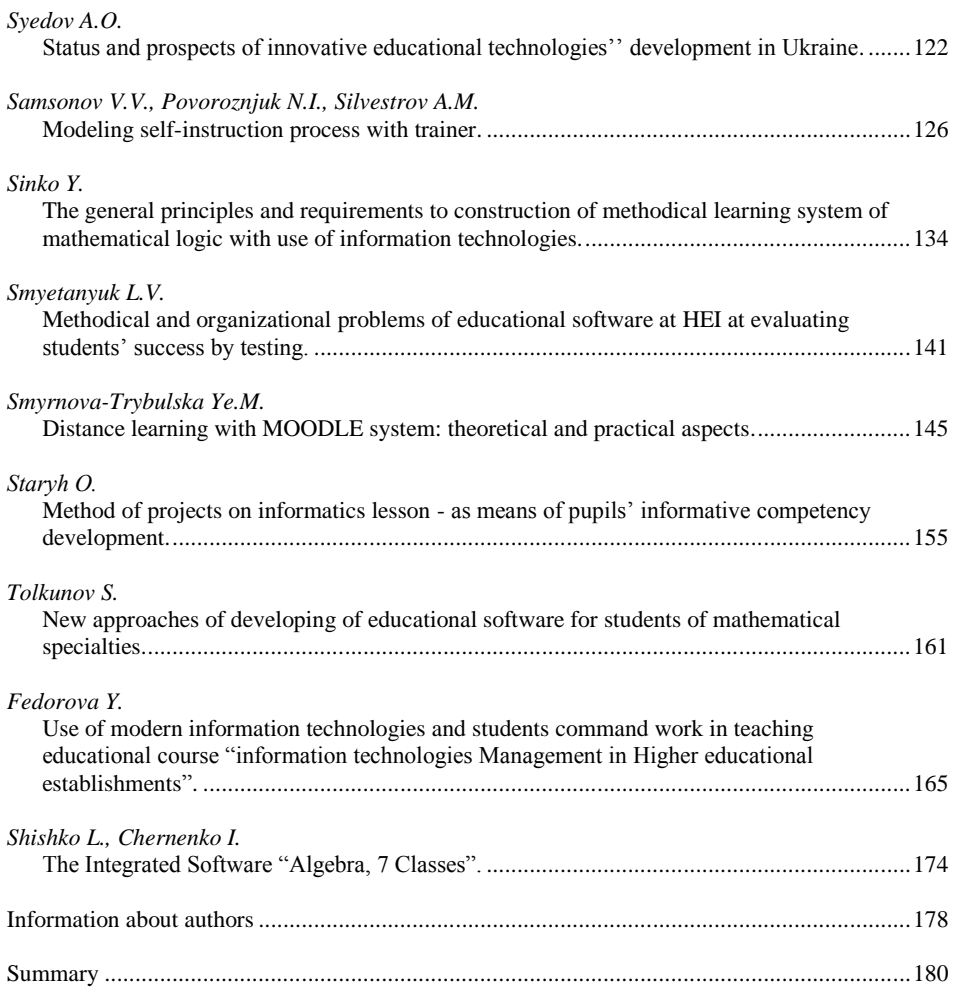

**Інформаційні системи в освіті**

<span id="page-8-0"></span>**УДК 004.89:330+37**

## *ІНТЕЛЕКТУАЛЬНІ ІНФОРМАЦІЙНІ СИСТЕМИ В ЕКОНОМІЦІ ТА ОСВІТІ*

## **Архіпова Т.Л. Херсонський економічно-правовий інститут**

*У даній статті мова йде про застосування інтелектуальних інформаційних систем в економіці та освіті. У сучасних умовах на рівні великих промислових підприємств є популярними локальні інформаційні експертні системи, що зорієнтовані на конкретні дослідницькі аналітичні задачі. Перспективними є ті інформаційні системи, що самі навчаються, які здатні автоматично формувати бази знань у цілях класифікації проблемних областей прогнозування.*

*In this article the subject is about using of intellectual informative models in economy and education. In modern terms at the level of large industrial enterprises the in-plants informative expert systems orientated on concrete researches analytical tasks are popular. Those informative systems which are taught and able automatically to form knowledge bases for classification of problems regions of prognostication are perspective.*

Прогрес у сферах економіки та освіти неможливо уявити без використання сучасних інформаційних технологій, за основу яких взято економічні інформаційні системи, що використовуються у зв'язку з організацією та ефективним опрацюванням великих масивів даних у комп'ютеризованих системах підприємств, установ, організацій, що забезпечує інформаційну підтримку прийняття рішень управлінцями. Глобалізація фінансових ринків, розвиток засобів електронної комерції та формування в Інтернеті доступних для аналізу баз даних фінансово-економічної інформації, зниження вартості програмної реалізації інформаційних систем призвели за останні 2 роки до безумовного збільшення частоти їх використання в економіці. Інформаційні системи дозволяють об'єктивно оцінити рівень розвитку економіки та освіти, виявити резерви та забезпечити успіх їх діяльності на основі використання правильних рішень.

Сфера застосування нових інформаційних технологій і розвинених засобів комунікацій величезна. Вона включає різні аспекти, починаючи від забезпечення простих функцій службового листування до системного аналізу і підтримки складних задач прийняття та підтримки рішень. У свою чергу концептуальним етапом у розвитку інформаційних технологій є створення і використання експертних систем в економіці, освіті і державному управлінні. *Інформаційна експертна система* (ІЕС) – це сукупність методів і засобів організації, накопичення, застосування інформаційних ресурсів і знань для вирішення складних задач у певній області.

Створення інформаційних експертних систем стало природним продовженням широкого використання інформаційних систем класичного типу.

Проблема дослідження полягала в тому, щоб вивчити особливості створення і використання експертних систем в економіці, освіті і державному управлінні. Ця проблема є актуальною у сучасному світі, яке динамічно змінюється і потребує професіоналів, здатних на додаток до економічних знань використовувати сучасні інформаційні технології для того, щоб знаходити інновативні способи реалізації бізнес-процесів, зокрема.

Роботи в галузі штучного інтелекту достатньо довго для багатьох здавалися примхами відірваних від реалій інформатиків-інтелектуалів, що навчають комп'ютери грі в шахи або розпізнаванню образів. Механізми, що лежать в основі таких програм і систем, оголошувалися неалгоритмічними, евристичними, вважалися відомими лише обраним, найчастіше від них віяло таємничістю та магією.

#### **© Архіпова Т.Л.**

Поява експертних систем MYCLIN, DENDRAL, PROSPECTOR, а також позитивні результати їх використання в області медицини, технічної діагностики, геофізики рішуче змінили ситуацію. Ці успіхи стимулювали використання технологій та методів штучного інтелекту в різних галузях народного господарства, зокрема, в економіці для аналізу та діагностування економічної діяльності підприємств, вибору ефективної стратегії поведінки трейдера на ринку цінних паперів, вибору оптимальних варіантів інвестиційних проектів. Проте перші експертні системи були відірвані від корпоративних інформаційних систем. Тому їх використання в реальній економіці не дало очікуваних результатів. Виникло багато проблем у зв'язку з трудомісткістю створення та реорганізації бази знань. Значний ефект від використання технологій штучного інтелекту було отримано внаслідок використання інтелектуальних інформаційних систем, що стали синтезом експертних і інформаційних систем. Успіхи впровадження інтегрованих інформаційних систем із вбудованими жорсткими алгоритмами бухгалтерських розрахунків, фінансового аналізу, контролю виконання документів та графіки виробництва, контролю виконання заявок та управління запасами стимулювали інтерес інформаційно-аналітичних служб та відділів перспективного планування та розвитку до можливостей інформаційних систем.

Перевага застосування експертних систем полягає в можливості прийняття рішень в таких ситуаціях, в яких алгоритм попередньо не розроблено і він формується за даними, які надаються у вигляді умовиводів (правил прийняття рішень), що витікають з бази знань (БЗ). Причому розв'язання задач здійснюється за неповноти умови, їхньої невірогідності та багатозначності тлумачення початкової інформації і якісних оцінок процесів, що відбуваються [5].

Проте, незважаючи на користь і широке застосування ІЕС, вони, як і будь-які системи, не досконалі. Один з головних недоліків полягає в складності розпізнавання границь можливостей ІЕС і демонстрації ненадійного функціонування ІЕС на межі, де є сенс в її застосуванні. Істотним недоліком експертних систем є також значні трудові витрати, що необхідні для поповнення бази знань. БЗ зберігає об'єкти пізнання, які складають сукупність знань, що об'єднані за чотирма типами концептуальних зв'язків: спільності, партитивності (співвідношення цілого і частини), зіставлення, функціональної взаємозалежності [1].

Певні труднощі і обмеження є і при проектуванні ІЕС. Вони погано пристосовані до навчання на рівні нових концепцій і за новими правилами, неефективні і мало придатні в тих випадках, коли потрібно враховувати складність реальних і нестандартих задач [2].

Очевидно, що успішно функціонувати в майбутньому будуть лише ті підприємства, які зможуть накопичувати, аналізувати, синтезувати і використовувати інформацію про ринки, винаходи, нові продукти, пропозиції і ціни постачальників і виробників кінцевої продукції, а також про новий попит з боку потенційних споживачів. Передбачувані темпи зростання ринку, зростаючий рівень конкуренції з одного боку і високий ступінь невизначеності ділового середовища і ризики з іншого, зумовлюють крайню потребу в експертизі економічної інформації і подальшому опрацюванні та практичному використанні нових ефективних ІЕС, що володіють досконалішими споживацькими характеристиками.

У сучасних умовах на рівні великих промислових підприємств можуть бути популярними локальні ІЕС, що зорієнтовані на конкретні дослідницькі і аналітичні задачі: аналіз і прогнозування ринку, поведінки конкурентів, споживачів тощо. Теоретично компанія може створити безліч різних спеціалізованих систем, що об'єднані в Єдину корпоративну інформаційну експертну систему (ЄКІЕС).

Перспективними є ті інформаційні системи, що самі навчаються (ЄКІЕС), які здатні автоматично формувати БЗ в цілях класифікації проблемних областей і прогнозування. Але практично безмежним є використання в проектуванні ІЕС нейромережевого підходу.

Навчити нейромережу – означає повідомити їй алгоритм розв'язування певної задачі або класу задач. Цю властивість нейромереж особливо цінно використовувати в антикризовому управлінні в умовах невизначеного зовнішнього середовища. Вся інформація, яка є у мережі про задачу, міститься в наборі прикладів. Тому якість навчання мережі напряму залежить від кількості прикладів в навчальній вибірці, а також від того, наскільки повно ці приклади описують дану задачу. Так, наприклад, недоцільно використовувати мережу для котирування цінних паперів, якщо в навчальній вибірці котирування цінних паперів не представлено. Як тільки мережу навчено, можна застосовувати її для розгляду конкретних задач.

Сучасні економічні системи (наприклад, промислові комплекси) наближаються до такого рівня складності, коли їхній розвиток та функціонування не є простою сумою властивостей окремих компонент, що спостерігаються. Навіть невеликі відхилення в продуктивності роботи окремих підсистем можуть викликати якісно новий режим поведінки всієї системи і навіть призвести до серйозної кризи системи. Виходом з положення є побудова моделі на основі синтезу компонент. Так, наприклад, синтетичні моделі є практично єдиною альтернативою в соціології, довгострокових прогнозах погоди, в макроекономіці, медицині.

Використання штучних нейронних мереж для швидкого прийняття рішень в небезпечних обставинах знайшло активну підтримку і обґрунтування у розробників сучасних енергетичних систем. З цього приводу є велика кількість літератури іноземними мовами, зокрема, англійською. Багато робіт присвячено, зокрема, системам діагностики енергосистем і промислових систем. Наприклад, в роботі [4] розроблена нейронна мережа для здійснення оперативного управління і стеження за невизначеними ситуаціями в ході роботи електростанцій. Наведено класифікацію неполадок, що можуть статися; розроблені методи отримання їхнього прогнозування; визначено існування стійких режимів роботи при пошкодженнях; з'ясовано рівні їх допустимості з точки зору термальних та інших обмежень безпеки. У дослідженні [3] розглянуто проблема інтерпретації великої кількості одночасних сигналів тривоги в центрі управління електричними мережами в умовах стресу.

Найбільший ефект від впровадження інформаційних експертних систем досягається там, де для прийняття рішень поряд із показниками враховуються слабко формалізовані фактори – економічні, політичні, соціальні. Тому в області економічного аналізу та управління, менеджменту, антикризового управління, стратегічного планування, інноваційного менеджменту та інвестиційного аналізу існує широке коло діяльності для застосування інтелектуальних технологій та систем.

Інформаційні експертні системи здатні діагностувати стан підприємства, установи чи організації, надавати допомогу в антикризовому управлінні, забезпечувати вибір оптимальних рішень за стратегією розвитку підприємства, установи чи організації та їхньої інформаційної діяльності. Завдяки наявності засобів природного мовного інтерфейсу, з'являється можливість безпосереднього застосування інформаційних експертних систем користувачем, який не знає мов програмування, як засобу підтримки процесів аналізу, оцінки та прийняття рішень. Інформаційні експертні системи застосовуються для аналізу діяльності підприємства, установи чи організації, їхнього стратегічного планування, інвестиційного аналізу, оцінки ризиків і формування портфелю цінних паперів, фінансового аналізу, маркетингу тощо.

Наведені експериментальні дані свідчать про можливість побудови локальних ЕС підвищеної надійності, що враховують можливість виникнення різноманітних непередбачуваних небезпечних ситуацій не тільки в інженерних, технічних, але й в економічних та освітніх системах.

#### *ЛІТЕРАТУРА*

- 1. Джексон П. Введение в экспертные системы. Вильямс, 2001.
- 2. Информационные системы в технологии управления бизнесом: Курс лекций для студентов экономических специальностей вузов / д.т.н., проф. Г.Г.Арунянц. – Владикавказ, 2000.
- 3. Использование нейронной сети для интерпретации множественных сигналов тревоги. Using neural network to interpret multiple alarms / Chan Edward H.P. // IEEE Comput. Appl. Power. –  $1990. - N<sub>2</sub>2. - P. 33-37.$

## **© Архіпова Т.Л.**

- 4. Контроль за безопасностью в ходе работы систем с помощью нейронных сетей. On-line security screening using an artificial network / Thomas R.J.,Sakk E., Hashemi K., Ku B.Y., Chiang H.D. // IEEE Int. Symp. Circuits and Syst. New Orleans, La, May 1-3, 1990. V.4 – New York (N.Y.), 1990. – Р.2921-2924.
- 5. Романов В.П. Интеллектуальные информационные системы в єкономике: Учебное пособие / Под ред. д.э.н., проф. Н.П. Тихомирова. – М.: Издательство "Экзамен", 2003. – 496 с.
- 6. Ясницкий Л.Н. Введение в искусственный интеллект: Учебн.пос. для студ. высш. учебн. заведений. – М.: Издательский центр "Академия", 2005. – 176 с.

**Інформаційні системи в освіті**

<span id="page-12-1"></span>**УДК 004.853:378.046**

## *ПЕДАГОГІЧНА ДІАГНОСТИКА З ВИКОРИСТАННЯМ ІНФОРМАЦІЙНИХ ТЕХНОЛОГІЙ*

## <span id="page-12-0"></span>**Білоусова Л.І., Колгатін О.Г., Колгатіна Л.С. Харківський національний педагогічний університет імені Г.С.Сковороди**

*Проаналізовано технологію автоматизованої педагогічної діагностики. Запропоновано стратегію тестування та алгоритм оцінювання. На базі цієї методики розроблено програмне забезпечення "Експерт 3.02". Запропоновано методику адміністрування бази тестових завдань, яку апробовано у Харківському національному педагогічному університеті.*

*The technology of the automated pedagogical diagnostics is analysed. The testing strategy and marking algorithm is proposed. The software "Expert 3.02", based on suggested methods, is designed. The methods of administrating of the database of the test tasks are proposed. The approbation of this methods in the educational process of the Kharkiv National Pedagogical University is carried out.*

Сьогодні тестування як інструмент педагогічної діагностики привертає до себе особливу увагу освітян, це зумовлено, перш за все, впровадженням зовнішнього тестування, що орієнтує викладацький загал на систематичне застосування тестових технологій у навчальному процесі. Крім того розгортання експериментального тестування випускників шкіл з використанням автоматизованих систем зумовлює зацікавленість у вивченні їх можливостей. Сучасні автоматизовані системи, які можна кваліфікувати як експертні системи, здатні підтримувати розвинені алгоритми тестування та аналіз тестових результатів. Тестування з використанням комп'ютера дозволяє вчителю легко отримати як індивідуальні, так і інтегральні характеристики знань та вмінь групи студентів у цілому і використати цю інформацію для корекції власної методики навчання. Широке поле наукових досліджень пов'язано з алгоритмами обробки та інтерпретації результатів тестування.

Метою даної роботи є узагальнення здобутих авторами результатів у розробці методики педагогічної діагностики, яка спирається на застосування автоматизованої системи і відповідає таким вимогам:

- у процесі тестування реалізуються різні форми розумової діяльності студентів;
- автоматизована система педагогічної діагностики зберігає діагностичну здатність в широкому діапазоні підготовленості студентів;
- обробка тестових результатів забезпечує максимальну інформативність для учня з точки зору визначення рівня навчальних досягнень і для вчителя з точки зору аналізу якості та корекції процесу навчання.

**Першим етапом** організації педагогічної діагностики є побудова ідеалізованої педагогічної моделі, тобто відокремлення основних елементів знань та вмінь, а також установлення рівня оволодіння ними.

**Другій етап** являє собою створення системи завдань, що покриває всі елементи знань та вмінь на всіх рівнях навчальних досягнень.

Слід особливо підкреслити, що в сучасній педагогіці тест розглядається саме як система завдань зростаючої трудності [1]. Повна та високоякісна педагогічна діагностика має будуватися на основі системи завдань усіх рівнів, починаючи з репродуктивного до творчого. За аналогією з рівнями навчальних досягнень [2], ми пропонуємо такі рівні тестових завдань [3, 4]:

1 – початковий рівень – дуже прості завдання, які відповідають репродуктивному рівню діяльності студента, головним чином, розпізнавання.

## **© Білоусова Л.І., Колгатін О.Г., Колгатіна Л.С.**

2 – середній рівень – завдання, які орієнтовані на репродуктивну діяльність. Ці завдання покривають усі основні факти та прості вміння згідно з навчальною програмою.

3 – достатній рівень – завдання на застосування знань та вмінь для розв'язування проблем у стандартній ситуації.

4 – високий рівень – завдання, які потребують створення і виконання нового алгоритму, перенесення знань у нову, нестандартну ситуацію, тощо.

Після завершення підготовки системи завдань в тестовій формі починається **третій етап** створення системи педагогічної діагностики – **апробація** завдань та визначення їх характеристик, що є визначальними з точки зору застосування завдань у тесті.

Наша технологія дослідження статистичних характеристик завдань базується на рекомендаціях Стандарту [5] і враховує особливості автоматизованої педагогічної діагностики [6].

Для проведення апробації звичайно підбирається група, яка є випадковою репрезентативною вибіркою із усієї сукупності студентів, для яких створюється тест. Студенти розв'язують завдання, які претендують на право увійти до тесту. Паралельно, незалежно від цього тестування встановлюється рівень навчальних досягнень студентів, що можна зробити на базі експертних оцінок, наприклад, традиційного екзамену. Апробацію слід організувати таким чином, щоб виключити суттєвої зміни кваліфікації студентів між розв'язуванням завдань тесту та незалежним експертним оцінюванням. Однак, неможливо організувати експертне оцінювання студентів так часто, як це потрібно для поновлення бази тестових завдань. Тому під час проведення поточної верифікації доцільно впорядковувати студентів за рівнем навчальних досягнень за допомогою тієї ж автоматизованої системи педагогічної діагностики, перевіряти кореляцію бала за окреме тестове завдання із загальною оцінкою за тестом. У такому випадку, дані апробації накопичуються неперервно, у тому числі при виконанні студентами самостійної роботи з використанням автоматизованої системи. Автоматизована система педагогічної діагностики дозволяє здійснити відбір результатів для поточної верифікації за датою та часом тестування, шифром студентської групи, варіантом тесту, часом обміркування відповіді [7, 4]. Валідність автоматизованої системи тестування у цілому, перевіряється через порівняння підсумкових тестових результатів студентів з результатами інших видів педагогічного контролю: опитування, екзамен, виконання практичних робіт тощо.

Після розподілу студентів за рівнями навчальних досягнень визначається відповідність рівня тестового завдання та його емпіричного індексу складності. Традиційно індекс складності обчислюється як частка правильних відповідей на завдання:

$$
I_c = \frac{N_{np}}{N},
$$

де *Nпр* – кількість правильних відповідей, *N* – кількість випробуваних. Але для завдань з вибором правильних відповідей із запропонованих є ймовірність випадкового надання правильної відповіді навіть у випадку, коли студент не може розв'язати завдання. Тому при обчисленні міри складності (легкості) завдання доцільно враховувати тільки свідомо правильні відповіді. Для виключення правильних відповідей, які є наслідком випадкового вгадування, пропонується заповняти матрицю результатів тестування значеннями 1, 0 та

 $k-1$ <sup> $\overline{\phantom{a}}$ </sup> 1  $-$ , де *k* – кількість варіантів відповіді, яка може бути різною для різних завдань [8]. Як

узагальнення такого підходу пропонуємо замість традиційного індексу складності обчислювати частку свідомо правильних відповідей за формулою [9]:

$$
P_j = \frac{1}{N} \sum_{i=1}^{N} X_{i,j},
$$

*де* Þ  $\mathbf{I}$  $\left\lfloor \cdot \right\rfloor$  $\mathsf{L}$ h  $\left\{ 1\right\}$  $\begin{bmatrix} \phantom{-} \\ \phantom{-} \end{bmatrix}$  $\overline{\phantom{0}}$  $\overline{\phantom{0}}$  $=$ *j j*  $X_{i,j}$ α  $\alpha$ 1 0 1  $\lambda_{i,j} = \begin{cases} 0 & \text{si} \text{, } \text{si} \text{,} \text{, } \text{si} \text{,} \text{si} \text{,$ , правильна відповідь , неправильна відповідь

*де j – номер завдання; i – номер випробуваного; N – кількість випробуваних; <sup>j</sup> – ймовірність випадкового надання правильної відповіді для j-го завдання.*

При будь-якій формі тестового завдання запропонована методика обчислення частки правильних відповідей забезпечує сутність цієї міри як імовірність того, що випадково обраний учень здатний виконати це завдання, а не вгадати відповідь. Надалі будемо використовувати саме частку свідомо правильних відповідей *P<sup>j</sup>* як показник трудності (легкості) завдання.

За вимогами [2] учень із середнім рівнем навчальних досягнень (оцінка 4 за дванадцятибальною системою) "знає близько половини навчального матеріалу, здатний відтворити його відповідно до тексту підручника або пояснення вчителя, повторити за зразком певну операцію, дію". Саме такий зміст мають завдання рівня 2 за обраною нами класифікацією. Таким чином, *P<sup>j</sup>* для завдань рівня 2 не може бути меншим за 0,5 для таких студентів. Пропонуємо вважати придатним для завдань середнього рівня *P<sup>j</sup>* у межах 0,5–0,9 на вибірці студентів із середнім рівнем навчальних досягнень. Слід зазначити, що такий діапазон частки правильних відповідей не є зручним з точки зору покращення статистичних параметрів тесту, але база завдань рівня 2 являє собою сукупність обов'язкових для вивчення фактів навчального матеріалу, тому автор завдань не може змінити їх трудність без зміни навчальної програми. Для завдань інших рівнів доцільно вибрати середнє значення *P<sup>j</sup>* = 0,5 для студентів з оцінками відповідного рівня.

Для подальшого аналізу статистичних характеристик завдань необхідно визначитися щодо алгоритму оцінювання. Запропонований нами алгоритм (рис. 1) відповідає ідеології дванадцятибальної системи оцінювання [2]. Це спроба застосовувати абсолютну оцінку за ступенем опанування навчальним матеріалом, а не відносну оцінку, яка відображає ранжування студентів у групі. Такий підхід до оцінювання призводить до необхідності поновити погляд на методику підбору завдань до тесту за їх статистичними характеристиками.

Ідеальні характеристики завдань за часткою правильних відповідей, з точки зору обраного алгоритму оцінювання, наведено у таблиці 1. Безумовно, характеристики кожного реального завдання відрізняються від ідеальних, але у середньому за всіма завданнями тесту частка правильних відповідей має належати інтервалам, які наведено у таблиці 1. У випадку, коли оцінка виставляється за результатами того ж самого тесту, інакше і не може бути, оскільки зазначені частки свідомо правильних відповідей є межовими точками в алгоритмі оцінювання (рис. 1). Нове завдання, яке додається до тесту має відповідати цим умовам, інакше зміниться загальна трудність тесту.

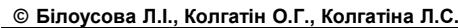

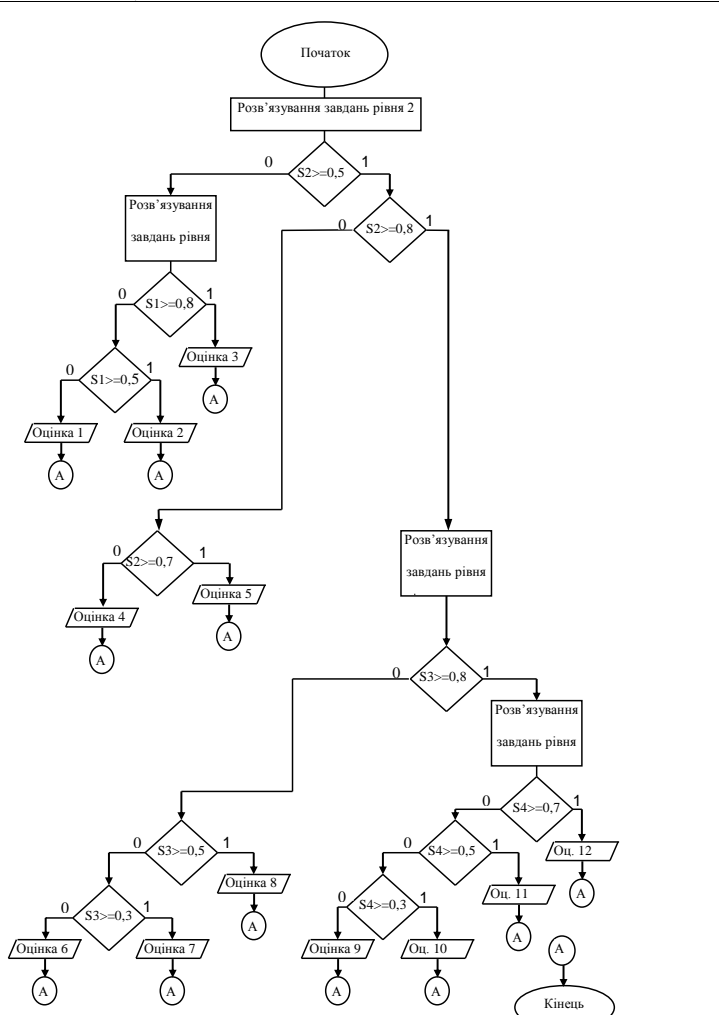

*Рис. 1. Алгоритм оцінювання за результатами тестування.*

Таблиця 1.

**Ідеальна частка свідомо правильних відповідей для студентів з різною оцінкою.**

| Рівень завдання | Оцінка |                         |  |                                               |  |  |  |                                                    |   |                                         |                |
|-----------------|--------|-------------------------|--|-----------------------------------------------|--|--|--|----------------------------------------------------|---|-----------------------------------------|----------------|
|                 |        |                         |  |                                               |  |  |  |                                                    | Q | 10                                      | 1 <sub>2</sub> |
| Початковий      |        | $<0.5 0.5\div0.8 >0.8 $ |  |                                               |  |  |  |                                                    |   |                                         |                |
| Середній        |        |                         |  | $\leq 0.5  0.5 \div 0.7 0.7 \div 0.8  > 0.8 $ |  |  |  |                                                    |   |                                         |                |
| Достатній       |        |                         |  |                                               |  |  |  | $\leq 0.3   0.3 \div 0.5   0.5 \div 0.8   > 0.8  $ |   |                                         |                |
| Високий         |        |                         |  |                                               |  |  |  |                                                    |   | $ <0.3 0.3 \div 0.5 0.5 \div 0.7 >0.7 $ |                |

Таким чином, для завдань середнього рівня на вибірці студентів із середнім рівнем навчальних досягнень маємо такий алгоритм аналізу результатів апробації:

#### **Педагогічна діагностика з використанням інформаційних технологій**

- 1. Перевірити здатність завдання розділяти студентів за їх навчальними досягненнями. Звернемо увагу на те, що індекс диференціюючої здатності [5] можна обчислити як різницю між індексами складності для груп студентів з різними оцінками [9]. Якщо завдання не забезпечує монотонного зростання частки свідомо правильних відповідей під час зростання оцінки студентів, або різниця між найбільшим та найменшим значеннями частки правильних відповідей не перевищує 0,25, то таке завдання не є тестовим, його слід переробити або відкинути (рис. 2).
- 2. Якщо завдання не має роздільної здатності для студентів з оцінками від 3 до 6, але добре розділяє студентів з оцінками від 1 до 3, то таке завдання слід перевести до початкового рівня (рис. 3).
- 3. Якщо завдання не має роздільної здатності для студентів з оцінками від 3 до 6, але добре розділяє студентів з більшими оцінками, то потрібно проаналізувати зміст завдання. Можливо при його виконанні студенти змушені використовувати більш складні види розумової діяльності, ніж передбачено автором, тоді це завдання можна перевести до достатнього або високого рівнів. Слід, також, проаналізувати процес навчання, виявити, чи не є зростання трудності завдання результатом нехтування деякими розділами програми.

Наприклад, під час викладання дисципліни "Основи інформатики та застосування ЕОМ в психології" студентам пропонується таблиця двійкових кодів для чисел від 1 до 15. У зв'язку з цим автори тесту віднесли завдання, що представлено на рис. 4, до репродуктивного рівня. Але, як показали результати тестування, під час практичного знаходження двійкових кодів студенти не користуються цією таблицею, а застосовують відомий алгоритм переведення чисел до двійкової системи числення. Таким чином виявилося, що для даного контингенту випробуваних завдань (рис. 4) відповідає достатньому рівню [7].

- 4. Завдання має добру роздільну здатність для студентів з оцінками від 3 до 6, але виявилося занадто трудним, частка правильних відповідей значно нижче ніж зазначено у таблиці 1. Можливо завдання виявилося комбінованим, та потребує відтворення одночасно декількох незалежних навчальних фактів. У такому випадку доцільно перевірити знання кожного факту за допомогою окремого завдання. Не виключено, що зростання трудності завдання пов'язано з огріхами у процесі викладання, тоді слід проаналізувати та вдосконалити методику викладання.
- 5. До тесту відбираються завдання середнього рівня (рис. 5, 6) таким чином, щоб середня частка правильних відповідей студентів з оцінками 4 та 6 на усі завдання тесту дорівнювала  $0.5\div0.7$  та  $0.8\div1$  відповідно.

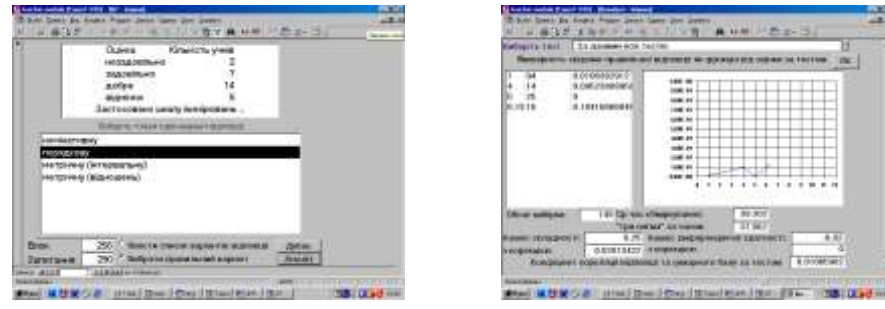

*Рис. 2. Невдале завдання.*

## **© Білоусова Л.І., Колгатін О.Г., Колгатіна Л.С.**

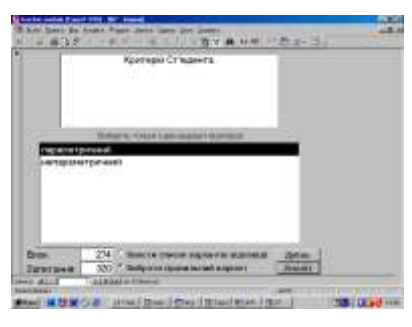

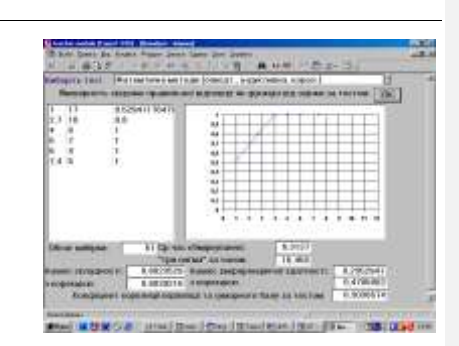

*Рис. 3. Завдання відповідає рівню1.*

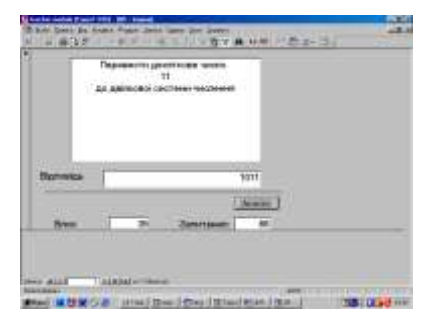

| sarra Test                            | 14 Alleman AOK Techin             |                                                                                                    |
|---------------------------------------|-----------------------------------|----------------------------------------------------------------------------------------------------|
| 的话<br>19, 218<br>12<br>w              | 1.40561095777<br>100404040404     | u<br>ú<br>$\mathbf{u}$<br>$\overline{a}$<br>$^{12}$<br>$\overline{a}$<br>$-84$<br>ŵ<br>ú                                                      |
| <b>ISVIKSHOUT</b><br>in eingebeade an | <b>FT Car MAL ATA</b><br>0.800031 | 14,928<br>न गा<br>"Tipe cost Ma", All Inserver<br>8.4874074<br><b>LEATHING TT.</b><br><b>ALC: ENVIRON</b><br><b>CASTASTA</b><br>ESCON ANGELER |

*Рис. 4. Завдання відповідає рівню 3.* 

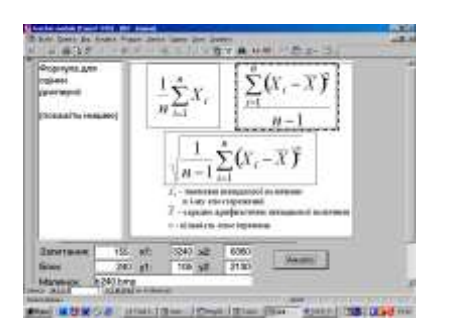

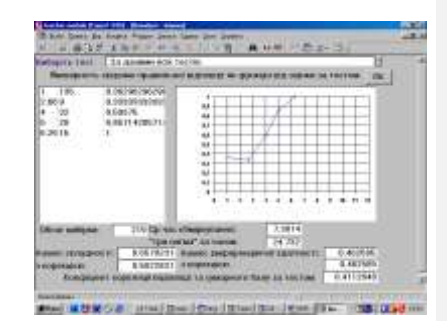

*Рис. 5. Завдання відповідає рівню 2.*

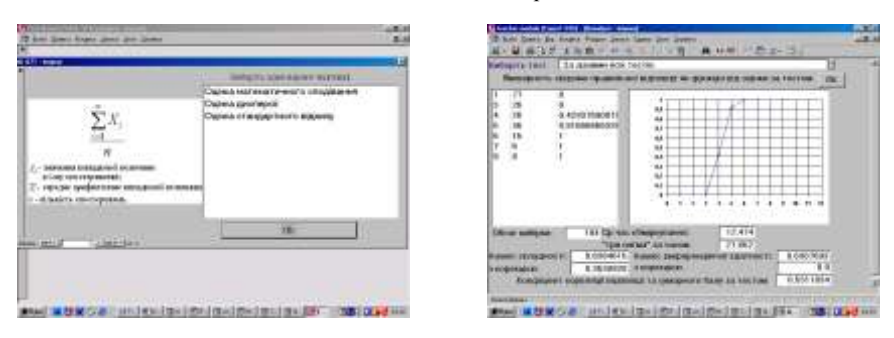

*Рис. 6. Завдання відповідає рівню 2.*

Для завдань рівнів 1, 3, 4 найкращим буде діапазон значень частки правильних відповідей 0,5–0,6, припустимим 0,3–0,7 на відповідній за рівнем вибірці студентів [5]. Аналіз цих завдань виконується аналогічно рівню 2.

**Четвертий етап** побудови системи педагогічної діагностики передбачає **побудову тесту** на базі тестових завдань з урахуванням їх статистичних характеристик. У сучасній практиці тестування відомо декілька стратегій. Найбільшого розповсюдження набула стратегія, яка передбачає подання завдань у порядку зростання трудності, всім студентам пропонуються усі завдання тесту, але обмежується час на виконання роботи [1]. Можливо використання паралельних варіантів тесту, щоб знизити ймовірність попереднього ознайомлення студентів із завданнями. Така стратегія найкращим чином відповідає умовам бланкового тестування. Автоматизація процесу тестування з використанням комп'ютера дозволяє удосконалити стратегію, організувати процес так, щоб визначити рівень навчальних досягнень студента та запропонувати йому найбільшу частку завдань, які відповідають рівню його підготовки. У цьому напрямку розробляються різноманітні стратегії адаптивного тестування, серед яких поступове збільшення трудності завдань з неперервним статистичним аналізом достовірності переваги правильних відповідей над неправильними [10] та навіть використання алгоритмів бінарного пошуку. Особливість нашої задачі полягає у тому, що потрібно визначити не тільки досягнутий студентом рівень, але також проаналізувати структуру його навчальних досягнень, зробити тестування якомога інформативнішим. Тому ми пропонуємо комбіновану стратегію тестування з векторною обробкою тестових результатів: окреме обчислення тестового бала для завдань кожного рівня та роздільна обробка результатів виконання тестових завдань відповідно елементам знань та вмінь.

Вибір рівня завдань для початку тестування є важливим питанням адаптивної стратегії. Тестування звичайно починають з найпростіших завдань. Такий підхід дозволяє знизити психологічний дискомфорт та створює атмосферу змагання, почуття росту відповідно із зростанням трудності завдань. Приймаючи ці міркування до уваги, ми пропонуємо починати тестування саме із завдань рівня 2, які є найпростішими для випробуваного що зорієнтований на позитивну оцінку.

Є додатковий аргумент щодо вибору рівня 2 як стартового рівня для тестування. Тестові завдання рівня 2 відбивають обов'язкові факти з теми, що вивчається. Вони складають основу для аналізу структури знань та вмінь за елементами навчального матеріалу. Ці завдання не можуть бути виключені з процедури тестування. Було б недоцільним починати тест із завдань рівня 3, тому що продуктивні, особливо, творчі завдання ґрунтуються на досить широкому спектрі знань та не завжди дозволяють визначити, які саме елементи навчальної програми не засвоєні студентом. Щодо завдань рівня 1, то вони орієнтовані на студентів з незадовільною підготовкою, немає необхідності пропонувати їх усім випробуваним. Нашу стратегію тестування та алгоритм оцінювання подано на рисунку 1.

Наведемо деякі пояснення до рис. 1. Тестування починається із завдань рівня 2. Студент розв'язує обов'язковий мінімум завдань рівня 2, автоматизована система обчислює  $S_2$  – його тестовий бал на рівні 2 та оцінює похибку тестового бала. Якщо точність є достатньою, автоматизована система виставляє загальну оцінку або змінює (підвищує або знижує) рівень завдань, які пропонуються студенту; інакше студенту пропонуються додаткові завдання рівня 2 до досягнення заданої точності. Слід підкреслити, що досягнута точність залежить не тільки від кількості завдань, але й від індивідуального тестового бала [9]. Потрібна точність обумовлюється різницею між емпіричним тестовим балом та значеннями, які є ключовими для прийняття рішення про зміну рівня завдань або вибір оцінки.

Тестування на рівнях 3, 4 та 1 проводиться аналогічно з окремим обчисленням тестових балів S<sub>3</sub>, S<sub>4</sub> та S<sub>1</sub> відповідно.

Такий алгоритм тестування підвищує відповідність між рівнем завдань, які пропонуються студенту та рівнем його підготовленості.

#### **© Білоусова Л.І., Колгатін О.Г., Колгатіна Л.С.**

Комп'ютерну підтримку запропонованої технології забезпечує інформаційна система "Експерт 3.02", що побудована нами на основі розподіленої бази даних в середовищі Microsoft Access [7, 3]. Важливою перевагою системи "Експерт" є, на нашу думку, модульний принцип її побудови, що дозволяє автору завдань (можливо за допомогою програміста) створювати нові варіанти подання завдань. На сьогодні реалізовано 12 таких варіантів, наприклад, завдання з вибором однієї або декількох правильних відповідей можуть подаватися з графічними зображеннями (рис. 8) або без них, можливо вибирати відповідь мишею на рисунку (рис. 4), тощо. Основною базою даних інформаційної системи є база завдань у тестовій формі. Завдання розташовуються за темами для зручності перегляду. До кожної теми автор тесту визначає елементи навчального матеріалу, які підлягають перевірці, та до кожного з них створює коментар для студента, який не засвоїв відповідного матеріалу. Для перевірки знань та вмінь з кожного елементу навчального матеріалу створюється декілька різнорівневих блоків завдань. Блок складається з завдань, які є паралельними за формою, змістом та трудністю. Автор вказує до кожного блоку рівень завдань (1-4), ваговий коефіцієнт для врахування важливості даного питання при підсумковому оцінюванні в гетерогенному тесті, максимальний час експозиції завдання. Автор створює тест як систему завдань зростаючої трудності та вказує послідовність подання блоків Під час здійснення тестування автоматизована система випадково вибирає та пропонує студенту одне або декілька завдань з кожного блоку. Кількість блоків у тесті та потрібна кількість завдань у кожному блоці визначається потрібною якістю діагностики. Система гарантує, що студент отримає не менш одного завдання з кожного блоку рівня 2, для забезпечення заданої точності автоматично вибирається декілька завдань. Завдання блоків рівнів 1, 3 та 4 пропонуються студенту за алгоритмом, який подано на рис. 1.

За результатами тестування формується база даних, яка містить інформацію про відповіді кожного студента на кожне завдання. Ця база включає такі основні поля: код завдання, правильність відповіді, рівень завдання, ймовірність випадкового надання правильної відповіді, час, що витрачено на розв'язування завдання. Зберігається також додаткова сервісна інформація, наприклад, час та дата тестування, оцінка тощо.

За результатами тестування студент отримує діагностичні дані за рівнями та елементами навчального матеріалу і діаграму, що відбиває структуру навчальних досягнень (рис. 7).

Автор отримує стандартний статистичний аналіз та геометричний образ кожного завдання, який відбиває трудність цього завдання для студентів з різною загальною оцінкою (рис. 2-6). Автор має можливість з використанням вбудованих засобів Microsoft Access передати матрицю результатів до табличного процесора для подальшого їх аналізу. Такий аналіз є важливим елементом верифікації тесту.

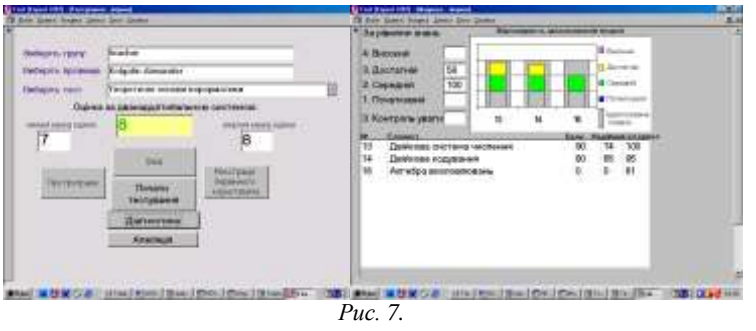

Після завершення підготовки та верифікації тесту можна вважати, що система педагогічної діагностики готова до експлуатації. **Етап практичного застосування** системи є поєднанням процедури тестування і статистичної обробки отриманих результатів, яка включає інтерпретацію результатів, формування висновків стосовно кваліфікації випробуваного. У процесі експлуатації експертної системи педагогічної діагностики може виникнути потреба в удосконаленні бази тестових завдань, методики інтерпретації результатів або алгоритму формування висновків. Цілком істотно, це вимагатиме повернення до попередніх етапів роботи з системою.

#### **Висновки:**

- 1. Запропоновано розвинений алгоритм тестування та оцінювання, який враховує особливості застосування комп'ютерних технологій при тестуванні.
- 2. Запропоновано та впроваджено у навчальний процес Харківського національного педагогічного університету ім. Г. С. Сковороди методику адміністрування бази тестових завдань.
- 3. Розроблено автоматизовану систему педагогічної діагностики "Експерт 3.02".

## *ЛІТЕРАТУРА*

- 1. Аванесов В.С. Композиция тестових заданий. М.: Центр тестирования, 2002. 240 с.
- 2. Критерії оцінювання навчальних досягнень студентів у системі загальної середньої освіти // Освіта України. – 2001. – № 6.
- 3. Білоусова Л.І., Колгатін О.Г. Педагогічне тестування та аналіз його результатів // Педагогіка та психологія: Збірник наук. праць. – Харків: ОВС, 2002. –Вип. 22. – С. 50-54.
- 4. Білоусова Л.І., Колгатін О.Г., Методика обробки та інтерпретації результатів педагогічної діагностики // Комп'ютер у школі та сім'ї. – №8, 2003. – С.28-31.
- 5. Засоби діагностики рівня освітньо-професійної підготовки. Тести об'єктивного контролю рівня освітньо-професійної підготовки. – Наказ МОН України № 285 від 31 липня 1998 р.
- 6. Білоусова Л.І., Колгатін О.Г., Колгатіна Л.С. Тестологічний аналіз у системі "Експерт" // Комп'ютер у школі та сім'ї. – №7, 2003. – С.41-43.
- 7. Колгатін О.Г., Колгатіна Л.С. Забезпечення валідності та надійності комп'ютерного тестування з інформатики // Актуальні проблеми та перспективи розвитку фінансовокредитної системи України: Збірник наукових статей. – Харків: Фінарт, 2002. – С. 347-348.
- 8. Кромер В.В. О некоторых вопросах тестовых технологий // Тез. докл. Второй Всеросс. конфер. "Развитие системы тестирования в России", г. Москва 23-24 ноября 2000 г. – Ч. 4. – М.: Прометей, 2000. – С. 59-61.
- 9. Колгатін О.Г. Статистичний аналіз тесту з різними за формою завданнями // Засоби навчальної та науково-дослідної роботи. – ХДПУ ім Г.С.Сковороди. – Харків: ХДПУ, 2003. – Вип. 20. – С.50-54.
- 10. Шмелев А.Г., Бельцер А.И., Ларионов А.Г., Серебряков А.Г. Адаптивное тестирование знаний в системе "Телетестинг" // Тезисы докл. Всероссийской научно-практической конференции "Информационные технологии в http://www.teletesting.ru/de/st109.html.

## <span id="page-21-0"></span>**УДК 004.8**

## *ON-LINE EDUCATION: DEVELOPING COMPETITIVE ADVANTAGE*

## **Gardner G.G. State University of New York at Potsdam**

*В статті розглядається еволюція університетських on-line програм у США і описуються провідні стратегічні можливості, що пропонуються сучасним університетам. Програма пропонує можливі оперативні плани для університетів, зацікавлених в отриманні конкурентної переваги у міжнародному дистанційному навчанні в цілому світі.* 

This article examines the evolution of on-line university programs in the United States and *describes the key strategic challenges this new technology offers for existing universities. It suggests possible strategic plans for universities interested in gaining and sustaining a competitive advantage in the world of international distance learning.*

## **Introduction.**

The development of the Internet and the ability of information technologies to process and transmit information across the world at very low costs has had a significant impact on the economics of almost every field of human activity, in almost every nation. Higher education is no exception. This paper examines the increasing use of on-line distance education among higher education institutions and attempts to forecast some strategic outcomes for the trend. It explores the possible impact on the institution's market share and future competitiveness as well as suggesting some general strategies for universities and future research directions.

By examining experiences with on-line business in the United States, as well as exploring current trends in on-line education, it is possible to see a probable future for on-line higher education worldwide. The lessons learned from the first rapid business expansion on-line – with its many failures and surprises, is used as a tool to help higher education avoid those surprises and gain the full benefits of this new technology for teaching and learning.

## **Higher Education and On-Line Learning.**

Like business, higher education must face significant economic as well as technical challenges associated with distance learning and other information technologies used in the classroom. Using technology does not just make colleges and universities more productive or allow them to reach more students. It also changes the way in which education is valued and understood by students and teachers.

In the United States, in the late 1990s and early 2000s, business experienced a "Dot.Com" boom of new internet-based businesses. These were new businesses attempting to tap into the power of the Internet and global digital information access to create economic success. By 2003, most of these new businesses had gone bankrupt or been acquired by other businesses. The Internet had not proven to be a welcome home for many businesses that depended on the technology for their existence.

Higher education in the US has also embraced the Internet as a delivery vehicle for distance learning. According to the US Department of Education's National Education Statistics office, by 2001 56% of all US degree-granting institutions offered distance education courses and over 3 million students were enrolled in on-line higher education courses. Forecast growth rates of students in DL programs average 19% annually, with an estimated 18 million US students taking on-line courses by 2013 [1]. This boom is not directly comparable to the disastrous boom in businesses, but the two effects may have some elements in common.

The number of on-line students in US higher education has been growing much faster than total enrollments and there appears to be no end in sight. In 2005, 17% of all US students were in on-line courses. While on-line students are somewhat more likely to be older than the average, they

#### **On-Line Education: Developing Competitive Advantage**

generally resemble the demographic profiles of other students in their same institutions. In spite of projections that on-line enrollment would level off, 2005 (The last year for which complete data is available at this writing) marked the largest absolute and percentage increase in on-line enrollments to date [2].

Research into technology trends in classrooms suggests this will continue for the foreseeable future. Research into student usage patterns in on-line courses shows that more experienced on-line students are more likely to make better use of on-line programs, while instructor experience allows them to be more effective in on-line teaching as well [3]. Student responses to technology in classrooms may be initially mixed, but experience rapidly overcomes resistance [4]. As on-line experience continues to grow among students and teachers, it should reinforce interest and success in on-line classes, fueling the cycle further. Some research in Canada suggests that, while some teachers in the secondary school level may be resistant to adopting new technology in the classroom, their students have no such resistance and readily embrace technology [5]. These students will be the higher education students of the next few years, arriving at universities with a ready acceptance of on-line learning and other information technologies in education.

Similar research among accounting faculty in the United States showed that, when faculty do adopt technology, they tend to do so aggressively, using it heavily once it has been mastered. Social factors are also significant among faculty. Once a single faculty leader has adopted a new technology, such as on-line teaching, other faculty members are more likely to adopt the technology as well [6]. This suggests that on-line technologies will continue to be adopted by new faculty entering higher education.

While some faculty continue to express concerns over the technical limitations on current on-line learning programs, new technology continues to improve the on-line experience and extend its benefits to new disciplines and teaching approaches [7].

If students and faculty are becoming enthusiastic adopters of on-line learning technologies, school administrators appear equally enthusiastic. In 2006, 62% of all surveyed chief academic officers reported their on-line programs as being "As good or better" than similar courses in the classroom while 58.4% said that on-line programs were critical to the long term strategies of their institutions [2].

The primary barriers to success were identified by these chief academic officers as being; the need for increased student discipline (63.6%), the greater time and effort required of faculty to teach on-line (31.9%), and a lack of acceptance by faculty (25.9%) [2]. If faculty and student acceptance and success does grow with usage, as research suggests, then the primary barriers to the adoption of new on-line programs will fade with time.

This continuing growth in on-line higher education appears to mirror the growth of business activity in earlier years. Like the businesses, universities are investing heavily in on-line courses and programs in response to perceived customer (student) demand. The expectation is often that the investment in on-line education will be repaid by an increase in the number of students served, bringing additional tuition revenues. In fact, many administrators are convinced that their on-line programs are already attracting new students [2].

This may be true, but as the share of on-line courses continues to increase faster than the total student body, the number of available "new" students must shrink steadily. Eventually, the investment in on-line programs must see a diminishing marginal return as competition among online programs increases and the market saturates.

This is consistent with the classic new product adoption curve, as shown in Figure 1. New innovations, such as on-line learning, are first adopted by the Innovator and Early Adopter segments of the market, and are eventually followed by other, less adventurous segments. When shown cumulatively, this curve typically flattens as majority adopters take up the product and the market matures. While the available data does not allow an accurate forecast of when this might happen in the on-line education market, it is clear that saturation will occur [8].

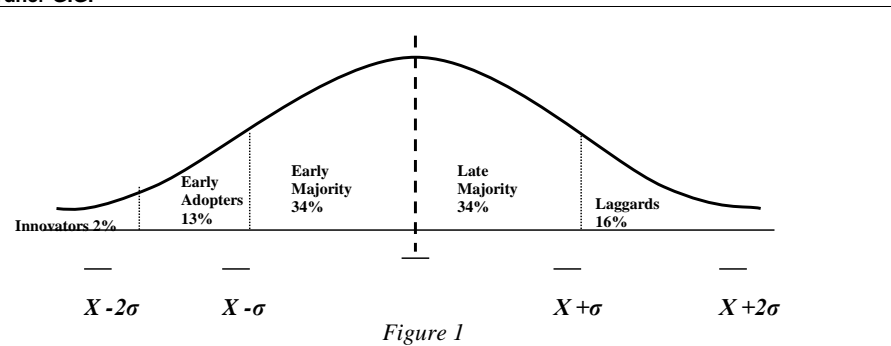

Like the businesses in the Dot.com boom, universities developing new on-line programs may have overlooked the economics of the Internet. With the majority of schools offering on-line courses, each school is forced suddenly to compete in a national (or international) market, rather than the regional market they occupied before on-line courses. A school may gain access to students in other areas, but the schools in those other areas are also able to attract students near the first university. The nature of competition is changed radically.

While the United States is the current leader in on-line education, the phenomenon is becoming global at a rapid rate. A "digital divide" still exists between wealthy industrial nations and less-developed states, but that gap is closing rapidly as even very poor nations gain access to basic internet connectivity [9]. While issues such as language may slow the development of truly global on-line programs, the market for on-line higher education is almost certainly becoming a world market.

As Nicholas Carr has pointed out in his book *Does IT Matter?,* [10] simply adopting new information technologies such as distance learning will not make businesses or schools more competitive. It may make them more productive or give them access to larger markets, but the forces of global competition will ensure that consumers (students) everywhere are the true beneficiaries of these technology investments – not the institutions that make the investments.

Of course, competitive forces do not allow schools to avoid these investments. The school which does not offer competitive on-line programs cannot compete with the school which does. But simply investing in an on-line program does not mean the school will see increased enrollments and additional returns on their investment. How can universities gain the most benefits from their investments in on-line programs, even as the market reduces them to a simple cost of doing business?

The Internet has had surprising results for business and the future is far from certain. Most of the businesses which have thrived on-line have been those that captured a significant share of the on-line market in their field (ebay, Google, or Amazon.com), and could take advantage of large economies of scale, or those with very well-defined niches supported by strong brands and consumer awareness. The on-line marketplace is very unforgiving to businesses without a very clear competitive advantage.

If this holds true for higher education, many universities may find their student base – both on-line and in the classroom, eroded by the on-line programs of larger or more prestigious (or more tightly-niched) institutions. The promise of more students through on-line programs may become a significant competitive challenge.

## **Conclusion.**

Achieving long-term success in the competitive environment of on-line education will require university administrators to rethink the role of their on-line programs and begin to consider the strategic competitive nature of their programs, as well as the purely academic issues. In fact, the competitive nature of all programs – on-line and classroom-based, should be considered when planning for the future. The assumption that on-line programs will continue to attract a supply of new student customers must be questioned.

Following the lead of on-line businesses, universities should carefully consider the specific audiences their on-line programs are aimed at, as well as the factors that differentiate these programs in the on-line market. Institutions with very strong national or international prestige – brand recognition, can use this brand power to expand markets on-line. Those without such brand equity (the vast majority), must find other discriminators.

Fortunately, the Internet offers opportunities for almost infinite disintermediation and specialization. Universities pursuing differentiation in the programs will have the opportunity to specialize and use creative partnerships to build competitive programs without making huge investments. Teaming between universities to offer on-line programs in various languages, or with foci on various regions or tailored niche disciplines become possible in the on-line world. On-line educational partnerships also allow universities to more easily out-source expensive or difficult course offerings, allowing them to divert resources to their primary niche. Ultimately, this offers the possibility of "virtual" degree programs where courses are offered by the best faculty from a variety of universities – each specializing in a single area.

The rapid expansion of the Internet and on-line economic and educational activities has left research struggling to catch up. There appears to be little definitive and easily-generalized research available on the long-term effects of the Internet on competition in many fields, including business or higher education. This should be remedied as quickly as possible.

The detailed examination of possible competitive approaches and outcomes is beyond the scope of this paper. Instead, it supports a call for administrators, faculty members, and even students to rethink the strategic role of on-line programs and modify their policies in light of the emerging competitive changes in the market for higher education. It also suggests a future research agenda that includes combing the existing and emerging body of research into on-line business for conclusions and data that can be applied to on-line education as well.

#### *LITERATURE*

- 1. Distance Education at Degree-Granting Post-Secondary Institutions: 2000 2001 (2003), U.S. Department of Education, Institute of Education Sciences, National Center for Education Statistics. http://www.nces.ed.gov/surveys.
- 2. Allen, I. E., & Seaman, J. (2006), Making the grade: On-line education in the United States, 2006, Alfred P. Sloan Foundation, Sloan Consortium, www.sloan-c.org.
- 3. Wan, Z., Fang, Y., & Neufeld, D. J. (2007), The role of information technology in technologymediated learning: A review of the past for the future, Journal of Information Systems Education, 18 (2), pp. 183 – 192.
- 4. D'Angelo, M. D., & Woosley, S. A. (2007), Technology in the classroom: Friend or foe? Education, 127(4), pp. 462 – 471.
- 5. Li, Q. (2007), Student and teacher views about technology: A tale of two cities? Journal of Research on Technology in Education, 39(4), pp. 377 – 397.
- 6. Roberts, D. F., Kelley, C. L., & Medlin, B. D. (2007), Factors influencing accounting faculty members' decision to adopt technology in the classroom, College Student Journal, 41(2), pp. 423 – 435.
- 7. Stafford, F.T., & Lindsey, K.L. (2007), IP teleconferencing in the wired classroom: Gratifications for distance education, Journal of Information Systems Education, 18(2), pp. 227 – 232.
- 8. Onkvisit, S., & Shaw, J. J. (1989). Product life cycles and product management. New York: Quorum Books.
- Asia-Pacific E-Learning Alliance (United Nations) (2002), A report on e-learning and best practices. 10. Carr, N. G. (2004), Does IT matter?: Information technology and the corrosion of competitive advantage, Harvard Business School Publishing Corporation, Boston.

<span id="page-25-0"></span>**УДК 004.8**

## *UNIT-NET IEDI: AN INFRASTRUCTURE FOR ELECTRONIC DATA INTERCHANGE*

**Ermolayev V.A., Zaporozhye National University, Spivakovsky A.V., Kherson State University, Zholtkevych G.N., V. Karazin Kharkiv National University, Bulat A.V., Kherson State University, Keberle N.G. Zaporozhye National University**

*У статті розглядається еталонна архітектура інфраструктури взаємообліку електронними даними (Infrastructure for Electronic Data Interchange) ІЕDІ – багаторівневе розподілене інтелектуальне програмне забезпечення, яке складається з серверів додатків, сервісів, компонентів та засобів, що забезпечують інтелектуальне подання даних, які керують онтологією з розподілених, гетерогенних ресурсів для організаційної сітки Української системи вищої освіти.*

*The paper presented the reference architecture of Infrastructure for Electronic Data Interchange. IEDI is the multi-layered distributed intelligent software system comprising software servers, services, components and tools providing intelligent ontology-driven information retrieval from distributed, heterogeneous, legally and physically autonomous Informational Resources (Irs) for the organizational network of the Ukrainian National Higher Education System.*

## **Introduction.**

 $\overline{a}$ 

To achieve and sustain dynamic improvement, service-oriented organizations like universities, need an infrastructure that underpins flexible and robust management of their activities and decision making support. To a large extent the activities within Universities as well as their coordination and control at national level involve the processing of enterprise data and knowledge. As far as the organizations involved in the Educational framework are rightfully independent, they own and maintain their data and knowledge sources autonomously – i.e. independently from each other and, to a high degree, from the coordination body, like a National Ministry. The fact that these information resources are autonomous implies serious complications for their integration. Developing a framework for intelligent integration of autonomous information resources for Ukrainian Universities was one of the objectives of UnIT-NET project<sup>1</sup>. The project resulted in the development of a research prototype of the Infrastructure for Electronic Data Interchange (IEDI). IEDI is the software infrastructure providing for the Electronic Data Interchange between the Universities and the State Bodies of Ukraine. More precisely, IEDI is the multi-layered distributed software system comprising the software servers, services, components and tools for providing intelligent ontology-driven information retrieval from distributed, heterogeneous, legally and physically autonomous IR in the frame of the organizational network of the National Higher Education System.

**Добавлено примечание ([E1]):** The architecture and its implementation in UnIT-Net project.

**Добавлено примечание ([E2]):** The architecture and its implementation in UnIT-Net pr

<sup>&</sup>lt;sup>1</sup> UnIT-NET: IT in University Management Network is TEMPUS TACIS multiplier project (2002-2005) funded by ETF, http://www.etf.eu.int/. Its objectives were: creating the Network for disseminating best practices in IT for University management;

establishing the Software Testing Laboratory to support collaborative activities in frame of Unit-Net Network.

The reminder of the paper is structured as follows. Section 2 outlines the related work and the principles used in IEDI architectural design. Section 3 sketches out the architecture of UnIT-NET IEDI. Section 4 focuses on the family of ontologies which drive query decomposition, query translation information retrieval and query results mark-up in IEDI. In the Section 5 a walkthrough exampel is given to understand the usage of UnIT-NET IEDI. Section 6 gives concluding remarks and outlines the directions of the future work.

## **2. Related Work.**

In the outlined context the genre of the IEDI falls down to the Distributed Intelligent Information Retrieval (I2R) domain within the broader area of Intelligent Information Integration (I3). The research activities within this domain have been intense in the past decade, especially within the Information Society Technologies Key Action Line of the EU FP6 and similar national and international frameworks. Examples of R&D projects developing the formal, algorithmic, architectural frameworks, deploying software prototypes for I2R from distributed, heterogeneous IR-s and Intelligent Information Integration (I3) are BUSTER [STU00], DOME ([CJO01], [CJO02]), InfoSleuth [BAY97], KRAFT [GRA97], MOMIS [BCD98], OBSERVER [KS00], Ontobroker [DEF99], PICSEL [LR00], SIMS [AKS96], TSIMMIS [GAM95], and others. A good survey of ontology-based approaches to I2R and I3 may be found in [WAC01].

Although all these projects use different techniques, approaches and software paradigms for the task, they identify similar pitfalls for the domain. The first group of possible pitfalls is the way in which semantic heterogeneity is resolved in the processes of ontology-based information integration. As outlined in [CJO01], this includes the questions of developing ontologies (bottom-up and top-down approaches), mapping between ontologies, and relationships between ontologies and information resources as data providers.

Most projects adopt one of the following approaches to using ontologies [WAC01]: single ontology (SIMS), multiple ontology (OBSERVER), hybrid approach (BUSTER, DOME). Mapping between ontologies is necessary when the ontologies architecture of the system works with several ontologies either "horizontally" (as in multiple ontologies approach) or "vertically" (as in hybrid approach). Mappings between ontologies within the system provide links between equivalent or related elements of ontologies, thus ensuring re-use of ontologies. Mappings between ontologies and information resources schemas maintain correspondences between ontology elements and elements of the data schemas. As stated in [CJO01], the reasons for these mappings are:

- Data schema definitions are not always a good source of domain knowledge for people querying the system, they often play technical role;
- Queries posed to the system are expressed in the ontology-oriented query language not from the data schemas. Thus a mapping between ontology elements and data schema elements makes for transparent execution of user queries within the system.

Other reasons for using mappings between ontology elements and data schemas of information resources are the requirements for information resource autonomy and openness of the system as a whole.

The second group concerns the questions of supplying autonomy and dynamic nature of the open system elements. The solutions here advocate one of the mediator architectures: centralized and decentralized. A centralized mediator architecture provides for one centre, which stores all the information about ontologies, information resources, mappings between them, and which controls the query formulation and execution. A known realization of this approach is TSIMMIS. A decentralized mediator architecture provides for each information resource a separate agent/wrapper, which stores mappings between global/shared ontology (-ies) and the underlying information resource (RACING [EKP03]). The resource broker communicates with resource agents/wrappers and determines relevant and accessible resources for every query personally (InfoSleuth, SIMS, KRAFT).

The third group of possible pitfalls is formed by the tasks of query formulation, effective query decomposition without loss of information and query results merging and refinement.

Known approaches for solving these tasks are:

#### **© Ermolayev V.A., Spivakovsky A.V., Zholtkevych G.N., Bulat A.V., Keberle N.G.**

- Use knowledge from ontologies (hypernym/hyponym relationships) to reformulate queries containing terms which do not exist in the ontology(-ies) to construct query plans with no loss of information (OBSERVER).
- Use some rewriting techniques together with mapping techniques to produce queries on information resources that most effectively satisfy the input query (PICSEL).

Some of the problems mentioned have received only partial solution, for example, the problem of semantic interoperability is typically partially solved by committing the participating nodes to a kind of a convention, providing the framework for semantic representations. These partial solutions evidently constrain the application domain and the functionality of the deployed software prototypes for I2R. The constraints for IEDI are as follows:

- IEDI is built on the principles of the mediator-wrapper architecture [WIE92] with the centralized mediator.
- IEDI exploits the hybrid approach [WAC01] for knowledge representation.
- IEDI uses information resource registration to allow the resource to become available for querying.
- IEDI does not provide full automation for ontologies' mapping and alignment.
- IEDI components use rewriting techniques with mappings to produce, process, and perform queries.

The solutions for IEDI were not aimed to broaden the horizons of the current state of the art in I3 or, more specifically, in I2R. The task was to design the software prototype to demonstrate the feasibility of the ontology-driven approach to I2R and, further on in EDI between the Universities and the State Bodies at National level.

## **3. IEDI Reference Architecture.**

The main purpose of IEDI is to provide for performing queries over the set of pre-registered, but independent, distributed and semantically heterogeneous IRs. This implies that IEDI is naturally a distributed system. A query may demand to retrieve data from several geographically distributed IRs which belong to different legal owners and are physically stored in different places. This is why IEDI processes are composed of a number of tasks and activities performed at distributed nodes. These tasks should of course be executed in a controlled and ordered way. A process normally involves both automated activities performed by the IEDI software and human activities, like ontology merge and alignment, supplied with appropriate methodologies and software tools. Human activities are performed by various user roles: authorized user (AU), mediator ontology engineer (MOE), IR ontology engineer (IROE), IR provider (please refer to [BGE04] for more details).

An important factor which seriously influenced the design of IEDI architecture is semantic heterogeneity of the IRs which are registered to IEDI mediator. This implied the use of the hierarchy of ontologies which actually drive the performance of distributed queries to different IRs. The tasks of merging and alignment of the ontologies describing the semantics of the IRs and the common ontology of the mediator – Mediator Domain Ontology (MDO) are performed manually. IEDI provides reference ontologies and tools for this ontology engineering activities. However, this thorough preparation work allows to further perform query formulation, sub-query extraction, subquery execution tasks in a straightforward manner and almost automatically.

The diagram of IEDI query performance scenario is given in Fig. 1. The diagrams for IR Registration and Ontology Coherence Maintenance are omitted here because of space limitations (please refer to [BGE04]).

IEDI Architectural layering is defined according to the analysis of the IEDI processes and tasks and reflects the mediator-wrapper type of IEDI architecture. The layering represents the overall organization of the IEDI and is outlined according to the following points of view:

What are the Components, the Tools and the User Roles at the specific IEDI layers?

How do IEDI Clients and Servers interoperate across the layers of its architecture?

IEDI User Layer is the environment for AUs and AU Clients. IEDI IR Wrapper and IR Layers represent autonomous, heterogeneous, and distributed IR holders.

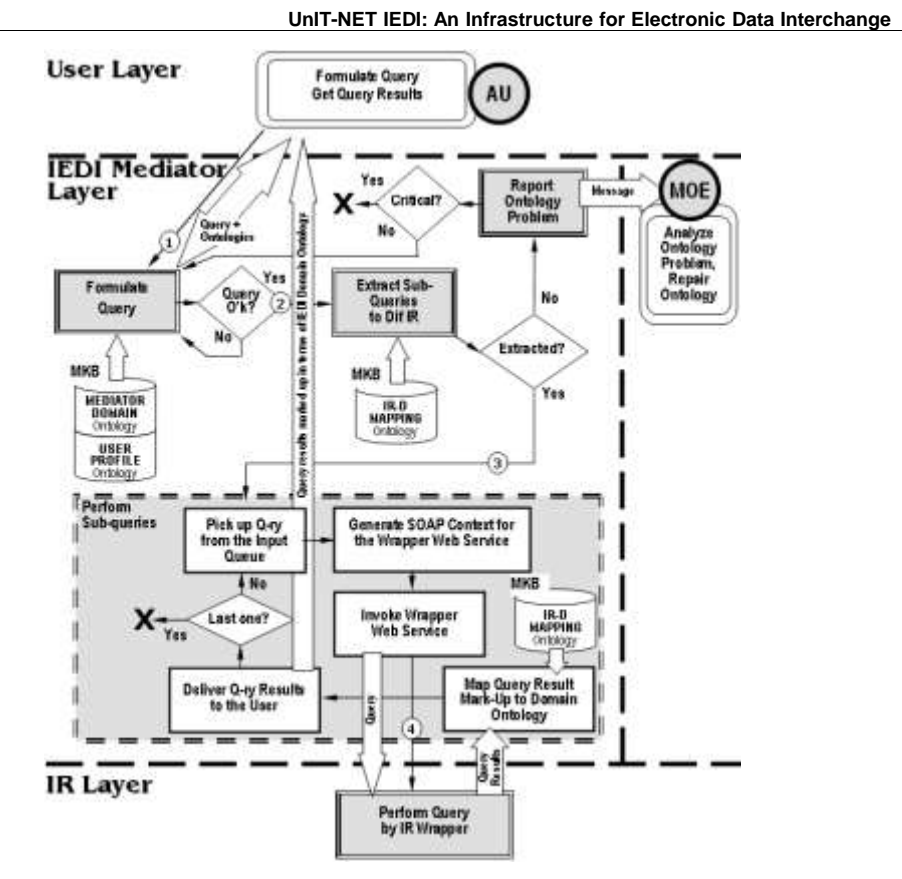

*Figure 1. Process Diagram for IEDI query performance scenario.*

IEDI Mediator Layer is the holder for the components and the tools providing the means for mediation between the AU-s formulating queries and retrieving the results from the registered IR-s and respective IR Wrappers to provide the relevant information. IEDI architectural layering is given in Fig. 2.

The software components of IEDI are split into two categories of Clients and Servers according to their functionality.

IEDI Clients are related to IEDI AU-s and provide the interfaces for their activities. AU client provides IEDI interfaces for an AU. It functions in generic Web Browser environment (+ Java Virtual Machine) at the User Layer of IEDI Architecture and provides the interfaces for the tasks of: User Query Formulation, User Query Approval, Browsing Query Results.

AU Client interoperates with the IEDI Query Formulation Tool [DEKV05] and with the following IEDI components: IEDI Mediator Access Server and Query Formulation Server (the component of IEDI Mediator Server).

MOE Client provides IEDI interfaces for the MOE. It functions in Java Virtual Machine (JVM) environment at the Mediator Layer of IEDI Architecture and provides the interfaces for the tasks of IEDI Ontologies Discussion, Merge, Alignment, Editing and Repair.

IROE Client provides IEDI interfaces for an IROE and is similar to MOE Client.

#### **© Ermolayev V.A., Spivakovsky A.V., Zholtkevych G.N., Bulat A.V., Keberle N.G.**

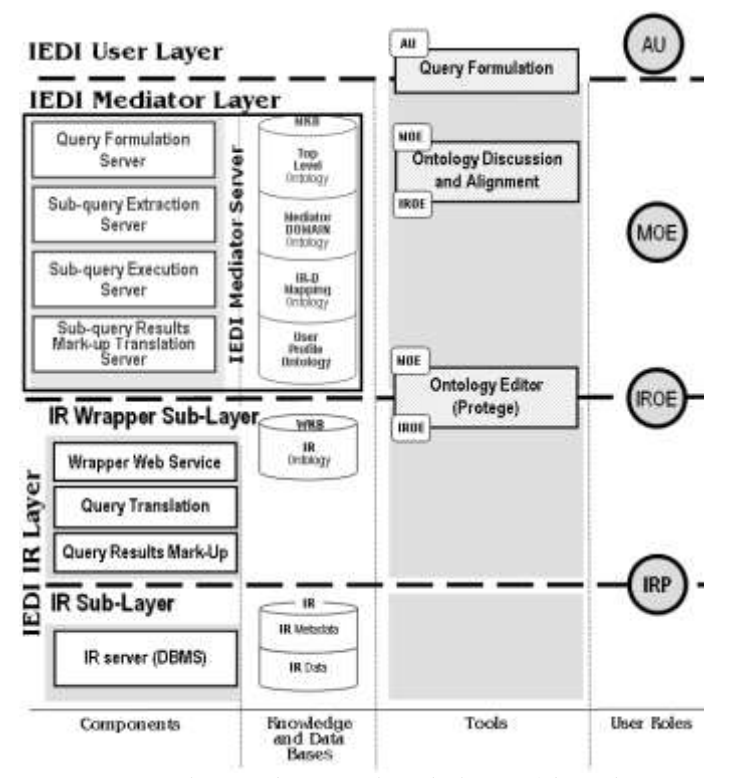

*Figure 2. IEDI Clients and Servers along the layers of the architecture.*

It functions at the Mediator and the IR Wrapper Layers of IEDI Architecture and provides the interfaces for the tasks of IRO Ontology Discussion, Editing and Repair as well as for the Negotiation on IRO – MDO Merge within the IR Registration Process.

MOE and IROE Clients interoperate with the following IEDI tools: Ontology Discussion and Alignment (under development in UnIT-NET), Ontology Editor (Protégé [NSD01]). MOE and IROE Clients interoperate with the following IEDI components: IEDI Mediator Access Server, IEDI Clients and Servers are listed in Fig. 2.

## **4 IEDI Ontologies.**

 $\overline{a}$ 

IEDI by its role is a distributed mediator system providing semantic integration of the information retrieved from distributed, heterogeneous, and autonomous information resources. This is why the implementation and the proper usage of semantic descriptions of this information is the critical problem for the overall IEDI system implementation. It is assumed that semantic descriptions within IEDI are formalized and maintained as OWL<sup>2</sup> [OWL03] ontologies at different layers of the architecture. IEDI architecture uses hybrid [WAC01] approach to explicit description of the information resource semantics. Provided are the four types of ontologies: top-level ontology, domain ontology, resource ontology and reference ontology.

**Top-level ontology** (TLO) defines basic top-level elements. These elements according to their definitions are used in the process of mapping resource ontology elements to domain ontology elements. Top-level ontology serves as the foundation for discussion on each concept between MOE and IROE. Top-level ontology allows any two IEDI ontologies to be comparable. IEDI toplevel ontology design is based on DOLCE [MBG02].

<sup>2</sup> Protégé 2000 Ontology Editor Ver. 1.9. [NSD01] was used to code All IEDI ontologies.

#### **UnIT-NET IEDI: An Infrastructure for Electronic Data Interchange**

**Domain ontology** (MDO) represents particular domain knowledge. There are several reasons to explore domain ontology in UNIT-NET IEDI mediator. First one is that domain ontology provides the AUs with the opportunity to formulate their queries using concepts, agreed within domain community and to store correspondences between personal user knowledge on the domain and agreed domain ontology in their user profiles (User Profiles Reference Ontology – UPRO). Another reason is that domain ontology presents a vision of the community on the domain, and therefore plays an educational role.

**Information Resource ontology** (IRO) is a kind of domain ontology, which is constructed at the resource side independently of other resources as well as from mediator ontologies. It presents the vision of IROE on the domain. Resource ontology is used in the process of resource registration at the mediator. Each registered information resource should have its own resource ontology.

**Reference ontologies** (IR – Domain Mapping Ontology (IRDMO), UPRO) are mediator ontologies, which store the knowledge on correspondences between concepts in two or more ontologies. IRDMO contains axioms denoting equivalence/subsumption between concepts/slots. The function of the UPRO is to represent the semantics of AU profiles (refer to [EKP03] for more details).

Table 1 summarizes the involvement of IEDI mediator ontologies in IEDI processes.

**Use of Ontologies in IEDI processes**

Table 1.

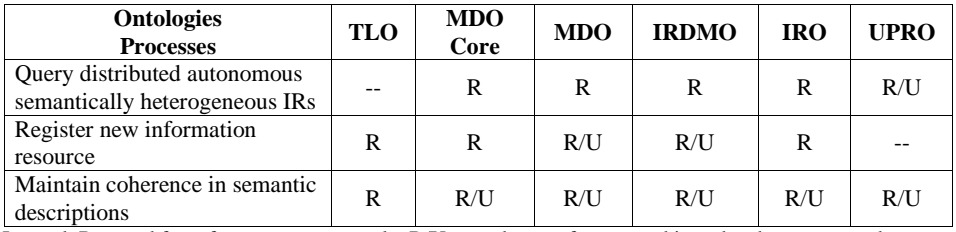

Legend: R – used for reference purposes only, R/U – used as a reference and is updated, -- – not used.

#### **5 A Walkthrough Example.**

Let's demonstrate how IEDI functionality scenarios may be utilized in a practical application to the University Management Domain. Consider a typical query, the results of which might be useful, for example, in the assessment of the quality of the secondary education in the region, or at the National level:

*Retrieve the list of the 1-st year students who had received maximal grade (5) in Mathematics at the entrance examinations and have failed to pass the 1-st Term examination in any basic course in Mathematics (got unsatisfactory grade – 2).*

Suppose, an IEDI grants access to two IR-s: The University Entrant IR based on the MS SQL DBMS and a University Faculty Students IR implemented as MS Access application. The relevant to the example query fragments of the DataBase Schemas for these IR-s are given in Fig. 3 and Fig. 4.

**Добавлено примечание ([E3]):** Have not been introduced

## **© Ermolayev V.A., Spivakovsky A.V., Zholtkevych G.N., Bulat A.V., Keberle N.G.**

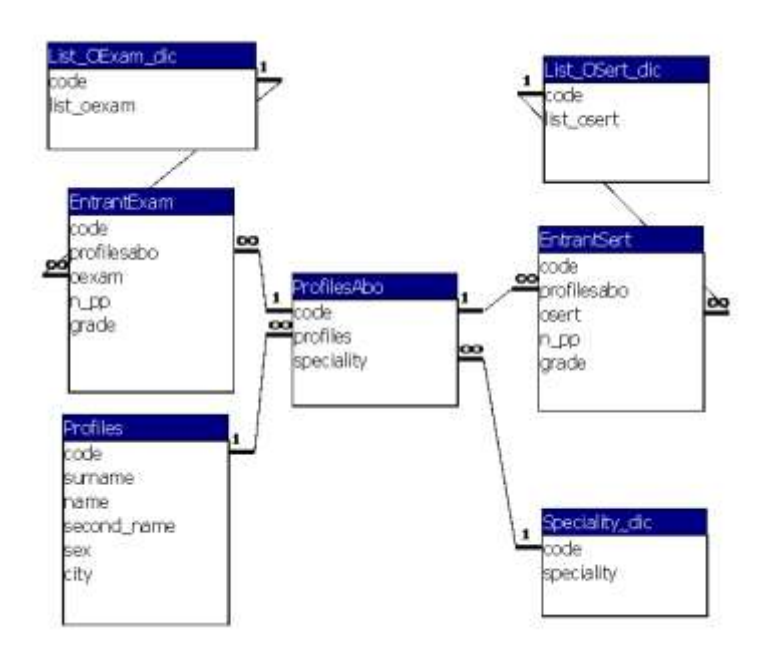

*Fig. 3. The fragment of the DB Schema of the University Entrant IR.*

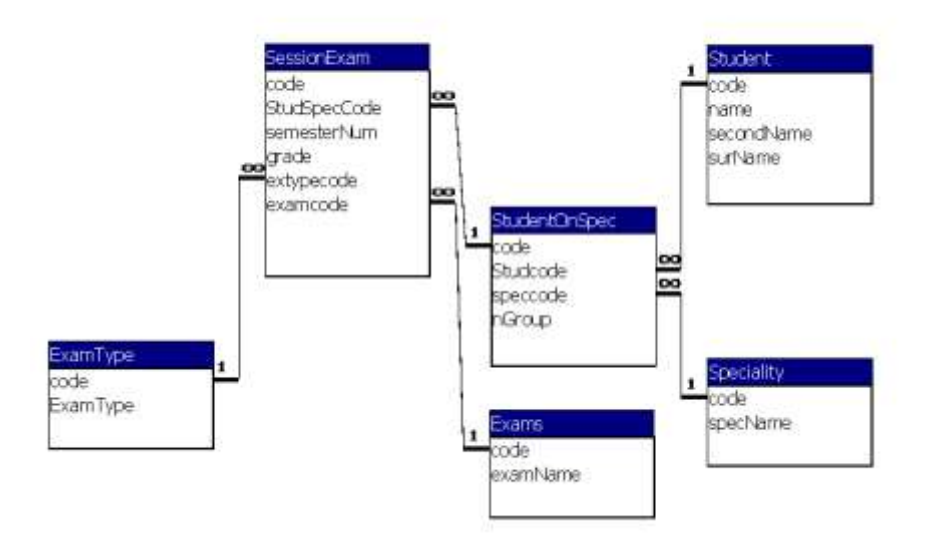

*Fig. 4. The fragment of the DB Schema of the University Faculty Students IR.*

### **5.1. IR Registration.**

It is assumed in IEDI that an IR should first be registered before becoming available to AU queries. The registration process comprises the design and the deployment of the IRO and further merge of the IRO to the IEDI MDO. The graphical representation for the example IRO fragments is shown on Fig. 5.

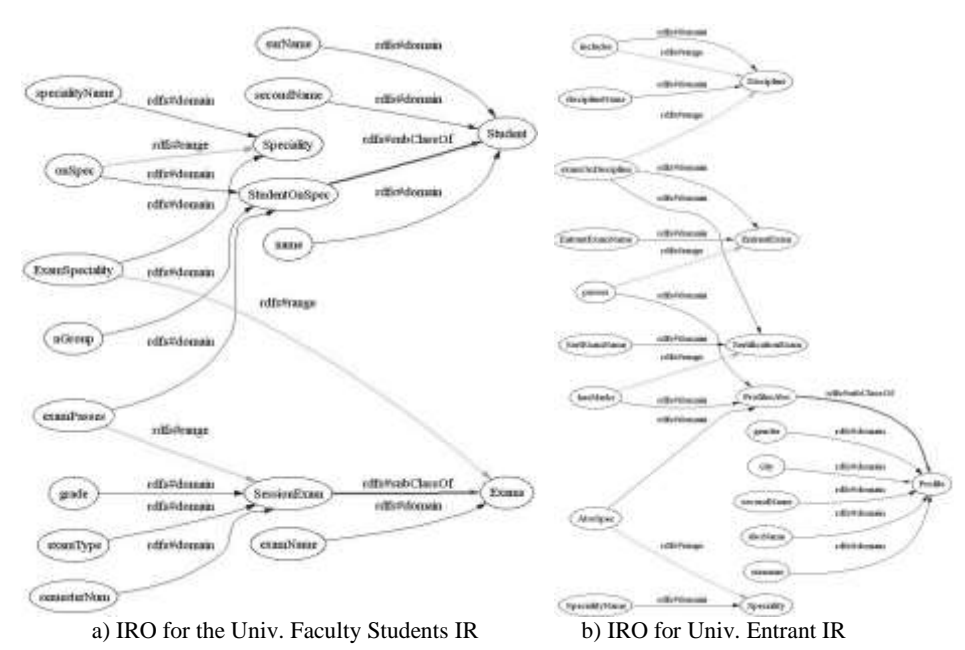

*Fig. 5. Graphical representation of the fragments of the IRO-s for the example IR-s.*

As it was described in Section 2., the registration of the IR to IEDI comprises the merge of the respective IRO with the MDO. This merge is performed collaboratively by the MOE and the IROE and affects MDO and IRDMO. The changes in MDO are done manually and reflect the consensus obtained by the ontology engineers on the relationships between the elements of the MDO and the IRO. These relationships are automatically stored to IRDMO in the form of mappings. These mappings are further on used for transforming AU queries.

For our example the first registered IR was University Entrant. During the registration the ontology engineers have uploaded the University Entrant IRO to the empty MDO and have agreed that the following ontology elements should be renamed to more adequately reflect the semantics of the domain:

- IRO: <Profile> to MDO: <Person>
- IRO: <AboSpec> to MDO: <PersonOnSpeciality>

In addition it was agreed that <EntrantExam> and <SertificationExam> concepts of IRO should be the subclasses of the <Exam> concept. <Exam> concept also received its datatype property <exam\_title>.

When the IRO for University Faculty Students IR was registered the ontology engineers have agreed that the following concepts of the IRO and the MDO were semantically equivalent:

- IRO:<Student> and MDO:<Person>
- The properties of IRO:<Student> (namely <surName>, <secondName>, <Name>) do not bring new semantics to MDO. It was agreed that they are semantically equivalent to (<last\_name>, <second\_name>, <first\_name> respectively).

## **© Ermolayev V.A., Spivakovsky A.V., Zholtkevych G.N., Bulat A.V., Keberle N.G.**

- The slots for IRO:<Student> were not analyzed as far as the concept does not induce any relationships to another concepts.
- IRO:<Speciality> and MDO:<Speciality>
- The properties of IRO:<Speciality> are:
- <specialityName> datatype property semantically equivalent to MDO: <spec\_name>
- <onSpec> object property (defined for <StudentOnSpec> concept and has values of <Speciality>) semantically equivalent to MDO:<on\_spec>
- <ExamSpeciality> object property (defined for <Speciality> concept and has values of <Exams>)

<ExamSpeciality> property has not been defined in MDO before. It was agreed to add <exam\_spec> object property (defined for MDO:<Speciality> concept and has values of  $MDO: \leq$ Exam>). Please note that by this time we have not analyzed  $IRO: \leq$ Exams> concept – so the addition of <exam\_spec> property has not been properly finalized – was marked as the intended property addition.

- IRO:<StudentOnSpec> and MDO:<PersonOnSpec> have the same meaning.
- MDO:<on\_spec> object property addition has been finalized.
- The new properties provided by IRO:<StudentOnSpec> are <nGroup> and <examPasses> – added to MDO, <examPasses> has been marked as the intended property addition (object property defined on <StudentOnSpec> having values of <SessionExam>. <SessionExam> has not yet been analyzed).
- $IRO:\times Exams$  and MDO: $\angle Exams$  have the same meaning, as well as their property IRO:<examName> and MDO: <exam\_title>.

Addition of <exam\_spec> Object Property has been finalized.

Ontology engineers have also agreed that IRO:<SessionExam> is the new concept and should be added to MDO together with its datatype property IRO:<semesterNum>. IRO:<examType> datatype property has been moved to MDO:<Exam> concept and has gained broader meaning (not only a type of a session examination, but also an entrance exam and a school graduate certification exam). IRO: <grade> object property has been transformed to MDO: <grade> property. MDO: <grade> received its sub-properties:

- MDO:<session\_grade> (an object property for MDO:<SessionExam> concept, the sub-class of MDO:<Exam>)
- MDO:<certification\_grade> (an object property for MDO:<CertificationExam> concept, the sub-class of MDO:<Exam>)
- MDO: <entrant\_grade> (an object property for MDO:<EntrantExam> concept, the sub-class of MDO:<Exam>)

Resulting IRO-MDO mappings are presented on Tables 2a and 2b.

Table 2a

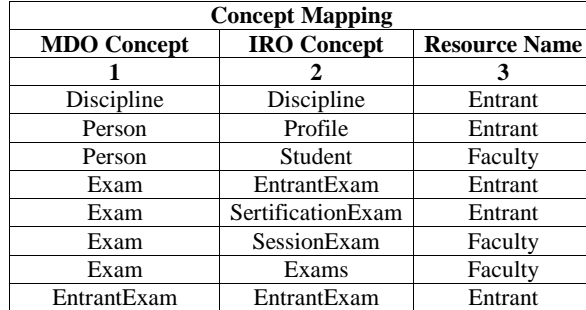

#### **IRO – MDO Concept Mapping (example)**

**UnIT-NET IEDI: An Infrastructure for Electronic Data Interchange**

| SertificationExam  | SertificationExam | Entrant |  |  |
|--------------------|-------------------|---------|--|--|
| SessionExam        | SessionExam       | Faculty |  |  |
| Speciality         | Speciality        | Entrant |  |  |
| Speciality         | Speciality        | Faculty |  |  |
| PersonOnSpeciality | AboSpeciality     | Entrant |  |  |
| PersonOnSpeciality | StudentOnSpec     | Faculty |  |  |

Table 2b

## **IRO – MDO Slot Mapping (example)**

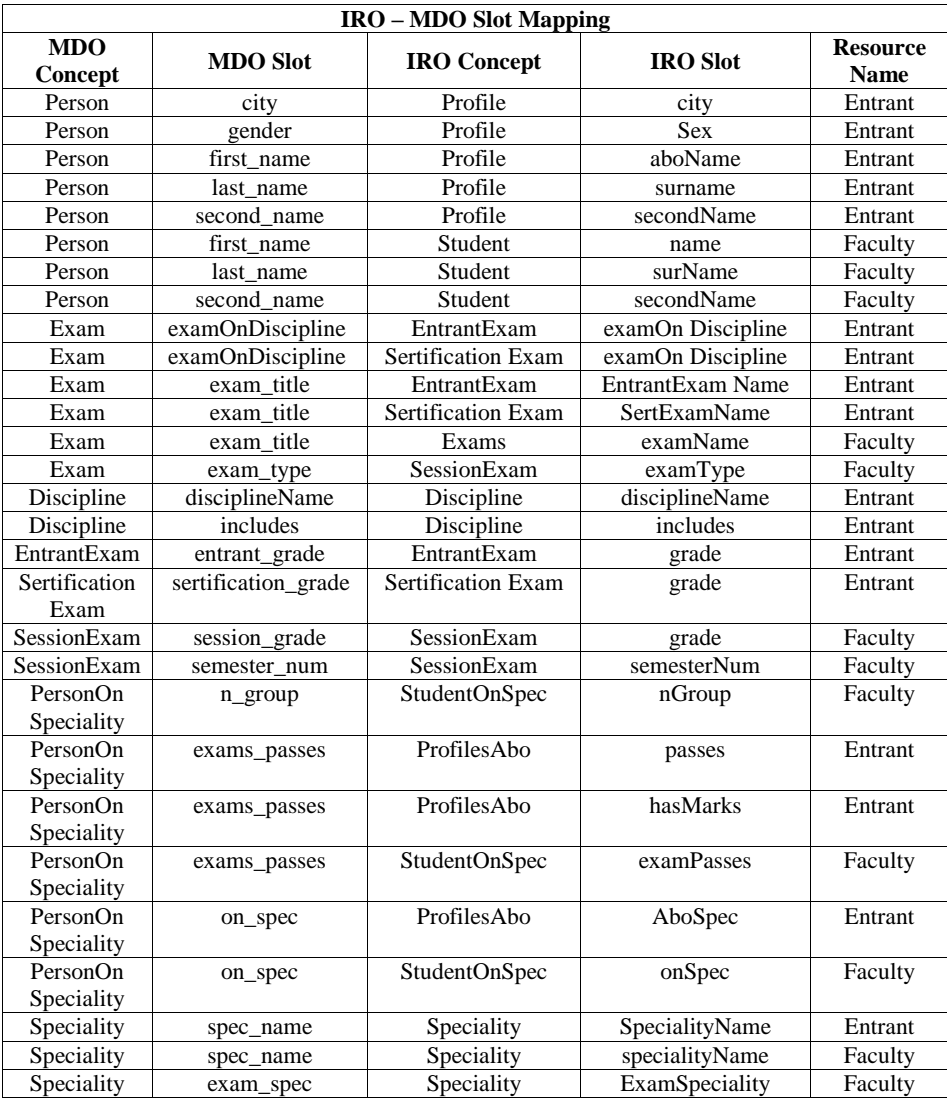

#### **© Ermolayev V.A., Spivakovsky A.V., Zholtkevych G.N., Bulat A.V., Keberle N.G.**

#### **5.2. Querying IEDI.**

The process of posing a query to IEDI comprises several stages:

- Query formulation
- Sub-query extraction
- Sub-query performance

Query formulation stage is performed by an AU with the help of the IEDI Query Formulation Tool [DEKV05]. Visual graphical interface of this tool, called QFI – Query Formulation Interface, gives user a possibility to browse the ontologies, known to the mediator, namely – MDO, IRO-s, and to formulate a query by choosing the necessary ontology elements and by applying the necessary constraints to them. Details on QFI implementation and evaluation are discussed in [DEKV05]. The tool than generates the query in the notation of IEDI query formulation language. In frame of UnIT-NET IEDI we have chosen RDQL [RDQL04] query language, allowing automated construction of an RDF graph, having the structure defined in the query.

Back to our example, RDQL query for:

*Retrieve the list of the 1-st year students who had received maximal grade (5) in Mathematics at the entrance examinations and have failed to pass the 1-st Term examination in any basic course in Mathematics (got unsatisfactory grade – 2)* Is generated as follows:

SELECT ?firstName, ?secondName, ?lastName, ?specialityName,

#### ?sessionExTitle WHERE

(?*x*, stud:first\_name, ?*firstName*),

(?*x*, stud:second\_name, ?*secondName*),

(?*x*, stud:last\_name, ?*lastName*),

(?*x*, stud:exams\_passes, ?y),

- (?*y*, stud:exam\_title,?*entrantExTitle*),
- (?*y*, stud:exam\_type, ?*examType1*),

(?*y*, stud:entrant\_grade, ?*entrantGrade*),

(?x, stud:exams\_passes, ?z),

(?*z*, stud:exam\_title,?*sessionExTitle*),

- (?*z*, stud:exam\_type, ?*examType2*),
- (?*z*, stud:session\_grade, ?*sessionGrade*),

(?*y*, stud:semesterNum,?*semesterNum*),

(?x, stud:on\_spec, ?*a*),

(?a, stud:specialityName, ?*specialityName*)

(?y, stud:examOnDiscipline,?*r1*),

(?*r1*,stud:disciplineName,?*entrDiscName*),

(?*z*, stud:examOnDiscipline,?*r2*),

(?*r2*,stud:disciplineName,?*sessionDiscName*),

- (?*r1*,stud:includes, ?*i1*),
- (?*i1*,stud:disciplineName,?*discName1*),
- (?*r2*,stud:includes, ?*i2*),
- (?*i2*,stud:disciplineName,?*discName2*)

AND (?*examType1* eq "Exam"), (?*examType2* eq "Exam")

AND (?*entrDiscName* eq "**Mathematics**"),

(?*sessionDiscName* eq "**Mathematics**")

AND ((?entrantExTitle eq ? discName1)

(?sessionExTitle eq ?discName2))

AND ((?*sessionExTitle* eq "**Linear Algebra**") ||

(?*sessionExTitle* eq "**Mathematical Analysis**"))

AND (?*entrantGrade* eq "**5**"), (?*sessionGrade* eq "**2**")
AND (?*semesterNum* eq "**1**") USING stud FOR <MDO-URL#>

After the query is approved by the AU it goes through the Sub-query extraction procedure. The task is to extract the sub-queries to different IR-s. The extraction is guided by the knowledge provided by the IRDMO. The details of qub-query extraction and query harmonization are described in [EKSV04b].

For our example the sub-queries are as follows (RDQL):

For University Entrant IR (RDQL):

SELECT ?aboName,?secondName,?surName,?specialityName WHERE

(?x, abo:aboName, ?aboName),

(?x, abo:secondName, ?secondName),

(?x, abo:surname, ?surName),

(?x, abo:passes,?q),

(?q, abo:EntrantExamName, ?entrantExamName),

(?q, abo:grade,?entrantGrade),

(?x, abo:AboSpec, ?a),

(?a, abo:SpecialityName, ?specialityName),

(?q, abo:examOnDiscipline,?r),

(?r, abo:disciplineName,?discName1),

(?r, abo:includes, ?i),

(?i, abo:disciplineName,?discName2)

AND (?discName1 eq "Mathematics")

AND (?discName2 eq ?entrantExamName)

AND (?entrantGrade eq "5"))

USING abo FOR <Univ. Entrant IRO URL#>

What means in the natural language:

*Retrieve the list of the university entrants who had received maximal grade (5) in Mathematics at the entrance examinations.*

For Faculty Student IR (RDQL):

SELECT ?name,?secondName,?surName,?specialityName,

?examName

WHERE

(?x, stud:name, ?name),

(?x, stud:secondName, ?secondName),

(?x, stud:surName, ?surName),

(?x, stud:examPasses, ?y),

(?y, stud:examName, ?examName),

(?y, stud:grade, ?s),

(?y, stud:semesterNum,?q),

(?x, stud:onSpec, ?a),

(?a, stud:specialityName, ?specialityName)

AND ((?*examName* eq "**Linear Algebra**")

(?*examName* eq "**Mathematical Analysis**"))

AND (?*s* eq "**2**")

AND (?*q* eq "**1**")

USING stud FOR <Faculty Student IRO URL#>

What means in the natural language:

*Retrieve the list of the 1-st year students who have failed to pass the 1-st Term examination in any basic course in Mathematics (got unsatisfactory grade – 2).*

#### **© Ermolayev V.A., Spivakovsky A.V., Zholtkevych G.N., Bulat A.V., Keberle N.G.**

After the sub-queries are extracted they are put through to the respective resource wrappers for the execution. The wrappers are invoked via their semantically reinforced web services as described in [EKSV04a].

Wrapper web service invocation context is specified in SOAP [SOAP03]. For example, SOAP envelope for the Faculty Student IR query looks like:

POST /IRWrapperQuery HTTP/1.1 Host: <IR Wrapper Server URI> Content-Type: text/xml; charset="utf-8" <SOAP-ENV:Envelope xmlns:SOAP-ENV="http://schemas.xmlsoap.org/soap/envelope/" SOAP-ENV:encodingStyle="http://schemas.xmlsoap.org/soap/encoding/"> <SOAP-ENV:Body> <m:IRWrapperQuery xmlns:m="http://**<Faculty Student IR Wrapper Server URI>**"> <req xsi:type="SOAP-ENC:base64"> **<base64 encoded query goes here as the array of characters>**  $\langle$ req> </m:IRWrapperQuery>

</SOAP-ENV:Body> </SOAP-ENV:Envelope>

An IR wrapper obtains SOAP message with RDQL query already in terms of that IRO and performs query translation to the query language that IR supports, e.g. to SQL, or Xquery. The algorithm of query translation is given in details in [EKSV04a]. For our example, the result of the translation is as follows:

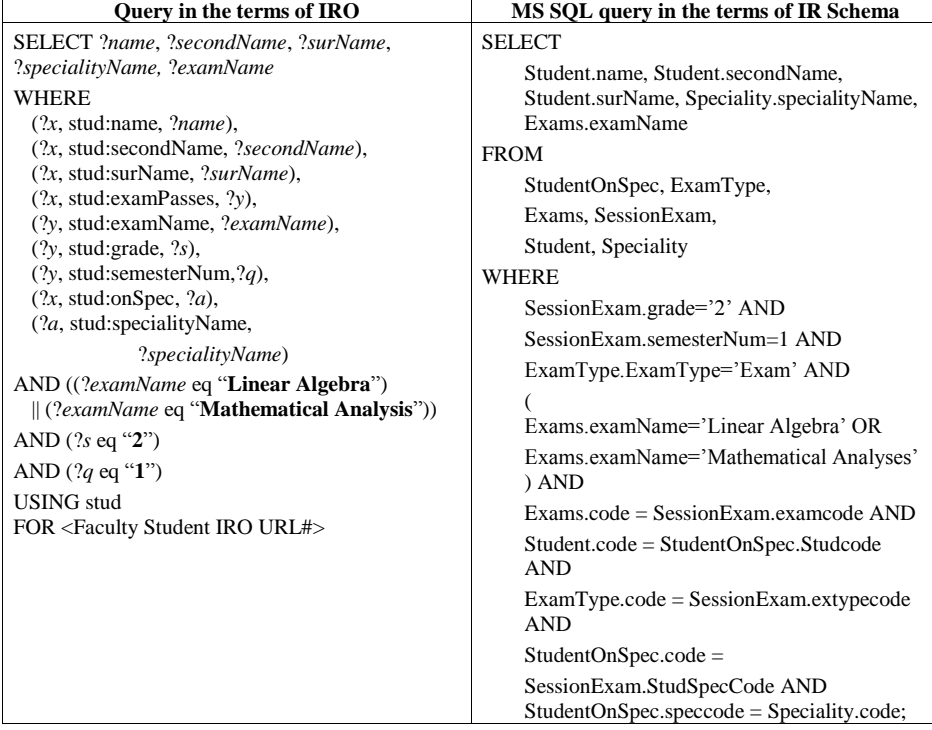

# **UnIT-NET IEDI: An Infrastructure for Electronic Data Interchange**

The query is than executed by the IR Server. The results of the query execution are delivered as plain tabulated text:

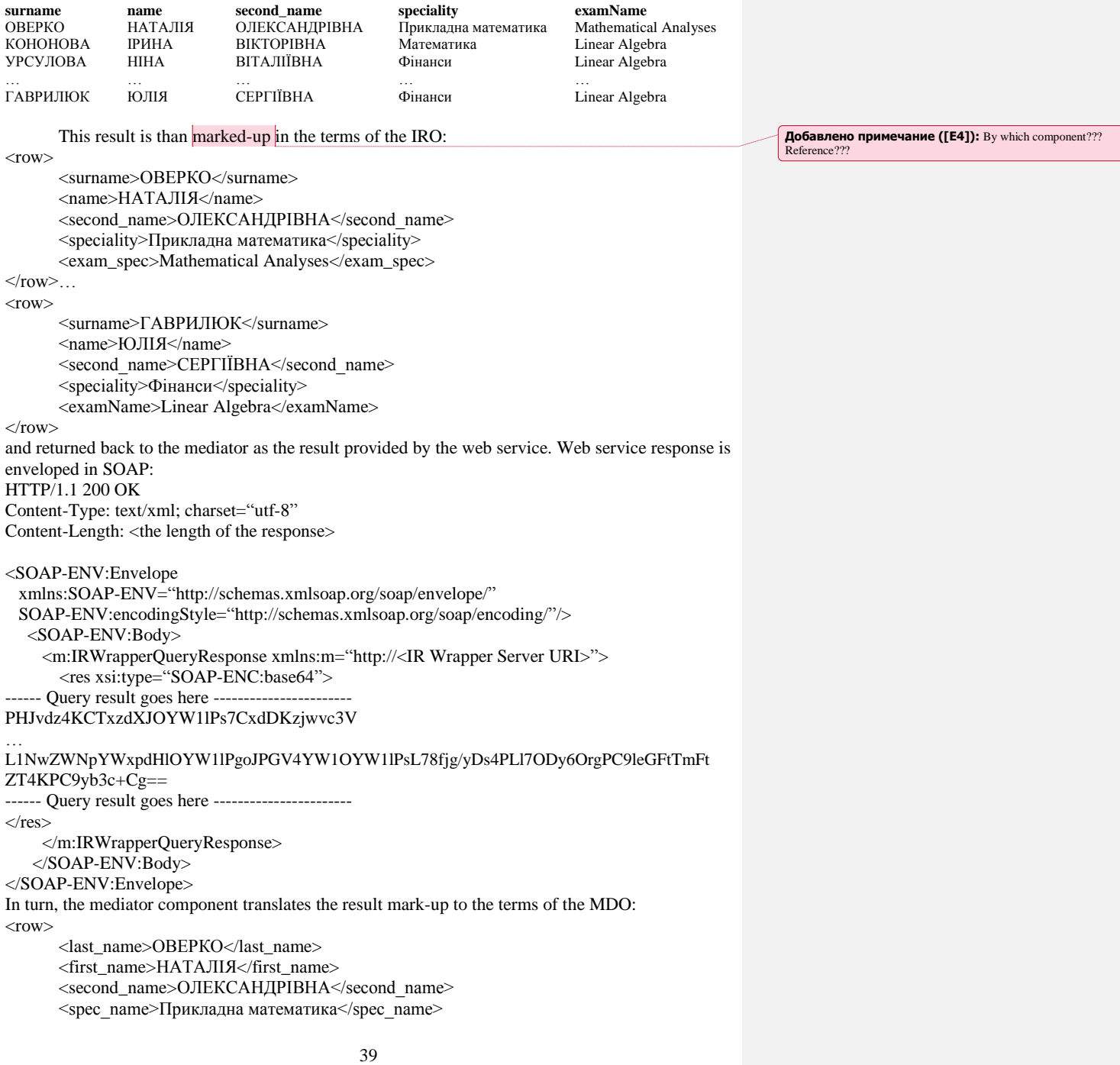

#### **© Ermolayev V.A., Spivakovsky A.V., Zholtkevych G.N., Bulat A.V., Keberle N.G.**

<exam\_spec>Mathematical Analyses</exam\_spec>

 $\langle$ row $\rangle$ ...  $<$ row $>$ 

<last\_name>ГАВРИЛЮК</last\_name>

<first\_name>ЮЛІЯ</first\_name>

<second\_name>СЕРГІЇВНА</second\_name>

<spec\_name>Фінанси</spec\_name>

<exam\_spec>Mathematical Analyses</exam\_spec>

 $\langle$ row $\rangle$ 

This result is conveyed to the AU as one of the parts of the results for the query.

Another result of the sub-query for our example is the one received from the University Entrant IR Wrapper.

In the form of the plain tabulated text it looks like:

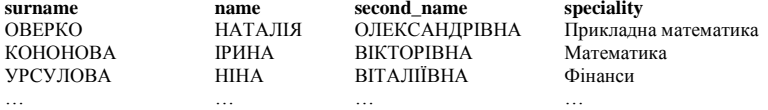

ГАВРИЛЮК ЮЛІЯ СЕРГІЇВНА Фінанси After mark-up translation it looks like:

 $<$ row $>$ 

<last\_name>ОВЕРКО</last\_name> <first\_name>НАТАЛІЯ</first\_name> <second\_name>ОЛЕКСАНДРІВНА</second\_name> <spec\_name>Прикладна математика</spec\_name> </row>

```
…
```
 $<$ row $>$ 

<last\_name>ГАВРИЛЮК</last\_name> <first\_name>ЮЛІЯ</first\_name> <second\_name>СЕРГІЇВНА</second\_name> <spec\_name>Фінанси</spec\_name>

 $\epsilon$ /rows

#### **4. Concluding Remarks.**

The paper presented the reference architecture of IEDI. IEDI is the multi-layered distributed intelligent software system comprising software servers, services, components and tools providing intelligent ontology-driven information retrieval from distributed, heterogeneous, legally and physically autonomous IRs for the organizational network of the Ukrainian National Higher Education System. This architecture is built using the following principles:

- It is a mediator-wrapper architecture with the centralized mediator.
- It exploits the hybrid approach for knowledge representation.
- It uses information resource registration to allow the resource to become available for querying.
- IEDI combines processes performed both automatically (ontology driven distributed query processing) and manually (ontology discussion, merging, mapping, and alignment during IR Registration and Ontology Coherence Maintenance).
- Its components use rewriting techniques with mappings to produce, process, and perform queries.

From the semantic point of view IEDI exploits the hierarchy of ontologies which are replenished incrementally when new IRs are registered to the mediator. These ontologies are domain theories and partial mapping specifications to be used as knowledge specifications in software components implementing the functionality of the mediator: to assist in query formulation, to decompose the query into the set of sub-queries (one per relevant IR), to convey the sub-queries **Добавлено примечание ([E5]):** The architecture and its implementation in UnIT-Net proje

to the respective IR wrappers, to translate the sub-query at the IR wrapper level, to mark-up query results.

#### *BIBLIOGRAPHY*

- 1. [AKS96] Arens, Y., Knoblock, C.A., Shen, W.: Query Reformulation for Dynamic Information Integration. Journal of Intelligent Information Systems, 1996.
- 2. [BAY97] Bayardo et al.: InfoSleuth: Semantic Integration of Information in Open and Dynamic Environment. In Proceedings of the 1997 ACM International Conference on the Management of Data (SIGMOD), Tucson, Arizona, May 1997.
- 3. [BCD98] Bergamaschi, S., Castano, S., De Capitani di Vimercati, S., Montanari, S. Vincini, M.: An Intelligent Approach to Information Integration. In: Proc. Of Formal Ontology in Information Systems (FOIS-98), June, 1998.
- 4. [BGE04] Bulat, A., Ermolayev, V., Gray, E., Keberle, N., Plaksin, S., Shapar, V., Vladimirov, V., Zholtkevich, G.: The Infrastructure for Electronic Data Interchange. Reference Architecture Specification. Version 1.0. UNIT-NET Deliverable No D2.2.D.1. URL: http://www.compscipreprints.com/
- 5. [CJO01] Cui, Z., Jones, D., O'Brien, P.: Issues in Ontology-based Information Integration. In: (A. Gomez-Perez, M. Gruninger,H. Stuckenschmidt,M. Uschold) Proceedings of the IJCAI-01 Workshop on Ontologies and Information Sharing, Seattle, USA, August 4-5, 2001, pp.141-146.
- 6. [CJO02] Cui, Z., Jones, D., O'Brien, P.: Semantic B2B Integration: Issues in Ontology-based Applications. SIGMOD Record, Vol.31, No.1, March 2002. Pp.43-48
- 7. [DEF99] Decker, S., Erdmann, M., Fensel, D., Studer, R.: Ontobroker: Ontology Based Access to Distributed and Semi-Structured Information. In R. Meersman et al. (eds.): Semantic Issues in Multimedia Systems. Proceedings of DS-8. Kluwer Academic Publisher, Boston, 1999, 351-369.
- [EKP03] Ermolayev, V., Keberle, N., Plaksin, S., Vladimirov, V. (2003) Capturing Semantics from Search Phrases: Incremental User Personification and Ontology-Driven Query Transformation. In: Proc. of the 2-nd Int. Conf. on Information Systems Technology and its Applications (ISTA'2003), Kharkiv, Ukraine, June 19-21, 2003, pp. 9-20, LNI Series, ISBN 3-88579-359-8
- 9. [GAM95] Garcia-Molino, H. et. al.: The TSIMMIS Approach to Mediation: Data Models and Languages. In: Proc. Next Generation Information Technologies and Systems (NGITS), June 1995.
- 10. [GRA97] Gray. P., Preece A., Fiddian N., Gray W., Bench-Capon T., Shave M., Azarmi N., Wiegand M.: KRAFT: Knowledge Fusion From Distributed Databases and Knowledge Bases. In: Proc. 8th Intl. Workshop on Database and Expert System Applications (DEXA-97), IEEE Press, pp. 682-691.
- 11. [KS00] Kashyap V., Sheth A.: Information Brokering across Heterogeneous Digital Data: A Metadata-based Approach. Kluwer Academic Publishers, 2000
- 12. [LR00] Lattes V., Rousset M.-C.: The Use of CARIN Language and Algorithms for Information Integration: The PICSEL System. International Journal of Cooperative Information Systems, Vol.9, No.4, 2000, pp.383-401.
- 13. [MBG02] Masolo, C., Borgo, S., Gangemi A., Guarino, N., Oltramari, A., Schneider, L.: WonderWeb Project Deliverable D17. The WonderWeb Library of Foundational Ontologies and the DOLCE ontology. URL: http://www.compscipreprints.com/comp/Preprint/stborgo/20021127/2/ WondeWebD17v2.0.pdf
- 14. [NSD01] F.-Noy, N., Sintek, M., Decker, S., Crubezy, M., Fergerson, R.W., Musen, M.A.: Creating Semantic Web Contents with Protege-2000. IEEE Intelligent Systems 16(2):60-71, 2001.
- 15. [OWL03] OWL Web Ontology Language Reference. W3C Recommendation 10 February 2004. URL: http://www.w3.org/TR/owl-ref/
- 16. [STU00] Stuckenschmidt H., Wache H., Voegele T., Visser U.: Enabling technologies for interoperability. In: (Visser, U., Pundt H. Eds.) Workshop on the 14th International Symposium of Computer Science for Environmental Protection, Bonn, Germany, 2000, pp. 35-46.
- 17. [WAC01] Wache, H., Vogele, T., Visser, U., Stuckenschmidt, H., Schuster, G., Neumann, H., Hubner, S.: Ontology-Based Integration of Information – A Survey of Existing Approaches. In: (A. Gomez-Perez, M. Gruninger, H. Stuckenschmidt, M. Uschold) Proceedings of the IJCAI-01 Workshop on Ontologies and Information Sharing, Seattle, USA, August 4-5, 2001, pp.108-118, URL: http://www.cs.vu.nl/~heiner/public/ois-2001.pdf

#### **© Ermolayev V.A., Spivakovsky A.V., Zholtkevych G.N., Bulat A.V., Keberle N.G.**

- 18. [WIE92] Wiederhold, G.: Mediators in the Architecture of Future Information Systems. IEEE Computer, 25, 3 (March), 1992, 38–49.
- 19. [EKSV04a] Ermolayev, V.A., Keberle N.G., Shapar V.V., Vladimirov V.N. Semantically Reinforced Web Services for Wrapping Autonomous Information Resources.: *Herald of Kharkiv Karazin National University, series "Mathematical Modelling. Information Technologies. Automated Management Systems"*, 2004, No.629, pp.56-69
- 20. [DEKV05] Dzhurinsky E.N., Ermolayev, V.A., Keberle, N.G., Vladimirov, V.N., Visual Semantic Query Formulation and Execution in UnIT-NET IEDI, In: *Herald of Kharkiv Karazin National University, series "Mathematical Modelling. Information Technologies. Automated Management Systems"*, 2005, No.703, pp.95-108
- 21. [EKSV04b] Ermolayev, V.A., Keberle, N.G., Shapar, V.V., Vladimirov, V.N. Ontology-Driven Sub-Query Extraction for Distributed Autonomous Information Resources in UnIT-NET IEDI, In: *S.W. Liddle, T.Halpin, H.C. Mayr, A. Doroshenko (Eds.):Proceedings of the 3rd International Conference on Information Systems Technologies and its Applications,* GI-LNI P-48, pp.137-150, July 14-16, Salt Lake City, Utah, USA, 2004.

**УДК 004:37**

# *ПЕРШІ РЕЗУЛЬТАТИ ВПРОВАДЖЕННЯ ПРОГРАМИ "INTEL® НАВЧАННЯ ДЛЯ МАЙБУТНЬОГО"*

## **Зайцева Т.В. Херсонський державний університет**

*З 2006 року за розпорядженням Міністерства освіти та науки України започаткований експеримент з включення програми "Intel® Навчання для майбутнього" в систему підготовки майбутніх вчителів. Кафедра інформатики має вже невеликий досвід і перші результати впровадження даної програми в систему освіти студентів університету. Уміння користуватися методом проектів – показник високої кваліфікації викладача, його прогресивної методики навчання і розвитку учнів.*

*Experiment has begun with 2006 under the order of the Ministry of Education and a science of Ukraine on inclusion of the program " Intel® Training for the future" in system of preparation of the future teachers. The faculty of computer science has already small experience and first results of introduction of the given program in system of training of students of university. Skill to use a method of projects – a parameter of high qualification of the teacher, its progressive procedure of training and progress of disciples.*

*Актуальність*. Сучасний етап розвитку педагогічних технологій обумовлений багатьма чинниками, серед яких можна виділити наступні: швидке зростання суми знань, потрібних сучасній людині; широке розповсюдження професійно-орієнтованих інформаційних систем та наявність глобальної інформаційно-комунікаційної мережі. Класно-урочна форма навчання набула якісно нових рис, в першу чергу – це застосування особистісно-орієнтованих педагогічних технологій та доповнення сучасними формами дистанційного навчання.

Таким чином, сьогодні є необхідність в осмисленні тих змін, які відбуваються в педагогічних технологіях та, відповідно до цього, загальних схем застосування інформаційних технологій у навчальному процесі. Ознайомлення з основними тенденціями розвитку систем освіти у світі, їх аналіз та адаптування до потреб нашого суспільства допоможе краще зрозуміти роль нових технологій у практиці навчання.

Системи освіти в будь-якій країні покликані сприяти реалізації основних задач соціально-економічного і культурного розвитку суспільства, тому що саме школа і вуз готують людину до активної діяльності в різних сферах економічного, культурного, політичного життя суспільства. Здатність освітньої установи досить гнучко реагувати на запити суспільства, зберігаючи при цьому накопичений позитивний досвід, має дуже велике значення.

Таким чином, головний стратегічний напрям розвитку систем освіти в різних країнах лежить на шляху вирішення проблеми особистісно-орієнтованого напряму – тобто такої освіти, в якій особистість учня, студента була б у центрі уваги педагога, психолога, у якій пізнавальна діяльність, а не викладання, була б ведучою в тандемі вчитель-учень. Коли вчитель при підготовці до уроків буде вимальовувати схему пізнавальних дій учнів, а не тільки план особистої розповіді – можна говорити про особистісно-орієнтований напрям гуманістичного навчання.

*Мета статтi*. Одним із таких напрямів розвитку систем освіти в нашій країні є впровадження в шкільну практику проектної діяльності учнів. Багато українських шкіл долучилися до цього процесу, є чимало позитивних відгуків з боку вчителів та учнів. Наприклад, в жовтні-листопаді цього року проходить всеукраїнський конкурс учнівських проектів. Тому з 2006-2007 навчального року на кафедрі інформатики ХДУ було прийнято

#### **© Зайцева Т.В.**

рішення змінити робочу навчальну програму курсу "Використання обчислювальної техніки в навчальному процесі" для студентів спеціальностей "ПМСО.Математика" та "ПМСО.Фізика". В рамках цього курсу студенти знайомляться з технологією проектної діяльності за програмою Intel "Навчання для майбутнього".

Благодійна освітня програма корпорації Intel "Навчання для майбутнього" успішно впроваджується в системі післядипломної педагогічної освіти України з 2004 року. Ця програма пропонує світовий досвід успішного надання освітянам навичок ефективного використання інформаційних технологій в професійній діяльності. Програма адаптована до державних стандартів та потреб української освіти, збагачена кращим досвідом українських вчителів-новаторів. Вона передбачає навчання вчителів різних за фахом, а сама проектна технологія навчання може застосовуватися при викладанні будь-якого предмета та для дітей будь-якого віку [2].

В основу методу проектів покладена ідея, що складає суть поняття "проект", його прагматична спрямованість на результат. Щоб домогтися такого результату, необхідно навчити дітей самостійно мислити, знаходити і вирішувати проблеми, залучаючи для цієї мети знання з різних областей, здатність прогнозувати результати і можливі наслідки інших варіантів рішення, уміння встановлювати причинно-наслідкові зв'язки. Метод проектів завжди орієнтований на самостійну творчу діяльність учнів, на розвиток критичного мислення та вмінь самостійно конструювати свої знання й орієнтуватися в інформаційному просторі [1].

З 2006 року за розпорядженням Міністерства освіти та науки України започаткований експеримент з включення цієї програми в систему підготовки майбутніх учителів. Кафедра інформатики має вже невеликий досвід і перші результати впровадження програми "Навчання для майбутнього" в систему освіти студентів університету.

Програма "Навчання для майбутнього" включає 48 годин тренінгу, але нам довелося адаптувати програму до 32 аудиторних годин, з яких 8 годин лекційних та 24 години лабораторних занять. Студенти 5 курсів мають багатий досвід роботи з комп'ютерними технологіями, тому в рамках цих годин вони опановують програмою в повному обсязі.

Навчальний курс складається з 12 навчально-тематичних модулів, які описані в стандартній програмі "Навчання для майбутнього". Протягом цих занять студентам пропонується за самостійно обраними темами розробити спеціальний навчальний проект, що стосується їх предмета (математика або фізика) та портфоліо, тобто комплект інформаційних, дидактичних та методичних матеріалів до проекту. На практиці ці матеріали створюються вчителями та учнями, але студенти під час роботи над проектом відіграють роль вчителів та учнів.

*Висновки*. Курс "Використання обчислювальної техніки в навчальному процесі" запланований у 9 семестрі, тому коли в 10 семестрі студенти йдуть на практику до загальноосвітніх навчальних закладів, вони мають власне портфоліо і ті знання та вміння, які допоможуть їм втілювати проектну діяльність у навчальний процес. Завдяки використанню під час проведення лабораторних занять групової форми роботи, роботи в парах, де студенти обговорюють тематику проектів, формулювання ключових та тематичних питань, сценаріїв учнівських робіт та після аналізу презентацій проектів, вони мають не тільки матеріал власного навчального проекту, а знайомі з матеріалами інших студентських проектів. Така форма роботи дає можливість студентам не тільки на більш якісному рівні пройти педагогічну практику, а й впроваджувати в шкільну практику нові педагогічні технології.

У таблиці 1 наведена тематика деяких студентських проектів 2006-2007 навчального року.

# **Перші Результати впровадження програми "Intel® Навчання для майбутнього"**

**Тематика студентських проектів**

Таблиця 1.

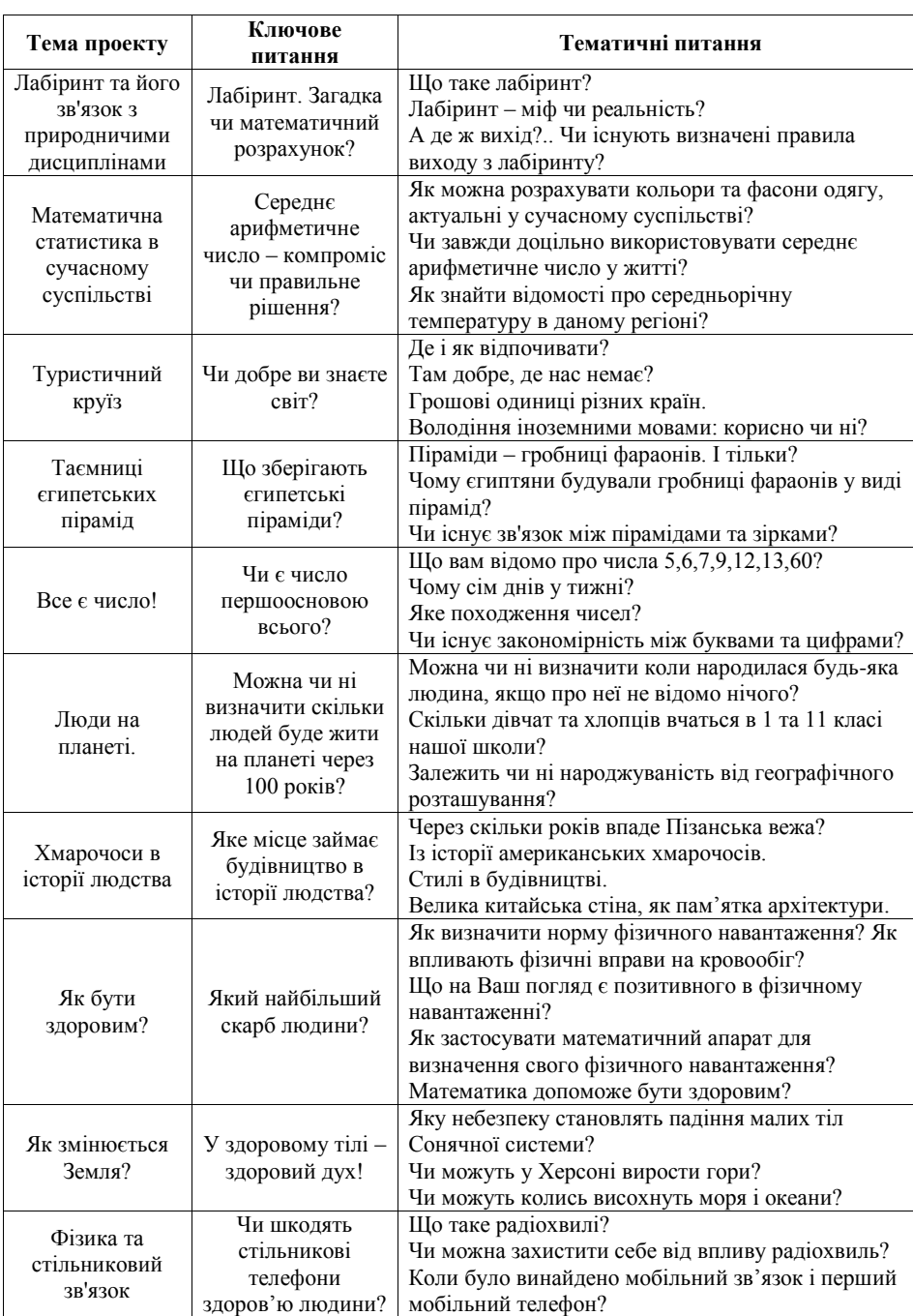

#### **© Зайцева Т.В.**

Продовження таблиці 1.

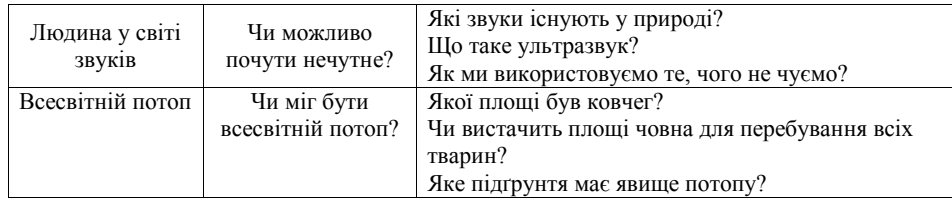

З кращими прикладами студентських проектів можна познайомитися на сайті університету http://dls.ksu.ks.ua/dls/.

Уміння користуватися методом проектів – показник високої кваліфікації викладача, його прогресивної методики навчання і розвитку учнів. Тільки широке впровадження нових педагогічних технологій дозволить змінити саму парадигму освіти і тільки нові інформаційні технології дозволять найбільш ефективно реалізувати можливості, закладені в нових педагогічних технологіях.

### *ЛІТЕРАТУРА*

- 1. Новые педагогические и информационные технологии в системе образования: Учеб. пособие для студ. пед. вузов и системы повыш. квалиф. пед. кадров / Е.С. Полат, М.Ю. Бухаркина, М.В. Моисеева, А.Е. Петров; Под ред. Е.С. Полат. – М.: Издательский центр «Академия», 2002. – 272 с.
- 2. Intel® Навчання для майбутнього. К.: Видавництво «Нора-прінт», 2005. 416 с.
- 3. Наказ Міністерства освіти та науки України "Про продовження експерименту за Програмою "Intel® Навчання для майбутнього" від 6 лютого 2005 року.
- 4. http://dls.ksu.ks.ua/dls.
- 5. www.intel.com/education.
- 6. www.iteach.com.ua.

**Інформаційні системи в освіті**

**УДК 004.94:378.147**

# *МОДЕЛЮВАННЯ ІНСТРУМЕНТУ ІНТЕРАКТИВНОЇ ВЗАЄМОДІЇ "ВІРТУАЛЬНА ДОШКА" ДЛЯ ПРОЕКТУ "ХЕРСОНСЬКИЙ ВІРТУАЛЬНИЙ УНІВЕРСИТЕТ 2.0"*

# **Козловський Є.О. Херсонський державний університет**

*У статті розглядаються передумови для створення в системі дистанційного навчання ефективної моделі взаємодії т'ютора й слухачів. А також описання і принципи проектування подібних моделей.*

*In the article preconditions are considered for creation in the distance learning system studies the effective model of tutor and students co-operation. And also the description and principles of planning of similar models.*

**Системи дистанційного навчання, модулі спілкування в учбовому процесі та їх можливості.**

Дистанційне навчання – це комплекс освітніх послуг, що надаються широким верствам населення в країні й за її межами за допомогою спеціалізованого освітнього середовища, заснованого на використанні новітніх інформаційних технологій, що забезпечують віддалений обмін навчальною інформацією (комп'ютерний зв'язок, супутникове телебачення і т.п.) [1, 40].

Особливістю сучасних систем дистанційного навчання є те, що прямі педагогічні впливи викладач може робити як у режимі реального часу (режим "on-line"), так і в асинхронному режимі (режим "off-line"). Режим реального часу реалізується у формі групових або індивідуальних занять і консультацій із застосуванням відповідних технологій "on-line"-телеконференцій або відеоконференцзв'язку, які через порівняно високу їх вартість звичайно становлять досить невелику частку контактів у цілому. Тому пряме керування навчально-пізнавальною діяльністю учнів в дистанційній освіті здійснюється, в основному, шляхом "off-line"-телеконференцій або з використанням електронної пошти, що забезпечує переписку із групою в цілому або з кожним учнем окремо.

Серед засобів, багатих видами взаємодії в рамках дистанційного навчання, що використовують мультимедиа-технології можна назвати такі, як Blackboard, Elluminate, NetPredict, View і ін. У країнах СНД на сьогоднішній день недостатньо розвинені системи дистанційного навчання з різноманітними формами взаємодії викладача й учня, зокрема, на Україні тільки почалися дослідження з розробки подібних систем [2, 21].

Аналіз використовуваних на сьогоднішній день програмних продуктів дистанційного навчання показує, що набір засобів спілкування в більшості систем обмежується електронною поштою, чатом і форумом. Цього зовсім недостатньо для продуктивного якісного навчання. І Розробка інтерактивної електронної дошки на основі технологій SWF, ActionScript, Flash-Remoting, .NET і mssql дозволяє значно розширити можливості спілкування й взаємодії між т'ютором і слухачами в рамках проекту дистанційного навчання "Херсонський віртуальний університет" версії 2.0.

Існує три основних компоненти, які використовуються в організації спілкування викладача й учня в рамках подібних систем ДН:

- *віртуальна дошка* автоматично оновлювана слайдами, текстами й різними об'єктами область;
- *відео та аудіо*. Відеозображення людини перебуває в маленькому вікні з низькою якістю картинки;
- *кімната чату.* Студенти спілкуються з т'ютором та іншими слухачами за допомогою текстових повідомлень.

#### **© Козловський Є.О.**

Віртуальна аудиторна дошка автоматично оновлюється, коли т'ютор переходить від одного слайду до наступного. Т'ютор має можливість пояснювати досліджуваний об'єкт або явище, виділяти фрагменти цього об'єкта, робити виноски, підписи й забезпечувати різноманітне надання інформації студентам.

Можливість спостереження за діями т'ютора базується на рішенні технології вебмовлення. Відео – головне джерело трафіка мережі, у випадку дистанційного навчання, розмір вікна відео обмежений 1 кв. дюймом з роздільною здатністю 5 кадрів у секунду. Але це занадто низька якість відео, і використовується в дистанційному навчанні тільки для того, щоб студенти побачили обличчя тьютора, що промовляє лекцію або проводить бесіду. При цьому немає можливості спостерігати зображення прийнятної якості та спостерігати на цьому зображенні різні деталі обговорюваного об'єкту або явища тривалий час. Недоліком також є те, що інформація має односпрямований характер.

Кімната чату дозволяє студентам спілкуватися один з одним і задавати питання т'ютору. Ця можливість вимагає зовсім незначних ресурсів, та сама по собі не може бути достатньою.

Віртуальна дошка дозволяє візуалізувати демонстрацію й пояснення навчального матеріалу у реальному часі, а також надає можливість інтерактивної участі в навчальному процесі слухачів. Зміст віртуальної дошки оновлюється викладачем. Залежно від необхідності використання, слайди завантажуються на початку заняття або по ходу, коли це необхідно.

### **Сучасні інформаційні технології реалізації подібних систем.**

Максимальний ефект від використання інформаційних технологій і засобів телекомунікацій у сфері дистанційного навчання може бути досягнуто лише при погодженому розвитку технічної, технологічної, інформаційної, нормативної, організаційної та інших складових цього процесу.

*Технічний аспект* проблеми визначається розвитком топології та архітектури опорної телекомунікаційної мережі сфери освіти України, її регіональних сегментів і розвитком мережевої інфраструктури в окремих установах сфери освіти. У цей час в Україні сформувалася досить розвинена телекомунікаційна інфраструктура сфери науки й освіти, основні компоненти якої описані нижче.

*Технологічний аспект* – види мережевого сервісу й мережевих технологій – багато в чому визначає ефективність використання телекомунікаційних мереж у сфері освіти. Це, насамперед, електронна пошта й реалізовані з її допомогою групи новин і списки розсилання. Серед технологій Інтернет особливе місце займає технологія WWW, саме її доцільно використовувати як базову для створення єдиного інформаційного середовища системи дистанційного навчання. За допомогою WWW технології можна реалізувати доступ до будь-якої мультимедіа інформації та баз даних з використанням різних модулів та інтерфейсів. За допомогою різних сполучень зазначених технологій в країнах СНГ реалізовано кілька проектів дистанційного навчання, зокрема ряд спільних проектів Асоціації міжнародного навчання:

*Інформаційне й нормативне* забезпечення дистанційного навчання (ДН) представлено на сайті Українського Інституту Інформаційних Технологій в Освіті [3], сторінки "Дистанційна освіта" офіційного сервера Міністерства освіти та науки України [4], зокрема, там містяться наступні документи: Концепція розвитку дистанційної освіти в Україні, Програма розвитку системи дистанційного навчання, Положення про дистанційне навчання.

Слід зазначити значний об'єм і якість інформаційних і нормативних матеріалів напряму дистанційного навчання, розташованих на сервері Центру дистанційного навчання e-learning [5].

Найбільш зручним з погляду користувача рішенням у розробці Web-інтерфейсів для дистанційного навчання є використання послідовності http-звернень, організованих з урахуванням можливостей інтерпретаторів вільно розповсюджуваних броузерів [7]. Типи інтерфейсів і стандарти подання гіпермедійних модулів, що розробряються, повинні бути орієнтовані на низькошвидкісні (вузькополосні) режими передачі даних і на роботу як в online, так і в off-line режимах з опціями дзеркального копіювання ресурсних баз. Можна виділити наступні програмні модулі (примітиви) прикладних мережевих сервісів, з яких можна сконструювати оболонку супроводу навчального курсу:

- інтерфейс завантаження інформаційних блоків у ресурсну базу, що дозволяє<br>викладачеві проводити формування вихідної інформаційної системи вихідної інформаційної гіпермедійних модулів супроводжуваного курсу;
- відкрита база URL зовнішніх ресурсів із системою контролю їх доступності та змін, що відбуваються;
- база реєстрації описів ресурсів для ведення електронних каталогів;
- пошукова система з керованою зоною пошуку;
- Web-дискусія для обмеженого числа учасників;
- Web-форум під керівництвом викладача або створений для конкретної робочої групи;
- система контролю завантаження каналу на рівні мікророзподілу трафіка й аналізу мережевих протоколів;
- сервіс захисту інформації.

Деякі приклади модульних конструкцій, що застосовуються для синхронного супроводу стандартних навчальних процедур, наведені в таблиці 2.

Таблиця 2.

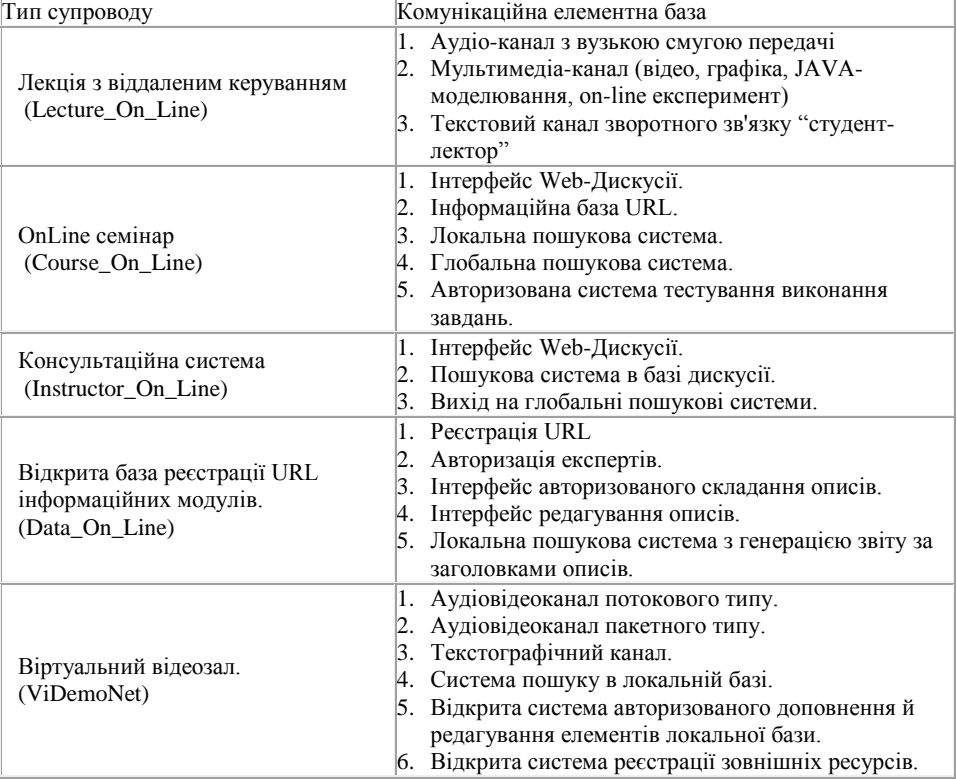

#### **© Козловський Є.О.**

#### Продовження таблиці 2.

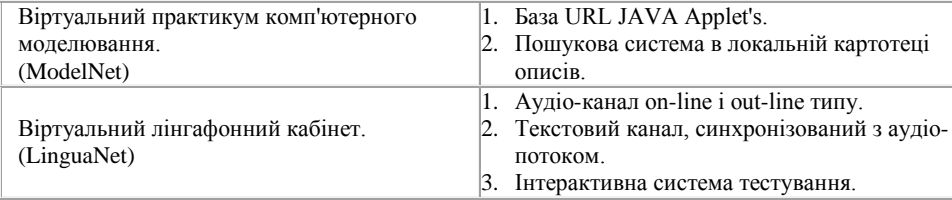

Дворічне тестування подання інформації в комп'ютерній мережі MSUnet Московського державного університету (МДУ) на його експериментальному полігоні, що включає мережі декількох факультетів, дозволило відібрати наступні стандарти:

- RealMedia для подання прямого доступу до лекційного фонду з гуманітарного циклу дисциплін,
- RealMedia і MPEG3 для аудіосупроводу системи вивчення іноземної мови (англійської, німецької, французької для російських учнів і російської для іноземців),
- MPEG1 для відеосупроводу різних навчальних курсів,
- JAVA-термінали для здійснення on-line роботи з експериментальними системами (установками) віддаленого доступу,
- PERL-управління для систем інтерактивного тестування та консультування,
- PostgreSQL-Database як інтегруюча база навчальних розробок МДУ ім. М. В. Ломоносова та інших навчальних закладів СНД.

Відбір стандартів подання інформаційних блоків необхідно проводити за критеріями сумісності з різними типами апаратної й програмної конфігурації робочих станцій клієнтів у різних регіонах СНД, типовими швидкісними режимами інформаційного обміну, можливістю створення автономних дзеркальних копій або CD-аналогів інформаційних блоків, рівнем захисту інформації й прогнозом у розвитку програмного забезпечення [8].

Серйозною проблемою при використанні дистанційного навчання в освіті є проведення лабораторних робіт. По суті, важко уявити собі повноцінну підготовку фахівця з багатьох спеціальностей без його ознайомлення з реальними фізичними приладами або явищами та одержання навичок роботи з ними на базі віртуального лабораторного практикуму (ВЛП), заснованого на моделях, що досить повно відбивають досліджувані реальні процеси і явища.

Перспективні напрями створення ВЛП засновані на використанні мережевих технологій. При цьому можливі два варіанти, коли ВЛП функціонує як мережевий додаток, або як локальний додаток, виконуваний код якого передається клієнтові з ftp-сервера відповідного центра дистанційної освіти. Створення web-додатків усуває необхідність придбання й інсталяції відповідних додатків на кожній клієнтській машині, забезпечує платформно-незалежний режим, дозволяє легко підтримувати актуальний стан додатку [9, 53].

У той же час у ряді випадків виявляється зручним розміщення на файл-сервері (сервері додатків) повної моделі лабораторної установки з можливістю передачі її за запитом на клієнтську машину (цілком або помодульно). В останньому випадку виконання програми здійснюється безпосередньо на клієнтській машині. Вибір того або іншого варіанта реалізації ВЛП залежить від складності моделі, пропускної здатності каналу доступу до Інтернет та реального завантаження мережі і у кожному випадку вимагає компромісного вибору технологій [10]. На основі подібних досліджень у Центрі дистанційного навчання СПбГТУ створені ВЛП за розділами курсів "Цифрова обробка сигналів", "Теорія передачі сигналів", навчальна допомога з курсу "Числені методи" і т.п.

Дослідження в області створення ВЛП доцільно зосередити в наступних напрямах:

- розробка інструментального середовища для реалізації віртуальних лабораторних робіт, заснованих на віддаленому доступі до бібліотек моделей;
- забезпечення взаємодії клієнт-сервер у середовищі Інтернет для підтримки лабораторних практикумів, що передбачають віддалений доступ до реальних об'єктів.

## **Аспекти проектування модулю інтерактивної візуалізації.**

Проект "Інтерактивна віртуальна дошка" призначений для здійснення взаємодії за допомогою мережі Інтернет між т'ютором і слухачами дистанційного курсу у процесі розподіленого навчального процесу, під час якого викладач може обмінюватися зі студентами мультимедійною інформацією (текстовими повідомленнями, слайдами, представленими у вигляді інтерактивної векторної графіки, звуковою інформацією, відео інформацією) у реальному часі. Даний проект передбачає також спілкування учасників дистанційного курсу, прослуховування аудіо файлів, трансляцію та перегляд відеороликів, необхідних для проведення відео конференцій.

Проект складається із клієнтської частини, створеної на основі Flash-технології та серверної частини, яка представляє віддалений Web-сервіс, створений на основі технології .NET. Зв'язок між клієнтською частиною додатка і серверною частиною реалізовано на основі технології Flash Remoting MX.

Тут розглядається рішення для систем дистанційного навчання, яке забезпечує інструменти для проведення лекцій і практичних занять в режимі on line з мінімальними витратами і прийнятною якістю зв'язку. Також розглядаються питання інтеграції багатопотокової передачі даних і способи застосування технологій для раціонального використання мережевої пропускної спроможності.

Важливим завданням є пошук рішення для забезпечення зручної взаємодії між студентами в рамках електронної дошки за допомогою обширного інструментарію завантаження і передачі інформації з невисокими вимогами до якості зв'язку, і швидкості передачі даних. У роботі розглядається прототип такої системи з підтримкою групової мультиадресної передачі, а також можливі проблеми і пропозиції з реалізації системи.

Пропонована модель забезпечує синхронні інструменти комунікацій для читання лекцій в режимі аудіо і відео діалогу, і інструменти асинхронного зв'язку для доставки слайдів і повідомлень.

Важливим аспектом моделі, що розробляється, є те, що клієнтська частина є платформо незалежною, і в електронній дошці можна працювати з будь-якої операційної системи, достатньо всього лише мати на клієнтському комп'ютері браузер і flash-плеєр.

Клієнтське робоче місце забезпечує призначений для користувача інтерфейс, механізм доступу користувача в середовище, управління сесією зв'язку з сервером, управління передачею даних серверу, а також управлінням медіа потоку.

Сервер системи аутентетифікує користувачів і управляє класами навчання. Секція "Групи" управляє інформацією про групи і заняття в групі. "Матеріали" тут зберігаються різного роду, документи, що використовуються в групах, у тому числі і лекційні. "Записи занять" зберігають записи всіх минулих занять, а також проводять записи поточних для подальшого повторного перегляду. Окрім підтримки баз даних, сервер системи також управляє динамічною інформацією, як, наприклад, оперативна, призначена для користувача, інформація.

Для клієнтської частини є 4 важливих модуля, це Мультимедіа управління, Управління комунікаціями, Проведені заняття і Управління доступом.

Управління доступом дозволяє аутентіфікувати користувачів, а також ініціалізувати інструменти обміну даними.

Модуль Проведені заняття, використовується для перегляду вже пройдених занять раніше, а також їх детального вивчення і ін.

#### **© Козловський Є.О.**

Управління комунікаціями зберігає дані про учасників заняття і можливостях взаємодії між ними.

Мультимедіа управління має можливість комунікації трьома способами для проведення конференцій під час занять, і всі вони інтегровані в один призначений для користувача інтерфейс.

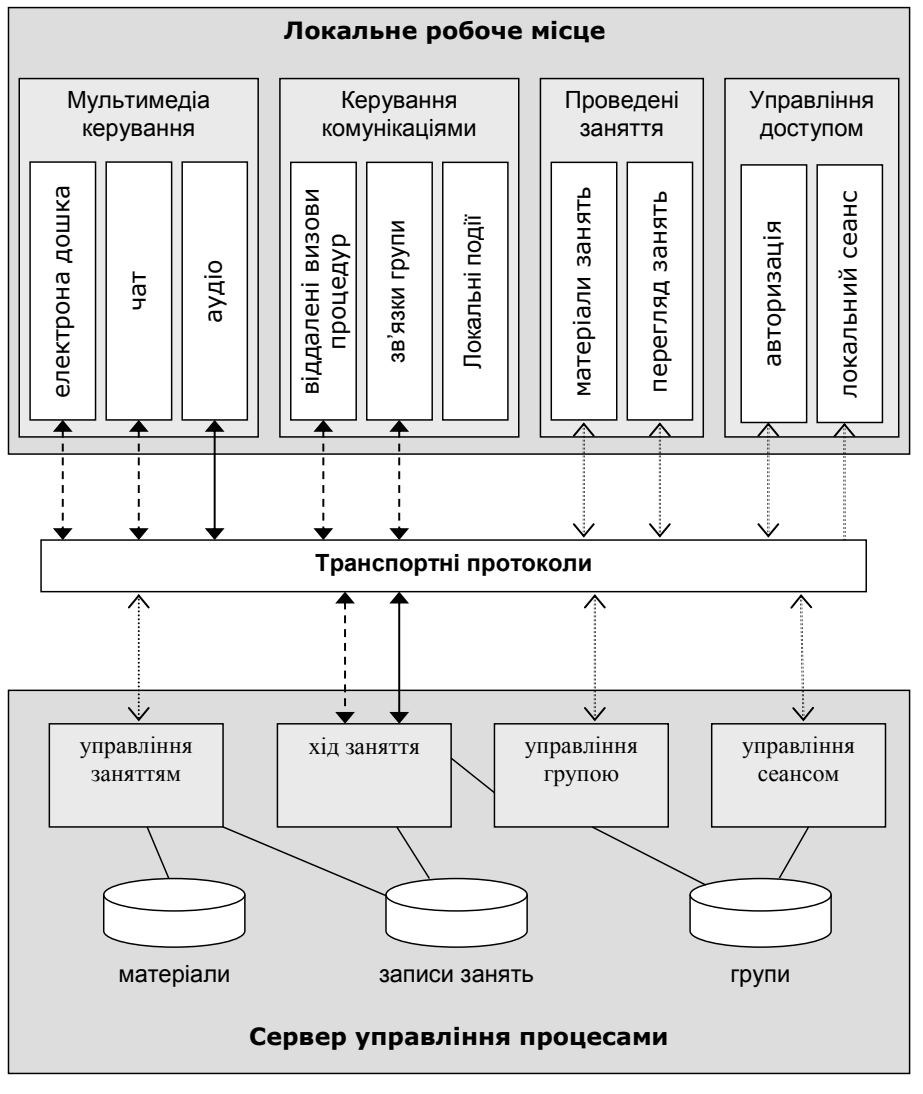

*Рис. 1.*

У проекті існує дві основні ролі – т'ютор і слухач. При підготовці до заняття як т'ютор, так і слухач мають можливість заздалегідь підготувати потрібні об'єкти на графічній дошці, створити власні бібліотеки заготовок із наступним застосуванням у процесі проведення уроку, створити послідовність слайдів для проведення презентації, забезпечити її звуковим супроводом, вставити відеоролики і, нарешті, продемонструвати. Для проведення

#### **Моделювання інструменту інтерактивної взаємодії "Віртуальна дошка" …**

уроку викладач, у домовлений час, активує групу, з якою передбачається проводити урок, студентам відсилається повідомлення про початок проведення уроку й користувачі підключаються до необхідного уроку. Якщо група вже почала проводити урок, але деякі студенти ще не приєдналися, то тим студентам, що запізнились, при приєднанні передається весь список подій, що відбулися з початку уроку.

Під час проведення заняття правом використання віртуальної дошки спочатку володіє т'ютор, згодом право на створення графічних елементів може, на певний час, передатися одному зі слухачів. При використанні віртуальної дошки слухачем він може, так само як і т'ютор, створювати графічні об'єкти, використовуючи примітиви або заздалегідь підготовлені бібліотеки графічних об'єктів, також слухач може робити видалення незаблокованих графічних об'єктів, створених іншими користувачами. У відмінності від слухача, т'ютор має право видаляти будь-які заблоковані об'єкти. Варто помітити, що використовувати віртуальну дошку в певний момент часу може тільки один слухач, призначений т'ютором.

Для спілкування в процесі заняття можливе використання як текстових повідомлень, так і потокової передачі аудіоданих. У процесі виконання заняття т'ютор має можливість створювати ізольовані один від одного групи студентів для виконання ними завдань, причому т'ютор може спостерігати й спілкуватися з кожною групою, у групі може перебувати певна кількість людей, яка задається т'ютором, потім кожний слухач повинен перейти в деяку підгрупу, вибравши її зі списку на головній сторінці Flash для виконання завдання. При створенні нової групи у слухача з'являється нова закладка, яка містить віртуальну дошку й чат. При спілкуванні в чаті приватні повідомлення відображаються в загальному чаті окремим кольором.

По завершенні заняття на сервері зберігаються зміст віртуальної дошки, список слайдів, і лог чата для повернення в подальшому до результатів заняття з метою повторення або ознайомлення тими слухачами, хто в момент проведення заняття був відсутній.

#### **Висновки.**

Під час проектування системи були визначені основні елементи системи, їх докладна структура і способи взаємодії між цими елементами, формати, а також способи обміну даними між віддаленими частинами цієї системи

При аналізі існуючих технологій, були обрані найменш ресурсномісткі, прості в обігу і легко доступні для розроблювача й майбутніх користувачів рішення. Серед них – подання векторної графіки й анімації swf, подача користувачу об'єкта через браузер Інтернет за допомогою asp.net, зв'язок клієнтської частини й серверної за допомогою шлюзу flash remoting, серверні оброблювачі запитів і підтримка баз даних, реалізованих за допомогою dotNet технології.

На цих засадах активно ведеться розробка другої версії СДО "Херсонський віртуальній університет". І передбачено впровадження розробленого продукту мультимедійного флеш редактору "віртуальна дошка" в сайт СДО, і завдяки цьму система перетвориться на ІСДО (Інтерактивну систему дистанційного навчання).

## *ЛІТЕРАТУРА*

- 1. Дистанционное обучение: Учеб. пособие / Под ред. Е.С.Полат. М.: Гуманит. изд. центр ВЛАДОС, 1998. – 192 с.
- 2. Агапонов С.В., Джилиашвили З.О., Кречман Д.Л. и др. Средства дистанционного обучения. Методика, технология, инструментарий. – СПб.: БХВ-Петербург, 2003. – 336 с.
- 3. http://udec.ntu-kpi.kiev.ua/
- 4. http://www.mon.gov.ua/
- 5. http://www.elearning.if.ua/
- 6. http://www.informika.ru/
- 7. Коналлен Дж. Разработка Web-приложений с использованием UML Пер. с англ. М.: "Вильямс", 2001.

### **© Козловський Є.О.**

- 8. Пелещишин А.М., Буров Є.В. Принципи формального моделювання інформаційних систем на базі Web-технологій // Вісник Державного Університету "Львівська Політехніка". – Львів. – 1999. – № 383. – С. 178-201.
- 9. Хабибуллин И.Ш. Создание распределённых приложений на Java 2. СПб.: БХВ-Петербург, 2002. – 704 с.: ил.
- 10. Пелещишин А. Використання апарату абстрактних автоматів для моделювання Web-систем // Вісник Державного Університету "Львівська Політехніка". – Львів, 1998. – №330.
- 11. Tom Muck, Flash Remoting The Definitive Guide, ORelly.
- 12. Thuan Thai, Hoang Q. Lam ".NET Framework Essentials" издательства O'Reilly & Associates, 2001.
- 13. Зарецкая С., Животовская И., Можаева Л. Дистанционное обучение в современном мире. М.: РАН ИНИОН, 2002. – 136 с.

**Інформаційні системи в освіті**

**УДК 004:371.333+371.026** 

# *СИСТЕМА ДЕМОНСТРАЦІЇ ПРОГРАМ ТА КОНТРОЛЮ ЗНАНЬ В ІНТЕГРОВАНОМУ СЕРЕДОВИЩІ ВИВЧЕННЯ КУРСУ "ОСНОВИ АЛГОРИТМІЗАЦІЇ ТА ПРОГРАМУВАННЯ"*

# **Колеснікова Н.В., Надєєва А.В. Херсонський державний університет**

*Описано призначення середовища демонстрації програм, використання якого дозволяє приділити більше уваги саме аналізу алгоритмів, та система поточного та підсумкового контролю знань, яка включає як традиційну систему тестів, так і модуль тестування програмного коду, що є специфічним для даної предметної області.*

*Setting of environment of demonstration of the programs is described, the use of which allows to spare more of attention of exactly analysis of algorithms and current and final checking of*  knowledges system, which includes both the traditional system of tests and module of testing of *programmatic code, that is specific for this subject domain.*

За останні роки на Україні активізувалися процеси інформатизації освіти. У зв'язку з цим набули актуальності загальні наукові, методологічні та технологічні проблеми, пов'язані з процесами створення, супроводження та ефективного використання педагогічних програмних засобів (ППЗ) протягом життєвого циклу.

Для створення ППЗ (педагогічного програмного засобу), який би задовольняв усі вимоги до сучасного навчального програмного продукту необхідно не виключати традиційне навчання, а поєднувати його з новими технологічними підходами. Таким чином в сучасному навчанні приділяється важливе значення наступним функціям:

- *Технологічність* передбачає планування навчального процесу з деталізацією всього процесу. Це, по-перше, чітке визначення мети навчання; планування задач, оптимальних методів навчання та навчальних матеріалів (структурно-логічний аналіз матеріалу, виділення ключових понять для засвоєння), підготовка контрольно-оціночних матеріалів.
- *Організація процесу навчання на основі плану*. Визначення оптимального методу навчання, створення позитивної мотивації студентів, організації і активізації навчально-пізнавальної діяльності на основі самостійної роботи.
- *Організація навчального процесу націлюється на досягнення мети*. Обов'язково в навчальному процесі повинен бути моніторинг знань, який передбачає збір, накопичення, обробку результатів успішності студентів.

Сьогодні змінюється не тільки підхід до навчання, а й технології навчання. Однак зміна технологій, пов'язаних з використанням методів інформатики, з удосконаленням засобів обчислювальної техніки (як технічної, так і програмної компоненти), зробивши революційний вплив на прикладні дисципліни інформаційного циклу, практично не призвела до змін в змістовній частині курсу "Основи алгоритмізації і програмування" (ОАП).

При вивченні основ алгоритмізації у ВНЗ основна увага у першу чергу повинна приділятися:

- виявленню загальних закономірностей і принципів алгоритмізації;
- основним етапам розв'язування задач за допомогою сучасних інформаційних технологій;
- аналізу поставленої задачі, методам формалізації та моделювання реальних процесів та явищ;

#### **© Колеснікова Н.В., Надєєва А.В.**

- вибору виконавця поставленої задачі, виходячи з того, що він є об'єктом з певними властивостями і набором дій, які потребують аналізу для правильного і ефективного їх використання;
- методам і засобам формалізованого опису дій виконавця, сучасним засобам їх конструювання і реалізації за допомогою комп'ютера;
- аналізу ефективності алгоритмів, що використовуються для розв'язування задач.

Однією з проблем, що постають перед викладачами, методистами, розробниками педагогічного програмного забезпечення курсу "Основи алгоритмізації і програмування" є проблема поєднання доволі консервативної алгоритмічної лінії курсу з більш динамічними та прогресивними лініями виконавця, формалізації та моделювання, інформаційних технологій.

Дійсно, у багатьох ВНЗ, як споконвічно вивчалися питання, пов'язані з даними і способами їхньої обробки, з типізацією даних та використовувалися процедурні мови програмування, так і сьогодні ситуація не змінилася. Ядром цього курсу, як і раніше, є вивчення найпростіших конструкцій, пов'язаних із слідуванням, розгалуженням, циклами, подальшим переходом до вивчення статичних структур даних (масиви, записи, файли, множини), динамічних структур даних, (списки, стеки, черги, дерева і т.п.) та засобів структурування програм (процедури і функції). Для опису алгоритмів "на змістовному рівні" при цьому часто використовується мова блок-схем. Таким чином, протягом останніх 20 років не спостерігалися істотні зміни у змістовній частині курсу ОАП.

Основу нової методики навчання основам алгоритмізації та програмування, що максимально розкриває можливості комп'ютера в організації та управлінні дидактичним процесом, автоматизації етапів процесу навчання, повинні складати навчально-методичні комплекси. Це має бути Web-орієнтоване середовище алгоритмізації, що підтримує структурну методологію алгоритмізації у поєднанні з об'єктно-орієнтованими засобами побудови програмних систем. Інтегроване середовище повинно:

- спиратися на вже існуючу і загальноприйняту нотацію в записі алгоритмів (наприклад, нотацію Pascal);
- підтримувати процес розробки алгоритмів для проблемно- та предметноорієнтованих виконавців (абстрактних типів даних);
- надавати в розпорядження програміста всі засоби однієї з розповсюджених реалізацій об'єктно-орієнтованої системи програмування (наприклад, Borland Pascal);
- бути простим у використанні та наочним у роботі;
- бути придатним до використання викладачем для викладання навчального матеріалу, демонстрацій процесу розробки і виконання алгоритмів, перевірки властивостей алгоритмів та аналізу їх ефективності;
- бути придатним до використання студентами для практичних занять та лабораторних робіт;
- містити у своєму складі необхідне дидактичне і методичне забезпечення.

Програмний засіб "Інтегроване середовище вивчення курсу "Основи алгоритмізації та програмування" для вищих навчальних закладів" розроблено за об'єктно-орієнтованою технологією проектування і складається з окремих програмних продуктів та модулів.

Одним з таких програмних модулів є середовище демонстрації програм призначене для використання на лекціях, під час проведення практичних завдань і лабораторних робіт для наочної демонстрації роботи алгоритмів. Використання модуля Середовище демонстрації програм дозволяє більше уваги приділити саме аналізу алгоритмів: на різних масивах даних в результаті виконання демонстрації визначаються основні характеристики – кількість порівнянь та кількість перестановок.

Таким чином, завдяки можливостям середовища викладач має змогу урізноманітнити види практичних завдань з алгоритмізації:

- виконати алгоритм з колекції системи або колекції користувача для певних даних;

- скласти алгоритм розв'язування задачі;
- визначити ефективність алгоритму;
- порівняти ефективність алгоритмів для певного набору даних;
- дослідити та змоделювати дані для певного алгоритму (випадковим чином, найкращий та найгірший випадки та ін.);
- узагальнити результати аналізу алгоритмів під час порівняння різних методів розв'язування задачі;
- запропонувати більш ефективний алгоритм розв'язування задачі.

*Функція завантажити алгоритм* – завантажує алгоритм у середовище демонстрації*.* Завантажений у середовище демонстрації алгоритм можна зберегти у колекцію користувача та виконати його візуалізацію.

*Функція колекція системи* – відкриває колекцію системи, що містить основні алгоритми з курсу ОАП. Кожен алгоритм з колекції системи можна завантажити у середовище демонстрації і виконати його візуалізацію*.*

*Функція колекція користувача* – відкриває колекцію користувача, що містить алгоритми, створені користувачем інтегрованого середовища. Кожен алгоритм з колекції системи можна завантажити у середовище демонстрації і виконати його візуалізацію*.*

*Функція сформувати дані* – формує дані для візуалізації виконання алгоритму у середовищі демонстрації одним із способів:

- за зростанням;
- за спаданням;
- випадковим чином;
- введенням даних;
- завантаженням даних.

*Функція виконати алгоритм* – виконує алгоритм у середовищі демонстрації*.* 

*Функція перемикання режиму виконання алгоритму* – перемикає покроковий / безперервний режим виконання та дозволяє відображати візуально обміни та порівняння при виконанні алгоритму в середовищі демонстрації*.* 

*Функція аналізу алгоритму* – виконує підрахунок кількості перестановок та кількості порівнянь при виконанні алгоритму у середовищі демонстрації на певному масиві даних*.* 

Іншим програмним модулем є система поточного та підсумкового контролю знань, що включає як традиційну систему тестів, так і модуль тестування програмного коду, що є специфічним для даної предметної області.

Тести згруповані за темами курсу ОАП. Викладач може редагувати існуючі тести та створювати власні. Кожне питання тесту може бути одного з наступних видів:

- Множинний вибір
- Альтернатива
- Коротка відповідь
- Числове питання
- Співставлення
- Опис
- Випадкове питання
- Випадкове питання на відповідність, що потребує короткої відповіді
- Заповнення прогалин у тексті (Закрита відповідь)

Модуль тестування програмного коду працює наступним чином. Студент обирає задачу з бази та розв'язує її. Потім отриманий алгоритм відправляє на сервер, де відбувається його компіляція. Результати роботи програми порівнюються з результатами зразкового розв'язку. Програма виконується для всіх тестів, які розташовані на сервері для даної задачі. У разі виявлення помилки студент отримує одне з наступних повідомлень:

- Помилка компіляції;
- Run-time error;
- Error time execute.

#### **© Колеснікова Н.В., Надєєва А.В.**

База задач (БЗ) містить задачі з курсу ОАП, які розв'язані викладачем з метою включення їх до складу алгоритмічних тестів. БЗ структурована за *Розділами* курсу ОАП та *Темами* курсу. Кожна з тем містить перелік задач. Кожна задача має *Номер*, який формується з номера розділу та номера задачі у розділі.

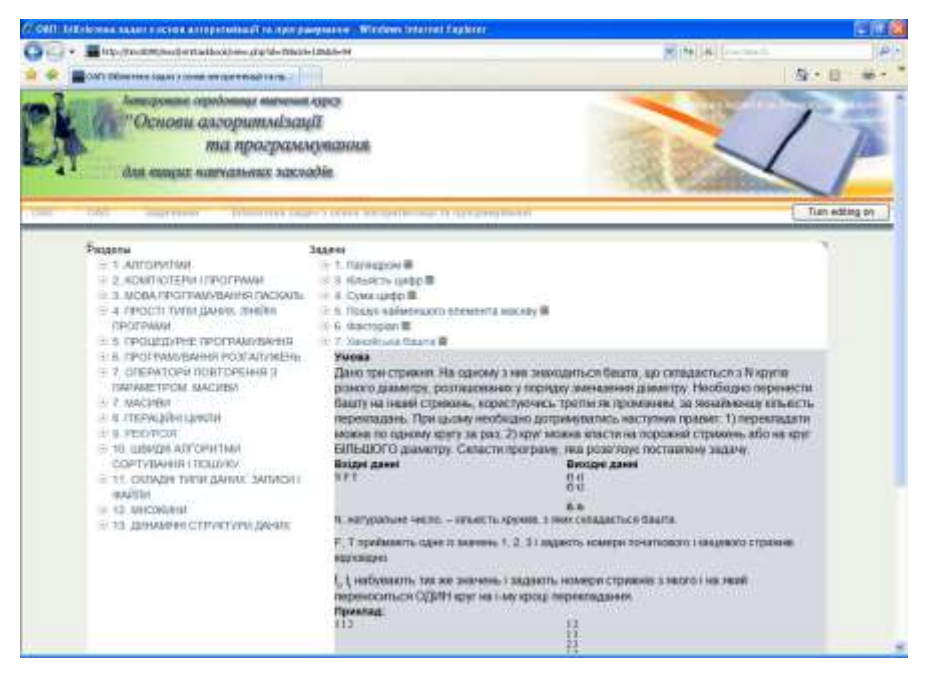

*Рис. 1. База задач*

Задача з даним номером містить (див. Рис. 1.):

- умову;
- формат введення та виведення даних;
- приклад вхідних та вихідних даних;
- розв'язання;
- тести для перевірки правильності розв'язання задачі студентом.

БЗ може редагуватися за допомогою функцій створення та редагування БЗ. Це функції *Створити, Перейменувати, Додати, Видалити, Перемістити*.

Задачі з бібліотеки задач можуть бути розв'язані студентами на практичних, лабораторних заняттях та під час самостійної роботи.

Алгоритм розв'язування задачі з БЗ можна виконати у середовищі демонстрації програм.

Викладач встановлює для кожної задачі опцію *для самостійного розв'язання / для перевірки*.

Головна особливість Web-орієнтованомого інтегрованого середовища вивчення курсу "Основи алгоритмізації та програмування" для вищих навчальних закладів полягає у врахуванні специфіки предметної області та у реалізації за єдиною методологією взаємодії всіх електронних засобів навчання: електронного посібника, задачника, середовища демонстрації програм, системи поточного та підсумкового контролю знань, що містить алгоритмічні тести. Основною ж перевагою середовища є можливість організації за його допомогою самостійної роботи студентів та поточного і підсумкового контролю знань студентів у вищих навчальних закладах.

## *ЛІТЕРАТУРА*

- 1. Співаковський О.В., Львов М.С. Шляхи удосконалення курсу "Основи алгоритмізації та програмування" у педагогічному вузі // Комп'ютер у школі та сім'ї. – 2001. – №4. – С.22-24.
- 2. Співаковський О.В. Про вплив інформаційних технологій на технології освіти//Компьютерно – орієнтовані системи навчання: Зб. наук. робіт. Випуск 4. – К.: НПУ ім. М.П. Драгоманова. – 2001. – С.3-11.
- 3. Співаковський О.В., Львов М.С., Кравцов Г.М., Крекнін В.А., Гуржій Т.А., Зайцева Т.В., Кушнір Н.О., Кот С.М. Педагогічні технології та педагогічно орієнтовані програмні системи: предметно-орієнтований підхід // Комп'ютер у школі та сім'ї. –2002. – №4(22). – С. 24-28.
- 4. Співаковський О.В. Концепція викладання дисциплін інформатики в школі і педагогічному вузі // Комп'ютер у школі та сім'ї. – 2003. – №3. – С. 21-25.

**Інформаційні системи в освіті**

**УДК 519.876.5:330**

# *МАТЕМАТИЧЕСКОЕ МОДЕЛИРОВАНИЕ В ЭКОНОМИЧЕСКИХ ПРОЦЕССАХ*

## **Кравцова Л.В. Херсонский государственный университет**

*В статье рассмотрены ряд методов математического моделирования экономических процессов и возможности использования электронных таблиц Excel для получения оптимального решения задач или расчета финансовых операций с помощью встроенных функций.*

*In article are considered a number of methods of mathematical modelling of economic processes and opportunities of use of spreadsheets Excel for reception of the optimum decision of tasks or calculation of financial operations with the help of the built-in functions.*

Обработка экономической информации является одной из основ принятия управленческих решений и требует большого внимания и затрат. Это приводит к необходимости разработки и применения с этой целью специальных методик. Процесс разбивается на два этапа: 1) создание математической модели исследуемого процесса; 2) реализация полученной модели.

Математическое моделирование в экономических исследованиях стало применяться достаточно давно.

Под экономико-математической моделью понимается математическое описание исследуемого экономического объекта или процесса, при котором экономические закономерности выражены в абстрактном виде с помощью математических соотношений.

- Основные принципы составления модели сводятся к следующим двум концепциям:
- 1. При формулировании задачи необходимо достаточно широко охватить моделируемое явление. В противном случае модель не даст глобального оптимума и не будет отражать суть дела. Проблема состоит в том, что оптимизация одной части может осуществляться за счет других и в ущерб общей организации.
- 2. Модель должна быть настолько проста, насколько это возможно. Модель должна быть такова, чтобы ее можно было оценить, проверить и понять, а результаты, полученные на основе моделирования, должны быть ясны как ее создателю, так и лицу, принимающему решение.

На практике эти концепции часто вступают в конфликт, прежде всего из-за того, что в сбор и ввод данных, проверку ошибок и интерпретацию результатов включается человеческий фактор, что ограничивает размеры модели, которая может быть проанализирована удовлетворительно. Размеры модели ограничены, и если мы хотим увеличить широту охвата, то приходится уменьшать детализацию, и наоборот.

При построении модели необходимо учитывать также и временной аспект: горизонт планирования в основном увеличивается с ростом иерархии. Если модель долгосрочного планирования, например, целой корпорации может содержать мало каждодневных текущих деталей, то модель планирования производства отдельного подразделения состоит в основном из таких деталей.

При формулировании задачи необходимо учитывать следующие три аспекта:

1. Исследуемые факторы. Цели исследования определены довольно свободно и в большой степени зависят от того, что включено в модель. В экономико – математических моделях чаще всего исследуемые факторы стандартны, а целевая функция выражается в терминах максимума дохода, минимума затрат или, возможно, минимума потребления какого-либо ресурса. Если, к примеру, задаться

целью "общественной полезности" изучаемого процесса, это может вызвать определенные трудности, так как приходится приписывать определенную "полезность" различным действиям, выражая ее в математической форме.

- 2. Физические границы. Пространственные аспекты исследования требуют детального рассмотрения. Если производство сосредоточено более чем в одной точке, то необходимо учесть в модели соответствующие распределительные процессы. Эти процессы могут включать складирование, транспортировку, а также задачи календарного планирования загрузки оборудования.
- 3. Временные границы. Обычно горизонт планирования хорошо известен, но надо сделать выбор: либо моделировать систему в динамике, с тем, чтобы получить временные графики, либо моделировать статическое функционирование в определенный момент времени.

Если моделируется динамический (многоэтапный) процесс, то размеры модели увеличиваются соответственно числу рассматриваемых периодов времени (этапов). Такие модели обычно идейно просты, так что основная трудность заключается скорее в возможности реализовать решение задачи на компьютере за приемлемое время, чем в умении интерпретировать большой объем выходных данных. Зачастую бывает достаточно построить модель системы в какой-то заданный момент времени, например, в фиксированный год, месяц, день, а затем повторять расчеты через определенные промежутки времени. Вообще, наличие ресурсов в динамической модели часто оценивается приближенно и определяется факторами, выходящими за рамки модели. Поэтому необходимо тщательно проанализировать, лействительно ли необходимо знать зависимость от времени изменения характеристик модели, или тот же результат можно получить, повторяя статические расчеты для ряда различных фиксированных моментов.

Следует заметить, что достаточно часто математическое моделирование смешивают с одноразовым решением конкретной задачи с начальными, зачастую недостоверными данными. Для успешного управления сложными объектами необходимо постоянно перестраивать модель, корректируя исходные данные с учетом изменившейся обстановки. Нецелесообразно тратить время и средства на составление математической модели, чтобы по ней выполнить один - единственный расчет. Экономико-математическая модель является прекрасным средством получения ответов на широкий круг вопросов, возникающих при планировании, проектировании и в ходе производства. ПК может стать надежным помощником при принятии каждодневных решений, возникающих в ходе оперативного управления производством.

Целью математического моделирования экономических систем является использование методов математики для наиболее эффективного решения задач, возникающих в сфере экономики, с использованием, как правило, современной вычислительной техники.

Покажем, как построить математическую модель задачи инвестирования.

Пусть перед некоторым инвестором стоит проблема принятия решения о вложении имеющегося у него капитала. Набор характеристик потенциальных объектов для инвестирования, имеющих условные имена А, В, С, D, Е, F представлены в таблице 1.

Задача инвестирования

Таблина 1

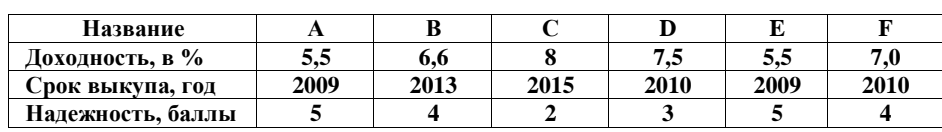

#### © Кравцова Л.В.

Будем считать, что при принятии решения о приобретении активов должны быть соблюдены следующие условия:

- 1. Суммарный объем капитала, который должен быть вложен, составляет \$100000.
- 2. Доля средств, вложенная в один объект, не может превышать четверти от всего объема
- 3. Более половины всех средств должны быть вложены в долгосрочные активы (допустим, со сроком погашения после 2012 г.).
- 4. Доля активов, имеющих надежность менее чем 4 балла, не может превышать 30% от суммарного объема.

Построим математическую модель этой задачи. Будем считать, что управляемые переменные – объемы средств, вложенных в активы той или иной фирмы. Обозначим их ХА, Хв, Хс, Хр, Х<sub>Е</sub>, Х<sub>F</sub>. Тогда суммарная прибыль от размещенных активов, получаемых инвестором, может быть представлена в виде

 $\overline{P} = 0.055$   $X_A + 0.06$   $X_B + 0.08$   $X_C + 0.075$   $X_D + 0.055$   $X_E + 0.07$   $X_F$ .

Составим систему ограничений по условию задачи.

1. Ограничения на суммарный объем активов:

 $X_A + X_B + X_C + X_D + X_E + X_F \le 100000$ .

## 2. Ограничения на размер доли каждого актива:

 $X_A \le 25000$ ,  $X_B \le 25000$ ,  $X_C \le 25000$ ,  $X_D \le 25000$ ,

$$
X_E \le 25000
$$
,  $X_F \le 25000$ .

3. Ограничения, связанные с необходимостью вкладывать половину средств в долгосрочные активы:  $X_B + X_C \ge 50000$ .

4. Ограничения на долю ненадежных активов:  $X_{C}+X_{D} \leq 30000$ .

5. В силу экономического содержания задачи, переменные должны удовлетворять условию неотрицательности:

 $X_A \ge 0$ ,  $X_B \ge 0$ ,  $X_C \ge 0$ ,  $X_D \ge 0$ ,  $X_E \ge 0$ ,  $X_F \ge 0$ .

Таким образом, математическая модель задачи инвестирования представляет собой систему ограничений в виде линейных неравенств и целевую функцию, также линейную. Эту задачу несложно решить симплекс-методом или, что еще проще, с помощью встроенного в Excel модуля "Поиск решения".

Процесс решения экономических задач осуществляется в несколько этапов:

1. Содержательная (экономическая) постановка задачи. Вначале нужно осознать задачу, четко сформулировать ее. При этом определяются объекты, которые относятся к решаемой задаче, а также ситуация, которую нужно реализовать в результате ее решения. Это - этап содержательной постановки задачи. Для того, чтобы задачу можно было описать количественно и использовать при ее решении вычислительную технику, нужно произвести качественный и количественный анализ объектов и ситуаций, имеющих к ней отношение. При этом сложные объекты разбиваются на части, определяются связи этих элементов, их свойства, количественные и качественные значения свойств, количественные и логические соотношения между ними, выражаемые в виде уравнений, неравенств и т.п. Это - этап системного анализа задачи, в результате которого объект оказывается представленным в виде системы. Следующим этапом является математическая постановка задачи, в процессе которой осуществляется построение математической модели объекта и определение методов (алгоритмов) получения решения задачи. Это - этап системного синтеза (математической постановки) задачи. Следует заметить, что на этом этапе может оказаться, что ранее проведенный системный анализ привел к такому набору элементов, свойств и соотношений, для которого нет приемлемого метода решения, в результате приходится возвращаться к этапу системного анализа. Как правило, решаемые в экономической практике задачи стандартизованы, системный анализ производится в расчете на известную математическую модель и алгоритм ее решения, проблема состоит лишь в выборе подходящего метода.

Следующим этапом является разработка программы решения задачи на ЭВМ. Для сложных объектов, состоящих из большого числа элементов, обладающих большим числом свойств, может потребоваться составление базы данных и средств работы с ней, методов извлечения данных, нужных для расчетов. Для стандартных задач осуществляется не разработка, а выбор подходящего пакета прикладных программ и системы управления базами данных.

На заключительном этапе производится эксплуатация модели и получение результатов.

Последовательное использование методов исследования операций и их реализация на современной информационно-вычислительной технике позволяет преололеть субъективизм. исключить так называемые волевые решения, основанные не на строгом и точном учете объективных обстоятельств, а на случайных эмоциях и личной заинтересованности руководителей различных уровней, которые к тому же не могут согласовать эти свои волевые решения.

Системный анализ позволяет учесть и использовать в управлении всю имеющуюся информацию об управляемом объекте, согласовать принимаемые решения с точки зрения объективного, а не субъективного, критерия эффективности. ЭВМ не только позволяет учесть всю информацию, но и избавляет управленца от ненужной ему информации, а всю нужную пускает в обход человека, представляя ему только самую обобщенную информацию, квинтэссенцию. Системный подход в экономике эффективен и сам по себе, без использования ЭВМ, как метод исследования, при этом он не изменяет ранее открытых экономических законов, а только учит, как их лучше использовать.

Финансовые вычисления содержат в себе всю совокупность методов и расчетов, которые используются во время принятия управленческих решений, - от элементарных арифметических операций к сложным алгоритмам построения моделей, которые дают возможность получить оптимальные характеристики коммерческих соглашений в зависимости от разных условий их проведения. Владение методами современных финансовых вычислений становится одной из основных составляющих в профессиональной подготовке предпринимателя, менеджера, банковского работника, экономиста.

На данный момент стандартный курс финансовых вычислений содержит в себе следующие основные темы:

- логика финансовых операций (временная ценность денег, операции наращивания и  $T.\Pi.$ ):
- простые проценты (операции наращивания, налоги, инфляция, замена платежей);  $\sim$ сложные проценты (эквивалентность, операции с валютой и т.п.);
- денежные потоки;
- анализ эффективности инвестиционных проектов;
- оценка финансовых активов.

Наличие такого широкого круга задач привело к тому, что программы расчета основных финансовых показателей были реализованы на уровне, доступном пользователю, который не владеет глубокими математическими знаниями.

Одним из самых доступных средств решения широкого круга финансовых задач являются электронные таблицы Excel.

В Excel реализовано 15 встроенных и 37 дополнительных финансовых функций. В случае необходимости применения дополнительных финансовых функций необходимо установить надстройку Пакет анализа.

По типу решаемых задач все финансовые функции Excel можно разделить на следующие условные группы:

функции для анализа инвестиционных проектов;

- функции для расчета амортизационных платежей;
- функции для анализа ценных бумаг;  $\Box$
- вспомогательные функции.

Функции каждой группы имеют практически одинаковый набор обязательных и дополнительных (необязательных) аргументов.

#### **© Кравцова Л.В.**

В финансовой практике встречаются операции, которые характеризуются возникновением потоков платежей, которые распределены во времени. Чаще всего используются так называемые аннуитеты, т. е. потоки платежей, при которых выплаты денежных средств осуществляются равными суммами через одинаковые промежутки времени. Такие потоки возникают при проведении кредитно-депозитных операций, формировании разных фондов, долгосрочной аренды, и т.п.

Количественный анализ таких операций сводится к вычислению следующих основных характеристик:

1) текущей величины потока платежей;

2) будущей величины потока платежей;

3) нормы прибыльности в виде процентной ставки;

4) числа периодов проведения операций.

К встроенным функциям для анализа аннуитетив и инвестиционных проектов относят: БС, ПЗ, КПЕР, НПЗ, ВНДОХ, МВСД, НОРМА, ОСНПЛАТ, ПЛПРОЦ, ППЛАТ, ПРОЦПЛАТ.

Рассмотрим использование этих функций на примере функции БС.

**БС –** возвращает будущее значение (сумму) вклада на основе периодических постоянных платежей и постоянной процентной ставки.

БС (норма, число\_периодов, выплата, нз, тип).

Параметры функции:

**Норма** – это процентная ставка банка за период.

**Число\_периодов** – общее количество периодов выплат годовой ренты.

**Выплата** – это выплата, которая осуществляется в каждый период; это значение не может изменяться на протяжении всего периода выплат. Обычно выплата состоит из основного платежа и платежа по процентам, не включая других налогов и сборов.

**Нз** – это текущая стоимость, или общая сумма всех будущих платежей с текущего момента. Если аргумент **Нз** отсутствует, то он считается равным 0. В таком случае должны быть указаны значения аргумента **Плата**.

**Тип** – это число 0 или 1, которое обозначает, должна ли проводиться виплата в конце или в начале периода.

Замечание:

1) Нужно убедиться, что аргументы **Норма** и **Число\_периодов** используются в согласованных единицах измерения. Например, если проводятся помесячные платежи по четырехлетнему займу из расчета 12% годовых, то норма должна быть 12%/12, а число\_периодов – 4\*12.

2) Все аргументы, которые обозначают деньги, которые выплачиваются, представляются отрицательными числами; деньги, которые получают – положительными числами.

## **Пример.**

Необходимо зарезервировать деньги для специального проекта, который будет осуществлен через 2 года. Фирма намеревается вложить 10000 грн под 9% годовых и вносить еще по 500 грн в начале каждого месяца на протяжении будущих 24 месяцев. Сколько денег будет на счету фирмы по истечении срока?

## **Решение.**

1. Открыть Мастер функций (Вставка / Функция).

2. Выбрать функцию БС среди финансовых функций. Появится следуещее окно. Заполнить. Ставка составляет 9%/12, так как перерасчет проводится ежемесячно.

**Математическое моделирование в економических процессах**

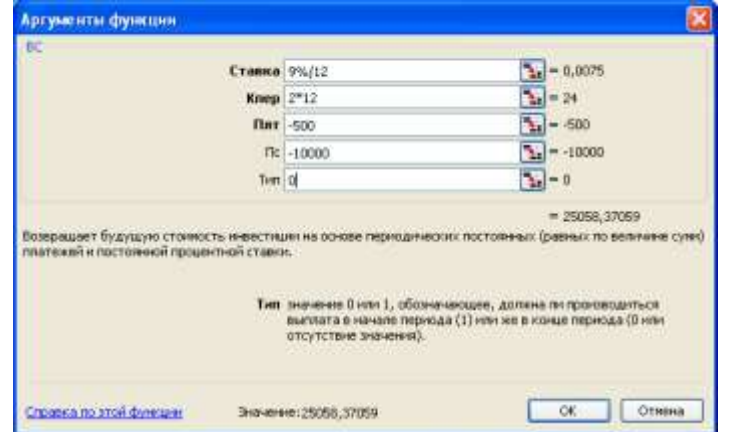

4. Завершить введение и нажать ОК. Мы получили 25058,37 грн.

Ответ: в конце срока фирма получает 25058,37 грн.

**На этом примере хорошо видно, что, не имея глубоких экономических знаний, можно легко решать достаточно сложные экономические задачи.** 

### *ЛИТЕРАТУРА*

- 1. Співаковський О.В., Львов М.С., Кравцов Г.М., Крекнін В.А., Гуржій Т.А., Зайцева Т.В., Кушнір М.А., Кот С.М. Педагогічні технології та педагогічно-орієнтовані програмні системи: предметно-орієнтовний підхід // Комп'ютер у школі та сім'ї №3, 2002. – С. 18-22.
- 2. Новые педагогические и информационные технологии в системе образования / Под ред. Е.С. Палат. – М.: Аскания, 2001. – 272 с.
- 3. Андреев А.А., Солдаткин В.И. Дистанционное обучение: сущность, технология, организация. – М.: Изд. МЭСИ, 1999. – 196 с.
- 4. Самоучитель Office XP / Ю. Стоцкий. СПб.: Питер, 2003. 571 с.
- 5. Office XP. Библия пользователя.: Перевод с англ. М.: Издательский дом "Вильямс", 2002. 848 с.
- 6. Использование Microsoft Оffice XP. Специальное издание: Перевод с английского. М.: "Вильямс", 2002. – 912 с.
- 7. Інформатика: Комп'ютерна техніка. Комп'ютерні технології.: Підручник для студентів вищих навчальних закладів / За ред. О. І. Пушкаря. – К.: Видавничий центр "Академія", 2003. – 788 с.
- 8. Інформатика для економістів: Навчальний посібник для студентів вищих навчальних закладів економічних спеціальностей. – К.: ЦУЛ, 2003. – 788 с.
- 9. Экономическая информатика / Под. ред. П.В. Конюховского и Д.Н. Колесова. СПб.: Питер,  $2001 - 555$  c.
- 10. Информатика. Базовый курс / Симонович С. и др. СПб.: Питер, 2000. 480 с.
- 11. Информатика для юристов и экономистов / Симонович С. и др. СПб: Питер, 2001.

#### **Інформаційні системи в освіті**

## **УДК 371.64:681.3**

# *МОДЕЛЬ КОНТРОЛЯ ЗНАНИЙ СИСТЕМЫ ДИСТАНЦИОННОГО ОБУЧЕНИЯ "ХЕРСОНСКИЙ ВИРТУАЛЬНЫЙ УНИВЕРСИТЕТ"*

## **Кравцов Г.М., Кравцов Д.Г. Херсонский государственный университет**

*Представлены результаты проектирования и построения модели контроля знаний системы дистанционного обучения на основе международных стандартов IMS, SCORM. В качестве иллюстрации используется система дистанционного обучения "Херсонский виртуальный университет".*

*The results of designing and modeling of distance testing system on the base of international standards IMS, SCORM are represented. Distance testing system "Web-Examiner" is used for the illustration.*

#### **Введение.**

Национальной доктриной развития образования в Украине в ХХІ веке, принятой на Съезде работников образования 8-9 сентября 2001 года в Киеве, определено: приоритетом развития образования является внедрение современных информационно-коммуникационных<br>технологий, которые обеспечивают дальнейшее усовершенствование учебнодальнейшее усовершенствование воспитательного процесса, доступность и эффективность образования, подготовку молодого поколения к жизнедеятельности в информационном обществе [1]. В документе в частности определено, что это достигается внедрением дистанционного обучения с использованием информационно-коммуникационных технологий наряду с традиционными средствами обучения в учебном процессе и библиотечном деле.

*Актуальность.* В постановлении Кабинета Министров Украины "Последовательность. Эффективность. Ответственность" от 12.03.2004 отмечено, что для полного удовлетворения образовательных потребностей личности и сбалансированного удовлетворения потребностей рынка труда в специалистах, подготовки молодежи к самостоятельной жизни, реализации других задач, предусмотренных Национальной доктриной развития образования, правительство должно обеспечить внедрение системы внешнего тестирования выпускников школ, которые поступают в высшие учебные заведения, и мониторинг качества образования, создания национального и региональных центров оценивания знаний.

Одной из форм реализации внедрения системы тестирования является использование новых информационных технологий в учебном процессе, в частности, технологий дистанционного обучения. Таким образом, одним из путей решения выше описанной задачи есть внедрение дистанционных технологий в качестве элементов учебного процесса с целью повышения экономической эффективности обучения.

*Стандарты.* Во всем мире ведется работа по стандартизации образовательных технологий. Современная система дистанционного обучения (СДО) должна удовлетворять организационно-техническим требованиям унификации учебно-информационных ресурсов, методики процесса обучения, обмена учебными материалами между СДО.

*Целью* настоящей работы является проектирование структуры, модулей и управления системой дистанционного обучения, которая удовлетворяет образовательным стандартам Украины и соответствует международным стандартам.

В работе представлены результаты проектирования и построения модели контроля знаний на основе международных стандартов IMS, SCORM в СДО "Херсонский виртуальный университет", разработанной в Херсонском государственном университете [2].

#### Моделирование процесса дистанционного тестирования.

Методами и средствами исследования являются системный анализ, математическое моделирование, информационное моделирование данных и знаний, объектноориентированный подход к проектированию и программированию [3-4]. Изучение механизма тестирования в разных системах обучения показало необходимость использования математической модели при разработке системы дистанционного тестирования. В частности, при составлении логической связи слоев обучения в СДО используется язык Unified Modeling Language (UML). Каждый слой рассматривается как множество взаимосвязанных элементов обучения. Обучающая программа наделяется точками контроля, в которых происходит ветвление программы, связанное с обучением на следующем слое или возвратом ученика на переобучение.

Вводятся два типа условий ветвления блок-схемы программы обучения:

а) R - условия выходного контроля, которые реализуют процесс restudy;

б) U - условия входного контроля, которые не пускают ученика в новый блок обучения, если он не обладает необходимыми знаниями. U-условие и соответствующие тесты становятся необходимыми в реальном компьютерном обучении, где должны фиксироваться отложенные знания. Конструктор дистанционных курсов обучения дает возможность установить охраняющие U-условия с учетом состава контингента обучаемых и их неоднородности в начальной подготовке по данному курсу.

Программа (последовательность логических блоков в процессе обучения) есть направленный граф, вершинами которого являются логические блоки, дуги представляют отношения непосредственного следования изучения одного блока за другим. Логические связи находятся внутри логических блоков. Программа размечена блоками верхнего слоя обобщения, начинается блоком  $l_0$  и заканчивается  $l_k$ .

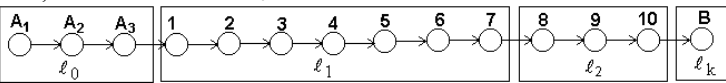

Далее, программа размечается возвратами для повторного обучения (restudy). Каждый логический блок снабжается входным и выходным контролем, которые являются предикатами, размечающими дуги возврата. Возвраты локализованы в пределах одного слоя, знаком (\*) отмечаются условия продолжения обучения. Структура возвратов устанавливается конструктором обучающей программы и в этом смысле может быть произвольной, определяемой тьютором.

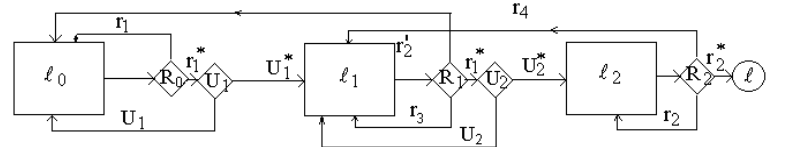

Вводятся специальные блоки обучения (блоки детализации знаний), которые отсутствуют в основном процессе обучения и включаются только для выхода на следующий слой детализации, если студент практически не усваивает материал изучаемого блока. Таким образом, программа заставляет ученика повторно пройти обучение и затем вернуться на уровень, с которого студент направлен на переобучение.

### Спецификации тестов в стандарте IMS.

Современная СДО должна удовлетворять следующим организационно-техническим требованиям. Она должна поддерживать работу программного обеспечения в любой сети, на любой платформе, иметь Internet-совместимый интерфейс и сохранять данные в стандартизованном формате сохранения учебной информации. Среди этих требований важное место занимает отработка единого стандарта (формата) сохранения учебных информационных ресурсов. В настоящее время принят стандарт, разработанный организацией IMS Global Learning Consortium, Inc. (IMS) [3]. Стандарт IMS содержит открытые спецификации поддержки деятельности в рамках распределенного обучения, такие

#### **© Кравцов Г.М., Кравцов Д.Г.**

как размещение и использование учебных материалов, наблюдение за прогрессом обучаемого, сдача отчетов об успеваемости студентов и обмен информацией о студентах между административными системами.

Для хранения информационных ресурсов, например, тестов, в системах управления базами данных (СУБД) при проектировании базы данных необходимо учитывать факт будущей конвертации данных в файлы специального формата, удобного для обеспечения передачи этих информационных ресурсов в другие СДО. При этом все поля метаданных должны быть определены в соответствии со спецификацией IMS.

Для обеспечения связи между СДО, которые построены на различных технологиях и языках программирования, используются спецификации IMS-LDP (Learning Design Packaging), IMS-CP (Content Packaging). Учитывая объемы различной информации, хранящейся в IMS-Package и тематики данной статьи, ниже рассмотрено применение только спецификации IMS Question & Test Interoperability Specification (IMS QTI), которая описывает структуру и хранение тестов. В докладе рассмотрены шаблоны основных типов вопросов, особое внимание уделено так называемым объектным и адаптивным тестам, которые, например, широко используются в географических информационнообразовательных системах [5].

Спецификация IMS QTI версии 2.1 предусматривает поддержку свыше 20 типов вопросов в тестах систем дистанционного обучения. Каждый тип вопроса теста имеет аналогичную структуру со всеми другими типами вопросов. Ниже представлена схема вопроса шаблонного типа (рис. 1) [6]:

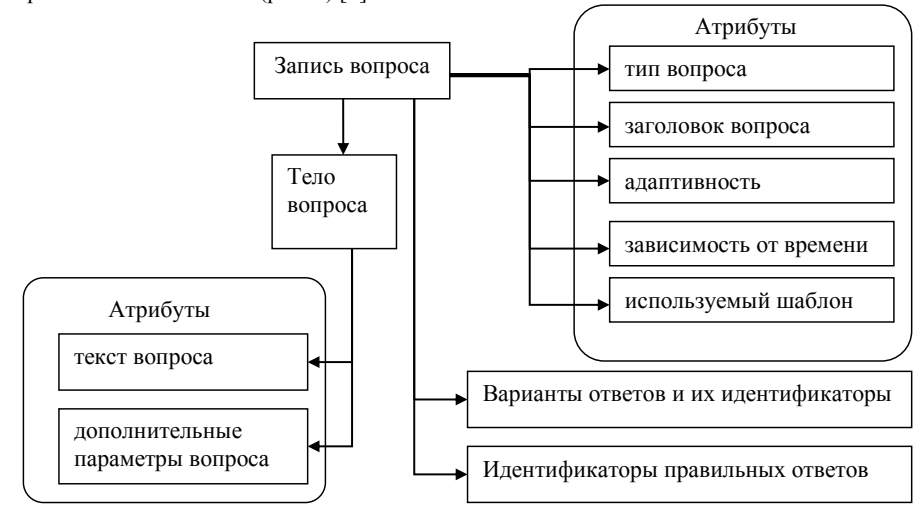

*Рис.1. Схема вопроса шаблонного типа и его спецификация*

Представленный шаблон является абстрактным по отношению к большинству типов вопросов. Каждый тип вопроса в отдельности имеет свои особенности в спецификации. Это связано с различиями в параметрах этих типов.

Примерами основных типов вопросов теста являются:

- *"Выбор одного варианта ответа из многих" (Simple Choice)*, в котором тестируемому предлагается выбрать один вариант ответа из нескольких приведенных ответов в определенном вопросе.
- *"Множественный выбор" (Multiple Choice),* в котором тестируемому предлагается выбрать несколько вариантов ответов из нескольких приведенных ответов.
- *"Упорядочивание" (Order),* в котором тестируемому предлагается упорядочить данные текстовые объекты.

Модель контроля знаний системы дистанционного обучения ...

- "Соответствие nap" (Associate), в котором тестируемому предлагается установить бинарную связь между данными текстовыми объектами.
- "Горячая точка" (HotSpot), в котором тестируемому предлагается выбрать точку или множество точек на изображении.
- "Упорядочивание графических объектов" (Graphic Order), в котором тестируемому предлагается установить порядок множества точек на изображении.

Ответ тестируемого обрабатывается в модуле "Обработка ответа" (Response Processing). Оценка ответа в модуле может происходить двумя различными путями: 1) Дифференцированная оценка по всему вопросу и 2) Накопление оценки по вариантам ответа.

В СДО "Херсонский виртуальный университет" реализованы 14 типов вопросов, которые относятся к группе так называемых "Простых элементов" (Simple Items) спецификации IMS QTI. Но в этой спецификации имеется описание типов вопросов, которые относятся к группе так называемых "Объектных элементов" (Object Items) и "Адаптивных элементов" (Adaptive Items). Согласно спецификации IMS особенности данных типов заключаются в многоэтапности прохождения тестового вопроса при выполнении задания. Имеет место обратная связь с тестируемым, которая определяет корректировку ответа на каждом этапе, и формирует таким образом вариативность ответа. В этих типах вопросов могут быть дополнительные параметры, которые не специфицированы по стандарту IMS. Примером реализации такого объектного вопроса может служить интерактивная Flashанимация, в которой запрограммирована определенная задача:

- инициализация модуля с некоторыми входными параметрами,

- интерактивная игровая ситуация, в которой принимает участие тестируемый,
- и выходные данные, как результат действия тестируемого.

Результат ответа на вопрос объектного (адаптивного) типа может быть определен в объекте прохождения теста с учетом значения максимальной оценки за правильное прохождение теста и использован при автоматическом (программном) оценивании. Как альтернатива, оценка может быть определена (изменена) тьютором при проверке.

Мы рассмотрели примеры тестов стандарта IMS, которые приводят к выводу о том, что разнообразие типов тестовых вопросов должно учитываться при проектировании структуры таблиц вопросов и ответов в СУБД системы, модуля "Обработка ответа", формировании шаблонов представления вопросов в зависимости от их типа.

Для переносимости тестов из СДО "Херсонский виртуальный университет" в другую СДО используются спецификация IMS-CP. В заключение в качестве примера рассмотрим типы модулей тестирования, реализованные в СДО "Херсонский виртуальный университет".

### Программные модули СДО "Херсонский виртуальный университет". Пример тестов

При разработке структуры базы данных существует необходимость обеспечить единый интерфейс таблиц, связанных с системой тестирования. Для этого в СДО "Херсонский виртуальный университет" созданы два модуля, которые отличаются своим назначением и реализованы в таблицах СУБД [7]: "Авторский тест предназначен только для наполнения документов курсов тестами, для следующего использования в группах обучения. Данный модуль связан с модулем "Авторский курс"; "Тесты группы" - это модуль, который предназначен для проведения практических занятий в группе обучения на сайте дистанционного обучения. Данный модуль связан с модулем "Группа обучения".

Структура базы данных системы тестирования.

В СДО "Херсонский виртуальный университет" каждый рассмотренный выше модуль системы тестирования содержит таблицы базы данных, схема которых приведена на рис. 2.

Поля каждой таблицы зависят от ее назначения. Например, в таблице "ТЕСТЫ" системы тестирования есть поля, которые связывают тесты с группой обучения и авторским курсом.

**© Кравцов Г.М., Кравцов Д.Г.**

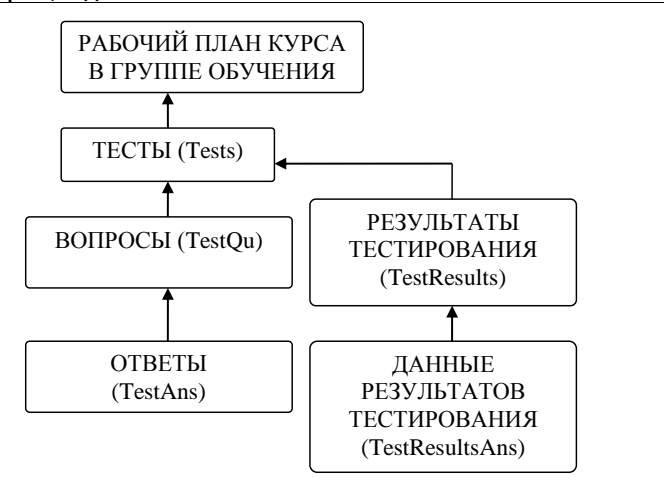

*Рис.2. Схема таблиц в системе тестирования*

После прохождения тестирования студентом, преподаватель имеет возможность проконтролировать весь ход прохождения тестирования. Также преподаватель, при первой проверке результатов тестирования, может установить нужное количество баллов за каждый вопрос.

## **Описание процесса экспорта-импорта данных между СДО**

Как было сказано выше, процесс экспорта-импорта данных между различными СДО проходит с использованием спецификаций стандарта IMS. Инструментом такого переноса данных является специальный модуль (класс), который реализует набор методов, выполняющих экспорт и импорт данных в специальные файлы данных, определяемых IMS. Общая схема процесса экспорта-импорта данных имеет следующий вид (рис.3):

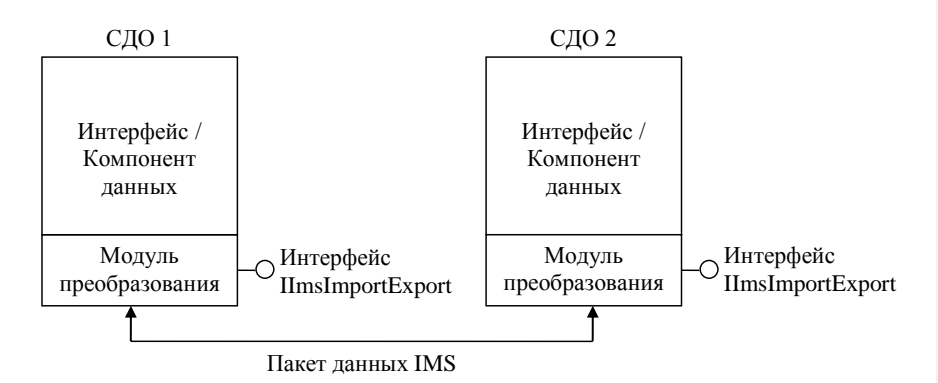

*Рис. 3. Схема процесса экспорта-импорта данных между СДО*

Как видно из схемы на рис.3, каждая СДО кроме реализации компонента данных и интерфейса должна реализовывать модуль переноса данных, который наследует методы интерфейса IImsImportExport. Ниже приведено описание этого интерфейса (рис.4):

Модель контроля знаний системы дистанционного обучения ...

| Интерфейс<br>IImsImportExport                                                    |  |
|----------------------------------------------------------------------------------|--|
| + Export (что, куда)<br>+ Import (откуда, куда)<br>+ GetImsVersion (код шаблона) |  |

Рис. 4. Интерфейс переноса данных

Таким образом, процесс экспорта-импорта данных между различными СДО выполняется за два этапа:

- экспорт данных в файл формата IMS из СДО 1;
- импорт данных из файла формата IMS в СДО 2.

Экспорт данных в файл формата IMS - это метод класса, который получает на входе в качестве параметра, идентификатор данных (например, номер теста в базе данных). На выходе метод возвращает ZIP-пакет, состоящий из файлов-ресурсов запрашиваемого материала и XML-файл, который есть IMS-validated (верным по спецификациям IMS). То есть данный метод, реализованный в СДО 1 (рис.3), дает пользователю возможность создать один ZIP-файл, который можно применить в любой другой СДО, совместимой с IMS.

Импорт данных из файла формата IMS - обратный относительно экспорта процесс. Возможен вариант импорта данных не только из файла, а также из других источников (таких как веб-сервис).

Кроме вышеописанных двух методов, существует третий метод GetImsVersion, который дает объекту-получателю информацию о версии шаблонов, поддерживаемых внутри данной системы.

В итоге, благодаря работе трех методов одного интерфейса любая СДО имеет возможность передать свои учебные материалы в другую систему, а также получить их, сохраняя в собственной базе данных. Разумеется, данная операция производится с учетом авторизованного доступа и безопасности.

#### Выводы.

Таким образом, описанная модель контроля знаний СДО "Херсонский виртуальный университет" удовлетворяет стандарту IMS и решает задачу интеграции различных систем дистанционного обучения.

### **ЛИТЕРАТУРА**

- 1. Національна доктрина розвитку освіти. "Шкільний світ". К., 2001.
- Кравцов Г.М. Система дистанционного обучения XГУ // Материалы второй международной научно-практической конференции "Информатизация образования Украины: состояние, проблемы, перспективы". - Херсон. - 2003. - С.70 - 72.
- 3. Кравцов Д.Г. Особенности технологии программирования сайта дистанционного обучения // Материалы второй международной научно-практической конференции **XFV** "Информатизация образования Украины: состояние, проблемы, перспективы". - Херсон. - $2003. - C.68 - 70.$
- 4. Кравцов Г.М. Концептуальні задачі розробки систем дистанційного навчання та технології їхньої реалізації // Комп'ютерно - орієнтовані системи навчання: Зб. наук. праць. Випуск 2. -К.: НПУ ім. М.П. Драгоманова. - 2005. - С.294 - 305.
- 5. Кравцов Г.М., Кравцов Д.Г., Козловський Є.О. Специфікації об'єктних та адаптивних тестів за стандартом IMS // Матеріали міжнародної науково-методичної конференції "Географічні інформаційні системи в аграрних університетах". - Херсон. - 2006. - С.39 - 40.<br>6. Кравцов Г.М., Кравцов Д.Г., Козловский Е.О. Система дистанционного тестирования на
- основе стандарта IMS // "Information Technologies in Education for all". Киев. 2006. С.283  $-292.$
- 7. Кравцов Д.Г. Проектирование и реализация многослойной системы тестирования // УСиМ. - $2005. - N<sub>2</sub> 6. - C.71 - 74.$

**УДК 004.853:378.046**

# *МАСШТАБНЕ ТЕСТУВАННЯ СТУДЕНТІВ З ВИКОРИСТАННЯМ ДИСТАНЦІЙНИХ ТЕХНОЛОГІЙ*

## **Красюк Ю.М., Шабаліна І.В. Київський національний економічний університет імені Вадима Гетьмана**

*У статті розглядається можливість використання системи дистанційного навчання WebCT з метою проведення вхідного тестування всіх першокурсників університету зі шкільного курсу інформатики. Формування різнорівневих груп студентів на основі аналізу отриманих результатів тестування є необхідною умовою реалізації диференційованого підходу до організації процесу навчання економічної інформатики.*

*With the purpose of adequate and operative verification of students' readiness to productive educational activity in the process of learning economic informatics it is expedient to using the possibilities of indirect WebCT learning system. Results of entrance testing within the limits of a school rate of computer science of first-year students of economic specialities confirm the necessity of organization of process of teaching an economic informatics in accordance with the differentiated approach.*

Зміна соціального контексту розвитку освіти та інтенсивний розвиток інформаційнокомунікаційних технологій (ІКТ) ставлять перед вищою школою актуальні завдання – формування у майбутніх фахівців прагнення і уміння адаптуватися до інформаційного середовища діяльності, яка стрімко змінюється; формування навичок використання засобів сучасних ІКТ у професійній діяльності та повсякденному житті; пропедевтику подальшої інформатичної підготовки протягом усього життя при орієнтації на індивідуальні особисті запити студента.

Протягом останніх років "середній" рівень інформаційної культури випускників середніх загальноосвітніх навчальних закладів підвищився, що зумовило скорочення кількості годин, які відводяться на вивчення інформатики у вищих навчальних закладах. Разом з тим, виникла значна диференціація першокурсників економічних спеціальностей за знаннями та вміннями з шкільного курсу інформатики. Якщо за таких умов розпочати процес навчання економічної інформатики, орієнтуючись тільки на "середнього" першокурсника, то для значної кількості студентів навчання не буде проходити на відповідному їм рівні складності.

Вирішення цієї проблеми в Київському національному економічному університеті імені Вадима Гетьмана досягається через організацію процесу навчання економічної інформатики у відповідності до диференційованого підходу, що реалізується шляхом формування різнорівневих груп студентів, які вивчають дисципліну у базовому та розширеному форматах, та забезпечення відповідної сукупності диференційованих впливів на індивідуально-типологічні групи в інтересах розвитку здібностей кожного студента [3].

Диференціації навчання обов'язково повинне передувати визначення рівня підготовки кожного першокурсника до продуктивної навчально-пізнавальної діяльності в процесі вивчення університетської нормативної дисципліни "Економічна інформатика" (кількість першокурсників університету перевищує 2,5 тис. чоловік). З цією метою протягом першого тижня вересня в локальній мережі Київського національного економічного університету імені В. Гетьмана з використанням системи дистанційного навчання WebCT проводиться вхідне тестування першокурсників зі шкільного курсу інформатики [1].

Тест містить тестові завдання на визначення першого та другого рівнів засвоєння навчального матеріалу (рівнів ознайомлення та відтворення) з тем, які відповідають програмі з інформатики для загальноосвітніх навчальних закладів універсального профілю [2, C. 3-15].
#### **Масштабне тестування студентів з використанням дистанційних технологій**

База тестових завдань містить 54 групи завдань, сформованих у відповідності до змістовної складової та рівня складності. Загальна кількість тестових завдань в тесті перевищує 700, що забезпечує унікальність набору тестових завдань для кожного студента. Завдання орієнтовані на використання ОС Windows XP та MS Office 2003.

Кожний студент після його ідентифікації в системі дистанційного навчання WebCT отримує для виконання практично унікальний тест (Рис. 1), що містить 54 тестових завдання (з кожної групи тестових завдань методом випадкового вибору до тесту включається одне завдання). Час тестування – 45 хвилин. Кількість спроб виконання тесту обмежена однією. Якщо час тестування закінчиться до того, як студент розв'яже всі запропоновані тестові завдання, то система закінчить процес тестування примусово. Невиконані завдання оцінюються в нуль балів.

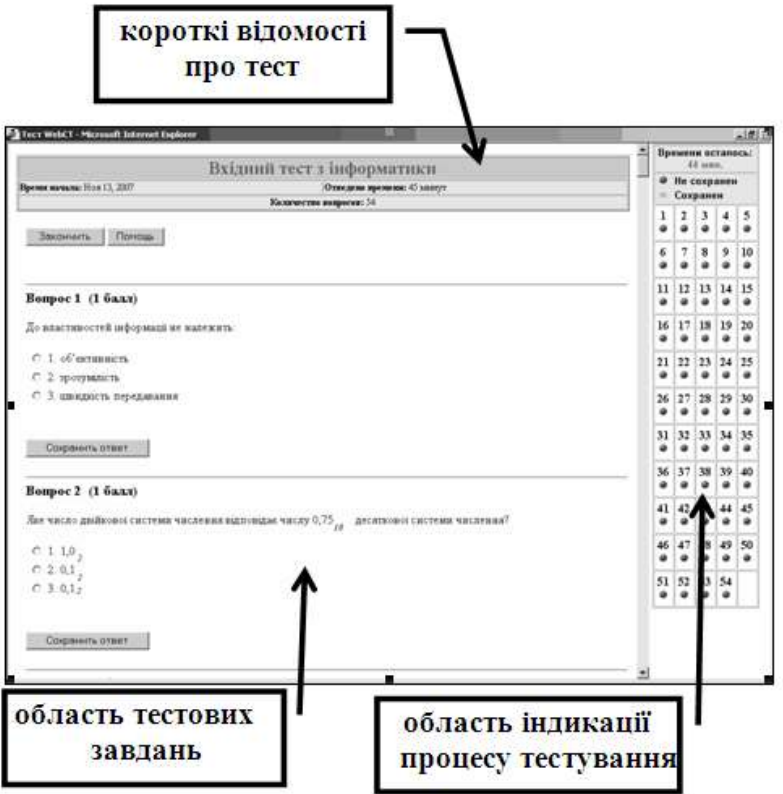

*Рис. 1 Вікно тестування в системі WebCT (початок тестування)*

У тесті використовуються дві форми тестових завдань:

- завдання з вибором однієї правильної відповіді;
- завдання на встановлення відповідності.

Наведемо приклади тестових завдань.

Тестове завдання з вибором однієї правильної відповіді. *Який тип зв'язку є можливим між наведеними таблицями MS Access?*

#### **© Красюк Ю.М., Шабаліна І.В.**

**Ш** телефонний

Пінчук Д.

 $\blacktriangleright$ 

 $\overline{\ast}$ 

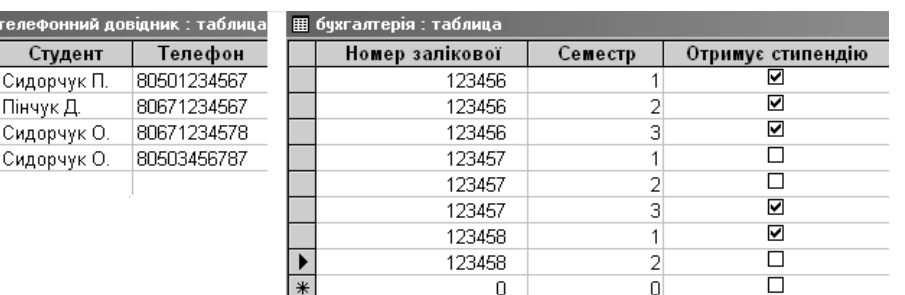

1. один до одного;

2. один до багатьох;

- 3. багато до багатьох;
- 4. наведені таблиці не можна зв'язати.

Правильна відповідь на тестове завдання з вибором однієї правильної відповіді оцінюється в один бал, неправильна відповідь оцінюється в нуль балів.

Тестове завдання на встановлення відповідності.

*Встановіть відповідність між типом файлу та його розширенням:*

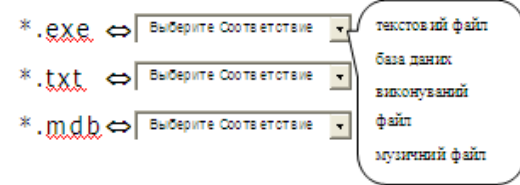

Оцінювання результату виконання тестового завдання на встановлення відповідності має певні особливості. Відповідь оцінюється в один бал, якщо відповідність встановлено правильно, у повному обсязі, тобто за всіма елементами списку. Якщо відповідь є частково правильною, вона оцінюється в інтервалі від 0 до 1. Якщо студент встановив неправильно всі відповідності, то результат виконання тестового завдання оцінюється в 0 балів.

Відразу після виконання тесту кожний студент має можливість дізнатися отриману оцінку (Рис. 2) та переглянути помилки, які він зробив.

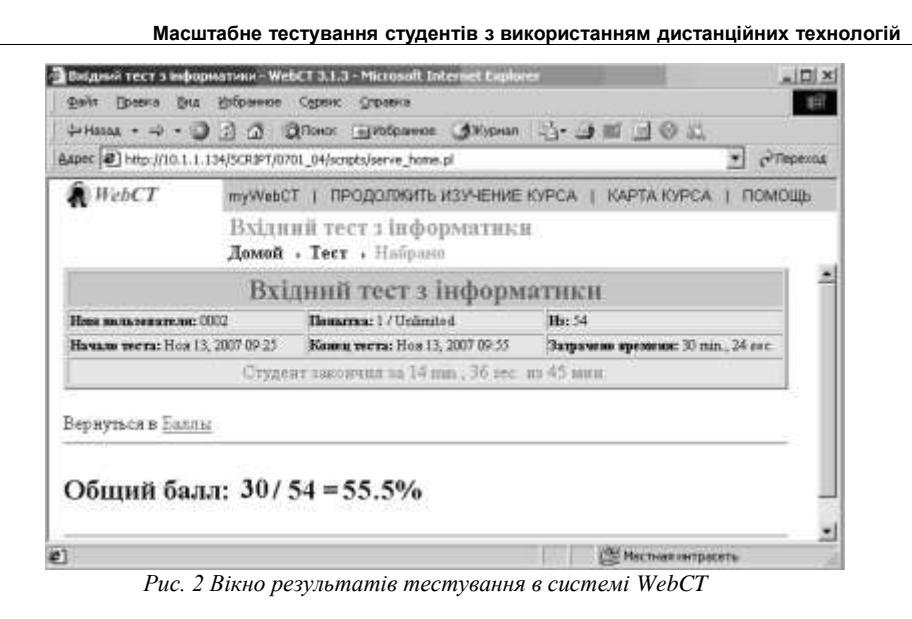

Результати, отримані під час вхідного тестування першокурсників, черговий раз підтверджують значну диференціацію студентів за рівнем їх шкільної підготовки з курсу інформатики (Рис. 3).

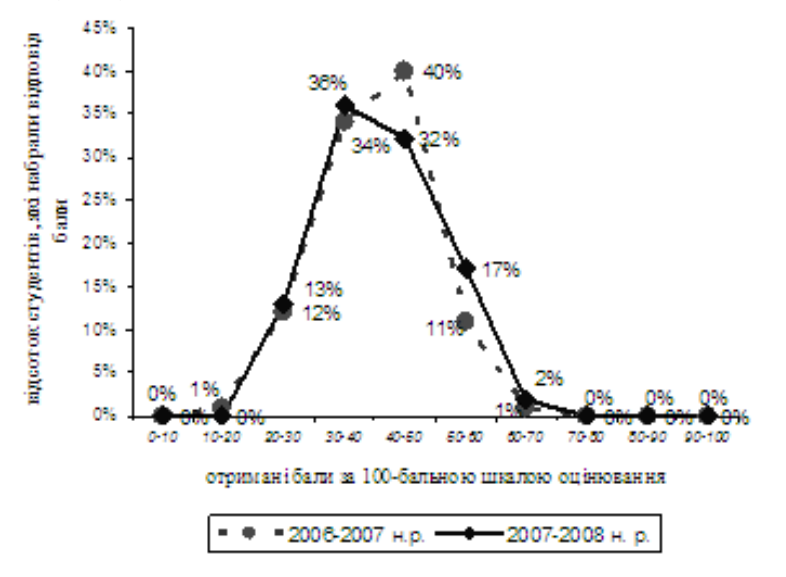

*Рис. 3. Розподіл балів за результатами вхідного тестування першокурсників факультету економіки та управління зі шкільного курсу інформатики.*

При цьому потрібно відмітити, що рівні засвоєння студентами навчального матеріалу різних розділів курсу суттєво відрізняються між собою (Рис. 4).

#### **© Красюк Ю.М., Шабаліна І.В.**

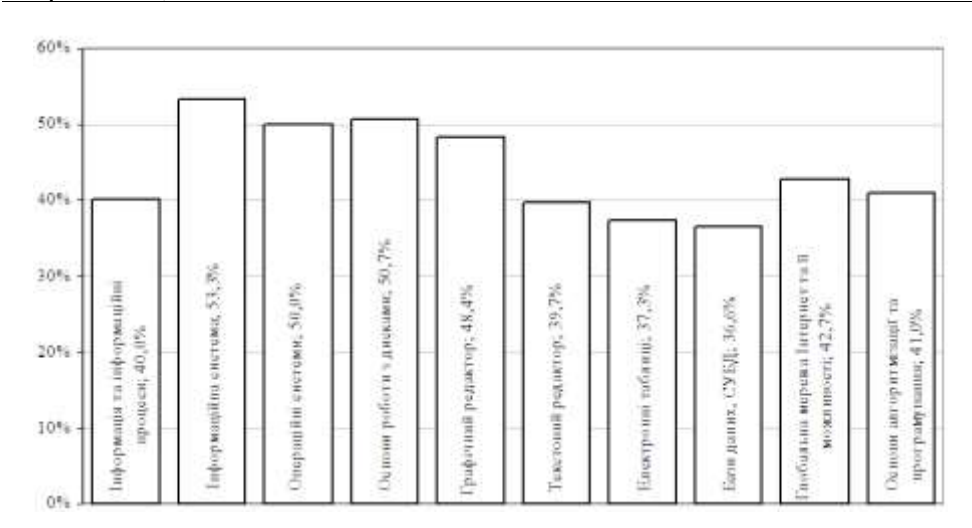

*Рис. 4. Середні бали першокурсників за розділами шкільного курсу інформатики.*

У межах кожного розділу також існує значна диференціація першокурсників за рівнем засвоєння навчального матеріалу окремих тем (Рис. 5, 6).

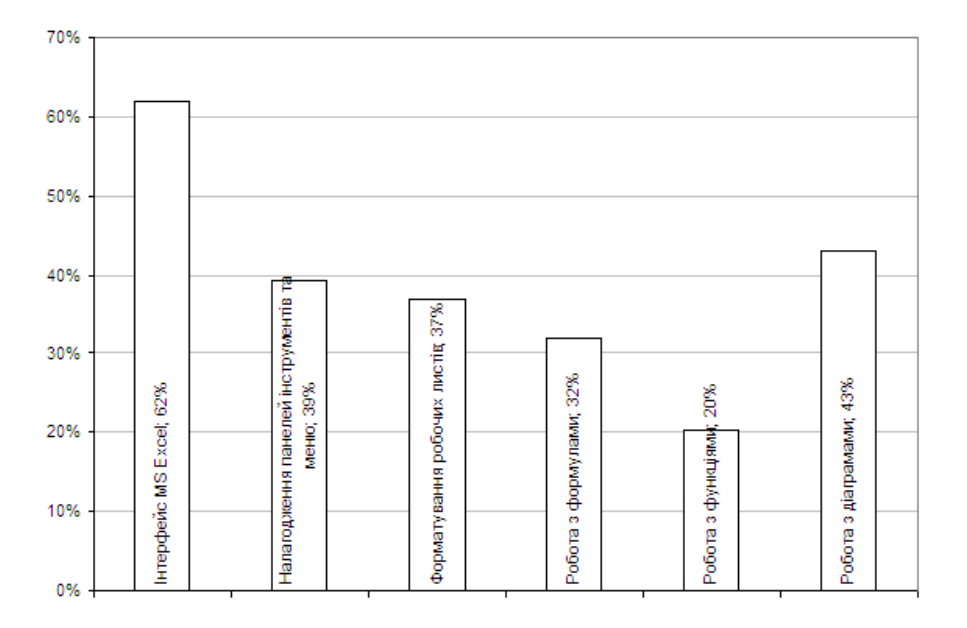

*Рис. 5 Середні бали першокурсників за окремими темами розділу "Електронні таблиці"*

### **Масштабне тестування студентів з використанням дистанційних технологій**

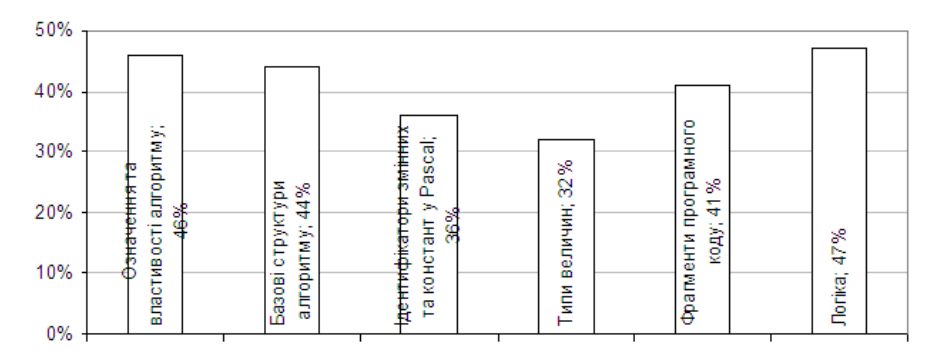

*Рис. 6 Середні бали першокурсників за окремими темами розділу "Основи алгоритмізації та програмування"*

Масштабне тестування першокурсників з шкільного курсу інформатики надає можливість викладачу:

- 1. оперативно та об'єктивно визначити рівень підготовки кожного першокурсника до продуктивної навчально-пізнавальної діяльності в процесі навчання економічної інформатики;
- 2. отримати детальну інформацію щодо рівня загальної підготовки першокурсників зі шкільного курсу інформатики та рекомендувати тим студентам, що не досягли рівня державного стандарту освіти з інформатики додатково до навчального курсу "Економічна інформатика" вивчати курс "Вступ до інформатики". Метою вибіркової дисципліни "Вступ до інформатики" є формування у цієї категорії студентів такої системи базових знань, умінь та навичок, яка є необхідною для ефективного засвоєння навчального матеріалу університетської нормативної дисципліни "Економічна інформатика";
- 3. скоригувати завдання практичних занять та лабораторних робіт з курсу "Вступ до інформатики" згідно з конкретним рівнем підготовки студентів з відповідних навчальних тем;
- 4. дібрати методи додаткової роботи з студентами різних груп та правильно дозувати допомогу кожному студенту, підвищуючи ефективність його навчальнопізнавальної діяльності, не знижуючи водночас програмних вимог до змісту навчання.

# *ЛІТЕРАТУРА:*

- 1. Збірник тестових завдань та методичні матеріали щодо організації вхідного контролю знань з курсу "Інформатика": Навч.-метод. посіб. / О. Д. Шарапов, Ю. М. Красюк, І. В. Шабаліна та ін. – К.: КНЕУ, 2007. – 272 с.
- 2. Інформатика. Програми для загальноосвітніх навчальних закладів. Запоріжжя: Премєр,  $2003. - 304$  c.
- 3. Колот А. М., Сільченко М. В., Красюк Ю. М. Диференціація навчання студентів як засіб підвищення якості знань з інформатики // Вища школа. – К.: Знання, 2006. – № 5-6. – С. 19-27.

**Інформаційні системи в освіті**

**УДК 004.853:371.335:51**

# *ВИКОРИСТАННЯ ПРОГРАМНОГО ЗАСОБУ "БІБЛІОТЕКА ЕЛЕКТРОННИХ НАОЧНОСТЕЙ АЛГЕБРА 7-9 КЛАС " ПРИ ВИВЧЕННІ АЛГЕБРИ У 7-9 КЛАСАХ*

# **Крекнін В.А., Львов М.С. Херсонський державний університет**

*Програмний засіб "Бібліотека електронних наочностей "Алгебра 7-9 клас" для загальноосвітніх навчальних закладів" був створений для комп'ютерної підтримки уроків алгебри у 7 – 9 класах загальноосвітньої школи. В даній статті надаються відомості про його основні характеристики і можливості.*

*The Programming software "The Library of Electronic Visual Aids "Algebra 7-9" for secondary institutions was developed for the computer support of algebra classes in 7-9 forms of secondary school. The present article describes the data about its basic characteristics features and possibilities.*

#### *1. Призначення програмного засобу*

Основним призначенням програмного засобу (скорочено – "БН Алгебра 7-9" або ПЗ) є використання на уроках алгебри у 7-9 класах загальноосвітньої школи або в процесі самостійного вивчення учнями навчального матеріалу для формування відповідних теоретичних знань та практичних умінь у якості наочностей.

За тематикою та змістом, а також за вимогами до загальноосвітньої підготовки учнів БН "Алгебра 7-9" повністю відповідає навчальній програмі з алгебри для загальноосвітніх навчальних закладів.

- Учитель використовує "БН Алгебра 7-9" у процесі викладання нового матеріалу на уроці.
- Учень використовує "БН Алгебра 7-9" для засвоєння навчального матеріалу вдома при самостійному вивченні цього матеріалу.
- Учень також використовує "БН Алгебра 7-9" як конспект теоретичного матеріалу уроку при виконанні практичних завдань на уроці або вдома.
- *2. Використання програмного засобу*

#### **Створення уроку**

Учитель заздалегідь, працюючи у ПМ "Конструктор уроку", формує дані - опорний конспект уроку у вигляді переліку опорних конспектів означень, графічних побудов, алгебраїчних навчальних задач, анімацій, користуючись бібліотеками:

- опорних конспектів,
- графічних побудов,
- алгебраїчних задач.

Бібліотеку опорних конспектів створено розробниками програмного засобу. Учитель не має змоги її редагувати. Бібліотеки графічних побудов та алгебраїчних задач мають бути створені учителем.

До бібліотеки графічних побудов учитель може додати нову задачу на графічні побудови, сформувавши її у ПМ "Графіки".

До бібліотеки алгебраїчних задач учитель може додати нову алгебраїчну задачу, сформувавши хід її розв'язання у ПМ "Середовище розв'язання".

Сформований урок треба зберегти у бібліотеці уроків, тоді він може бути використаний повторно. Сформований урок можна редагувати, змінюючи його зміст, можна видалити.

### **Використання програмного засобу "Бібліотека електронних наочностей алгебра 7-9 клас" …**

Сформований урок учитель пересилає на робочі місця учнів, у дані ПМ "Урок алгебри".

## **Проведення уроку**

Учитель на уроці відкриває з бібліотеки урок у ПМ "Конструктор уроку". Учитель засобами ПМ обирає один з варіантів проведення уроку – *груповий / індивідуальний / вибірковий*, здійснює настроювання ПМ на обраний варіант та починає урок командою *Почати урок*.

## **Варіант групового уроку**

Учитель проводить урок (пояснює новий матеріал, повторює пройдений матеріал), спираючись на демонстрацію навчальних матеріалів, які включені до складу даного уроку. Навчальні матеріали відтворюються як у вікні ПМ "Конструктор уроку" на робочому місці учителя, так і синхронно – у вікні ПМ "Урок алгебри" на робочих місцях учнів. Групу складають усі учні класу. Під час проведення уроку учні мають слухати пояснення вчителя та дивитися на екрани своїх комп'ютерів.

Якщо учитель пояснює новий теоретичний матеріал, який включає означення нових математичних понять, то слід проводити урок у груповому режимі, у цьому випадку учитель упевнений у тому, що усі учні вислухали пояснення повністю.

## **Варіант індивідуального уроку**

Учитель проводить урок, запропонувавши учням самостійно опрацювати матеріал уроку. Під час проведення уроку учні мають змогу самостійно вивчати навчальний матеріал, керуючи темпом та послідовністю фрагментів уроку засобами ПМ "Урок алгебри".

Доцільно проводити урок у індивідуальному режимі, якщо учитель пояснює, наприклад, метод розв'язування алгебраїчної або графічної задачі. Опорні конспекти, що демонструють методи розв'язування задач, містять декілька прикладів розв'язання. Деякі з учнів засвоять цей матеріал швидко і повністю, інші за той час, який відведено, встигнуть засвоїти лише частину прикладів. Будуть і такі, які зрозуміють новий метод, переглянувши лише частину прикладів.

## **Варіант вибіркового уроку**

Учитель має сформувати засобами ПМ "Конструктор уроку" групи учнів, надіславши кожній такій групі свій варіант уроку. З однією з учнівських груп учитель може проводити урок у варіанті групового уроку, інші групи працюють у індивідуальному варіанті.

Рекомендується проводити урок у цьому режимі, якщо у класі є декілька здібних учнів, які можуть працювати самостійно, в індивідуальному режимі. Цих учнів можна виділити в окрему групу, формувати для них уроки окремо з тим, щоб залишити більше часу на розв'язування задач підвищеної складності.

## Використання ПМ "Графіки" та ПМ "Середовище розв'язання"

Основним варіантом використання ПМ "Графіки" та ПМ "Середовище розв'язання" є створення у цих ПМ демонстраційних навчальних матеріалів, які створюються учителем при підготовці уроку, зберігаються у відповідних бібліотеках та можуть бути включеними учителем до складу уроку. З цією метою ПМ "Графіки" та ПМ "Середовище розв'язання" включені до складу робочого місця учителя.

**Допоміжним варіантом (**але достатньо важливим), є практична робота учнів з розв'язування задач на графічні побудови за допомогою ПМ "Графіки" або задач на алгебраїчні перетворення з використанням ПМ "Середовище розв'язання" за прикладами, які учитель навів у складі уроку з алгебри. З цією метою ПМ "Графіки" та ПМ "Середовище розв'язання" включені до складу робочого місця учня.

#### **© Крекнін В.А., Львов М.С.**

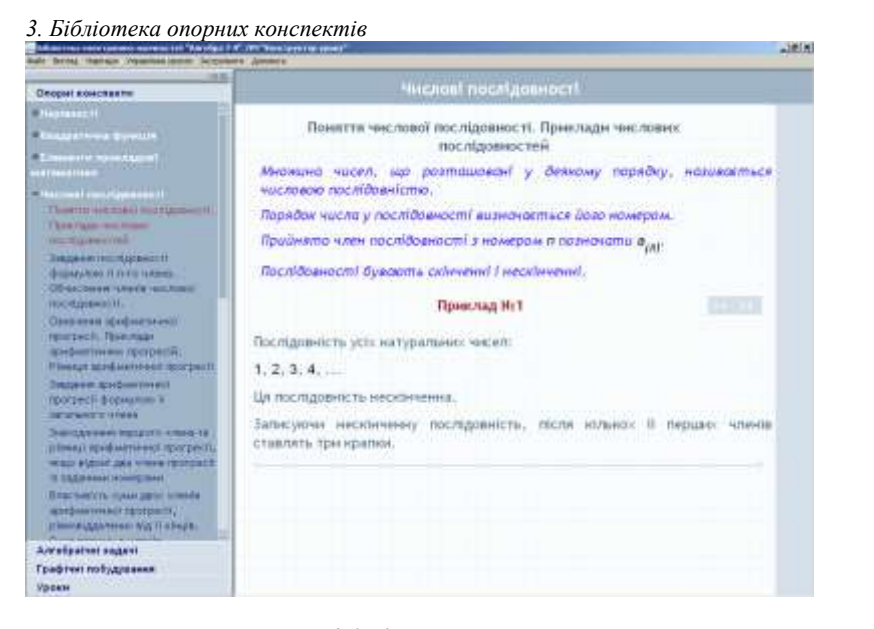

*Рис. 3.1. Конспект-означення*

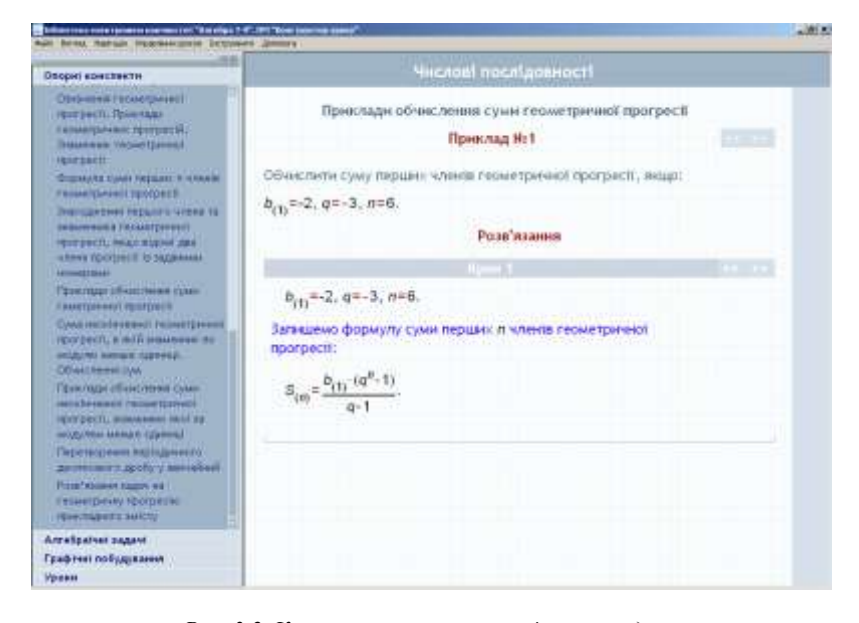

*Рис. 3.2. Конспект-алгоритм розв'язання задачі.*

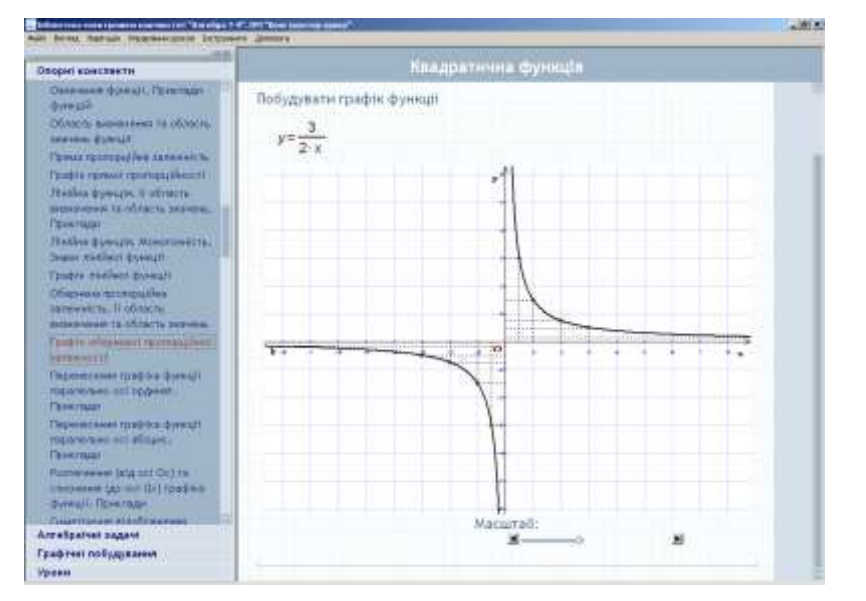

## **Використання програмного засобу "Бібліотека електронних наочностей алгебра 7-9 клас" …**

*Рис. 3.3. Конспект-графічна побудова.*

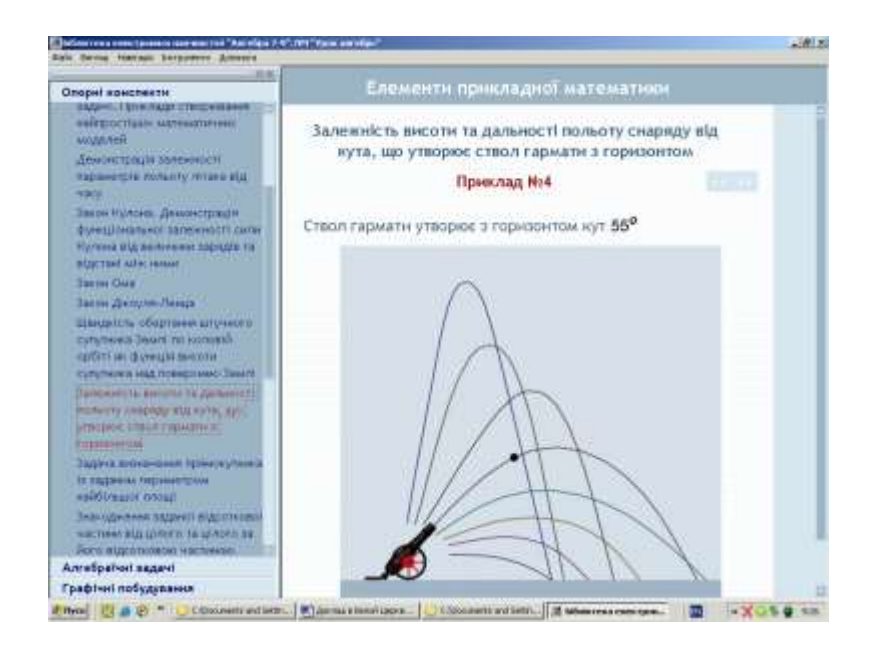

*Рис. 3.4. Конспект – анімація (реального процесу.*

#### **© Крекнін В.А., Львов М.С.**

#### **Бібліотека алгебраїчних задач.**

Бібліотеку алгебраїчних задач (БАЗ) створюють учителі – користувачі програмного модуля "Конструктор уроку". Вони ж є користувачами створеної бібліотеки. Таким чином, зміст бібліотеки алгебраїчних задач має бути узгодженим та зрозумілим усім. Ця бібліотека використовується учителями 7-го, 8-го та 9-го класів навчання.

#### **Бібліотека графічних побудов.**

Бібліотеку графічних побудов (БГП), як і БАЗ, створюють учителі – користувачі програмного модуля "Конструктор уроку". Вони ж є користувачами створеної бібліотеки. Таким чином, зміст бібліотеки графічних побудов має бути узгодженим та зрозумілим усім. Ця бібліотека використовується учителями 7-го, 8-го та 9-го класів навчання.

*4. ПМ "Урок алгебри"*

ПМ "Урок алгебри" подає можливість учням відтворювати на екрані зміст матеріалу, який подає учитель під час проведення занять.

У локальному режимі можливості ПМ практично такі ж, як і у ПМ "Конструктор уроків". Учень має можливість переглядати бібліотеку опорних конспектів, власну (персоніфіковану) бібліотеку алгебраїчних задач, власну (персоніфіковану) бібліотеку графічних побудов. Учень також може користуватися ПМ "Графіки", ПМ "Середовище розв'язання" та ПМ "Калькулятор".

Якщо учень працює в одному з мережених режимів під управлінням учителя, то він має доступ тільки до змісту того уроку, з яким він має працювати за завданням учителя.

5. ПМ "Графіки"

ПМ "Графіки" призначений для створення та демонстрації ходу розв'язування задач на графічні побудови (графічні задачі) на координатній площині та числовій осі, Задачі на графічні побудови, розв'язані користувачем, можуть бути збережені у бібліотеці графічних побудов і включені до складу уроку.

*5.2. Графічні задачі* 

ПМ "Графіки" формує алгоритмічний стиль мислення при розв'язуванні задач на графічні побудови.

Учитель має свідомо використовувати цей стиль при роботі у ПМ "Графіки". Аналізуючи графічну задачу або задачу, яку можна розв'язувати графічним способом, учитель має знайти алгоритм її розв'язування за допомогою команд довідника та сформулювати цей алгоритм у вигляді послідовності команд.

Наведемо приклади команд довідника ПМ "Графіки", які надають уявлення про можливості цього модуля: побудувати точку за її координатами; побудувати коло (x-a)<sup>2</sup>+  $(y-b)^2 = R^2$ ; побудувати графік функції  $y = a*x^2 + b*x + c$ ; провести пряму через дві точки; провести коло з центром у даній точці та з даним відрізком – радіусом; знайти точки перетину прямої та кривої; знайти координати точки; здійснювати розтягування (стиснення) графіка; здійснювати симетричне відображення правої півплощини відносно осі ординат та ін. Повний перелік команд довідника можна знайти в Методичних рекомендаціях вчителям [1].

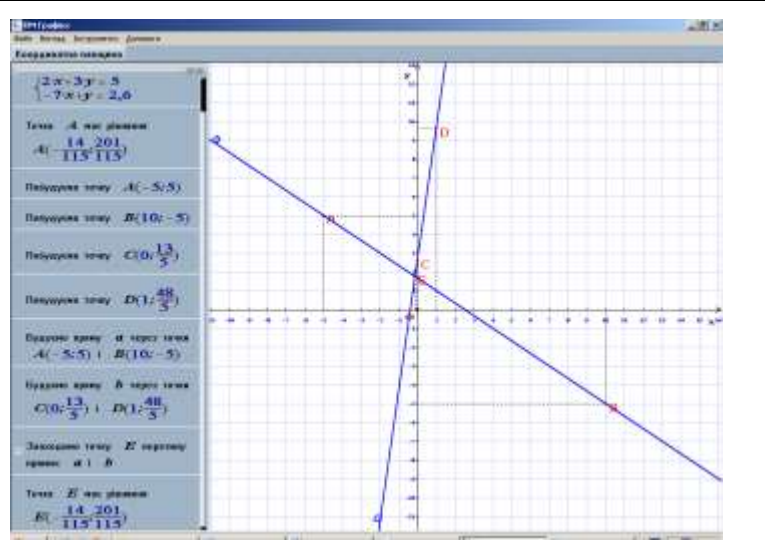

**Використання програмного засобу "Бібліотека електронних наочностей алгебра 7-9 клас" …**

*Рис 5.1. Демонстрація графічного способу розв'язання системи лінійних рівнянь.*

**Задача.** Знайти рівняння прямої, яка проходить через точку A(2;1) перпендикулярно до прямої 3\*x + 4\*y = 24.

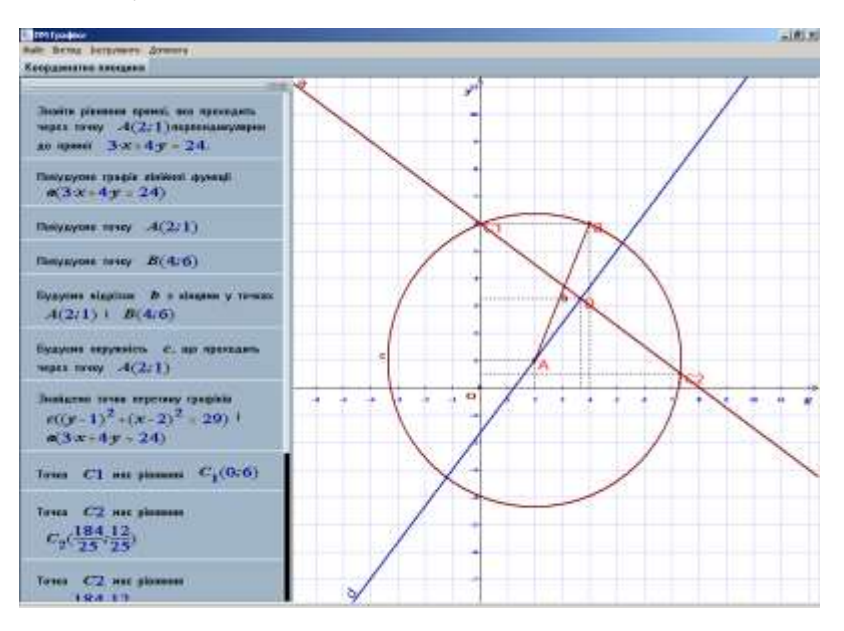

*Рис. 5.2. Демонстрація ходу розв'язування задачі на геометричні побудови.*

# **Графічні задачі на перетворення**

**Задача.** Геометричною побудовою перетворити графік функції y = x<sup>2</sup> у графік функції  $y=|x^2-4|$ .

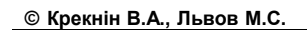

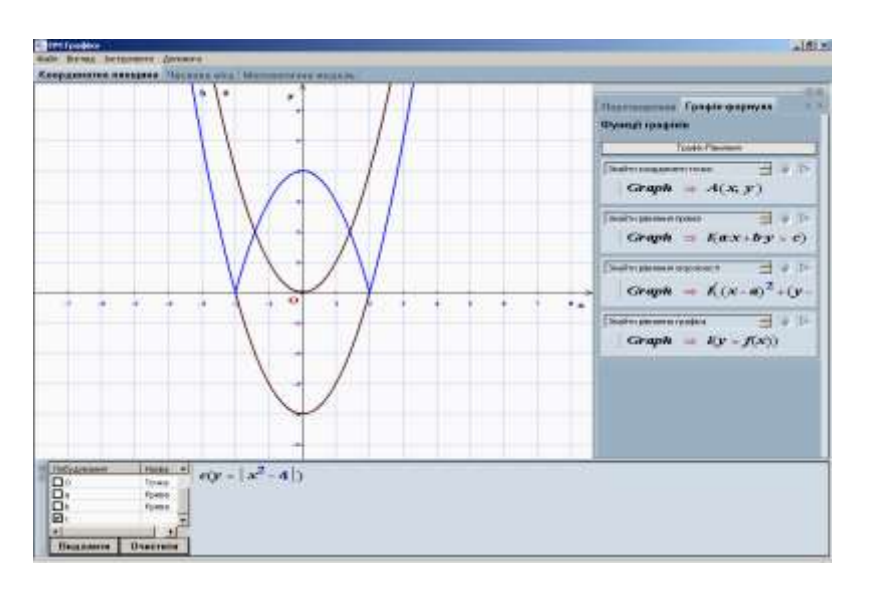

*Рис. 5.3. Розв'язання задачі на геометричні перетворення графіків. Задача розв'язується у два кроки.*

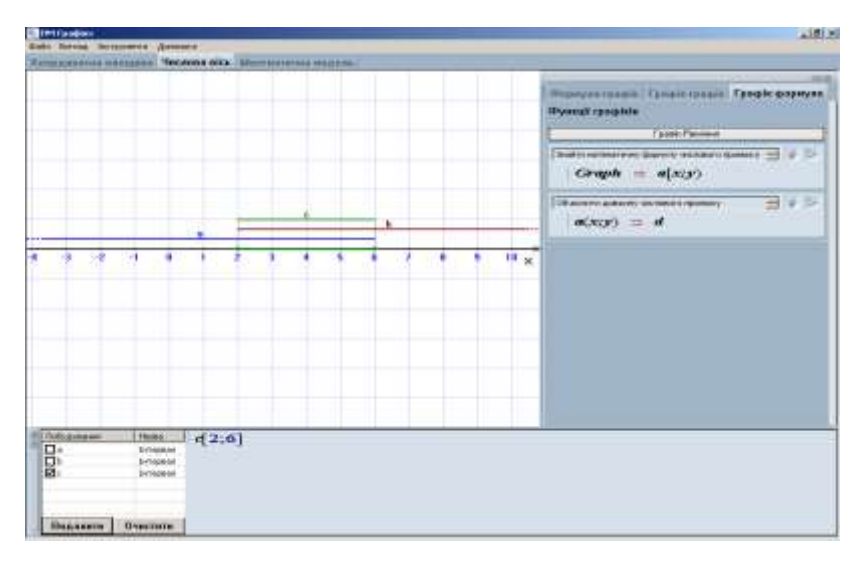

*Рис 5.5. Режим Числова вісь. Побудова перетину числових проміжків*

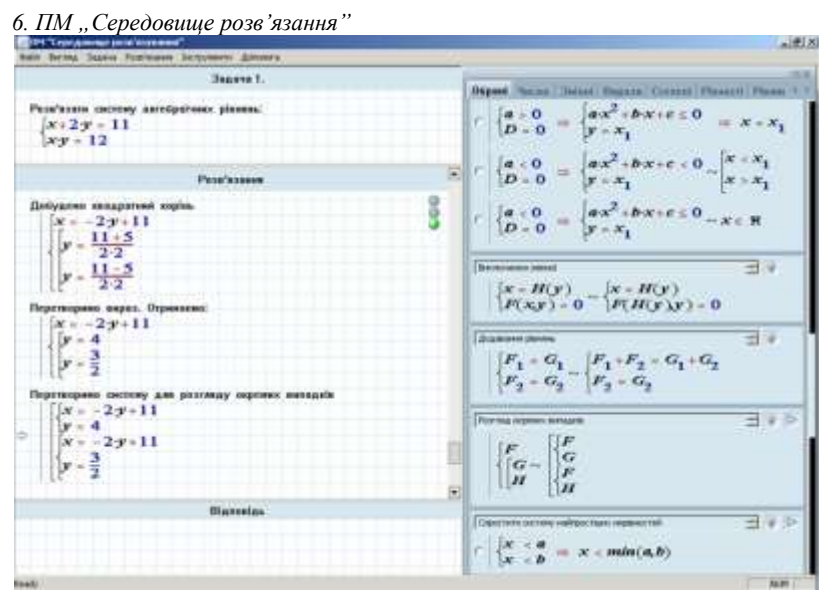

**Використання програмного засобу "Бібліотека електронних наочностей алгебра 7-9 клас" …**

*Рис. 6.1. Задача на систему алгебраїчних рівнянь (початок розв'язання)*

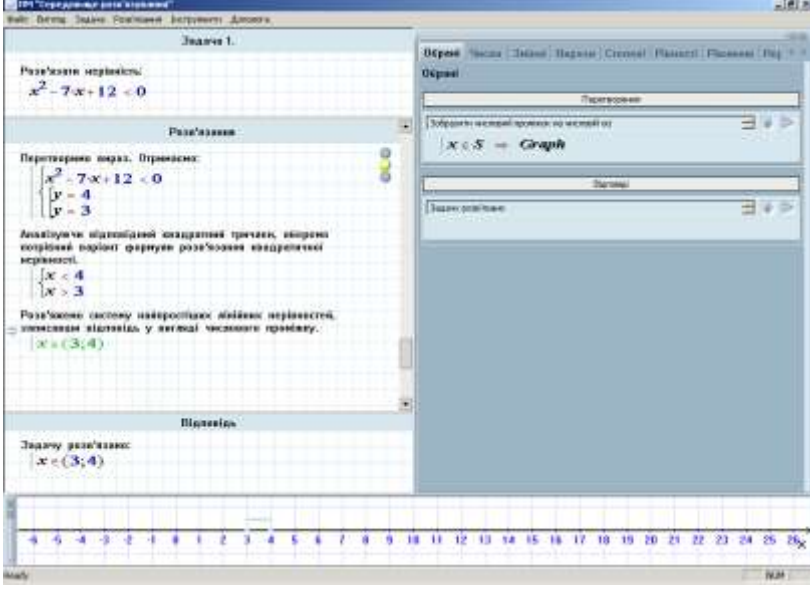

*Рис.6.2. Задача на квадратичну нерівність.*

#### *7. ПМ "Калькулятор"*

ПМ "Калькулятор" призначено для виконання обчислень. Обчислення полягають у підстановці значень деяких змінних у вираз та спрощення цього виразу. Допускається

## **© Крекнін В.А., Львов М.С.**

введення користувачем виразів, які містять знаки рівностей, нерівностей, систем, сукупностей. При обчисленнях ці знаки не інтерпретуються, але і не розпізнаються як помилкові.

Основною ідеєю програмного модуля є реалізація обчислень за послідовністю формул, починаючи з загальної формули, значення яких треба обчислити і закінчуючи рівностями, що визначають значення змінних. Обчислення здійснюються "знизу вверх", даючи, таким чином, потрібне значення верхньої формули.

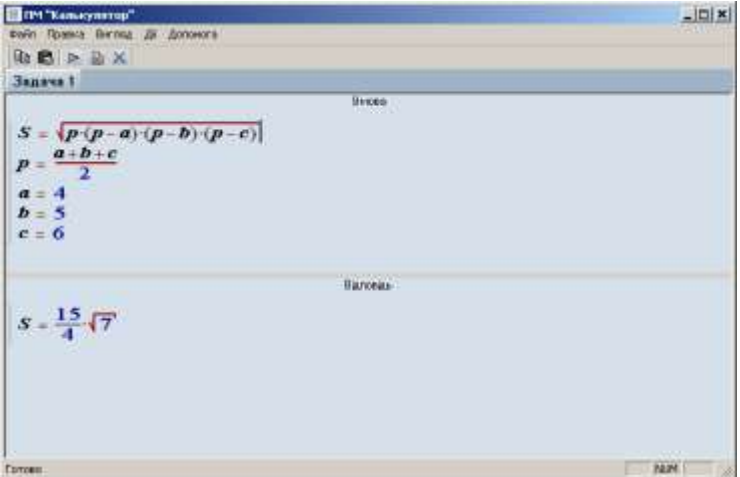

Рис. 7.1. Реалізація обчислення площі трикутника за формулою Герона. *Режим Точні обчислення.*

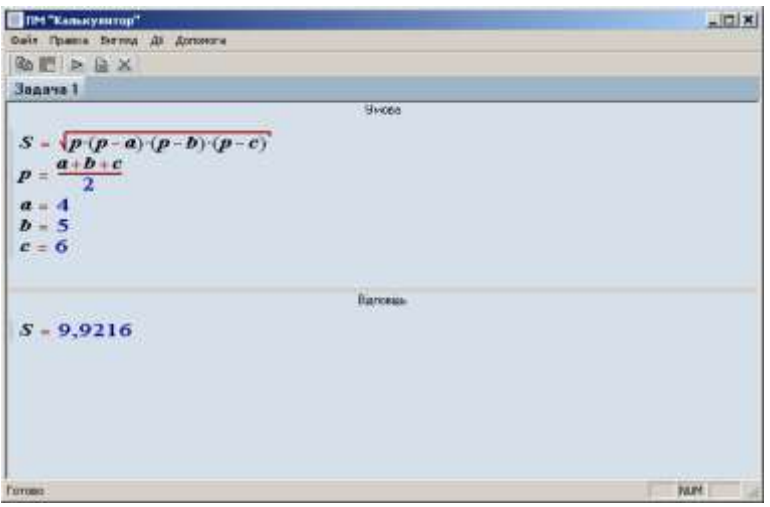

Рис. 7.2. Реалізація обчислення площі трикутника за формулою Герона. *Режим Наближені обчислення.*

#### **Використання програмного засобу "Бібліотека електронних наочностей алгебра 7-9 клас" …**

## *ЛІТЕРАТУРА*

- 1. Програмний засіб "Бібліотека електронних наочностей "Алгебра 7-9", версія 1.5. Методичні рекомендації вчителям / За ред. М.С.Львова, В.А.Крекніна. – Випуск 1. – Херсон: ХДУ, 2006. – 59 с.
- 2. Програмний засіб "Бібліотека електронних наочностей "Алгебра 7-9", версія 1.5. Настанова користувача. Версія 1 / За ред. М.С.Львова, В.А.Крекніна. – Херсон: ХДУ, 2006. – 69 с.
- 3. Співаковський О.В., Львов М.С., Кравцов Г.М., Крекнін В.А.,Гуржій Т.А., Зайцева Т.В., Кушнір Н.А., Кот С.М. Педагогічні технології та педагогічно-орієнтовані програмні системи: предметно-орієнтований підхід // Комп'ютер у школі та сім'ї. – 2002. – №2 (20). – С. 17-21; 2002. – №3 (21). – С. 23-26; 2002. – №4 (22). – С. 24-28.
- 4. Львов М.С. Концепція програмної системи підтримки математичної діяльності. Комп'ютерноорієнтовані системи навчання: Зб. наук. пр. Вип. 7. – К.: НПУ ім. М.П.Драгоманова. – 2003. – С.36-48.
- 5. Львов М.С. Використання методів комп'ютерної алгебри та технології символьних перетворень в педагогічних програмних системах. Нові технології навчання: Наук.-метод. зб. / Кол. авт. – К.: Наук. метод. центр вищої освіти, 2004. Спецвипуск. – С. 110-113.
- 6. Львов М.С. Терм VII шкільна система комп'ютерної алгебри // Комп'ютер у школі та сім'ї.  $-2004. - N<sub>2</sub>7. - C. 27-30.$
- 7. О.В.Співаковський, Львов М.С., В.С.Круглик. Робоче місце вчителя в сучасній інформаційній системі управління навчальним процесом. Науковий часопис НПУ ім.Драгоманова, серія №2. Комп'ютерно-орієнтовані системи навчання: Зб. наук. пр. / Редкол. – К.: НПУ ім.Драгоманова. – 2005. – №3(10). – С. 153-159.
- 8. Львов М.С. Шкільна система комп'ютерної алгебри ТерМ 7-9. Принципи побудови та особливості використання Науковий часопис НПУ ім.Драгоманова, серія №2. Комп'ютерноорієнтовані системи навчання: Зб. наук. пр. / Редкол. – К.: НПУ ім. Драгоманова. – 2005. –  $N<sub>2</sub>3(10)$ . – C. 160-168.
- 9. Львов М.С. Основные принципы построения педагогических программных средств поддержки практических занятий.
- 10. Information Technologies in Education for All Сборник трудов Первой Международной конференції "Новые информационные технологии в образовании для всех". – К. – 530 с.
- 11. Львов М.С. [Концепція гнучкої розподіленої програмної системи навчального призначення.](http://gisau.org.ua/conference.htm) Географічні інформаційні системи в аграрних університетах. Матеріали міжнародної науковометодичної конференції: Зб. наук. пр. – Херсон: Айлант.
- 12. Співаковський О.В. Педагогические программные средства: объектно-ориентированный подход // Информатика и образование. – 1990. – № 2. – С. 71-73.

**Інформаційні системи в освіті**

**УДК 004.85:378.147:51**

# *МЕТОДИЧНІ ОСОБЛИВОСТІ ПОБУДОВИ СЕРЕДОВИЩА ДИСТАНЦІЙНОГО НАВЧАННЯ "WEBALMIR"*

# **Круглик В.С. Херсонський державний університет**

*У статті розглянуто один з підходів до методичного наповнення педагогічних програмних середовищ з підтримкою практичної діяльності студентів, які підтримують компонентно-орієнтований підхід та можуть використовуватися при всіх формах навчання – очній, заочній та дистанційній. Показана структура Середовища дистанційного навчання "WebAlmir" та особливості організації підтримки практичної діяльності студентів з курсу "Лінійна алгебра".*

*The article describes the structure of modern pedagogical software, new approaches of working with pedagogical materials, architecture model of pedagogical software tools.*

#### **Вступ.**

У розвитку сучасної освіти в Україні значне місце займає інформатизація освіти, розв'язання проблем всебічного використання комп'ютерних технологій у всіх ланках освіти – загальноосвітніх школах, професійних навчальних закладах, вузах. Інформаційне освітнє середовище, що формується, залежить від якості реалізації багатьох аспектів – від наявності комп'ютерних класів у школах, уміння вчителів використовувати обчислювальну техніку в навчальному процесі, від якості програмного забезпечення. Але, як саме для освіти, величезне значення має якість навчальних матеріалів, в контексті інформатизації – якість методичного наповнення електронних навчальних засобів.

Поряд із закупкою навчальних класів для шкіл, вузів, Міністерство освіти та науки України останнім часом багато уваги приділяє створенню електронних навчальних засобів, що відповідають сучасним потребам та вимогам освітян. На українському ринку програмного забезпечення для освіти можна виділити кілька колективів розробників, кожен з яких має свій погляд на методику викладання матеріалу, технологію розробки та оформлення педагогічних програмних засобів (далі ППЗ).

Методичні особливості проектування, створення, впровадження в навчальний процес педагогічних програмних засобів є актуальними і потребують дослідження.

Науково-дослідний інститут інформаційних технологій Херсонського державного університету велику увагу приділяє створенню та розвитку програмних пакетів для вивчення математики, як для середньої школи, так і для вузів. Серед відомих розробок інституту значаться такі програмні продукти як: "Програмне середовище "Системи лінійних рівнянь"" "Програмно-методичний комплекс ТЕРМ 7-9", "Середовище дистанційного навчання "WebAlmir"" та ін.

У статті розкрито основні концепції та принципи, що лежать в основі методичного наповнення "Середовища дистанційного навчання "WebAlmir"".

#### **Методичні особливості середовища дистанційного навчання "WebAlmir".**

Система дистанційного навчання "WebAlmir" (надалі WebAlmir) – орієнтована на використання під час вивчення предметів природничо-математичного циклу, де важливе значення для навчального процесу мають практичні заняття.

Система має широкі можливості для організації навчального процесу, що включають: - Зручну систему редагування навчальних матеріалів

- Систему публікації статей
- Систему публікації новин
- Систему організації роботи групи
- Систему організації індивідуальної роботи студента

#### **Методичні особливості побудови середовища дистанційного навчання "WebAlmir"**

- Систему тестування з автоматичною перевіркою контрольних завдань
- Систему моніторингу процесу навчання
- Систему персоніфікації для студентів
	- Цілісне педагогічне середовище, що включає в себе
		- Мультимедійний гіпертекстовий підручник
			- Збірник навчальних задач
			- Генератор навчальних завдань
			- Зошит користувача
			- Середовище для розв'язування задач
			- Систему тестування
			- Редактор тестів
			- Інтерактивні конференції
			- Систему зв'язку з викладачем
			- Середовище перевірки виконаних завдань
			- Систему для збереження результатів навчання (журнал)
			- Систему опитувань

Система призначена для роботи як в локальних мережах та інтернет, так і локально.

Можливості системи передбачають роботу з декількома курсами одночасно. На теперішній час в систему інтегровано курс "Лінійна алгебра" та знаходиться в розробці курс "Математичка логіка". Розглянемо детально навчальні можливості на прикладі курсу "Лінійна алгебра".

Методична основа середовища дистанційного навчання "WebAlmir" базується на компонентно-орієнтованому підході навчання [2] і підтримує об'єктно-орієнтований підхід [6].

Розглянемо детально кожен з компонентів середовища.

*Мультимедійний гіпертекстовий підручник* призначений для використання на лекціях та при самостійній роботі студентів вдома чи в бібліотеці.

- Зміст підручника містить основні розділи курсу лінійної алгебри:
	- Системи лінійних рівнянь. Попередні відомості
	- Векторні простори
	- Базис і розмірність векторного простору
	- Матриці
	- Ранг матриці
	- Лінійні оператори
	- Системи лінійних рівнянь
	- Власні вектори лінійного оператора
	- Жорданова форма матриці
	- Євклідові простори

*Задачник* містить систему навчальних вправ і задач, узгоджену з набором базових компонентів дисципліни. Основні розділи задачника практично співпадають з структурою підручника.

Основним компонентом середовища дистанційного навчання "WebAlmir" є *середовище для розв'язування задач.*

*Середовище для розв'язування задач* – уніфіковане середовище для розв'язування та перевірки правильності розв'язування задач. Середовище підтримує покрокове розв'язування задачі з можливістю перевірки правильності розв'язування на кожному кроці. .<br>Важливою рисою є можливість виходу із "скрутних становищ", коли користувач не знає, що робити далі. У цьому випадку він може звернутися за допомогою до "Експерта" підпрограми, що виконує наступний крок розв'язання. Коли задачу розв'язано, середовище повідомляє про результат розв'язання задачі та показує послідовність кроків – перетворень. У середовищі реалізовано компонентно-орієнтований підхід, завдяки чому студент не приділяє уваги другорядним речам, загострюючи увагу на алгоритмі розв'язання конкретної задачі.

Середовище є спеціалізованим інструментом, націленим на допомогу при розв'язуванні певного класу задач з лінійної алгебри.

## **© Круглик В.С.**

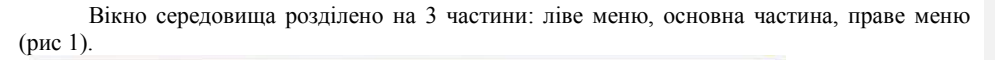

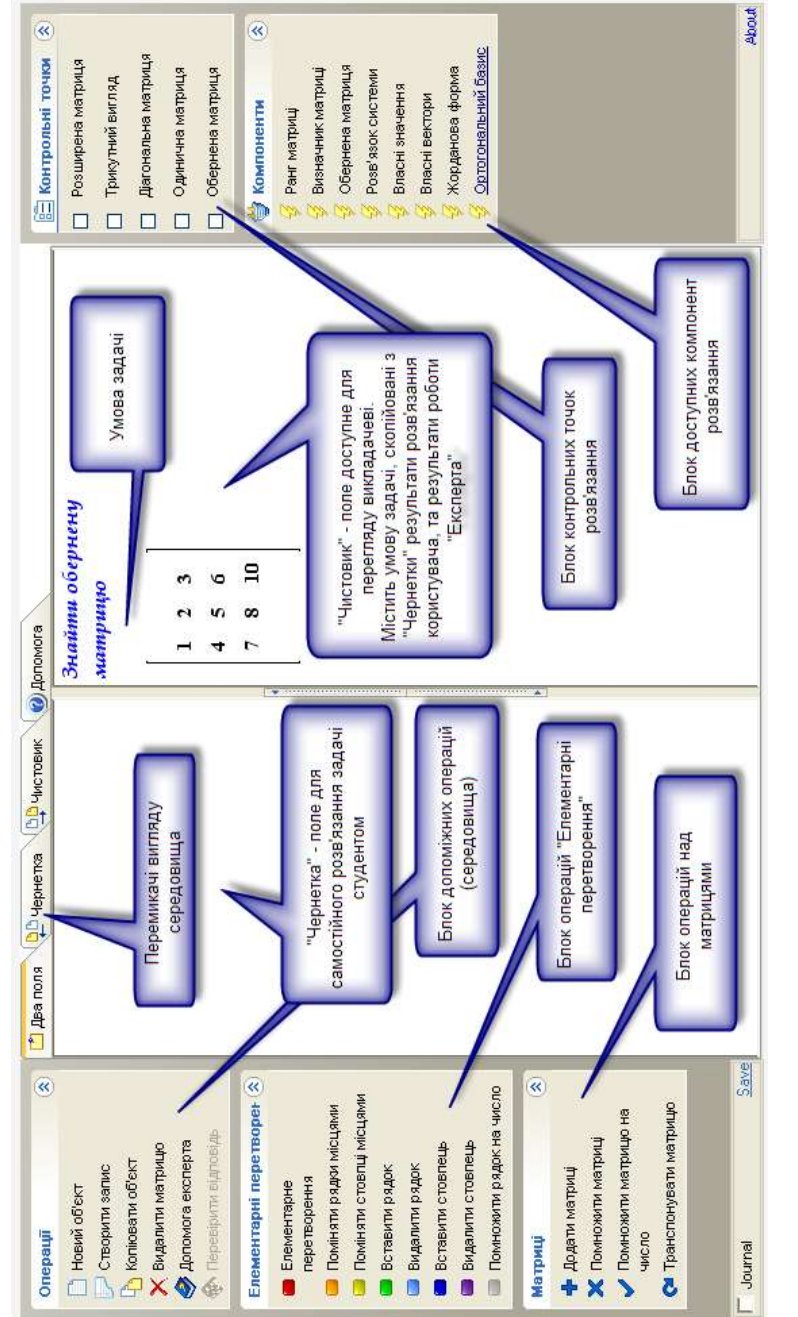

*Рис.1.*

Ліве меню містить допоміжні операції (ті, які з'явилися безпосередньо в середовищі, і яким немає аналогів у предметній області), команди виконання елементарних перетворень, команди виконання операцій над матрицями.

Праве меню містить меню контрольних точок та меню компонентів.

Основна частина призначена для відображення ходу розв'язування задачі та ділиться на 2 частини – поле "Чернетки" та поле "Чистовика". *Чернетка* призначена для самостійного розв'язування задачі студентом. Саме в цьому полі студент може виконувати будь-які перетворення над матрицями, визначниками, системами лінійних рівнянь, векторами. *Чистовик* призначено для відображення умови задачі, яку повинен розв'язати студент, збереження проміжних результатів обчислень, виконаних у *чернетці*, та результатів роботи *Експерту*, якщо користувач зазнає певні труднощі при самостійному розв'язуванні задачі.

Можливості будь-якої комп'ютерної системи визначаються набором операцій, яку вона надає для обробки певних типів об'єктів. Так у графічному редакторі MS Paint неможливо обробити зображення так, як це можна зробити за допомогою графічного пакету Adobe PhotoShop. Вдало та методично правильно підібрати необхідні операції є важливим дидактичним завданням.

Базові операції, які надаються студентові на початку роботи з системою:

- Елементарні перетворення
	- Елементарне перетворення (помножити рядок матриці на число та скласти з іншим рядком)
	- Поміняти рядки місцями
	- Поміняти стовпці місцями
	- Вставити нульовий рядок
	- Видалити нульовий рядок
	- Вставити нульовий стовпець
	- Видалити нульовий стовпець
	- Помножити рядок на число
	- Операції над матрицями
		- Додати матриці
		- Перемножити матриці
		- Помножити матрицю на число
		- Транспонувати матриці
	- Операції середовища
		- Створити новий об'єкт
		- Створити текстовий коментар
		- Копіювати об'єкт
		- Видалити об'єкт
		- Допомога Експерту
		- Перевірити відповідь

За допомогою наведених операцій можна розв'язати задачі із задачника.

# **Упровадження компонентно-орієнтованого підходу.**

Автоматизація рутинних обчислень дозволяє значно підвищити швидкість розв'язування задачі, і як наслідок – кількість задач, яку може розв'язати студент за практичне заняття або працюючи самостійно. Але ефективність такого підходу виявляється лише для задач на знаходження рангу матриці, оберненої матриці, визначника матриці, побудови ортогонального базису. Для задач знаходження розв'язку системи лінійних рівнянь, власних значень та векторів лінійного оператора, побудови характеристичного многочлена, жорданової форми даних операцій виявляється "недостатньо". Розв'язування цих задач носить більш абстрактний характер, і потребує введення нових операцій, причому набір операцій повинен змінюватися залежно від типу задачі. Такі операції було реалізовано згідно принципів компонентно-орієнтованого навчання, коли раніше розв'язувані задачі виступають інструментами при розв'язанні задач більш високого рівня абстракції. Для кожного типу задач викладач може дозволити студентам використовувати певні типи

#### **© Круглик В.С.**

компонентів, за умови, що студент раніше виконав певну кількість завдань, з тієї теми, якій відповідає необхідний компонент.

Компоненти, що пропонуються до використання в середовищі розв'язування задач складають наступну ієрархію [3] (рис 2.):

## **Використання режиму роботи "Експерт".**

У "Середовищі для розв'язування задач" існує можливість інтерактивної допомоги – режим роботи "*Експерт*і". Цей режим вмикається студентом в ситуації, коли він не в змозі продовжити розв'язання задачі самостійно. Натиснувши кнопку "Допомога Експерту" студенту буде надана необхідна допомога. *Експерт* оцінює ступінь розв'язку задачі та показує студенту наступний крок розв'язання з необхідними поясненнями.

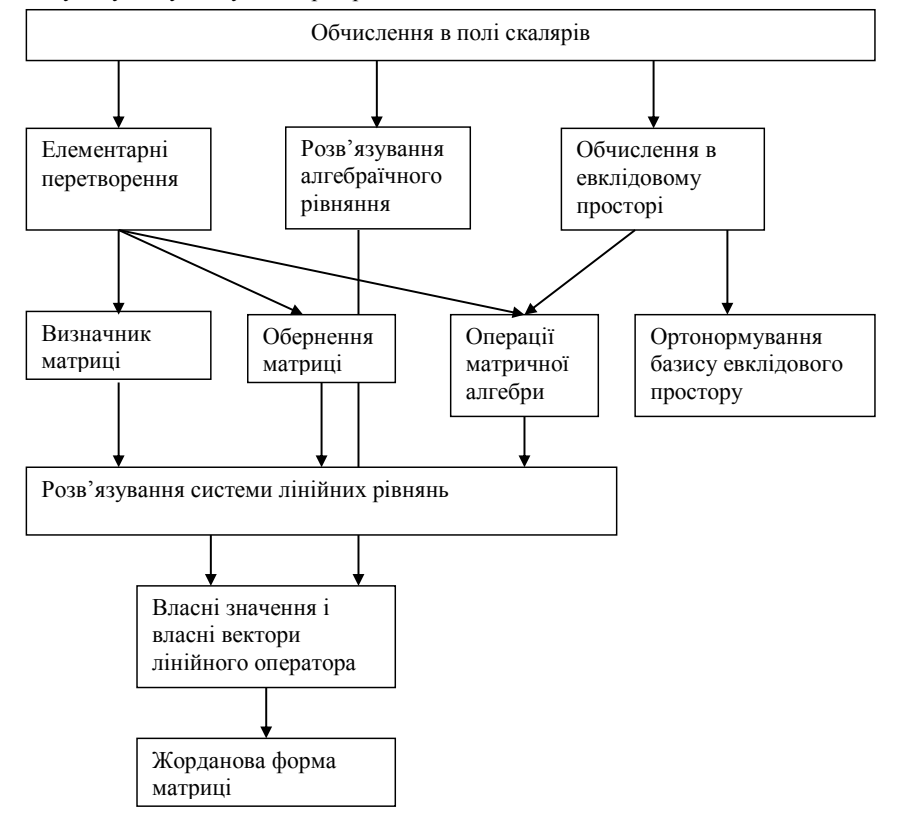

*Рис. 2. Ієрархія компонентів курсу лінійної алгебри*

Методичне значення *Експерту* в тому, що його можна викликати на будь-якому кроці розв'язування, і продовжувати розв'язування самостійно в будь-який момент. Це має величезне значення при самостійній роботі, та в разі дистанційної форми навчання. В цьому випадку *Експерт* в деякому розумінні замінює викладача, пояснюючи хід розв'язування задачі. При вивченні нової теми, *Експерта* можна використовувати як засіб для демонстрації ходу розв'язування задачі, знайомлячись з алгоритмом в інтерактивному режимі. Потрібно зауважити, що *Експерт* дійсно має велике методичне значення і вигідно виділяє СДН "WebAlmir" від аналогів, в яких реалізовано або повністю розв'язання задачі студентом, або тільки режим демонстрації ходу розв'язування, без надання можливості студенту самостійно розв'язати задачу. Саме режим роботи *Експерт* та побудова системи на принципах компонентно-орієнтованого навчання дозволили значно підвищити ефективність навчання лінійній алгебрі.

*Тести* – компонент системи, призначенням якого є забезпечення перевірки знань студентів. Основні варіанти застосування – перевірка знань студентів викладачем та самоперевірка своїх знань студентами. Середовище дистанційного навчання "WebAlmir" має компонент тестування знань студентів та компонент "Редактор тестів" для викладача.

*Генератор навчальних завдань* – компонент системи, призначений для додавання нових задач в задачник. Інтерфейс надає викладачеві можливість записувати задачу в звичайному виді, використовуючи інструменти модуля.

*Зошит користувача* – компонент системи призначений для збереження задач користувача.

*Середовище перевірки виконаних завдань* – компонент для викладача, основною функцією якого є представлення задач розв'язаних студентами. Викладач має можливість оцінити задачу та прокоментувати розв'язок.

*Систему для збереження результатів навчання (журнал)* – компонент системи для зберігання даних про успішність студентів.

#### **Висновки.**

Розроблена модель курсу "Лінійної алгебри" з використанням середовища дистанційного навчання "WebAlmir" забезпечує: виконання державного освітнього стандарту навчання "Лінійної алгебри"; поглиблення і розширення теоретичної бази курсу, в першу чергу за рахунок скорочення часу на використання рутинних операцій; якісне навчання з урахуванням трьох нерозривно пов'язаних категорій: теорії, технології, техніки; використання систем віддаленого доступу до структурованої навчальної інформації для студентів і викладачів, як у синхронному, так і в асинхронному режимах; можливість виділення навчальних одиниць, які можуть використовуватися як компоненти розв'язування задач більш високого рівня складності; використання комп'ютерно-орієнтованих програм навчального і професійного призначення під час вивчення курсів вищої математики; підвищення практичної значущості результатів навчання; створення умов для максимально повного розкриття здібностей студентів, формування необхідного рівня мотивації навчальної діяльності.

## *ЛІТЕРАТУРА*

- 1. Круглик В.С Система дистанційного навчання "WebAlmir" // Навчально-методичний посібник "Informatyka w edukacji I kulture", Cieszyn, 2005. – C. 28-36.
- 2. Співаковський О.В., Круглик В.С. Технології розробки програмних засобів, які підтримують компонентно-орієнтований підхід // Комп'ютерно-орієнтовані системи навчання: Зб. наук. пр. / НПУ ім. М.П. Драгоманова. – Випуск 9. – Київ, 2005.
- 3. Співаковський О.В., Круглик В.С. Ієрархія компонент розв'язання задач з курсу Лінійна алгебра // Комп'ютер у школі та сім'ї. – 2004. – № 6.
- 4. Співаковський О.В., Круглик В.С. Технології розробки програмних засобів, які підтримують компонентно-орієнтований підхід // Науковий часопис НПУ ім. МП. Драгоманова Серія №2. Комп'ютерно орієнтовані системи навчання: Зб. наук. праць / Редкол. – К.: НПУ ім. МП. Драгоманова. – №2(9). – 2005. – С.31-42.
- 5. Співаковський О.В., Круглик В.С. Особливості використання інформаційних технологій при вивченні математики // Матеріали Всеукраїнських науково-практичних конференцій "Міжпредметні зв'язки в процесі викладання у школі і вищому навчальному закладі". – Херсон, 2002-2005. – С.67-72.
- 6. Співаковський О.В. Програмно-методичний комплекс для курсу лінійної алгебри в педінституті // Тези республик. наук. – практ. конф. – Київ. – 1991. – С. 13.
- 7. [A. Spivakovskyy, M. L'vov, V. Kruglik, Functional requirements, architecture and prototype of](http://www.kspu.edu/Downloads/Spivakovsky/Paper-32.pdf)  systems of academic subject studying support, Матеріали Європейської конференції "Computer [simulation in information and communication engineering CSICE'o5", Sofia, Bulgaria: King, 2005.](http://www.kspu.edu/Downloads/Spivakovsky/Paper-32.pdf) – [С. 149-154.](http://www.kspu.edu/Downloads/Spivakovsky/Paper-32.pdf)
- 8. [A. Spivakovskyy M. L'vov, V. Kruglik, N. Kushnir, A. Grabowski, Z doswiadczenia opracowania](http://www.kspu.edu/Downloads/Spivakovsky/28-35.pdf)  [oprogramowania edukacyjnego, Навчально-методичний посібник "Informatyka w edukacji I](http://www.kspu.edu/Downloads/Spivakovsky/28-35.pdf)  [kulture", Cieszyn, 2005 –](http://www.kspu.edu/Downloads/Spivakovsky/28-35.pdf) C. 28-36.

**Інформаційні системи в освіті**

**УДК 004:92:378.147.51**

# *ГРАФІЧНИЙ МЕТОД РОЗВ'ЯЗУВАННЯ АЛГЕБРАЇЧНИХ ЗАДАЧ ТА ЙОГО РЕАЛІЗАЦІЯ У ПРОГРАМНОМУ ЗАСОБІ "БІБЛІОТЕКА ЕЛЕКТРОННИХ НАОЧНОСТЕЙ АЛГЕБРА 7-9"*

# **Львова Н.М. Херсонський державний університет**

*У роботі розглянуто функціональні можливості педагогічних програмних засобів "ТерМ 7-9" [1, 2] та "Бібліотека електронних наочностей "Алгебра 7-9" підтримки застосування графічного методу розв'язування задач курсу алгебри 7-9 класів загальноосвітньої школи.*

*In the article we analyzed functionality of educational software supporting use of graphical method of secondary school algebra 7-9 forms problems solving - "TerM 7-9" [1, 2] and "Library of electronic visual aids. Algebra, 7-9 forms"*

#### **Вступ.**

Графічний метод розв'язування шкільних алгебраїчних задач є однією з найбільш важливих та цікавих тем шкільного курсу алгебри. До того ж вивчення цього методу можна ефективно підтримати педагогічними програмними засобами. У цій роботі ми демонструємо можливості застосування педагогічних програмних засобів, розроблених у НДІ інформаційних технологій Херсонського державного університету. Мова йде про ПМК "ТерМ 7-9" [1, 2] та ППЗ "Бібліотека електронних наочностей "Алгебра 7-9".

Як у ПМК "ТерМ 7-9", так і у ППЗ "БН "Алгебра 7-9" спеціально для підтримки розв'язування графічних задач створено програмні модулі "Графіки". В силу історичних причин ПМ "Графіки" ППЗ "БН "Алгебра 7-9" є розвиненням ПМ "Графіки" ПМК "ТерМ 7- 9". Тому у подальшому викладенні ми будемо використовувати ПМ "Графіки" "БН "Алгебра 7-9".

### **1. Загальний опис ПМ "Графіки".**

ПМ "Графіки" призначений для створення та демонстрації ходу розв'язання задач на графічні побудови (графічні задачі) на координатній площині та числовій осі, задачі на графічні побудови, розв'язані користувачем, можуть бути збережені у бібліотеці графічних побудов і включені до складу уроку. Таким чином, ПМ "Графіки" є інструментом для формування змісту бібліотеки графічних побудов. ПМ "Графіки" містить також засоби, призначені для дослідження математичних моделей фізичних та інших природничих явищ графічним методом [3, 5].

ПМ "Графіки" можна ефективно використовувати на практичних заняттях для розв'язування алгебраїчних задач графічним способом, дослідження властивостей графіків функцій, дослідження математичних моделей фізичних та інших природничих явищ графічним методом.

Функціональні можливості ПМ "Графіки" залежать від класу навчання. Вони розширюються від класу до класу. Повний перелік функціональних можливостей має ПМ "Графіки" для 9 класу навчання можна знайти у [4, 6], якою ми рекомендуємо ознайомитися попередньо та постійно використовувати при роботі у ПМ "Графіки".

**Зауваження.** У деяких випадках правильне виконання команди потребує попередніх обчислень. Для виконання обчислень ми пропонуємо використовувати ПМ "Калькулятор" [5], який можна відкрити у окремому вікні командою головного меню *Інструменти/Калькулятор*.

Розв'язання задачі графічним методом у ПМ "Графіки" здійснюється у вигляді послідовності графічних побудов. Наведемо повний перелік цих побудов, які реалізовано у вигляді Довідника ПМ "Графіки".

#### **Графічний метод розв'язання алгебраїчних задач та його реалізація у програмному засобі …**

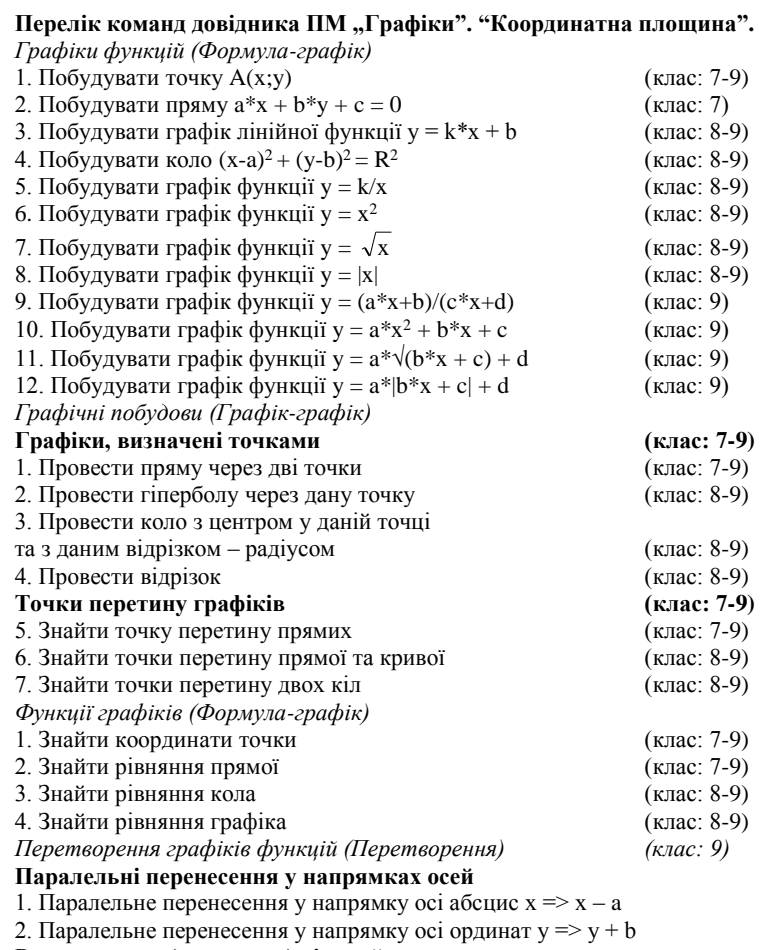

**Розтягування (стиснення) від осей**

3. Розтягування (стиснення) від осі абсцис x => k\*x

4. Розтягування (стиснення) від осі ординат y => k\*y

**Симетричні відображення півплощин відносно осей**

5. Симетричне відображення правої півплощини відносно осі ординат x=>|x|

6. Симетричне відображення нижньої півплощини відносно осі абсцис y=>|y|

**2. Методи розв'язування графічних задач на координатній площині.**

Розглянемо структуру команд довідника ПМ Графіки для 7-го класу навчання. Цей довідник має три розділи, скороченими назвами яких є Формула-графік, Графік-графік, Графік-формула.

Командами розділу *Формула-графік* можна побудувати графічний об'єкт (точку, пряму, криву тощо) за його рівнянням (алгебраїчним виразом).

Командами розділу *Графік-графік* можна побудувати графічний об'єкт за іншими графічними об'єктами. Типовий приклад такого графічного побудування – знайдення точки – перетину двох прямих, тобто графічне відображення цієї точки.

Командами розділу *Графік-формула* можна знайти (канонічне) рівняння побудованого графічного об'єкту.

Таким чином, більшість графічних задач має таку схему розв'язання:

#### **© Львова Н.М.**

*Формула – графік – графік – формула.*

Наприклад, графічний спосіб розв'язання системи лінійних рівнянь у ПМ "Графіки" (рис. 1) має таку схему:

- 1. Побудувати пряму **a** за її рівнянням. (Формула-графік)
- 2. Побудувати пряму **b** за її рівнянням. (Формула-графік)
- 3. Побудувати точку **А** перетин прямих **a** та **b**. (Графік-графік)

4. Знайти координати точки А.

Фактично ми застосували алгоритм розв'язування даної задачі засобами спеціального <u>Виконавця алгоритмів – д</u>овідника ПМ Графіки. Отже,

*ПМ "Графіки" формує алгоритмічний стиль мислення при розв'язуванні задач на графічні побудови.*

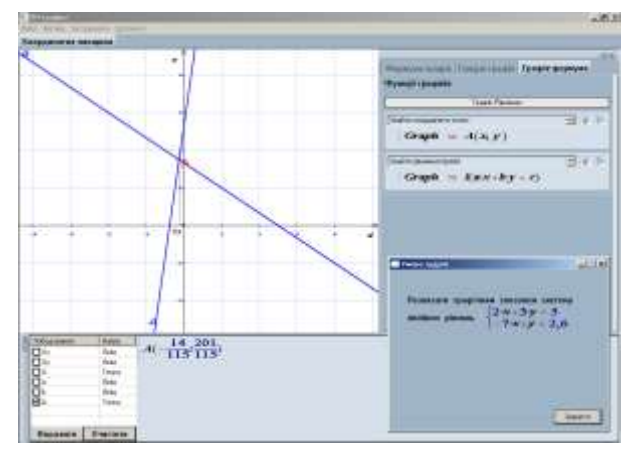

*Рис 1. Графічний спосіб розв'язання системи лінійних рівнянь.*

Учитель має свідомо використовувати цей стиль при роботі у ПМ "Графіки". Аналізуючи задачу, яку можна розв'язувати графічним способом, учитель має знайти алгоритм її розв'язування за допомогою команд довідника та сформулювати цей алгоритм у вигляді послідовності команд.

Зауважимо, що знайдений нами алгоритм розв'язування системи лінійних рівнянь не пристосований до "ручного" виконання (виконання на папері), оскільки команда побудови прямої за її рівнянням не є у цьому разі елементарною. Як же побудувати інший алгоритм, більш схожий на "ручний"? Для того, щоб побудувати пряму, треба знайти дві точки, що належать цій прямій. Використаємо для цього калькулятор [5]:

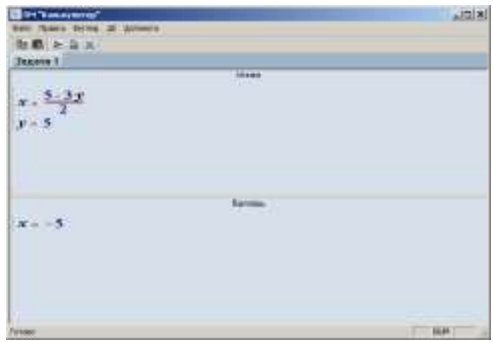

*Рис. 2. Використання ПМ "Калькулятор" для розрахунків*

1. Вводимо у поле Умова (Задача 1) рівність, яка визначає змінну x через змінну y з першого рівняння та рівність, яка надає змінній y значення 5. Виконуємо обчислення і знаходимо відповідне значення x=-5.

2. Будуємо точку A(-5;5).

3. Змінюємо значення змінної y: y = -5. За допомогою Калькулятора виконуємо обчислення і знаходимо відповідне значення x = 10.

4. Будуємо точку A(10;-5).

5. Вводимо у поле Умова (Задача 2) рівність, яка визначає змінну y через змінну x з другого рівняння та рівність, яка надає змінній x значення 0. Виконуємо обчислення і знаходимо відповідне значення y=13/5.

2. Будуємо точку A(0;13/5).

3. Змінюємо значення змінної y: y = 1. Виконуємо обчислення і знаходимо відповідне значення x=48/8.

4. Будуємо точку A(1;48/5).

5. Проводимо пряму a через точки А та В.

6. Проводимо пряму b через точки С та D.

7. Будуємо точку Е перетину прямих a та b.

8. Знаходимо координати точки Е.

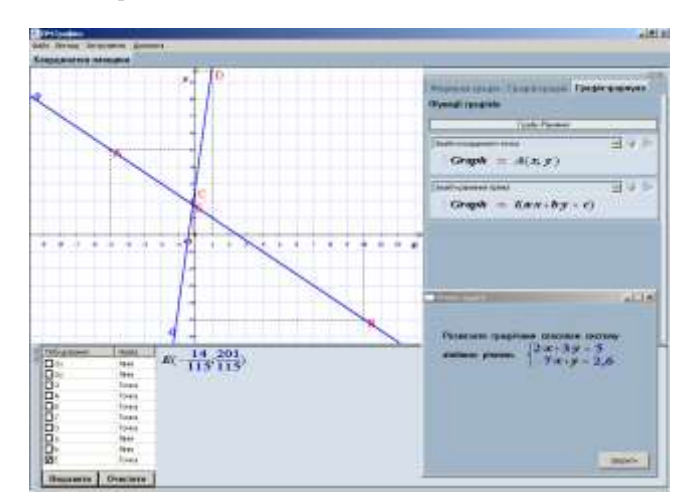

*Рис. 3. Режим побудови ПМ "Графіки".*

Хід розв'язування графічної задачі можна переглядати у режимі демонстрації. Його також можна зберегти у бібліотеці графічних побудувань та демонструвати з комп'ютера учителя на комп'ютерах учнів.

#### **© Львова Н.М.**

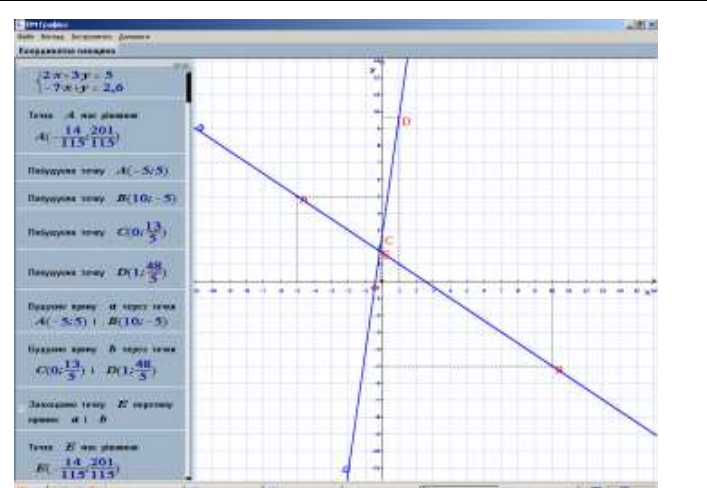

*Рис 4. Демонстрація графічного способу розв'язування системи лінійних рівнянь (режим демонстрації ПМ "Графіки").*

## **3. Графічні задачі у 8-му класі навчання**

Навчальний матеріал 8-го класу передбачає вивчення таких питань, пов'язаних з графіками:

Графік оберненої пропорційної залежності y=k/x.

Графік функції у  $=$   $\sqrt{x}$  .

Крім команд побудови цих графіків, довідника включено команди побудови графіків функцій  $y = x^2$  та  $y = |x|$ .

До розділу Графік-графік додано команду *Провести гіперболу через дану точку*.

Використовуючи ці засоби, вчитель може пояснити, наприклад, зв'язок між графіками прямої та оберненої функції. Як відомо, графіки прямої та оберненої функцій симетричні відносно прямої y = x.

Після демонстрації цієї графічної задачі можна запропонувати учням побудувати графіки функцій у =  $3*x$  та у =  $1/3*x$ , у =  $5*x$  та у =  $1/5*x$ , у =  $8*x$  та у =  $1/8*x$  та зробити висновок про зв'язок між формулами прямої та оберненої функцій, якщо прямою функцією є пряма пропорційна залежність.

Ще одна задача: Знайти рівняння гіперболи, яка проходить через дану точку. Цю задачу можна розв'язувати як алгебраїчним методом, так і у ПМ "Графіки".

Крім команд, які перелічені вище, довідник містить команди геометричних побудов за допомогою циркуля та лінійки на координатній площині. Наведемо повний перелік цих команд:

## **Формула – графік**

- 1. Побудувати точку A(x;y).
- 2. Побудувати пряму  $a*x + b*y + c = 0$ .
- 3. Побудувати коло  $(x-a)^2 + (y-b)^2 = R^2$ .

#### **Графік-графік**

- 1. Провести пряму через дві точки.
- 2. Провести коло з центром у даній точці та з даним відрізком радіусом.
- 3. Провести відрізок (з кінцями у даних точках).
- 4. Знайти точку перетину прямих.
- 5. Знайти точки перетину прямої та кривої (коло).
- 6. Знайти точки перетину двох кіл.

#### **Графічний метод розв'язання алгебраїчних задач та його реалізація у програмному засобі …**

### **Формула-графік**

1. Знайти координати точки.

- 2. Знайти рівняння прямої.
- 3. Знайти рівняння кола.

Наведемо приклад розв'язування у ПМ "Графіки" такої задачі:

**Задача 2.** Знайти рівняння прямої, яка проходить через точку A(2;1) перпендикулярно до прямої 3\*x + 4\*y = 24.

#### **Ідея розв'язування.**

Для розв'язування задачі побудуємо на даній прямій такі дві точки С1 та С2, щоб шуканий перпендикуляр проходив через середину D відрізка С1С2. Це можна зробити, перетнувши дану пряму з деяким колом, центр якого знаходиться у точці А. Далі треба провести пряму AD та знайти її рівняння.

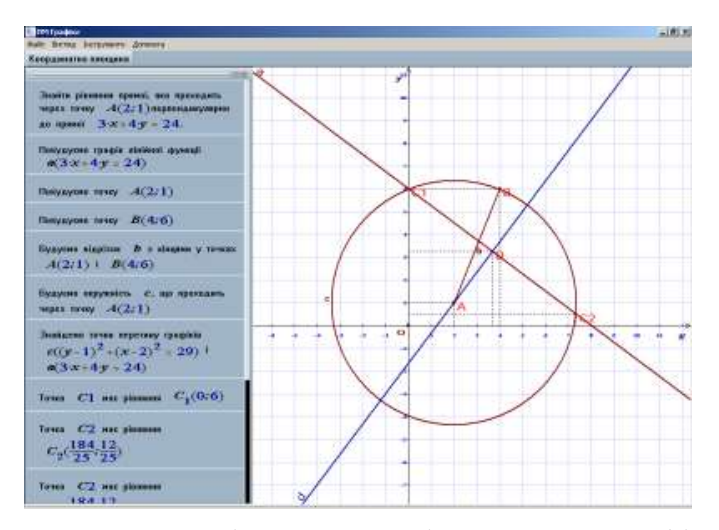

*Рис. 5. Демонстрація ходу розв'язування задачі на геометричні побудови.*

Зауважимо, що методами аналітичної геометрія цю ж задачу можна розв'язати значно коротше. Для цього треба використати такі найпростіші задачі аналітичної геометрії:

1. Рівняння пучка прямих, що проходять через дану точку.

2. Формула кутового коефіцієнта прямої, перпендикулярної до даної прямої.

Отже, задачі такого типу можна пропонувати здібним учням з метою розвитку алгоритмічного стилю мислення, вивчення методів аналітичної геометрії, порівняння методів класичної геометрії та аналітичної геометрії.

# **4. Графічні задачі у 9-му класі навчання.**

Довідник ПМ "Графіки" містить повний перелік команд на графічні побудови. Звернемо увагу на те, що у режимі довідника *Координатна площина* з'явилися не тільки нові команди розділу *Формула-графік*, а і новий розділ *Перетворення графіків функцій* (скорочено – Перетворення). Нові команди розділу *Формула-графік* будують такі графіки:

1. Побудувати графік функції у  $= (a*x+b)/(c*x+d)$ 

2. Побудувати графік функції y = a\*x<sup>2</sup> + b\*x + c

3. Побудувати графік функції  $y = a^* \sqrt{(b^*x + c) + d}$ 

4. Побудувати графік функції y = a\*|b\*x + c| + d

Ми рекомендуємо використовувати ці побудовия, наприклад, для ілюстрації того факту, що принциповий вид графіка функції не змінюється при лінійних перетвореннях аргументів та функцій. Так, графіком довільного квадратного тричлена  $y = a*x^2 + b*x + c$ , як

#### **© Львова Н.М.**

і графіком функції у =  $x^2$ , є парабола. Графіком дробово-лінійної функції є гіпербола, як і графіком оберненої пропорційної залежності y = k/x.

Користуючись цими графіками, можна також розв'язувати графічно задачі на пошук областей визначення та значень функції.

**Задача 3.** Знайти область значень D функції у = 2\*x<sup>2</sup> + 5\*x + 6

## **Ідея розв'язування.**

Побудуємо графік даної функції. Ми побачимо, що мінімального значення змінна y набуває у вершині параболи, тобто при x = -5/4 (x = – b/2\*a).

1. Побудуємо вертикальну пряму  $x = -5/4$ .

- 2. Побудуємо точку А перетину цієї прямої з параболою.
- 3. Знайдемо координати цієї точки А(-5/4; 23/8).
- 4. Відповідь: D = [23/8; + $\infty$ ).

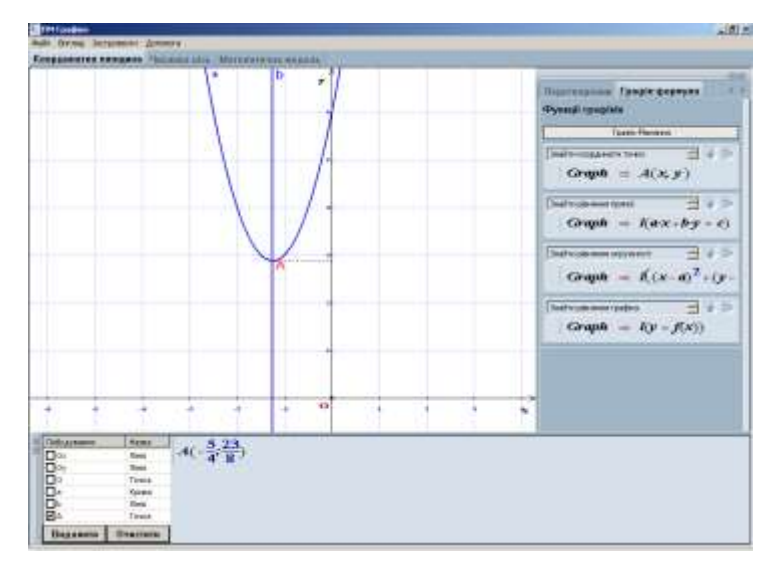

*Рис. 6. Розв'язування задачі на пошук області значень графічним способом.*

#### **5. Графічні задачі на перетворення**

Команди розділу *Перетворення графіків функцій* (скорочено – *Перетворення*) призначені для побудови графіків функцій геометричними перетвореннями. Таким чином, це задачі типу Графік-графік. Ми виділили їх у окремий розділ для того, щоб підкреслити їх важливу роль та для зручності користування.

З нашої точки зору, вивчення цієї теми треба починати з найпростіших задач, які розв'язуються за один крок.

**Задача 4.** Геометричною побудовою перетворити графік функції y = x<sup>2</sup> у графік функції у=х<sup>2</sup>-4\*х+4.

**Розв'язання.**

1. Побудуємо графік функції  $y = x^2$ .

2. Оскільки  $x^2-4*x+4 = (x-2)^2$ , застосуємо перетворення – паралельне перенесення у напрямку осі абсцис  $x \Rightarrow x - 2$ . (Для наочності змінимо колір побудови кривих.)

3. Переконаємося у правильності перетворення, знайшовши формулу побудованого графіка.

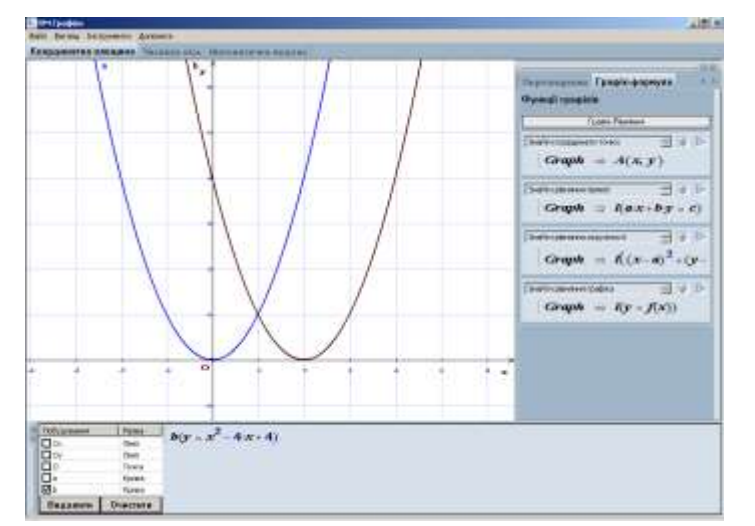

**Графічний метод розв'язання алгебраїчних задач та його реалізація у програмному засобі …**

*Рис. 7. Розв'язування найпростішої задачі на геометричні перетворення графіків.*

Трохи складнішою є наступна задача. Вона розв'язується у два кроки.

**Задача 5.** Геометричною побудовою перетворити графік функції y = x<sup>2</sup> у графік функції у= $|x^2-4|$ .

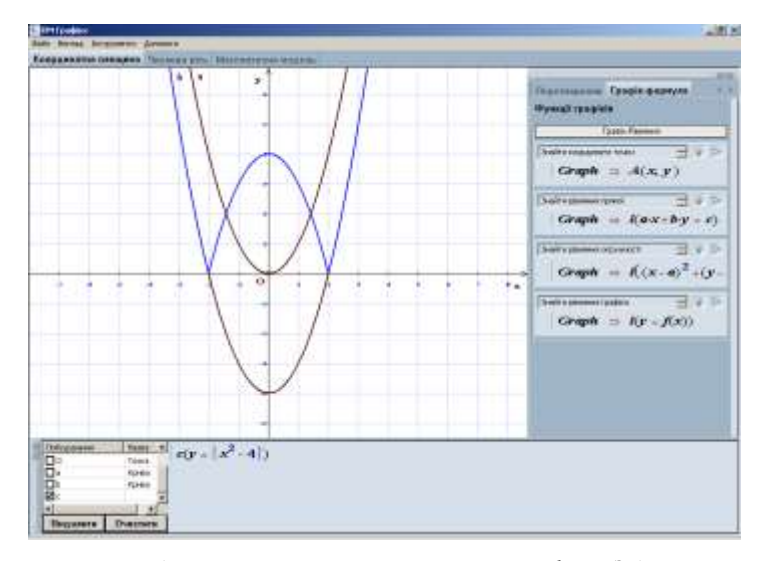

*Рис. 8. Розв'язання задачі на геометричні перетворення графіків. Задача розв'язується у два кроки.*

Найбільш здібним учням можна запропонувати задачі такого типу:

**Задача.** Знайти алгоритм побудови функції та її рівняння за графіком цієї функції. Перед тим, як будувати графіки, учень має:

1. Визначити, до якого з типів функцій (лінійна, дробово-раціональна, квадратична, або квадратично-радикальна) належить дана функція.

## **© Львова Н.М.**

2. Знайти послідовність геометричних перетворень, які призводять до правильної побудови.

3. Виконати ці перетворення, щоб переконатися, що послідовність побудов знайдено правильно.

#### **5.4.2. Режим побудови. Числова пряма**

Закладка *Числова пряма* переключає ПМ "Графіки" у режим побудов на числовій прямій. Зауважимо, що числова пряма у курсі алгебри використовується для графічних ілюстрацій числових множин – розв'язків нерівностей та рівнянь. Тому перелік графічних побудов, реалізований у цьому режимі, спрямований саме на ці цілі. Перелічимо ще раз команди довідника ПМ "Графіки" у цьому режимі:

# **Формула-графік**

1. Побудувати точку

2. Побудувати числовий проміжок

## **Графік-графік**

3. Побудувати перетин числових проміжків

4. Побудувати об'єднання числових проміжків

## **Графік-формула**

5. Знайти математичну формулу числового проміжку

6. Обчислити довжину числового проміжку

Як і у режимі *Координатна площина*, команди довідника класифіковано як команди Формула-графік, Графік-графік, Графік-формула.

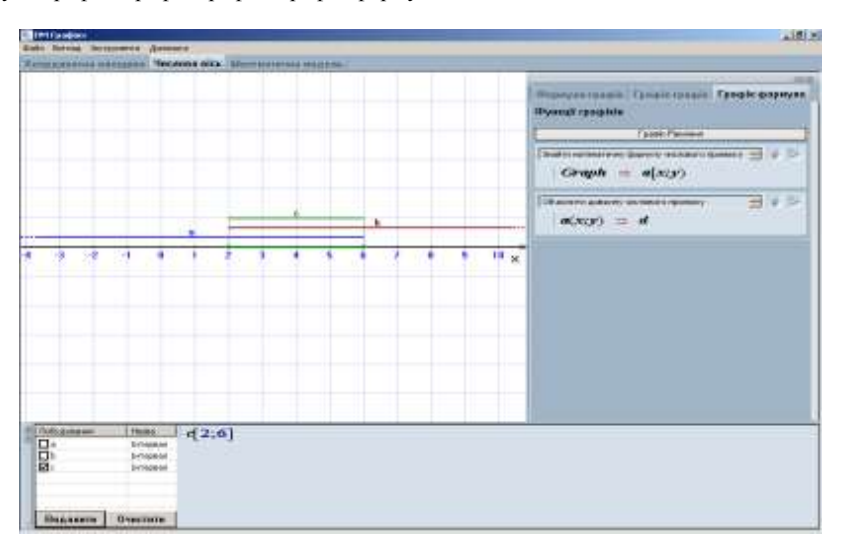

*Рис 9. Режим Числова вісь. Побудування перетину числових проміжків*  $[2; 6] = (-\infty; 6] \cap [2; +\infty).$ 

Для самостійного розв'язування можна запропонувати такі задачі: **Задачі на числовій осі**

1. Знайти об'єднання числових проміжків  $(-4; 8] \cup [5; 12)$ .

2. Знайти перетин числових проміжків  $(-4; 8] \cap [5; 12)$ .

3. Знайти два необмежені числові проміжки, якщо їх перетином є проміжок (-4; 6).

4. Знайти два числові проміжки, якщо їх перетином є проміжок (3; 6), а об'єднанням –

проміжок [0; 10].

5.4.3. Режим Математична модель

#### **Графічний метод розв'язання алгебраїчних задач та його реалізація у програмному засобі …**

Як ми вже знаємо, цей режим призначено для графічних ілюстрації функціональних залежностей від кількох змінних. Для того, щоб досліджувати такі залежності графічно, потрібно виділити незалежну змінну, а іншим змінним надати числові значення, розглядаючи їх як константи та параметри. Отриману функцію від однієї змінної досліджують графічним методом. Змінюючи значення параметрів, будують декілька графіків. За властивостями цієї серії графіків можна робити висновки про властивості функції декількох змінних.

- Здійснення спрощення формули (фізичного закону) за наданими значеннями констант та параметрів. (Знайти функціональну залежність)
- Обчислення значення залежної змінної при наданому значенні незалежної змінної з побудовою відповідної точки на координатній площині. (Побудувати точку)
- Побудова графіку функціональної залежності при заданому проміжку змінення незалежної змінної.(Побудувати графік)

Загальний алгоритм користування цим режимом наведено у настанові користувача. Повторимо його. Для того, щоб побудувати серію графіків обраної функції, необхідно:

1. Користуючись математичним редактором, ввести математичний закон (формулу) залежності, що досліджується, у поле математичного закону.

2. Користуючись математичним редактором, ввести рівності, які визначають значення констант та параметрів, у поле констант та параметрів. Кожна з рівностей вводиться з нового рядка у вигляді **Змінна = Число**.

3. Користуючись математичним редактором, ввести формулу, яка визначає незалежну змінну та її значення або діапазон значень, у поле незалежної змінної.

3.1. Якщо у цьому полі введено рівність **Змінна = Значення** (число), у полі графіків можна побудувати точку командою *Побудувати точку*.

3.2. Якщо у цьому полі введено формулу Змінна є Числовий проміжок, у полі графіків можна побудувати графік визначеної залежності командою *Побудувати графік*.

4. Командою *Побудувати залежність* можна у полі *Результат* відобразити формулу функції однієї змінної, яка отримана.

5. Командою *Видалити все* можна видалити усі графічні побудування з поля графіків. Сформулюємо декілька задач, які зручно розв'язувати, користуючись цим режимом. **Задача 6.** Знайти максимум функції **f = x\*y**, якщо відомо, що **а\*x + b\*y = C Розв'язання**

1. Зведемо формулу **f** до вигляду  $f = x \cdot \frac{6}{b}$  $f = x \cdot \frac{C - a \cdot x}{1}$ 

2. Побудуємо графіки цієї залежності при деяких фіксованих значеннях **a, b, С**. Надамо значення  $a = 1$ ;  $b = 1$ ;  $C = 10$ ,  $a = 8$ ,  $C = 6$ . Побудова графіків показує, що максимум f досягається при x = C/2.

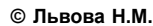

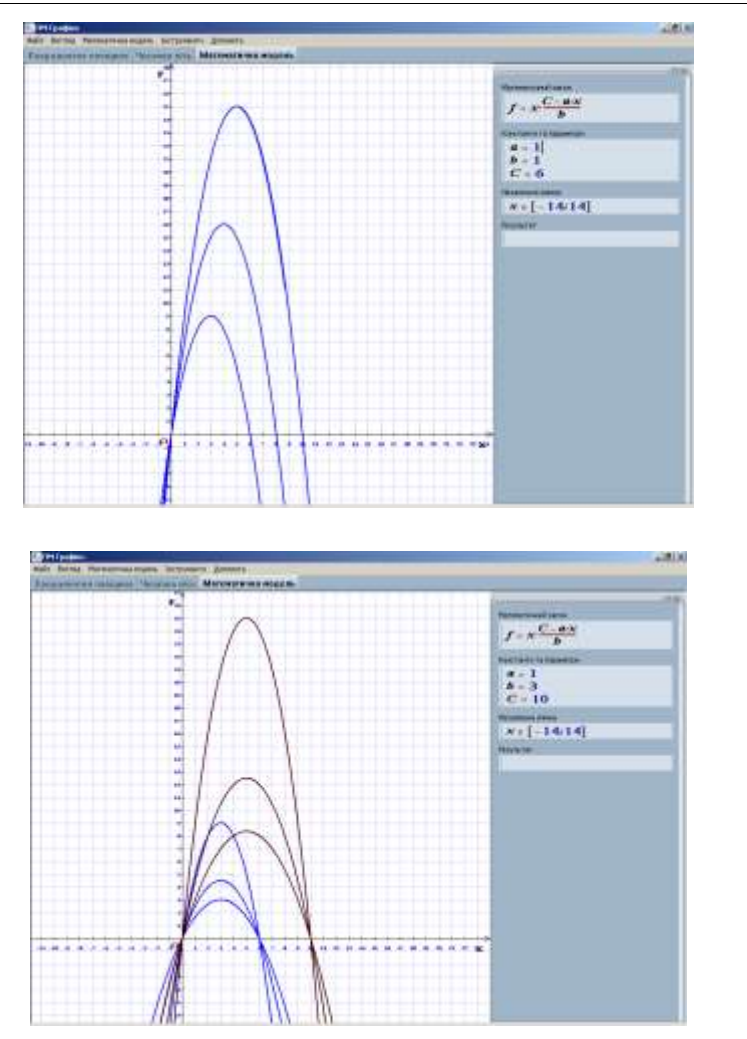

*Рис. 10. Графіки залежності*  $f = x \cdot \frac{b}{b}$ *C a x f x при різних значеннях a, b, С.*

3. Побудуємо графіки цієї залежності при деяких фіксованих значеннях **a, b, С**. Надамо значення a = 1; b = 1, b = 2, b=3; C = 10, C = 6. Побудова графіків показує, максимум досягається також при  $x = C/2$ . Отже, можна покласти  $b = 1$ .

4. Побудуємо графік залежності y = x\*(C-a\*x) при фіксованих значеннях **a, С**. Надамо значення  $a = 1$ ,  $a = 2$ ,  $a = 3$ ;  $C = 10$ . Побудова графіків показує: максимум досягається при  $x =$  $C/(2*a)$ .

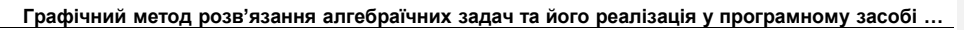

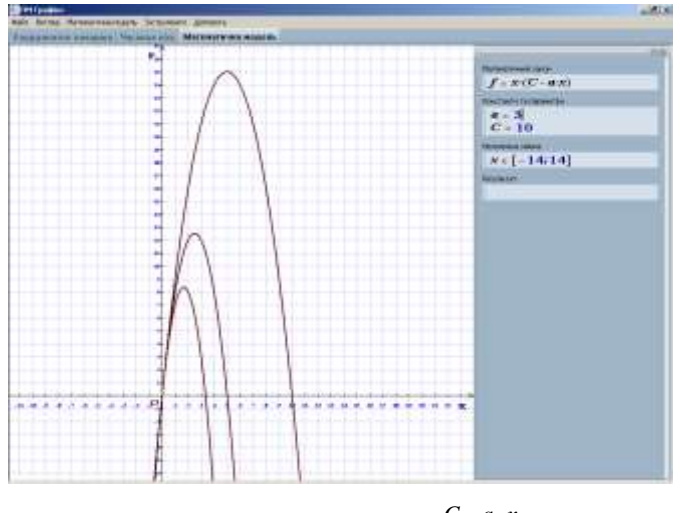

*Рис. 11. Графіки залежності*  $f = x \cdot \frac{b}{b}$  $f = x \cdot \frac{C - a \cdot x}{l}$  *npu b=1* 

5. Отже, можна зробити висновок, що розв'язання задачі має вигляд

$$
x = \frac{C}{2*a}, \ f = \frac{C^2}{2 \cdot a} \cdot (1 - \frac{1}{2 \cdot b})
$$

6. Перевіримо цей висновок експериментально, побудувавши графік залежності при фіксованих, обраних випадковим чином, значеннях a, b, C та точку максимуму.

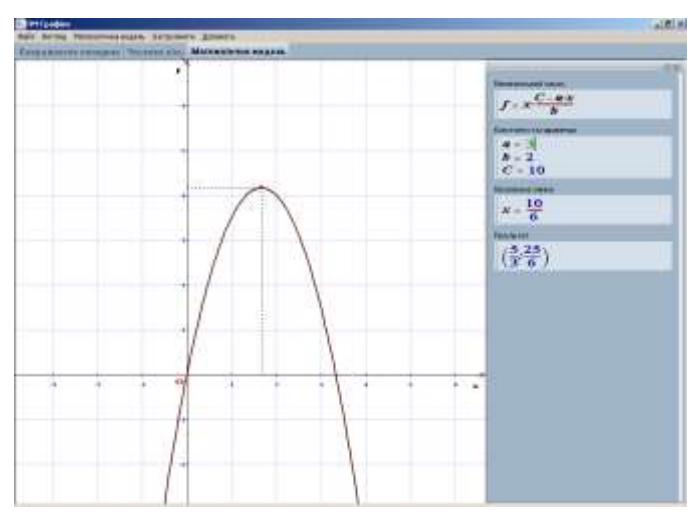

*Рис. 12. Точка максимуму – розв'язання задачі.*

Звичайно, це розв'язання не є строгим, оскільки його одержано не шляхом математичного доведення, а шляхом графічних побудов та обчислень. Математичне доведення можна отримати методом виділення повного квадрата у виразі *b*  $x \cdot \frac{C - a \cdot x}{l}$ . Це

можна зробити засобами ПМ "Середовище розв'язання".

#### *ЛІТЕРАТУРА*

- 1. Львов М.С. Терм VII шкільна система комп'ютерної алгебри // Комп'ютер у школі та сім'ї.  $-2004. - N<sub>2</sub>7. - C. 27-30.$
- 2. Львов М. Шкільна система комп'ютерної алгебри ТерМ 7-9. Принципи побудови та особливості використання. Науковий часопис НПУ ім.Драгоманова, серія №2. Комп'ютерноорієнтовані системи навчання: Зб. наук. праць / Редкол. – К.: НПУ ім.Драгоманова. – 2005. –  $N<sub>2</sub>3$  (10). – C. 160-168.
- 3. Програмний засіб "Програмно-методичний комплекс Терм VII підтримки практичної навчальної математичної діяльності". Версія 2.0, реліз 03. Методичні рекомендації вчителям / За редакцією М.С.Львова, В.А.Крекніна, Н.А.Кушнір. – Випуск 2. – Херсон: Видавництво ХДУ, 2004. – 24 с.
- 4. Програмний засіб "Програмно-методичний комплекс Терм VII підтримки практичної навчальної математичної діяльності". Версія 2.0, реліз 03. Інструкція користувача. – Випуск 2. – Херсон: Видавництво ХДУ, 2004. – 78 с.
- 5. Програмний засіб "Бібліотека електронних наочностей "Алгебра 7-9", версія 1.5. Методичні рекомендації вчителям. За редакцією М.С.Львова, В.А.Крекніна. – Випуск 1. – Херсон: Видавництво ХДУ, 2006. – 59 с.
- 6. Програмний засіб "Бібліотека електронних наочностей "Алгебра 7-9", версія 1.5. Настанова користувача. Версія 1 / За редакцією М.С.Львова, В.А.Крекніна. – Херсон: Видавництво ХДУ,  $2006. - 69$  c.

**УДК 004:37**

# *ТЕНДЕНЦІЇ РОЗВИТКУ ОСВІТНІХ ІНФОРМАЦІЙНО-КОМУНІКАТИВНИХ ТЕХНОЛОГІЙ*

# **Львов М.С. Херсонський державний університет**

*Ми розглядаємо загальні передумови та тенденції змін у процесі навчання у вищій та середній освіті на сучасному етапі розвитку суспільства. Ці тенденції зумовлюють відповідні зміни у методичних системах навчання та педагогічних технологіях.*

*We analyze general prerequisites and trends for change in the process of teaching in secondary and high education on the modern stage of society development. These trends determine corresponding changes in the system of methods of teaching and pedagogical technologies.*

### **1. Сучасні педагогічні та інформаційно-комунікаційні технології**

Сучасний етап розвитку педагогічних технологій обумовлений багатьма чинниками, серед яких ми виділяємо такі, на наш погляд, основні:

- швидке зростання суми теоретичних знань, потрібних сучасній людині як члену суспільства для формування її світогляду;
- інтернаціоналізація освітніх процесів та зростаюча мобільність людей в процесах отримання освіти, професійної діяльності та спілкування на побутовому рівні;
- швидке зростання рівня професійних вимог до спеціалістів у вигляді суми професійних компетенцій, які треба постійно розширювати, удосконалювати та змінювати протягом усього періоду професійної діяльності;
- широке розповсюдження складних професійно-орієнтованих інформаційних систем, що постійно удосконалюються, виявляючи тенденції до уніфікації, глобалізації та стандартизації методів та засобів опрацювання інформації;
- швидке поширення та проникнення у всі сфери діяльності глобальної інформаційно-комунікаційної мережі, яка зробила революцію в інформаційних технологіях.

Ці фактори зумовлюють такі основні фундаментальні зміни в педагогічних технологіях:

- широке застосування ефективних інформаційних технологій, орієнтованих не лише на аудиторну роботу – роботу вчителя з класом, а й на індивідуальну роботу вчителя з учнем, самостійну роботу учня як у класі, так і за його межами;
- широке застосування дистанційних форм навчання не тільки у вищій школі, а і в загальноосвітній та професійний школі;
- індивідуалізація, активізація та інтернаціоналізація процесу навчання;
- широке застосування дистанційних форм доступу до знань, що створює принципово нові умови для організації самостійної роботи.

Зауважимо, що класична класно-урочна форма навчання, з одного боку, не втратила своєї ролі як основна форма навчання в загальноосвітній школі, а з іншого боку набуває якісно нових рис та доповнюється сучасними формами дистанційного навчання та доступу до інформації, які надалі гратимуть все більшу роль [1].

Дещо інші тенденції можна спостерігати в професійній освіті. Це стосується як середньої, так і вищої освіти.

Основним завданням середньої професійної освіти є формування спеціаліста, який володіє сумою професійних компетенцій, що дозволяють швидко адаптуватися до конкретних вимог конкретного робочого місця у системах сучасного виробництва. Крім

#### **© Львов М.С.**

того, такий спеціаліст під час навчання має оволодіти вміннями та навичками самостійно підвищувати свою кваліфікацію.

Нарешті, фахівець вищої кваліфікації має бути підготовленим до роботи в таких умовах, які потребують компетенцій дослідника, керівника, вмінь аналізувати процеси, явища та приймати необхідні рішення. Отже, в системах середньої професійної та вищої освіти все більшу роль мають відігравати технології побудови індивідуальних траєкторій навчання [11, 18]. Ці тенденції можна явно виявити в системах освіти розвинених країн.

Таким чином, сьогодні є необхідність в осмислені тих змін, які відбуваються в педагогічних технологіях та, відповідно до цього, загальних схем застосування інформаційних технологій в навчальному процесі.

## **2. Загальні проблеми використання ІКТ у системах навчання.**

Аналіз предметної області, якою є методичні системи навчання у середніх та вищих навчальних закладах показує, що поряд із загальними аспектами використання методик навчання, зумовлених загальними проблемами передачі знань, існують і аспекти, зумовлені специфікою навчальних дисциплін. Тому проблеми ефективного використання інформаційних технологій у навчальному процесі обов'язково мають як загальні, так і специфічні риси. Детальніший розгляд цих проблем дано у [1, 7, 11, 15].

*Сукупність методів розв'язання специфічних проблем, тобто проблем, які треба вирішувати та аспектів, які треба враховувати при побудуванні та використанні педагогічних програмних засобів з навчальної дисципліни, ми називаємо предметноорієнтованим підходом.* 

Аналіз методичних систем навчання показує, що існують такі аспекти, які, з одного боку, мають міждисциплінарний характер, а з іншого боку – свою специфіку. Розглянемо, як приклад, одну з таких проблем – проблему проведення лабораторних робіт з деякої дисципліни (фізики, електротехніки, інформатики, хімії, біології тощо). Навіть не беручи до уваги специфіку навчальної дисципліни, можна перелічити загальні аспекти методичної системи проведення лабораторних робіт:

- організація підготовки до проведення лабораторної роботи;
- перевірка знань, вмінь та навичок, необхідних для виконання лабораторної роботи;
- методика виконання експериментів лабораторної роботи;
- технології обробки результатів експериментів;
- формулювання висновків за результатами експерименту (звітування);
- методика оцінювання виконання лабораторної роботи.

*Сукупність методів розв'язання специфічних проблем, тобто проблем, які треба вирішувати та аспектів, які треба враховувати при побудуванні та використанні педагогічних програмних засобів, що розв'язують специфічну методичну проблему, яка має міждисциплінарний характер, ми називаємо проблемно-орієнтованим підходом* [1, 2, 7, 12].

Суттєві зміни у характер навчального процесу загалом може бути внесено за рахунок використання компонентно-орієнтованого підходу до побудови педагогічних програмних засобів. Компонентно-орієнтоване навчання полягає в такій організації навчального процесу, за якої попередні, раніше засвоєні знання і способи діяльності могли б використовуватися як новий інструмент для розв'язування більш складних завдань вищого рівня. Такий підхід до навчання задає нову ідеологію розробки педагогічних програмних засобів – нового інструментарію, здатного не лише здійснювати ефективне й результативне навчання, але й постійно оновлювати зміст навчальних дисциплін на основі нових компонент, забезпечує істотну інтенсифікацію процесу пізнання, підтримує індивідуальну траєкторію навчання через можливість представлення необхідного набору компонент, уміння віднайти з них найбільш ефективні та скомпонувати для розв'язання поставленого завдання [17, 18].

Аналіз педагогічних програмних засобів, які сьогодні використовуються у навчальному процесі, дозволяє зробити такі висновки щодо стану проблеми:
1. Майже всі практичні проблеми, пов'язані з ефективним використанням педагогічних програмних засобів у навчальному процесі, виявлені та отримали те або інше розв'язання в конкретних реалізаціях. Це стосується як школи, так і ВНЗ.

2. В науковій літературі у достатньо повній мірі сформульовані конкретні теоретичні проблеми з теми, що розглядається, запропоновані шляхи їх розв'язання.

3. Накопичений теоретичний матеріал та практичний досвід потребує узагальнення. Зокрема, зараз існує і потреба, і можливість сформулювати загальні концепції побудування та використання інформаційних систем навчального призначення, виявити ефективні підходи до розв'язання проблеми якісного поліпшення навчального процесу з використанням інформаційно-комунікаційних технологій, і нарешті, сформулювати вимоги користувача до інформаційних систем навчального призначення, що комплексно розв'язують проблему [1, 2, 9, 12, 15].

### **3. Загальні проблеми управління освітою та ІКТ**

Метою управління освітніми процесами у системі державної освіти є:

забезпечення рівних можливостей для всіх громадян здобути якісну освіту;

забезпечення високої якості та конкурентоспроможності її випускників на світовому ринку праці;

забезпечення відповідності системи освіти цілям і задачам суспільства та держави. Розв'язання задач, що випливають з цієї мети, неможливе без ефективного використання ІКТ. Ми виділяємо такі задачі управління освітою:

1. Встановлення таких державних стандартів у галузі освіти, які відповідають сучасним світовим вимогам та тенденціям та контроль їх виконання.

2. Забезпечення конституційних прав громадян отримувати якісну освіту незалежно від будь-яких обставин, тобто правове забезпечення рівних можливостей громадян на освіту.

3. Забезпечення системи освіти високопрофесійним викладацьким корпусом, який має бути невід'ємною частиною світового викладацького корпусу.

4. Забезпечення державної системи освіти відповідною матеріально-технічною базою, яка відповідає світовому рівню та вимогам сучасності.

5. Забезпечення процесу навчання якісними дидактичними матеріалами, які надають можливість здійснювати навчання на світовому рівні.

Отже, першочерговими технологічними проблемами управління освітніми закладами є такі проблеми:

1. Створення загальної державної інформаційно-аналітичної системи управління освітою. Така система має використовувати сучасні комунікативні технології та технології розподіленої обробки інформації.

2. Впровадження таких правових норм, які гарантують права всіх громадян на отримання освіти на рівні, встановленому державними стандартами та створення інформаційної системи державного оцінювання знань випускників середньої та вищої школи.

3. Розробка об'єктивних правил та норм прийому випускників середньої школи до ВНЗ для навчання за державні кошти та створення загальнонаціональної інформаційноаналітичної системи, яка забезпечує такі правила та норми. Така система має використовувати сучасні комунікаційні технології та технології розподіленої обробки інформації.

4. Активне сприяння державою процесу інтеграції науковців та викладачів вищої школи у світовий науковий та освітній простір. Перш за все, це технологічне та організаційне забезпечення каналів доступу до інформації світового наукового та освітнього просторів.

5. Створення сприятливих умов для розвитку сектора національної економіки, який орієнтований на ринок освітньої продукції та послуг.

6. Створення національного ринку конкурентоспроможних програмних засобів та технологій навчального призначення, інтегрованого у світовий ринок, та державна підтримка

#### **© Львов М.С.**

цього ринку. Створення загальнонаціональної інформаційно-методичної системи – бібліотеки педагогічних програмних засобів, метою якої є надання інформації про ППЗ, забезпечення доступу до ППЗ, супроводження ППЗ, інтерактивна методична допомога вчителям, забезпечення зворотного зв'язку "вчитель - розробник ППЗ" і т.і. Створення на базі цієї системи дистанційної системи безперервної освіти та підвищення кваліфікації вчителів [10, 14].

# **4. Загальні проблеми організації процесу навчання з використанням ІКТ**

Розглядаючи загальні проблеми організації навчального процесу, потрібно, перш за все, визначити цілі і задачі цього процесу, сформулювати основні проблеми, що потребують розв'язання, виявити основних учасників цього процесу, визначити їх ролі і методи взаємодії [2, 5, 7, 9, 15, 16]. Це – перший етап аналізу методичної системи. На другому етапі потрібно знайти шляхи розв'язання ключових проблем та запропонувати відповідні удосконалення системи. Звичайно, постановка проблеми у такому широкому контексті не є предметом даної статті. Цілі і задачі навчання з конкретних дисциплін визначені державними стандартами та відповідними освітніми нормативними документами. Для нас важливо уважно проаналізувати засоби досягнення вказаних цілей і задач, які полягають, насамперед, в організації взаємодії учасників навчального процесу. Саме організація навчального процесу, який розглядається як процес передачі знань, є найбільш валідною загальною проблемою побудови ефективної дидактичної системи. *На наш погляд, акцент у діяльності вчителя буде переміщено саме на побудову індивідуальних траєкторій навчання.*

## **4.1 ІКТ та ефективна організація навчального процесу**

Основними суб'єктами класичної класно-урочної дидактичної системи, безпосередніми учасниками навчального процесу, як відомо, є вчитель та учень. Зауважимо, що учень у такій системі грає роль "середнього", тобто статистично визначеного представника класу. Загальновідомо і багатьма педагогічними дослідженнями доведено, що такий підхід не є ефективним, оскільки він не враховує індивідуальних особливостей учнів класу. Тому сучасні педагогічні дослідження присвячені побудові індивідуальних траєкторій навчання.

З нашої точки зори, істотною вадою організації навчального процесу у традиційній системі навчання є віддаленість перелічених учасників навчального процесу від безпосередніх його учасників, консервативність технологій використання розроблених ними дидактичних та методичних матеріалів, відсутність мобільного зворотного зв'язку між ними.

Дійсно, сьогодні пануючою технологією реалізації взаємодії методистів та вчителівпрактиків є друковані (паперові) дидактичні матеріали у формі підручників, збірників задач, методичних посібників, науково-методичної періодичної літератури тощо. В результаті зворотній зв'язок "вчитель-методист" є неефективним, оскільки він дуже повільно впливає на ефективність процесу навчання.

Відсталість технологій опрацювання дидактичної, методичної та звітньої інформації негативно впливає на якість організації навчального процесу безпосередньо на уроці. Вчитель змушений виконувати велику підготовчу роботу до уроку, а також велику за обсягом роботу з перевірки навчальних завдань, виконуваних учнями самостійно (усім відома проблема перевірки зошитів). Нарешті, багато часу займає робота з такими документами, як класний журнал, звітність і т.і.

Слід відзначити, що значним кроком у подоланні вказаних вище проблем є перехід до дистанційних форм навчання та технологій доступу до інформації, який сьогодні активно здійснюється, насамперед, у методичних системах вищих навчальних закладів країни. Підкреслимо, що зараз мова не йде про впровадження дистанційної освіти. Це – окрема тема для досліджень. Передові вищі навчальні заклади країни, наслідуючи позитивний досвід світових лідерів, активно впроваджують дистанційні форми навчання і в рамках очної та заочної форм набуття освіти, пропонуючи студентам і авторські курси з різноманітних дисциплін, і різноманітні дидактичні та методичні матеріали з цих дисциплін, і сучасні системи оцінювання знань. Активне використання глобальної мережі Інтернет органічно доповнює ці технології передачі знань, розв'язуючі багато проблем, визначених нами вище.

#### **Тенденції розвитку освітніх інформаційно-комунікативних технологій**

Можна з упевненістю прогнозувати, що національна система вищої освіти, спираючись на новітні технології передачі знань та інтелектуальний потенціал викладацького корпусу, стане тим локомотивом, який привезе країну до світового освітнього простору. Завдання керівництва країною – організаційне, економічне та правове забезпечення цих процесів. Втім, сказане вище не означає, що в організації навчального процесу з математики у вищій школі немає проблем. Ті проблеми удосконалення методичних систем навчання математики у вищій школі, які потребують розв'язання, з нашої точки зору, мають інтернаціональний характер.

Чи можливе просте перенесення форм дистанційного навчання, розвинутих у вищих навчальних закладах, на рівень середньої освіти? Звичайно ж, ні. Причина відома: учень середньої школи – не студент ВНЗ, а вчитель – не викладач університету. Учень за своїми психолого-віковими характеристиками не підготовлений достатньо для того рівня розумового розвитку і самостійності, який передбачають дистанційні технології навчання, використовувані у вищій школі. Вчитель, як показує практика, частіш за все, також не готовий до ролі провідника до знань. На наш погляд*, студенту ВНЗ треба створювати умови для навчання, а учню середньої школи – знаходити його особистий шлях у різних навчальних ситуаціях*. Вчителі мають усвідомити, що докорінно змінилася ситуація у якій опиняться сучасні випускники, тому має змінитися мета навчання. Якщо раніше важливим було сформувати у учня певні знання і навички, то зараз, завдяки інформаційнокомунікаційним технологіям, учні мають доступ до невичерпної кількості інформації і важливо навчити орієнтуватися у інформаційних потоках та сформувати навички ефективного пошуку необхідної інформації, оцінки якості і достовірності отриманих даних. Особливо це стосується роботи у Інтернет. Процес навчання сучасного учня можна порівняти з лабіринтом у якому є вхід і багато різних шляхів до виходу. Одними можна довго блукати і втратити інтерес, інші є коротшими, цікавими і ефективними.

Таким чином, сучасні технології дистанційного навчання мають бути переосмисленими, адаптованими до вимог середньої освіти. Їх треба застосовувати як для навчання учнів, так і для навчання (підвищення кваліфікації) вчителів.

Підводячи підсумки, зазначимо таке: проблеми організації навчання та використання ІКТ у середній і вищій школі мають свою специфіку, яку не можна ігнорувати. Істотно має змінитися роль вчителя від головної фігури навчального процесу, джерела знань, кваліфікованого тренера вмінь та навичок до кріейтора індивідуальних траєкторій навчання.

## **5. Організація навчання у середній школі**

1. Методична система навчання у середній школі повинна спиратися на тісну взаємодію учителя та учня, яка відбувається на уроках, консультаціях, під час інших навчальних заходів.

2. Методична система навчання у середній школі на даному етапі має бути реалізована в рамках класно-урочної форми навчання, але максимально враховувати індивідуальні особливості учня.

3. Методична система навчання у середній школі повинна спиратися на тісну та ефективну систему взаємодії вчителя та Методиста (тобто автора дидактичних матеріалів та ефективних сучасних методик).

4. Дистанційні форми навчання мають бути адаптованими для учня з урахуванням його психолого-вікових характеристик.

5. Важливе значення мають такі дистанційні форми навчання вчителів, які орієнтовані не тільки на підвищення його кваліфікації взагалі, але і на полегшення його професійної діяльності "тут і зараз".

6. Поява навчальних середовищ нового типу, у перспективі дозволить говорити про трисуб'єктну дидактичну систему, у якій активними елементами будуть учень, учитель, навчальне середовище.

#### **© Львов М.С.**

#### **6. Організація навчання у вищій школі**

1. Методична система навчання у вищій школі повинна спиратися на тісну взаємодію викладача (професора) та студента, яка відбувається під час лекцій, семінарів та консультацій. Ці зустрічі є "контрольними точками" навчального процесу.

2. Професор є координатором індивідуального навчального процесу, консультантом з методологій набуття знань, провідником до світу сучасних знань.

3. Методична система навчання у вищій школі може бути реалізована в рамках лекційно-семінарської форми навчання, але з максимальним використанням дистанційних технологій навчання.

4. Основною формою навчання у вищій школі є самостійна робота над навчальним матеріалом з обов'язковим залученням студентів до творчості. Підкреслимо, створення технічних умов для самостійної роботи (можливо ноутбук – точка підключення до мережі) і адаптація студентів перших курсів до вимог ВНЗ.

5. Методична система навчання у вищій школі має орієнтуватися на конкретні методи використання набутих знань у професійній діяльності.

6. Важливе значення мають такі дистанційні форми спілкування викладачів, які орієнтовані на проведення спільної наукової та науково-методичної роботи у спільному науково-освітньому просторі.

Має змінитися підхід до навчання у ВНЗ від індивідуальних планів студентів до організації навчального процесу.

**7. Організаційне забезпечення процесу інформатизації освіти** 

1. Затвердження чергової державної *Програми інформатизації освіти*.

2. Створення та розвиток на рівні сучасних технологічних параметрів апаратної бази національної освітньої мережі.

3. Створення національної інформаційно-аналітичної системи управління вищою освітою.

4. Впровадження дистанційної вищої та середньої професійної освіти як форми навчання.

5. Створення національної інформаційно-аналітичної системи управління середньою освітою.

6. Створення національної інформаційно-аналітичної системи оцінювання знань учнів середніх шкіл та конкурсного відбору випускників до набуття вищої освіти за державні кошти.

7. Створення національної системи дистанційної підтримки ППЗ та національної дистанційної системи безперервної освіти та підвищення кваліфікації вчителів.

## **7.1. Апаратне забезпечення**

- Перехід до багатопроцесорних технологій опрацювання інформації на рівні настільних комп'ютерів (сервери локальних мереж великої потужності).

- Заміна персональних комп'ютерів як основних засобів опрацювання інформації на робочих місцях (клієнтські місця) мобільними комп'ютерами та мереженими комп'ютерами.

- Якісне поліпшення технічних характеристик засобів зберігання інформації (DVD, флеш-пам'ять тощо) до рівня, що забезпечує можливість користувачу не думати про проблеми нестачі пам'яті.

- Витіснення з ринку моніторів на базі ЕЛТ, заміна їх ЖК-моніторами, що забезпечують якість відображення глибини.

Забезпечення доступу до ефективних обчислювальних мереж на такому рівні, на якому зараз забезпечений доступ до електричних мереж.

- Як наслідок, можливість швидкого перетворення будь-якого класного приміщення у комп'ютерний клас (комп'ютери учасники навчального процесу приносять з собою "у кишені" та вмикають їх у розетки обчислювальної мережі. Екран, клавіатура вмонтовані у робочий стіл).

#### **7.2. Системне програмне забезпечення**

- Операційні системи майбутнього забезпечать повністю автоматичну підтримку широкого спектру зовнішніх пристроїв, включаючи комунікаційні пристрої (сучасний мобільний телефон з його унікальними можливостями)

- Операційні системи майбутнього стануть кросплатформеними та узгодженими за міжнародними стандартами з широким спектром зовнішніх пристроїв.

- Далекою, але реальною перспективою є впровадження принципово нових інтерфейсних засобів (вербальні інтерфейси тощо).

### **7.3. Прикладне програмне забезпечення**

Прикладне програмне забезпечення розвиватиметься у таких напрямах:

- Універсалізація
- Уніфікація
- Інтелектуалізація
- Мобільність
- Кросплатформеність

Ці напрями стосуються як функціональних можливостей, так і засобів інтерфейсу [4, 6, 7, 12].

Зі прогнозованими нами змінами навчального процесу на перший план вийдуть питання плагіату, взаємодії навчальних закладів та виробничої сфери, автономії університетів, менталітету педагогічних кадрів, відсутності незалежної, публічної, якісної експертизи діяльності університетів, як освітньої, так і наукової. Вже сьогодні актуальними є проблеми переходу української освітньої системи від радянських до Європейських норм, неузгодженості освітньої і науково-технічної діяльності університетів з вимогами економічного розвитку країни.

## *ЛІТЕРАТУРА*

- 1. Співаковський О.В., Львов М.С., Кравцов Г.М., Крекнін В.А.,Гуржій Т.А., Зайцева Т.В., Кушнір Н.А., Кот С.М. Педагогічні технології та педагогічно-орієнтовані програмні системи: предметно-орієнтований підхід // Комп'ютер у школі та сім'ї. – 2002. – №2 (20). – С. 17-21;  $2002. - N$ ⊵3 (21). – C. 23-26; 2002. – №4 (22). – C. 24-28.
- 2. Львов М.С. Концепція програмної системи підтримки математичної діяльності. Комп'ютерноорієнтовані системи навчання: Зб. наук. праць. Вип. 7. – К.: НПУ ім. М.П.Драгоманова. –  $2003 - C.36 - 48$
- 3. Львов М.С. Використання методів комп'ютерної алгебри та технології символьних перетворенеь в педагогічних програмних системах. Нові технології навчання: Наук.-метод. зб. / Кол. авт. – К.: Наук.-метод. центр вищої освіти, 2004. – Спецвипуск. – С. 110-113.
- 4. Львов М.С. Терм VII шкільна система комп'ютерної алгебри. Комп'ютер у школі та сім'ї. 2004. – №7. – С. 27-30.
- 5. О.В.Співаковський, Львов М.С., В.С.Круглик. Робоче місце вчителя в сучасній інформаційній системі управління навчальним процесом. Науковий часопис НПУ ім.Драгоманова, серія №2. Комп'ютерно-орієнтовані системи навчання: Зб. наук. праць / Редкол. – К.: НПУ ім.Драгоманова. – 2005. – №3 (10). – С. 153-159.
- 6. Львов М.С. Шкільна система комп'ютерної алгебри ТерМ 7-9. Принципи побудови та особливості використання. Науковий часопис НПУ ім.Драгоманова, серія №2. Комп'ютерноорієнтовані системи навчання: Зб. наук. праць / Редкол. – К.: НПУ ім.Драгоманова. – 2005. – №3(10). – С. 160-168.
- 7. Львов М.С. Основные принципы построения педагогических программных средств поддержки практических занятий. Information Technologies in Education for All Сборник трудов Первой Международной конференції "Новые информационные технологии в образовании для всех". – Киев. – 530 с.
- 8. Львов М.С. Концепція гнучкої розподіленої програмної системи навчального призначення. Географічні інформаційні системи в аграрних університетах. Матеріали міжнародної науковометодичної конференції: Зб. наук. праць. – Херсон: Айлант, 2005.

### **© Львов М.С.**

- 9. Львов М.С., О.В.Співаковський, Д.Є.Щедролосьєв. Інформаційна система управління вищим навчальним закладом як платформа реалізації управління академічним процесом. Комп'ютер у школі та сім'ї. – 2007. – № 2. – С. 3-6, 2007. – № 3. – С. 3-6, 2007. – № 4. – С. 7-11.
- 10. Співаковський О.В. Теорія і практика використання інформаційних технологій у процесі підготовки студентів математичних спеціальностей. Монографія. – Херсон: Айлант, 2003. – 229 с.
- 11. СпіваковськийО.В. Педагогические программные средства: объектно-ориентированный подход. Информатика и образование. – 1990. – № 2. – С. 71-73.
- 12. Співаковський О.В. Принципи відповідності технологічного інструментарію вчителя і учня в умовах постіндустріального суспільства Комп'ютер у школі та сім'ї. – 2003. – № 5. – С. 31-32.
- 13. Співаковський О.В. Информационные технологии в управлении. Информационная инфраструктура высших учебных заведений: Сб.науч. тр.-Том 1/Санкт-Петербургский государственный университет технологий и дизайна – Санкт-Петербург, 1999. – С.21-28.
- 14. Співаковський О.В., Працьовитий М.В., Лещинський О.Л. Теоретичні основи розробки педагогічних технологій вивчення фундаментальних курсів вищої математики Матер. VIII-ої Міжнар. наук. конф. ім. академіка М.Кравчука. – Київ, 2000. – С.541.
- 15. Співаковський О.В. Принципи відповідності технологічного інструментарію вчителя і учня в умовах постіндустріального суспільства Комп'ютер у школі та сім'ї. – 2003. – № 5. – С. 31-32.
- 16. Співаковський О.В. Інформаційні технології в реалізації компонентно-орієнтованого навчання. Комп'ютер у школі та сім'ї. – 2003. – № 6. – С. 21-23.
- 17. Співаковський О.В. Типологічні ознаки рівнів навченості студентів в межах компонентноорієнтованого підходу. Комп'ютерно-орієнтовані системи навчання: Зб. наук. пр. / НПУ ім. М.П. Драгоманова. – Випуск 7. – Київ, 2003. – С.28-35.

#### **Інформаційні системи в освіті**

## **УДК 371.26:004**

# *АНАЛІЗ СИСТЕМ ТЕСТУВАННЯ ЯК ФОРМА КОНТРОЛЮ З КУРСУ "КОМП'ЮТЕРНІ ІНФОРМАЦІЙНІ ТЕХНОЛОГІЇ" (НА БАЗІ СИСТЕМИ ДИСТАНЦІЙНОГО НАВЧАННЯ "ХЕРСОНСЬКИЙ ВІРТУАЛЬНИЙ УНІВЕРСИТЕТ")*

## **Пацукова Г.В., Гнедкова О.О. Херсонський державний університет**

*У даній статті розглянуто застосування комп'ютерного тестування для поточного та підсумкового контролю з курсу "Комп'ютерні інформаційні технології".* 

*In the article the usage of computer testing technologies for current and final examinations in the course "Computer information technologies " for students of 1 st course is considered.*

Вступ. Процес модернізації освіти в Україні та сучасні вимоги до ВНЗ потребують підвищення професіоналізму усіх учасників освітнього процесу, зокрема студентів. Одним з актуальних питань є підвищення об'єктивності контролю та оцінювання знань студентів, а саме, які зміни відбулися при створенні нових систем тестування на базі сайту дистанційного навчання "Херсонський віртуальний університет" для оцінювання якості знань. Зараз багато Вузів працюють за Болонською системою, яка передбачає багатобальну шкалу вимірювання знань, умінь і навичок.

Новими концепціями освітнього навчального процесу у вищій школі відзначаються тенденції розвитку електронного тестування навчальних досягнень у студентів.

Основна частина. При викладанні інформатики використовуються різні форми оцінювання знань:

- усна форма перевірки знань або усне опитування;
- письмова форма перевірки знань або письмова робота;
- лабораторна або практична робота на комп'ютері;
- інтерв'ю;
- тестування;
- самооцінка;
- ігрові методи оцінювання.

У нашому випадку ми розглянемо таку форму контролю, як комп'ютерне тестування.

Тестування часто використовується для організації поточного та підсумкового оцінювання знань. Існує багато означень поняття "тестування", які найчастіше пропонуються психологами.

Практика тестового оцінювання знань свідчить, що найважливішим питанням залишається підготовка тестів.

Для дисципліни "Комп'ютерні інформаційні технології" нами були розроблені тестові завдання, як для поточного так і підсумкового контролю якості знань.

Тестові завдання відображують теми, які вивчають студенти протягом даного курсу: Апаратне програмне забезпечення ПК;

Операційна система Windows;

Графічний редактор Paint;

Текстовий редактор Word;

Табличний редактор Excel;

Система управління базами даних Access;

Програма створення презентацій Power Point;

Мережі та Internet-технології.

#### **© Пацукова Г.В., Гнедкова О.О.**

Дані тестові завдання викладені на сайті "Херсонський віртуальний університет" Херсонського державного університету (http://dls.kherson.ua/dls) в версіях 1.0 та 2.0.

Тестові завдання для поточного контролю знань були підготовлені за вище вказаними темами дисципліни та проводяться по закінченню кожної даної теми.

Завдання для підсумкового контролю знань включають всі завдання, які були розроблені для поточного контролю, а також завдання, які виносилися на самостійне опрацювання студентами.

У дані тестові завдання (версія 1.0) входили такі типи завдань:

- вибір відповіді із набору запропонованих варіантів (одного або кількох);

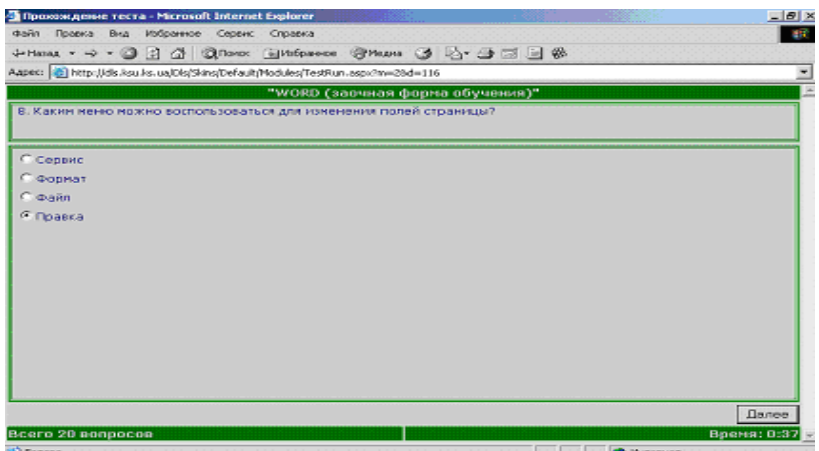

- заповнення текстового поля (введення з клавіатури) відповіді;

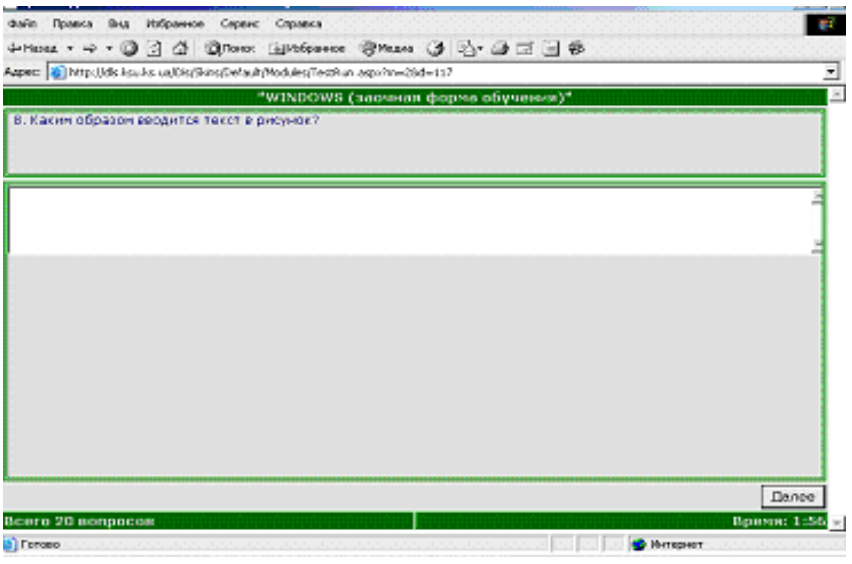

- вибір фрагмента запропонованої графічної ілюстрації;

**Аналіз систем тестування як форма контролю з курсу "Комп'ютерні інформаційні технології" …**

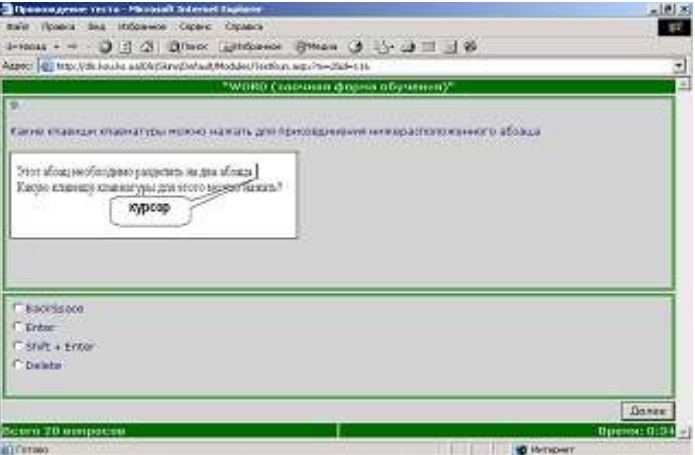

- вибір декількох відповідей на запитання;

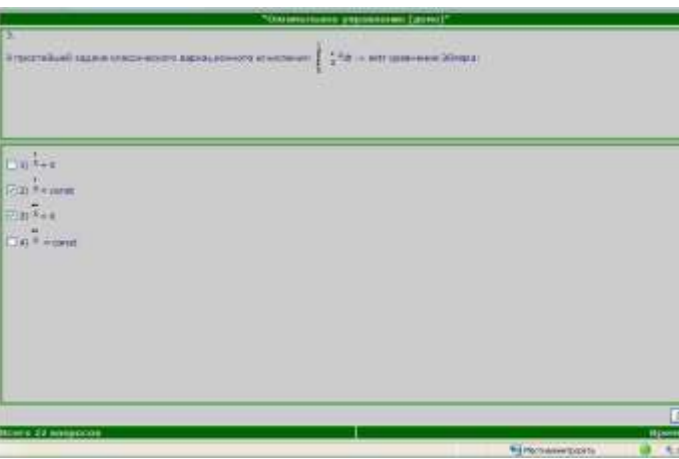

Викладач має можливість змінювати кількість тестових завдань, а також час, за який студент повинен відповісти на встановлену кількість питань. Вибір питань, які пропонуються студенту програма вибирає випадково із загальної кількості.

Кожний студент повинен зареєструватися на сайті. Початок тестування реєструється таймером. Годинник, який постійно присутній на екрані, вказує студенту скільки залишилося часу до кінця тестування. Кожне завдання виводиться в окремому вікні. Студент має право тільки один раз пройти тест.

По закінченню тесту перед студентом одночасно виводяться всі запитання з відповідями. Кожна неправильна відповідь студента позначена словом "Неправильно", яка виділена червоним кольором. Унизу даного вікна виводиться запропонована кількість балів. Але викладач самостійно повинен оцінювати відповіді на тип запитання "Текстове поле". Після чого він оголошує сумарну кількість балів за пройдений тест студентом та оцінює його.

Викладач вносить дані про проходження студентами тестових завдань в журнал, який має такий вид:

### **© Пацукова Г.В., Гнедкова О.О.**

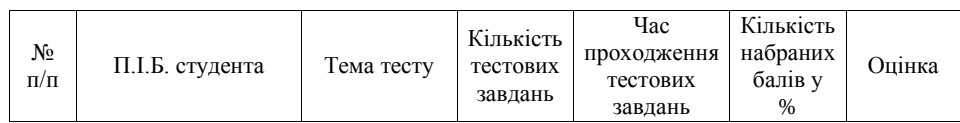

Сайт дистанційного навчання "Херсонський віртуальний університет" версія 2.0 пропонує адаптивні типи запитань. Адаптивний тест "прив'язано" до кожного, хто складає. Усі кандидати починають з питання легкого або середнього за складністю. Той, хто дасть правильну відповідь, отримає більш складне наступне питання; якщо відповідь була неправильною, рівень складності наступного питання буде нижчим. Процес триває доти, доки система тестування не виявить рівень знань кандидата. Розглянемо основні типи запитань:

- вибір декількох відповідей в контексті запитання;

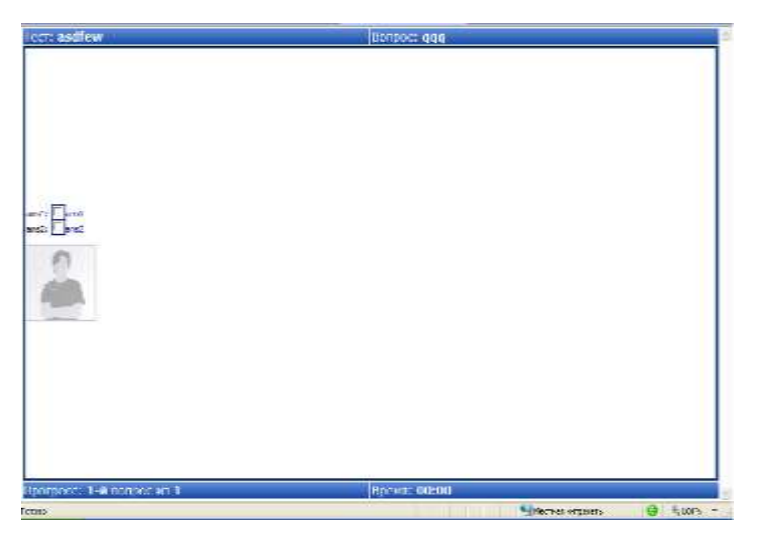

- вибір в контексті (вибір правильної відповіді в контексті запитання);

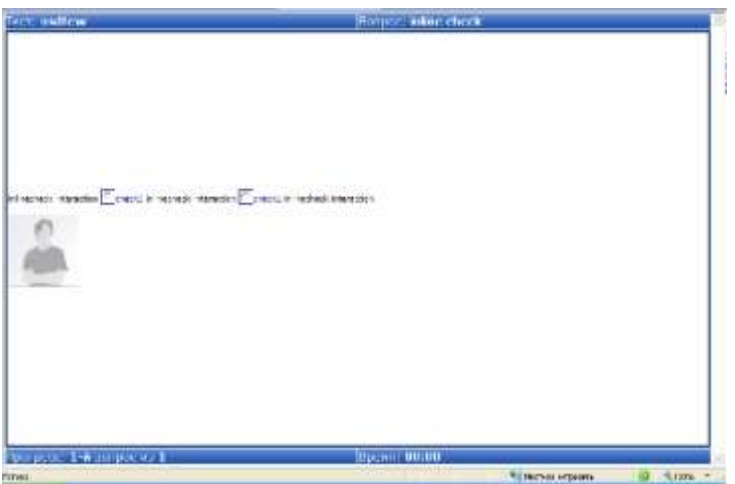

**Аналіз систем тестування як форма контролю з курсу "Комп'ютерні інформаційні технології" …**

- випадний список в контексті запитання;

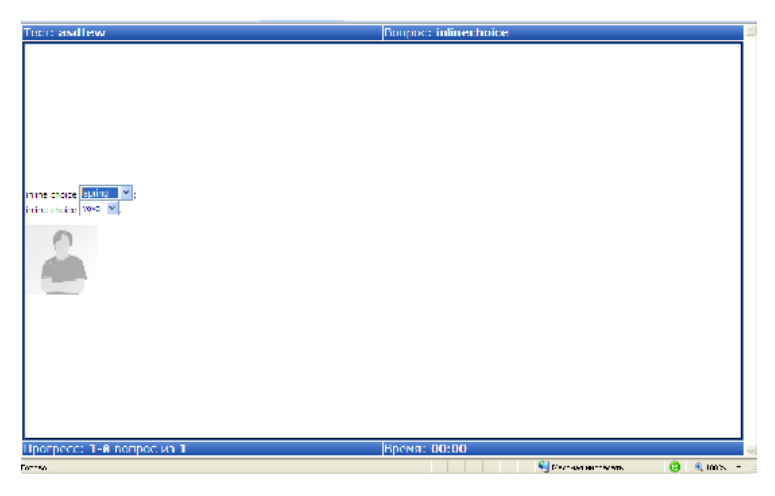

- текстове поле;

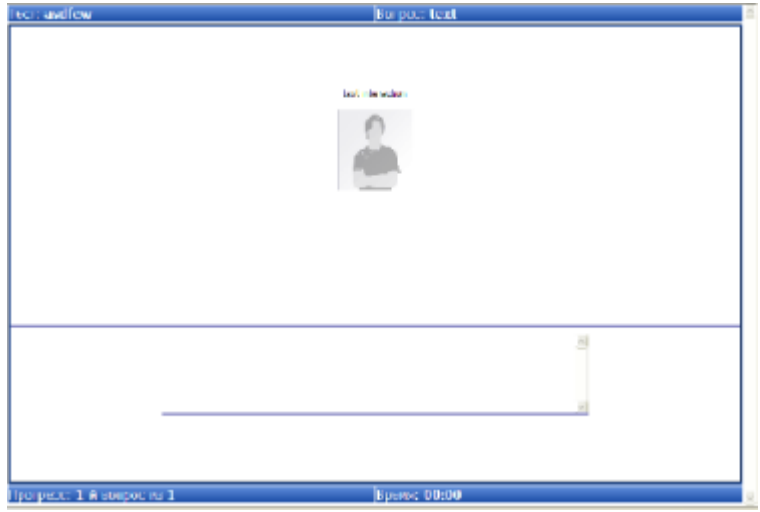

- упорядкування (розташувати у правильному порядку запропоновані відповіді);

## **© Пацукова Г.В., Гнедкова О.О.**

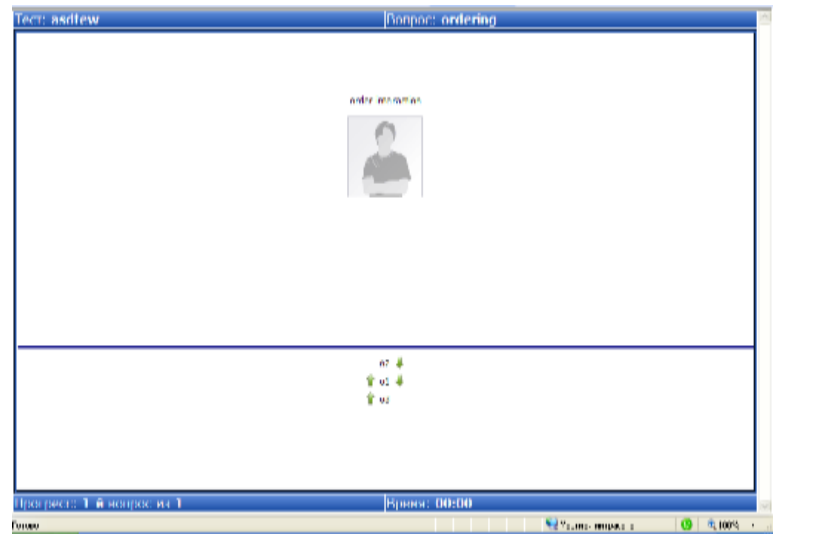

- зазначення точок на зображенні (необхідно завантажити відповідне зображення).

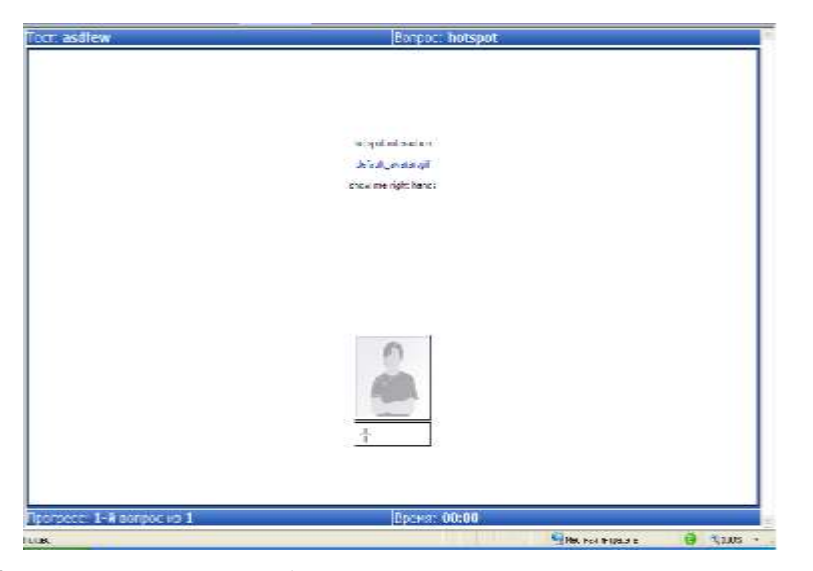

З вище вказаного можна зробити висновки:

- викладач має можливість об'єктивно оцінити студента, тому що контроль знань проводиться програмою;
- кожен студент має можливість сам оцінити свої знання;
- студент не має можливості користуватися допоміжною літературою при відповідях, тому що викладач встановлює відповідний час для проходження тестів;
- результати проходження тестів зберігаються на сайті і при необхідності можна їх роздрукувати.

### **Аналіз систем тестування як форма контролю з курсу "Комп'ютерні інформаційні технології" …**

## *ЛІТЕРАТУРА*

- 1. Модернізація вищої освіти України і Болонський процес: Матеріали до першої лекції / Уклад. М.Ф.Степко, Я.Я.Болюбаш, К.М.Левківський, Ю.В.Сухарніков; відп. ред. М.Ф.Степко. – К.: Изд., 2004. – 24 с.
- 2. Морзе Н.В. Методика навчання інформатики: Навч.посіб./ За ред. Акад.. М.І. Жалдака. К.: Навчальна книга, 2003 – Ч.І. Загальна методика навчання інформатики. – 254 с.
- 3. http://www.agronmc.com.ua/nmcprop/zb7.html
- 4. http://www.totemcompany.com.ua
- 5. http://www.cyberguru.ru/web/php/sessions-truth.html
- 6. http://www.cyberguru.ru/web/php/php-programmers-errors-part1.html
- 7. http://www.cyberguru.ru/web/html/form-tag-html.html
- 8. http://www.ipatovsoft.ucoz.ru
- 9. В. Бондар. Теорія і практика модульного навчання у вищих навчальних закладах. Освіта і управління. – Т.3 – №1 – 1999. – С. 19-40.
- 10. Melton, R. F. 1997. "The Role Evaluation Has to Play." From R. F. Melton, Objectives, Competencies and Learning Outcomes: Developing Instructional Materials in Open and Distance Learning, pp. 109-112. London: Kogan Page.

**Інформаційні системи в освіті**

**УДК 004:371(477).001.6**

# *СТАН ТА ПЕРСПЕКТИВИ РОЗВИТКУ ІННОВАЦІЙНИХ ОСВІТНІХ ТЕХНОЛОГІЙ В УКРАЇНІ*

# **Сєдов А.О. Департамент інновацій та трансферу технологій Міністерства освіти і науки України**

*Освіта, як одна з найважливіших складових суспільства, з одного боку залежить від процесів, що відбуваються в ньому, повинна швидко реагувати і відповідати стану науковотехнічного процесу, тенденціям розвитку економічної сфери країни, з іншого, безумовно, впливає на всі прогреси і сторони життя оскільки готує фахівців, розвиває особистість, формує певні життєві погляди. Тому, особливої уваги заслуговує сучасний стан, проблеми впровадження і перспективи інноваційних технологій в освіті нашої країни. Статтю присвячено питанням класифікації і проблемам впровадження інноваційних освітніх технологій.*

*Education as one of the most important components of society, depending on one hand on the processes happening in it, must quickly react and correspond to the state of scientific and technical progress, trends of country economic sphere development, on the other hand, it certainly influences all the processes and sides of life as it trains specialists, develops personality, forms certain life views. That is why the modern state, problems of implementation and prospects of innovative technologies in our country deserve special attention. The article is dedicated to the questions of classification and problems of implementation of innovative educational technologies.* 

За словами українських науковців "характерною ознакою сучасного стану світової економіки є широке впровадження у виробництво новітніх досягнень науки і техніки. На початку ХХІ століття процес створення та нагромадження нових знань спричинив перехід до якісно нового стану: знання стали самостійною продуктивною силою. Характерною ознакою сучасної економіки є створення та використання нових знань, перетворення їх на повноцінний фактор виробництва, який відіграє провідну роль у підвищенні продуктивності праці в матеріальній сфері" [1].

Термін "інновація" (з пізньолатинської *innovatio* – оновлення, новизна, зміна) означає нововведення, тобто цілеспрямовані зміни, які вносять в середовище впровадження нові стабільні елементи (нововведення), що викликають перехід системи з одного стану в інший.

За світовим баченням, інноваційна діяльність вбирає в себе наукову, науково-технічну і технологічну діяльність як невід'ємні складові повного циклу створення нової продукції. Відповідність рівня освіти рівню науково-технологічного і фінансово-економічного розвитку суспільства обумовлює інноваційний потенціал країни.

Важливим напрямом діяльності держави є моніторинг інноваційної діяльності – систематичний збір, обробка та аналіз інформації про перебіг інноваційних процесів, практичні наслідки заходів держави щодо стимулювання і регулювання інноваційної діяльності в країні, результати реалізації пріоритетних напрямів інноваційної діяльності [4].

Стрімкий розвиток інноваційних технологій і світові процеси глобалізації стали причиною масштабних освітніх реформ. Важливими чинниками, які також впливають на освіту є: 1) розвиток економіки знань, що перетворює освіту на продуктивний сектор економіки та зумовлює якісно нові вимоги до менеджменту знань в освітній системі; 2) якісно новий етап розвитку інформаційно-комунікаційних технологій, що слугують як засобом поширення та активізації процесів економічної, політичної та культурної глобалізації, так і самостійним важелем освітніх змін [6: 391].

У 1978 р. група вчених, яка досліджувала стратегії навчання, у доповіді Римському клубу запропонувала два терміни "традиційне (нормативне) навчання" та "інноваційне навчання", з метою зауважити на неадекватність принципів традиційного навчання вимогам сучасного суспільства до особистості, її пізнавальних можливостей.

Інноваційне навчання – зорієнтована на динамічні зміни в навколишньому світі навчальна діяльність, яка ґрунтується на оригінальних методиках розвитку різноманітних форм мислення, творчих здібностей, високих соціально-адаптаційних можливостей особистості [3: 339].

З одного боку система освіти, як важливий елемент суспільства, має постійно відстежувати тенденції інноваційної політики та пріоритетні напрями інноваційної діяльності країни<sup>з</sup>, з метою забезпечення відповідної підготовки майбутніх фахівців.

З іншого боку сама система є споживачем інноваційних технологій. Саме тому науковці всього світу приділяють пильну увагу вивченню питання інноваційних технологій в освіті. На заході дослідження ведуться з кінця 50-х років ХХ сторіччя і близько 15 років у нашій країні. Серед учених, які вели дослідження у даному напрямку слід відзначити праці І.Д. Беха, Л.І. Даниленка, І.М. Дичківської, М.В. Кларіна, О.М. Пєхоти, О.В.Попової, Л.С. Подимової, А.І. Прігожина, В.А. Сластьоніна, А.В. Хуторського.

З'являється нова наука – педагогічна інноватика – вчення про створення, оцінювання, освоєння і використання педагогічних новацій [3: 18].

З точки зору А.В. Хуторського під педагогічною інноватикою необхідно розуміти науку, що вивчає природу, закономірності виникнення і розвитку педагогічних інновацій, їх зв'язок з традиціями минулого і майбутнього відносно суб'єктів освіти. Автор також зауважує, що на відміну від дидактики, де об'єктом наукового дослідження виступає процес навчання, педагогічна інноватика досліджує трьохскладовний процес – процес створення, засвоєння і застосування нововведень.

Педагогічна інноватика та її методологічний апарат можуть стати діючим засобом аналізу, обґрунтування і проектування модернізації освіти, яка є характерною рисою сьогодення. На жаль, хід інноваційних процесів у системі освіти відзначає відсутність цілісності та системності в освоєнні новацій. Педагогів практиків насамперед цікавлять конкретні результати оновлень. Однак, важливо розуміти, що будь-яка інновація це не просто деяка ідея, метод, засіб, технологія або система, це процес впровадження і засвоєння цієї новинки. Для ефективного впровадження будь-якого нововведення необхідно мати розроблені методи управління й організації інноваційних процесів. Тобто окрім детально розробленої новації (методики, форми, педагогічної технології) необхідно чітко усвідомлювати як має відбуватися її впровадження, засвоєння і подальше супроводження.

Поняття "педагогічна" або "освітня інновація" є складовою загального поняття "інновація", у якій окрім освітньої виділяють інженерно-технічну, медичну, інше галузеву [5: 8]. Інновації в освіті розглядають у трьох аспектах: соціально-економічному, психологопедагогічному і організаційно-управлінському (А.В. Хуторськой [7]) або наукововиробничому (Л.І. Даниленко [5: 9]), які можуть сприяти або перешкоджати інноваційному процесу.

Необхідно зауважити, що згідно останніх досліджень у археології саме поява технології суттєво вплинула на сучасну людську цивілізацію, зробила можливим її подальший розвиток і вдосконалення. Якщо зробити невеликий історичний екскурс, то побачимо, що технологія (техно – майстерність, мистецтво; логос – наука) є всюди, де є досягнення, прагнення до результату, але усвідомлене використання технологічного підходу було справжньою революцією. До появи технології панувало мистецтво – людина робила щось, але це щось виходило тільки у того, хто мав певний дар. Технологія робить доступним всім те, що було доступно тільки обраним, обдарованим. Наприклад, виготовлення кам'яної

 $\overline{a}$ 

<sup>3</sup> науково, економічно і соціально обґрунтовані та законодавчо визначені напрями інноваційної діяльності, спрямовані на забезпечення потреб суспільства у високотехнологічній, конкурентоспроможній, екологічно чистій продукції, високоякісних послугах та на збільшення експортного потенціалу держави [Гуржій: 104].

#### **© Сєдов А.О.**

сокири можна представити як акт мистецтва, а можна – як технологію. Однак зі смертю носія мистецтва виготовлення сокир, зазначених інструментів більше не буде. А технологія дозволяє зберегти майстерність назавжди, можливо з трохи нижчою якістю продукту.

У кінці ХХ століття наші знання про те, як виникли якнайдавніші кам'яні знаряддя, зазнали зміни. Процес появи знарядь раніше був визначений як процес поступовий: спочатку з'являлося примітивне, яке пізніше набувало сучасної зовнішності. Була видимою картина удосконалення, виходячи з попереднього етапу (поступове підгострювання країв каменя). Зараз археологи вважають, що відбувається винахід техніки розколювання каменя, а не запропонованого раніше винаходу знаряддя.

Будь-яка освітня інновація починається з творчої особистості (носія інновації), який має певну педагогічну ідею (ядро інновації) і проводить експеримент (джерело інновації). У виконанні вчителя або викладача його освітня інновація це мистецтво, але наскільки ефективним буде впровадження даної інновації в інших навчальних закладах у значній мірі залежить саме від інноваційної освітньої технології.

І.М. Дичківська наводить наступне означення: інноваційна педагогічна технологія – цілеспрямоване, систематичне й послідовне впровадження в практику оригінальних, новаторських способів, прийомів педагогічних дій і засобів, що охоплюють цілісний навчально-виховний процес від визначення його мети до очікуваних результатів [3: 338].

На думку Л.І. Даниленко, інноваційна освітня технологія – це якісно нова сукупність форм, методів і засобів навчання, виховання й управління, яка привносить суттєві зміни до результату освітнього процесу і розглядається як багатокомпонентна модель – така, що включає в себе: навчальну, виховну та управлінську інноваційні технології [5: 20].

До навчальних інноваційних технологій вчений відносить такий набір операційних дій педагога з учнем, в результаті яких суттєво покращується мотивація учнів до навчального процесу. Серед таких технологій значне місце посідають технології:

- особистісно-орієнтованого навчання,
- інтегративного,
- інформаційного,
- дистанційного,
- модульно-розвивального тощо.

До виховних інноваційних технологій відносяться мистецькі засоби й прийоми впливу педагога на свідомість особистості учня з метою формування в нього особистісних цінностей у контексті із загальнолюдськими. Наприклад, технологія ранньої соціалізації, формування почуття національної гідності у шкільної молоді, духовного розвитку учнів.

До управлінських інноваційних технологій відносяться сучасні економічні, психологічні, діагностичні, інформаційні технології, що створюють умови для оперативного й ефективного прийняття керівником управлінського рішення [5: 20].

Необхідно зауважити, що ключовою фігурою в процесі змін є вчитель. У зв'язку з цим набуває особливого значення фактор опору змінам. Порівнюючи відсоток суб'єктів інновацій згідно з класифікацією складеною Е. Роджерсом та відсоток учителів по їх відношенню до нововведень (за даними К. Ангеловськи) бачимо, що у сфері освіти осіб, завжди відкритих до всього нового, які трохи авантюристи та інтенсивно спілкуються з локальними групами на 4,2 % більше ніж у економіці (6,6 % освітян проти 2,5 % у соціальноекономічній сфері). Майже однакову кількість становлять "реалі затори" – 47,5 % у сфері освіти та 44,7 % у соціально-економічній сфері. У цю групу ми об'єднали дві категорії за класифікацією Е. Роджерса: "ранніх реалі заторів" – людей, які слідують за новаторами, оказують вплив і виступають лідерами думки та "попередню більшість", які рідко виступають у ролі лідерів та освоюють інновацію після зазначених вище груп. Наступна група "пізня більшість" у соціально-економічній сфері становить 34 %, Представники цієї групи починають освоювати під тиском соціального середовища або виходячи з власних потреб. Вони скептично відносяться до нововведень і необхідною умовою освоєння інновації є схвалення її колективом. Освітян у цій категорії значно менше – усього 17,7 %. Учасники

#### **Стан та перспективи розвитку інноваційних освітніх технологій в Україні**

останньої групи орієнтовані на традиційні цінності та фактично гальмують хід інноваційних процесів. До "невпевнених" у соціально-економічній належать 16 %, а у сфері освіти – 31 % (рис. 1).

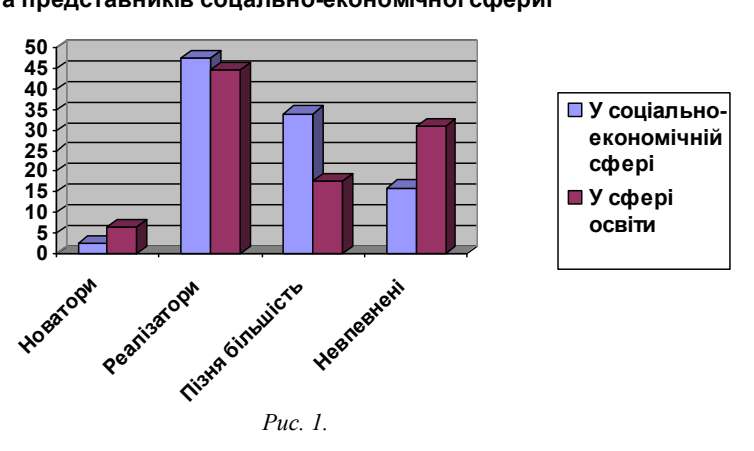

**Відношення до нововведеннь педагогів та представників соцально-економічної сфериі**

Не можна не погодитися з А.В. Хуторським у тому, що якщо учитель звикає жити у повній згоді з заданими зовні нормами і правилами, його інноваційні здібності гаснуть. Стандартизація поведінки і внутрішнього світу педагога супроводжується тим, що в його діяльності все більше місце займають інструктивні вказівки. У свідомості накопичується велика кількість готових зразків педагогічної діяльності. Як результат зниження творчого рівня особистості вчителя. Це, на наш погляд, і становить небезпеку тому що такий учитель може на високому рівні сформувати певний набір знань, умінь, навичок в учнів з певної теми, предмету, але не в змозі виховати творчу, активну особистість, яка б могла адаптуватися до швидко змінюваного середовища, відповідала б вимогам сучасного суспільства.

Формування готовності учителя до змін передбачає цілу низку аспектів таких як розвиток професійних компетенцій, наділення вчителів ключовими повноваженнями у розробці та запровадженні інновацій навчального процесу, формування у них відчуття причетності до змін, мотивацію до досягнення високих результатів професійної діяльності.

### *ЛІТЕРАТУРА*

- 1. Гуржій А.М., Каракай Ю.В., Петренко З.О., Вавіліна Н.І., Куранда Т.К. Інноваційна діяльність в Україні. – Монографія. – К.: УкрІНТЕІ, 2006. – 152 с.
- 2. Даниленко Л.І. Модернізація змісту, форм та методів управлінської діяльності директора загальноосвітньої школи. Монографія. – К.: Логос, 1998. – 140с.
- 3. Дичківська І.М. Інноваційні педагогічні технології. Навчальний посібник. К.: Академвидав, 2004. – 351 с.
- 4. Закон України "Про пріоритетні напрями інноваційної діяльності в Україні" від 16 січня 2003 р. № 433-ІV.
- 5. Оцінювання та відбір педагогічних інновацій: теоретико-прикладний аспект. Науковометодичний посібник. / За редакцією Л. Даниленко. – К.: Логос, 2001. – 185 с.
- 6. Сбруєва А.А. Тенденції реформування середньої освіти розвинених англомовних країн в контексті глобалізації (90-ті рр. ХХ – початок ХХІ ст.): Монографія. – Суми: ВАТ "Сумська обласна друкарня". Видавництво "Козацький вал", 2004. – 500 с.
- 7. Хуторской А.В. Педагогическая инноватика рычаг образования http://eidos.ru/journal/2005/ 0910-19.htm

**УДК 004.942:378.147**

# *МОДЕЛЮВАННЯ ПРОЦЕСУ САМОСТІЙНОГО НАВЧАННЯ З ЕЛЕКТРОННИМ ТРЕНАЖЕРОМ*

## **Самсонов В.В., Поворознюк Н.І., Сільвестров А.М. Національний університет харчових технологій, м. Київ**

*У статті розглянуто процес самостійного навчання як систему автоматичного управління, запропоновано структуру системи і адаптивні алгоритми управління процесом навчання.* 

*Self-instruction process analyse in the paper as automatic control system, propose the structure of a system and adaptive algorithm of the learning process control.* 

#### **Вступ.**

Процес самостійного навчання займає важливе місце у системі електронних навчально-методичних ресурсів навчальної дисципліни (СЕНД) [1]. Одним із засобів самостійного навчання є електронний тренажер. Щоб наблизитись до рівня прямого спілкування "вчитель – учень", електронний тренажер має забезпечувати оптимальний процес передачі інформації особі, що навчається. Оптимальність процесу передачі інформації розуміється як мінімізація втрат інформації при передачі її від "вчителя" до того, хто навчається (учня, студента тощо), а також засвоєння цієї інформації. Такий електронний тренажер, як складова частина в СЕНД, а також викладач і особа, що навчаються створюють дворівневу автоматизовану систему керування процесом навчання [2]. Викладач (верхній рівень) визначає шлях (граф) проходження необхідних розділів відповідної дисципліни, вагу цих розділів у загальній оцінці рівня знань особи, що навчається. Електронний тренажер і особа, що навчається створюють нижній рівень системи, де особа, що навчається, є об'єктом керування, а тренажер – регулятором процесу навчання цього об'єкту. Викладач і особа, що навчається, можуть планувати загальний темп і термін вивчення відповідної дисципліни та бажаний рейтинг (бал) рівня засвоєння навчального матеріалу. Тренажер повинен забезпечити адаптивний (бажано оптимальний) до параметрів учня керівний вплив. Керівними змінними такої системи є:

- 1) темп подачі інформації (інтервал часу між заняттями);
- 2) траєкторії руху вперед від розділу до розділу і, за необхідністю, повернення назад до вже пройдених модулів курсу на основі інформації з поточного тестування учня;
- 3) об'єм мотиваційної інформації.

Повернення до попередніх модулів, як керівний вплив, необхідне при низькому показнику поточного контролю (тобто, розуміння) знань; мотивація – як керівний вплив на якість засвоєння матеріалу.

Таким чином, при достатньому рівні формалізації і можливості контролю поточних параметрів моделі об'єкту навчання, процес навчання на електронному тренажері може (з відповідним ступенем наближення) бути представлений системою автоматичного керування (САК) з відповідним аналізом і синтезом оптимального режиму [3].

#### **Опис елементів системи автоматичного керування процесом навчання**

Навчальний матеріал відповідного предмету поділено на тематично цілісні *блоки*, приблизно однакові за об'ємом– заняття терміном 75 $\pm$ 15 хвилин.

Матеріал кожного *n*-го блоку  $(n=1,N)$  поділено на предметну *інформаційну I* $(n)$  і

*мотиваційну M n* складові. Передбачено декілька рівнів мотивації залежно від *показника*

### **Моделювання процесу самостійного навчання з електронним тренажером**

 $k(n)$  успішності учня. Для *n*-го блоку показник  $k(n)$  встановлюється за результатами поточного контролю окремих мікроблоків в межах *n* -го і остаточного – по всьому *n* -му блоку. Контроль по мікроблокам здійснюється при поданні матеріалу в режимі співбесіди: 30-ти секундна мовна та відповідна їй екранна інформація, запитання і 3 відповіді: поверхнева, нормальна, поглиблена. Учень, вибравши одну з них, набирає певну кількість балів, а тренажер, отримавши цю інформацію каналом зворотного зв'язку, коригує подальший шлях викладання матеріалу: перехід до наступного мікроблоку чи повернення до вже пройдених мікроблоків, логічно пов'язаних з поточним. По завершенню процесу подачі інформаційної частини *I n n* -го блоку здійснюється підсумковий контроль для *n* -го блоку за показником  $K(n)$  і, залежно від реального і бажаного рівня (заданого програмною траєкторією  $KV^*(n)$  накопичення рейтингу) приймається рішення за правилом: якщо  $K(n) \geq K_{\min}(n)$ , то, після необхідної паузи, перехід до *п*+1-го блоку, якщо  $K(n) < K_{\min}(n)$ , то повтор без паузи *п*-го блоку зі збільшенням мотиваційної складової  $M(n)$  .

На початку кожного *п*-го заняття, учень проходить контроль залишкових знань по *п – 1*-му блоку-заняттю і отримує рейтинг *KV n* , залежно від рівня якого переходить до засвоєння *n*-го блоку з відповідним до  $\mathit{KV}(n)$ рівнем мотивації чи повертається на повторне вивчення  $n - 1$ -го блоку. Сумарний рейтинг  $\sum KV(n)$  $\sum_{n}$  KV (*n*) розглядається як функція часу t і коригується системою автоматичного керування зміною пауз *Tn* між блоками-заняттями.

Послідовність дій на одному занятті представлено на Рис.1.

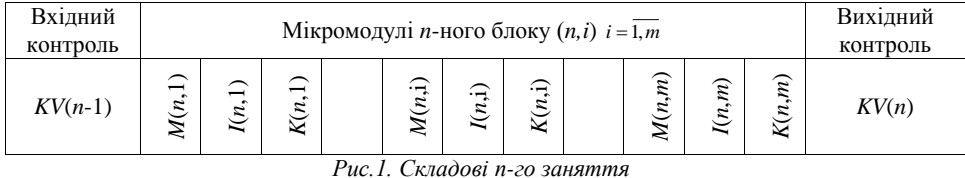

Для успішного функціонування системи автоматичного керування слід побудувати *модель особи, що навчається* як об'єкта керування:<br> $K(n) = K_0 + K_M \cdot M(n) + K_r \cdot R(n),$ 

$$
K(n) = K_0 + K_M \cdot M(n) + K_r \cdot R(n),
$$
  
\n
$$
KV(n) = K(n) \cdot \exp\left[-\frac{T_n}{\tau_n}\right] + KV_r \cdot R(n),
$$
\n(1)

$$
KV(n) = K(n) \cdot \exp\left[-\frac{N}{\tau_n}\right] + KV_r \cdot R(n),\tag{2}
$$
  
\n
$$
K_0, K_M \text{ i } K_r \text{ - koefiniichru niniñhoï croxaстичhoï моделi запежностi } K(n) \text{ bia pibha}
$$

мотивації  $M(n)$  та випадковості  $R(n)$ ,  $R(n)$  – гаусів шум з одиничною дисперсією,  $\tau_n$  – стала часу експоненціального забування інформації *п* – *1*-го заняття на *п*-му занятті:<br> $t_n - t_{n-1}$ 

$$
\tau_n = \frac{t_n - t_{n-1}}{\ln\left(\frac{K(n)}{\mathcal{N}(n)}\right)}.\tag{3}
$$

Експоненціальний процес накопичення знань в межах одного заняття подано лінійною моделлю (1) внаслідок короткого часу одного заняття, а процес забування інформації в паузі *Tn* між заняттями взято експоненціальним (2).

Бажана оптимальна траєкторія  $\sum KV^*(t_j)$ , 1  $\sum_{i=1}^{n} KV^*(t_i), n = 1,$  $\sum_{j=1}$  KV \*  $(t_j)$ ,  $n = 1, n_K$  $\sum_{j=1}$  KV \* $(t_j)$ , *n* =  $\overline{1, n_k}$  накопичення знань у часі  $t_j$ 

задається на основі психологічних аспектів навчання викладачем або учнем, залежно від запланованого рівня знань і резервів часу.

Задача тренажера, як системи автоматичного керування процесом, забезпечити *n n*

близькість реальної траєкторії  $\sum KV(t_i)$ 1 *j j*  $\sum_{j=1}$  KV  $\left(t_j\right)$  до бажаної  $\sum_{j=1}$  KV  $^*(t_j)$ , 1 \* *j j*  $\sum_{j=1}$  *KV* \* $(t_j)$ , тобто мінімізувати

деякий функціонал похибки  $\,\varepsilon(n)$  :

$$
\varepsilon(n) = KV^*(n) - KV(n),\tag{4}
$$

 $n = 1, n_k$ , де  $n_k$  – номер кінцевого заняття. Цю задачу будемо вирішувати за допомогою пропорційно  $(k_P)$  інтегрального  $(k_I)$  регулятора [3] інтервалу  $\Delta T_n$  між *п*-ми і *т* – *1*-им заняттями: 

заняттями:  
\n
$$
\Delta T_n = \frac{\Delta T_{\min} + \Delta T_{\max}}{2} \left[ \frac{1}{2} + K_P \frac{\varepsilon(n)}{\varepsilon_{\max}} + K_I \frac{\sum_{j=1}^n \varepsilon(j)}{\varepsilon_{\max}} \right],
$$
\n
$$
\Delta T_{\min}, \ \Delta T_{\max} - \text{ обмеження на найменший i найбільший інтервал, } \varepsilon_{\max} - \text{ на дужках}
$$
\n(5)

приймають значення в інтервалі [-0,5; 0,5], то  $\Delta T_n$  не виходить за межі  $[\Delta T_{\min}, \Delta T_{\max}]$ . В протилежному випадку слід ввести корекцію *T* . За цих умов процесу навчання на тренажері відповідає модель дискретної САК з частотно-імпульсною модуляцією та адаптацією до об'єкту керування (Рис.2):

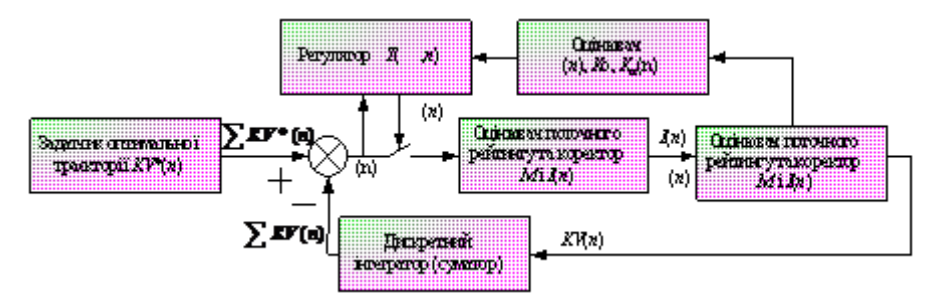

*Рис.2. Функціональна схема САК процесом керування*

Керування кількістю мотивації  $M(n)$  відбувається протягом *п*-го заняття в залежності від якості  $K(n,i)$  засвоєння *і*-го мікроблоку *п*-го заняття. Збільшення  $M(n,i)$ призводить (при фіксованому часі  $T \pm \Delta T$  *n*-го заняття) до зменшення кількості *m* мікроблоків в *п*-му блоці. Тоді регулятор  $\Delta T(\varepsilon,\tau,n)$  зменшує паузу між заняттями таким чином, щоб  $\sum$ KV $(n)$  наближалась до  $\sum$ KV $*(n)$ .

## **Числове моделювання процесу**

У середовищі MATLAB [4] було здійснено числове моделювання запропонованої системи автоматичного керування навчальним процесом (рис. 2) у таких режимах:

детермінований (ідеально зосереджений учень)  $K_r = KV_r = 0$ ),  $\Delta T(n) = const$ , тобто система (Рис.2) розімкнена, внаслідок чого траєкторія  $\sum_{k} KV(n)$  дещо випереджує оптимальну  $\sum$ *KV* \* (*n*) (Рис.3); той же учень, але САК замкнена і має  $K_p$  – регулятор (Рис.4); та ж система з пропорційно  $(K_p)$ — інтегральним  $(K_I)$ законом регулювання  $\Delta T(n)$ від  $\varepsilon(n)$ (Рис.5). Як бачимо, у випадку (Рис.4) середньоквадратична похибка відслідковування бажаної траєкторії навчання мінімальна; за наявності не нульової випадкової складової  $KV_r = 0,2$  в моделі (2) (не ідеального учня) похибка для системи (Рис.5) і кількість занять дещо зросла (похибка з 1,62 до 3,67, кількість занять з 39 до 58).

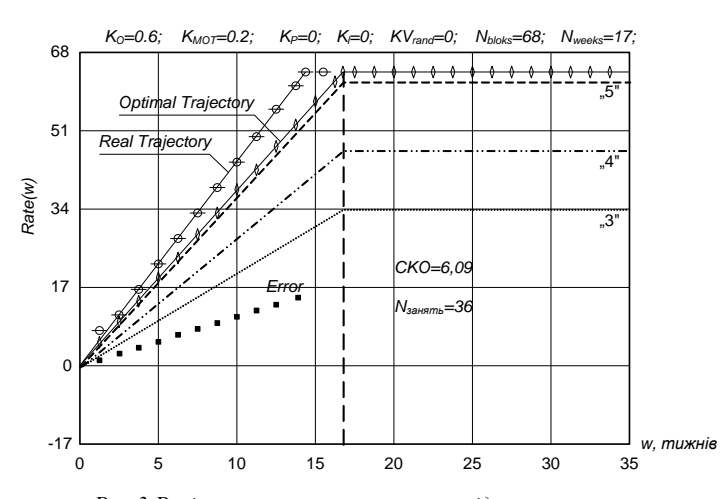

*Рис.3 Розімкнена система керування ідеальним учнем*

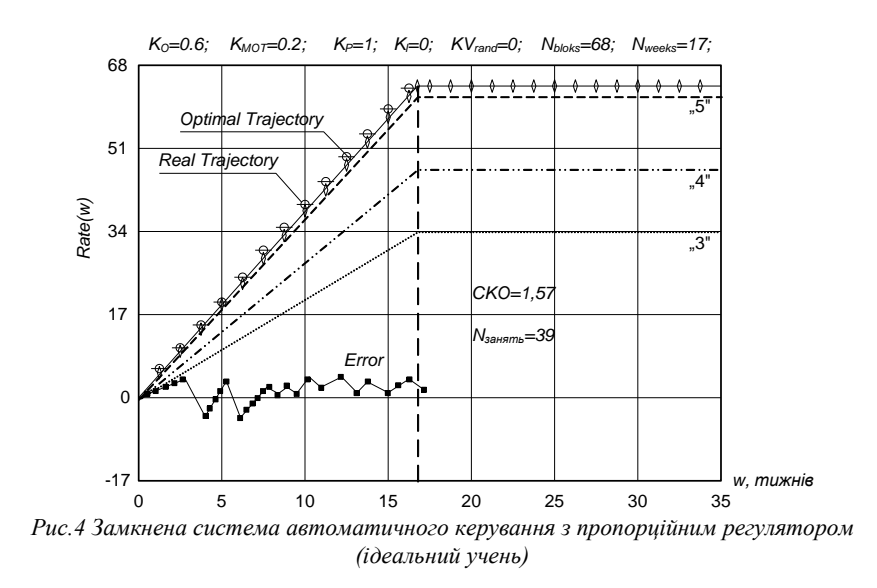

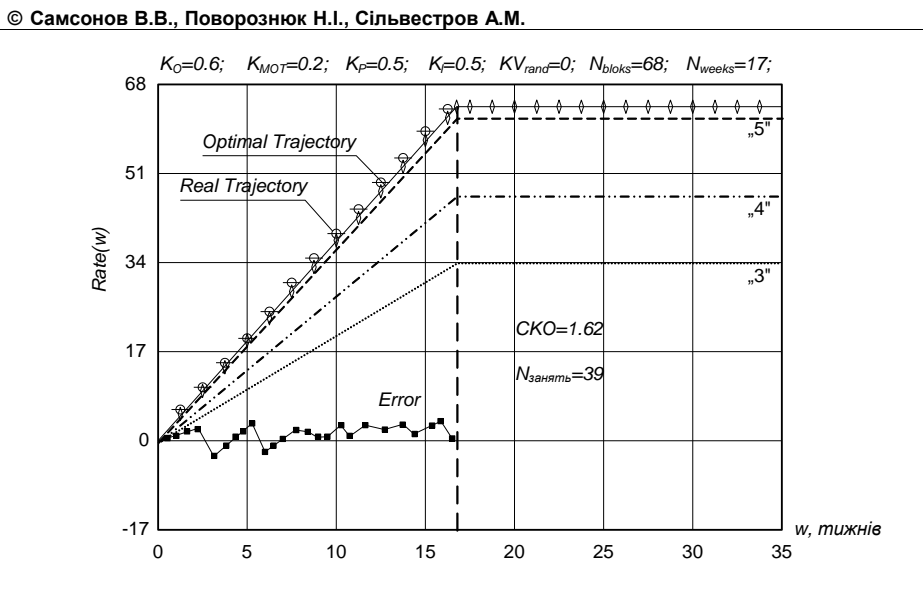

*Рис.5 Замкнена система автоматичного керування з інтегро-пропорційним регулятором (ідеальний учень)*

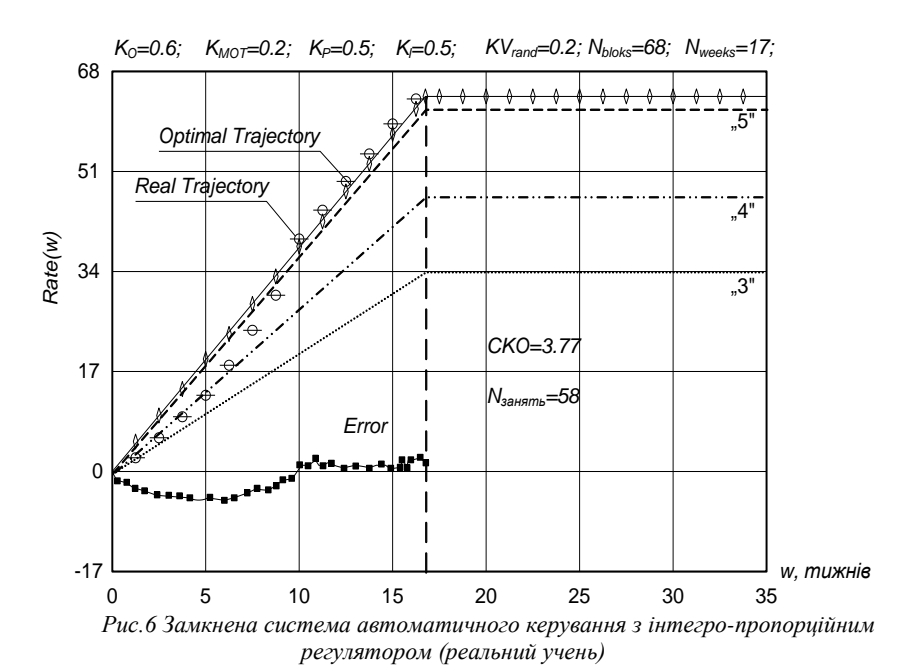

Таким чином стандартні пропорційні і пропорційно-інтегральні закони керування забезпечують відслідковування оптимальної траєкторії з похибкою 1,57 – 3,77 одиниць при сумарному максимальному рейтингу в 68 одиниць, тобто з похибкою  $2 - 6$ %.

### **Моделювання процесу самостійного навчання з електронним тренажером**

З метою подальшого поліпшення процесу навчання реального учня  $(KV_r = 0, 2)$ розглянемо можливість побудови оптимального адаптивного (до учня) закону керування замість стандартного пропорційного та інтегрального. Хай на кінець *п*-го заняття (Рис.1, момент часу  $t_{n2}$ ) поточний сумарний рейтинг учня, після виконання вхідного контролю залишкових знань по *n*-1-ому заняттю  $(KV(n-1))$  складає  $\sum_{i} KV(n)$ . Сума *n* оцінок поточного контролю по *т* мікро блокам *п*-го заняття дорівнює *K n* . Відоме також оптимальне (бажане) значення сумарного рейтингу учня на момент часу  $t_{n1}$ , це  $\sum$ KV  $^*(n)$ . *n* З урахуванням того, що на момент часу початку *п+1*-го заняття рівень знань учня експоненціальне зменшується (стала часу  $\tau_n$ ), то для моменту  $t_{n+1, 1}$  прогнозний рейтинг<br>учня визначиться виразом:<br> $\sum_{n} KV(n+1, t_{n+1, 1}) = \sum_{n} KV(n, t_{n,2}) + K(n, t_{n,2}) \cdot \exp\left[\frac{t_{n+1, 1} - t_{n,2}}{\tau_n}\right]$  (6) учня визначиться виразом: T TOTO, що на момент часу початку *n*+*l*-го заняття рівень знань у е зменшується (стала часу  $\tau_n$ ), то для моменту  $t_{n+1, 1}$  прогнозний рейт ся виразом:<br>  $\sum_n KV(n+1, t_{n+1, 1}) = \sum_n KV(n, t_{n,2}) + K(n, t_{n,2}) \cdot \exp\left[\frac{t_{n+1,1} - t_{n,$ 

$$
\sum_{n} KV(n+1, t_{n+1, 1}) = \sum_{n} KV(n, t_{n,2}) + K(n, t_{n,2}) \cdot \exp\left[\frac{t_{n+1,1} - t_{n,2}}{\tau_n}\right]
$$
(6)

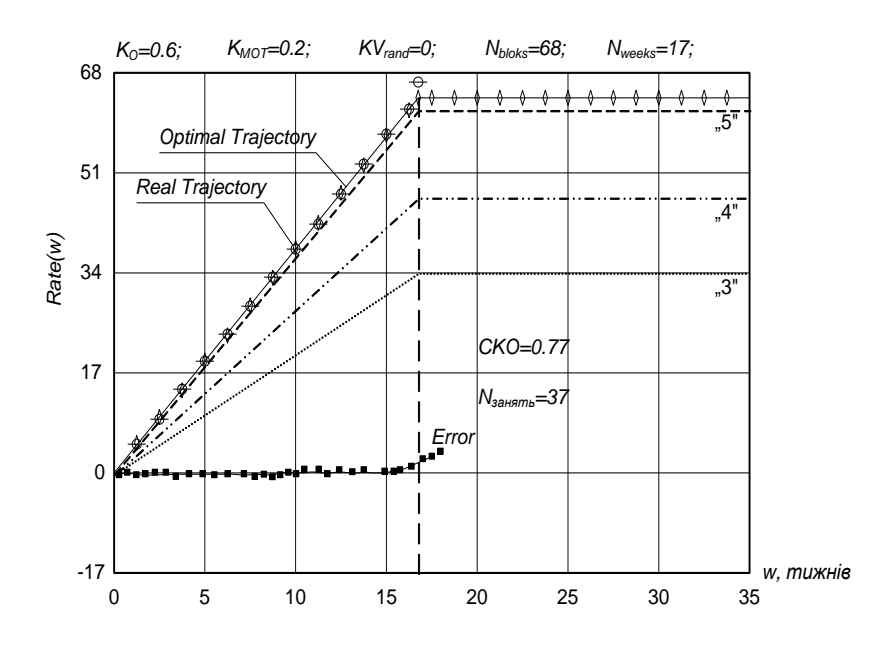

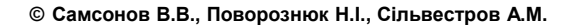

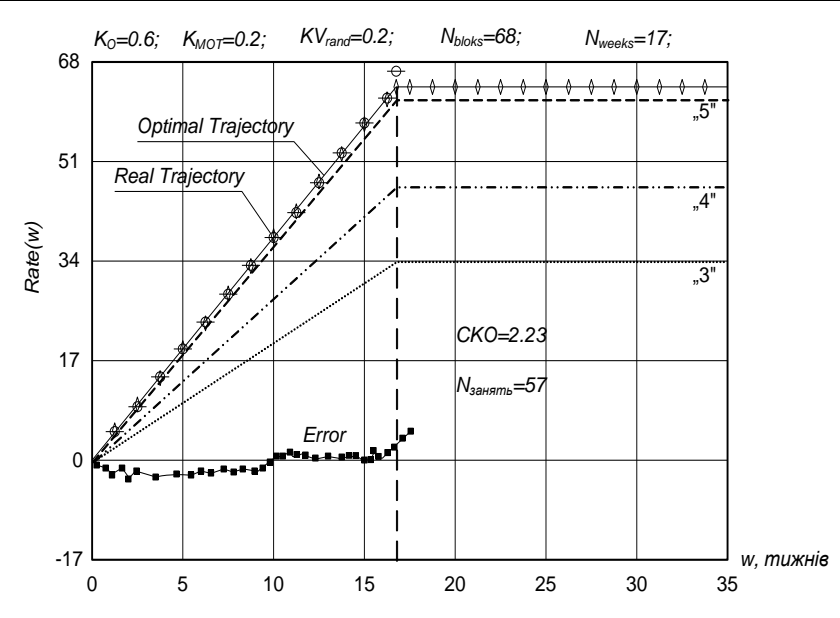

*Рис.7 Оптимальна система автоматичного керування процесом навчання (реальний учень)*

Прирівнявши вираз (6) до оптимального рейтингу  $\sum_{n} KV^*(n+1)$ , отримаємо вираз<br>
значення оптимального моменту  $t_{n+1,1}$  часу початку  $n+1$ -го заняття:<br>  $\sum_{n} KV(n, t_{n,2}) + K(n, t_{n,2}) \cdot \exp\left[\frac{t_{n+1,1} - t_{n,2}}{\tau_n}\right] = \sum KV^*(n+1).$  *n*

для визначення оптимального моменту 
$$
t_{n+1,1}
$$
 часу початку  $n+1$ -го закяття:  
\n
$$
\sum_{n} KV(n, t_{n,2}) + K(n, t_{n,2}) \cdot \exp\left[\frac{t_{n+1,1} - t_{n,2}}{\tau_n}\right] = \sum KV*(n+1).
$$
\n(7)

Звідси оптимальне значення часу *<sup>n</sup>* 1,1 *t* початку *п+1*-го заняття дорівнюватиме: , 2 \* 1 , *KV n KV n t t t* 1,1 ,2 , 2 ln , *n n n n n K n t* (8)

Як бачимо, на  $t_{n+1,1}$  впливають стала часу  $\tau_n$  та показники сумарного  $\sum KV\left(n,t_{n,2}\right)$ та поточного  $K(n,t_{n,2})$ рейтингів. У правій частині виразу (8) відому всі складові, окрім сталої часу  $\tau_n$ . Вона від заняття до заняття може змінюватись залежно від стану і ступеня мотивації учня. Тому для розв'язання рівняння (8) слід задати  $\tau_n$ . Найпростіше це зробити, прийнявши, що  $\tau_n = \tau_{n-1}$ , де  $\tau_{n-1}$  знаходиться із попереднього заняття з виразу (6), якщо замість *n*+1<br>взяти *n*, а замість *n* взяти *n*-1:<br> $\sum_{n=1}^{n} KV(n, t_{n, 1}) = \sum_{n=1}^{n} KV(n-1, t_{n-1, 2}) + K(n-1, t_{n-1, 2}) \cdot \exp\left[\frac{t_{n, 1} - t_{n$ взяти *п*, а замість *п* взяти *п–1*: Вона від заняття до заняття може змінюватись залежно від стану і ступеня мот.<br>му для розв'язання рівняння (8) слід задати  $\tau_n$ . Найпростіше це зробити, прийн<br> $\tau_{n-1}$ , де  $\tau_{n-1}$  знаходиться із попереднього заняття з

 ,1 1,2 , 1 n-1,2 n-1,2 1 *n n n <sup>n</sup>* ; (9) звідси

$$
\tau_{n-1} = \frac{\left(t_{n,1} - t_{n-1,2}\right)}{\sum_{n=1}^{n} KV\left(n, t_{n,1}\right) - \sum_{n=1}^{n} KV\left(n-1, t_{n-1,2}\right)}.
$$
\n(10)

Більш точно прогнозне значення *n* визначимо (якщо *п>*3) лінійною апроксимацією  $\tau(t)$  і прогнозом на інтервал  $t_{n+1,1} - t_{n,2}$ :

$$
\pi_{n+1,1} - t_{n,2}:
$$
\n
$$
\tau_{n+1} = \tau_n + \left[ t_{n+1,1} - t_{n,2} \right] \cdot \frac{\tau_n - \tau_{n-1}}{t_{n,1} - t_{n-1,2}}.
$$
\n(11)

Комп'ютерне моделювання оптимальної САК, засобу СЕНД, проведене за тих же умов, що і САК з пропорційно-інтегральним законом керування:  $k_0 = 0.6$ ;  $K_M = 0.2$ ; число блоків  $N = 68$ , число тижнів – 17,  $K_r = 0.2$  (реальний учень). Результат моделювання оптимального режиму навчання наведено на Рис.7. Порівнявши САК з регулятором (5) (Рис.6) і оптимальним регулятором (8) з додатковими обмеженнями на паузу *Tn* між заняттями  $(\max T_n > T_n > \min T_n)$ , внаслідок того, що  $t_{n+1,1}$  за виразом (8) коригується обмеженнями на довжину паузи, робимо такий висновок: практично за однакової кількості занять (58 і 57) у разі оптимального регулятора траєкторія накопичення рейтингу учня значно ближча до бажаної (середньоквадратична похибка 2,23).

#### **Висновок.**

За відповідної формалізації процесу навчання на основі системного підходу з відповідним ступенем адекватності є можливість автоматизувати і оптимізувати цей процес.

Прогнозується, що якість навчання значно зросте і наблизиться до рівня безпосереднього спілкування вчитель–учень, якщо матеріал подавати мікроблоками (30 секунд) з запитаннями наприкінці кожного мікро-блоку і трьома правильними відповідями різної глибини розуміння запитання. Учень серед них вибирає (як кращу) зрозумілу для нього, а вчитель – тренажер змінює зміст наступного мікро-блоку залежно від вибраної учнем відповіді. Такий діалог з початковою і поточною мотивацією та контролем наприкінці заняття може значно поліпшити засвоєння матеріалу.

### *ЛІТЕРАТУРА*

- 1. Система електронних навчально-методичних ресурсів навчальної дисципліни (методичні рекомендації викладачам технологічних дисциплін). Українець А.І., Самсонов В.В., Поворознюк Н.І., Горлова Т.М., Маноха Л.Ю., Хомічак Л.М. НУХТ. – К., 2005. – 113 с.
- 2. Згуровский М.З., Денисенко В.А., Дискретно-непрерывные системы управляемой структуры. – К.: Наукова думка, 1998. – 350 с.
- 3. Методы современной ТАУ // Под ред. М.Д.Якубова. М.: МГТУ им. Баумана, 2000. 750 с.
- 4. Поршнев С.В., Беленкова И. В. Численные методы на базе Mathcad. СПб.: БХВ Петербург,  $2005. - 464$  c.

**УДК 004:378.147:164**

# *ЗАГАЛЬНІ ЗАСАДИ ТА ВИМОГИ ДО ПОБУДОВИ МЕТОДИЧНОЇ СИСТЕМИ НАВЧАННЯ МАТЕМАТИЧНОЇ ЛОГІКИ ІЗ ВИКОРИСТАННЯМ ІНФОРМАЦІЙНИХ ТЕХНОЛОГІЙ*

# **Сінько Ю.І. Херсонський державний університет**

*У даній статті мова йде про впровадження нових інформаційних технологій в процесі вивчення математичної логіки у Херсонському державному університеті. Розглядаються загальні засади та вимоги до побудови методичної системи навчання математичної логіки із використанням інформаційних технологій.*

*Sinko Yuri. "The general principles and requirements to construction of methodical*  learning system of mathematical logic with use of information technologies". In the article the *speech goes about implementation of new information technologies in process of mathematical logic learning at the Kherson State University. The general principles and requirements to construction of methodical learning system of mathematical logic with use of information technologies are considered.*

Вся система вищої професійної освіти в нашій країні складається з великої кількості педагогічних підсистем підготовки спеціалістів з найрізноманітніших спеціальностей, серед яких є педагогічна система підготовки вчителів математики та інформатики середніх шкіл. Кожна педагогічна система підготовки спеціалістів, у свою чергу, також складається з великої кількості підсистем, серед яких провідну роль відіграють методичні системи навчання окремим предметам (дисциплінам). Наука, що займається вивченням і розробкою таких педагогічних і методичних систем, і є *педагогіка вищої школи.* Педагогічна система, будучи також елементом більш широкої соціальної системи, не може не відображати особливості цієї системи, і зокрема особливості її становлення й розвитку.

Створення (або вдосконалення) педагогічної системи підготовки спеціалістів починається з розуміння та усвідомлення того, якого спеціаліста повинна підготувати дана система. Для цього створюється так звана модель спеціаліста, що включає в себе комплекс вимог, яким повинен відповідати майбутній спеціаліст. Власне кажучи, модель спеціаліста – це мета педагогічної системи.

Отже, модель спеціаліста потрібна для того, щоб на її основі забезпечити вузівську підготовку спеціаліста, організувати відповідно до цієї мети процес навчання і виховання студентів. Ці заходи включають в себе розробку навчальних планів і програм, підготовку лабораторій й інших установ, які будуть задіяні в навчальному процесі, а також створення методичних систем навчання для тих предметів, які включені в навчальний план.

Використання сучасних інформаційно-комунікаційних технологій (ІКТ) в освіті сприяє постійному динамічному оновленню мети, змісту, засобів, форм і методів процесів навчання і виховання. Інформатизація освіти є не тільки наслідком, але й стимулом розвитку ІКТ, зумовлює прискорений соціально-економічний розвиток суспільства.

Важливою умовою ефективного використання ІКТ є правильне розуміння педагогічним колективом місця і ролі ІКТ в навчальному процесі, яке не повинно бути обмежене застосуванням їх лише на уроках інформатики, а систематично використовуватися в процесі навчання всіх предметів.

Використання комп'ютера як засобу навчання зумовлює завдання розробки науково обґрунтованих комп'ютерно-орієнтованих методичних систем навчання як на рівні

#### **Загальні засади та вимоги до побудови методичної системи навчання математичної логіки …**

дидактики, так і на рівні методик навчання окремих предметів із урахуванням специфіки кожного з них.

Інформатизація освіти створює передумови для широкого впровадження в педагогічну практику психолого-педагогічних розробок, що дозволяють інтенсифікувати навчальний процес, реалізувати ідеї розвивального навчання, зокрема, у межах нових моделей. Проблеми змісту навчання і нових інформаційних технологій навчання розглядаються в межах двох моделей навчання – традиційної та комп'ютерно-орієнтованої.

Ці припущення дозволяють сформулювати **гіпотезу**: впровадження і систематичне використання сучасних інформаційно-комунікаційних технологій у навчальний процес спричинить позитивний вплив на процес навчання в тому випадку, коли вони будуть органічно включені в традиційні методичні системи навчання, а використання їх засобів суттєво посилить можливості активізації навчально-пізнавальної діяльності студентів і викладачів та інтенсифікації навчального процесу. За нової моделі навчання в студентів з'являється стійка зацікавленість до навчання і значно підвищується мотивація пізнавальної діяльності, формуються потреби в самонавчанні, саморозвитку, уміння самовизначатися в навчальній діяльності, потреби в колективній роботі; у педагога змінюється позиція, він стає носієм нового педагогічного мислення і принципів педагогіки співробітництва, професіоналом, здатним до проектування і перепроектування своєї діяльності [1].

*Методи, засоби і організаційні форми навчання математики із застосуванням сучасних інформаційних технологій*

Створення методичної системи навчання математики в педагогічній системі підготовки спеціаліста передбачає чітке формулювання мети навчання, обґрунтований відбір змісту навчання, розробку методів навчання, створення засобів навчання і визначення організаційних форм навчання.

*Мета навчання* окремого предмета повинна бути обумовлена метою підготовки даного спеціаліста. Відбір *змісту навчання* здійснюється відповідно до поставленої мети навчання і повинен забезпечити досягнення мети навчання. В змісті навчання відображається інформація, яку необхідно засвоїти для майбутньої професійної діяльності. Це – база знань майбутнього спеціаліста. Створення такої бази разом з методичним механізмом переробки матеріалу в процесі навчальної діяльності (методів навчання) і є центральною проблемою методичної системи навчання окремого навчального предмету, і насамперед у математиці [7].

Взагалі, метод – це спосіб діяльності, що переслідує певну мету. *Методи навчання –* це способи спільної діяльності педагога та студента. Методи навчання повинні спонукати студентів до активної розумової діяльності, до прагнення свідомо опанувати змістом предмета, який вони вивчають. Метод навчання складається із багатьох методичних прийомів, що є його деталями, складовими частинами.

Вибір методів навчання – одна із найважливіших і найскладніших ланок у розв'язуванні проблеми ефективності навчання математики.

Застосування інформаційних технологій навчання (ІТН) дає можливість викладачеві урізноманітнювати поєднання методів, методик навчання, підсилювати вплив на студентів.

Вибір методів навчання математики обумовлено важливою метою процесу навчання – спрямованістю не тільки на розвиток виконавської, відновлювальної діяльності студентів, але і їх творчих здібностей, формування знань, умінь та навичок, необхідних для самостійного пізнання нових питань теорії, завдань у новій постановці. Для того, щоб ефективно використовувати вибрані методи, викладачеві важливо визначитись у тому, коли, в яких випадках і чому краще використовувати один метод, коли – інший, як вони узгоджуються з конкретною метою навчання, а також із іншими елементами методичної системи (змістом, засобами, організаційними формами навчання), у якому співвідношенні повинні виступати вони в процесі навчання [2].

Не слід плутати дослідницькі методи наук, які вивчають студенти, з методами навчання, хоча часом методи навчання виростають із методів досліджуваних наук.

#### **© Сінько Ю.І.**

*Засоби навчання –* найважливіший компонент методичної системи навчання окремого предмету. Це – підручники, задачники, навчальні посібники, довідники, словники, комп'ютерні навчальні й контролюючі програми, інші технічні засоби й спеціальне устаткування (навчальні кабінети кафедр, лінгафонні кабінети і т.п.). Вибір засобів навчання визначається як метою і змістом навчання, так і вибраними методами та формами навчання. Як засоби, так і форми навчання вибираються з метою реалізувати обрані методи навчання.

Одним із елементів методичної системи є організаційні форми навчання. Зміст освіти, мета і завдання, методи навчання реалізуються через організаційні форми. Під *організаційними формами навчання* розуміється сукупність зовнішніх умов, в яких організовується та протікає навчальний процес. Якщо принципи навчання пропонують, чому саме так треба навчати, методи пояснюють суть навчальної взаємодії, то форми визначають, як у реальних умовах організувати навчальну роботу студентів. Форми навчання можуть бути орієнтовані як на колективну навчальну діяльність (лекції, практичні заняття, спецкурси, спецсемінари), так і на індивідуальну (самостійна робота, домашня робота, індивідуальна робота, індивідуальна консультація, курсовий і дипломний проекти). Кожна форма навчання повинна забезпечити відповідні умови взаємодії викладача та студентів на даному етапі навчання відповідно до мети і змісту цього етапу, а також активну роботу кожного студента [7].

Основною організаційною формою вузівського процесу навчання є *лекція*. *Мета* вузівської лекції полягає в тому, щоб не тільки знайомити студентів з основами наук, розкривати суть педагогічної праці, але і формувати в них установку на використання усіх видів навчальної праці для формування професійного погляду і закріплення творчого стилю діяльності, розвитку своєрідності власної особистості. Від ефективності вузівської лекції залежить результативність інших форм навчання.

Основною формою вузівського процесу навчання, яка орієнтована на індивідуальну навчальну діяльність, є самостійна робота. *Самостійна робота* – складний процес розкриття індивідуальності студента в спеціально організованій навчально-пізнавальній діяльності. Її *мета* полягає в тому, щоб забезпечити умови для особистісного, професійного становлення, формування активної професійної позиції і творчого стилю діяльності майбутніх фахівців. Студент, який не усвідомлює ролі самостійної роботи в професійній самореалізації, не переконаний у її корисності і необхідності у власному професійному становленні, зазнає значних труднощів в оволодінні вузівською програмою [1].

*Курс математичної логіки в системі сучасної математичної освіти*

Курс математичної логіки у педагогічному вузі концентрує навколо себе всю логічну й логіко-дидактичну підготовку майбутнього вчителя математики та інформатики. Тому фундаментальна й у той же час педагогічно спрямована його постановка стане найважливішою складовою частиною всієї методичної системи підготовки майбутніх учителів математики та інформатики в педагогічному вузі. Це породжує **проблему,** якою повинна бути методична система логічної підготовки студентів-математиків у процесі їхнього навчання у педвузі, щоб у цьому процесі досягався достатній для сучасного суспільства рівень сформованості таких основ професійної майстерності учителя математики та інформатики, які дозволили б йому успішно розвивати розумові здібності й логічну культуру майбутніх учнів у процесі їхнього навчання математики та інформатики?

Проблема побудови методичної системи навчання математичної логіки з використанням сучасних інформаційних технологій має і очевидне загальне значення: її розв'язання є значним кроком до побудови загальної методичної системи вивчення фундаментальної математичної дисципліни в системі математичної освіти.

Важливе значення для поставленої проблеми мають ті зміни в системі математичної освіти, які почалися на рубежі 50-х років ХХ століття з появою універсальних обчислювальних машин і набули особливого значення та швидких темпів в наші дні, коли фактично відбувся перехід від постіндустріального до інформаційного суспільства. Мабуть,

### **Загальні засади та вимоги до побудови методичної системи навчання математичної логіки …**

уже ніхто не заперечує того факту, що ці зміни якісно впливають на систему освіти взагалі та систему математичної освіти, зокрема, яка значною мірою виконує соціальне замовлення на підготовку еліти ІТ спеціалістів – з математичних методів у інформаційних технологіях.

Ці зміни можна визначити як тотальне зближення та взаємовплив інформаційних технологій та математичних методів.

Окреслимо вимоги до спеціалістів з математики, визначені сучасним станом розвитку суспільства, а саме [1]:

- спеціаліст-математик повинен знати математичні методи інформаційних технологій та вміти застосовувати їх в практичній діяльності;
- спеціаліст-математик повинен знати сучасні інформаційні методи (теоретичних) математичних досліджень та вміти застосовувати їх у процесі розв'язання теоретичних проблем.

Названі обставини, обумовлені місцем математичної логіки в структурі дисциплін традиційної математичної освіти, а також сучасними вимогами щодо наявних спеціалістів у галузі математики, які треба враховувати під час формулювання мети навчання сучасного курсу математичної логіки.

*Мета навчання математичної логіки та теорії алгоритмів* Створення методичної системи навчання окремого предмета в педагогічній системі підготовки спеціаліста передбачає чітке формулювання *мети навчання.* Мета навчання математичної логіки та теорії алгоритмів майбутніми вчителями математики та інформатики значною мірою визначаються тими задачами, які вони будуть вирішувати, й тими цілями, які вони будуть реалізовувати у своїй майбутній педагогічній діяльності стосовно навчання математики та інформатики учнів.

Розкриємо детально *мету навчання математичної логіки та теорії алгоритмів* майбутніх учителів математики та інформатики в педагогічному вузі.

1. Математична логіка, будучи частиною математики, займає в ній особливе місце як важливий і могутній інструмент дослідження основ математики, обґрунтування самої математичної науки. Тому найважливіша *мета* полягає в тому, щоб навчити студента основним поняттям і методам цієї науки, а саме познайомити з:

- формалізацією математичної мови, яка в цьому курсі йде значно дальше, ніж в курсах алгебри, геометрії та математичного аналізу. Ці мови, створені математичною логікою, є настільки багатими, що дають змогу сформулювати в них усі основні положення сучасної математики;

- формалізованим аксіоматичним методом побудови математичних теорій, які охоплюють також і логічні засоби. Цей метод є основним інструментом обґрунтування математики і разом з тим важливим знаряддям розвитку сучасної математики, могутнім засобом логічної систематизації її;

- його основними складовими частинами: мовою, аксіомами, правилами виводу. Це те що відрізняє аксіоматичний метод від змістовного: 1) повним абстрагуванням від змісту (формалізацією) як необхідний засіб уточнення; 2) точним формулюванням усіх вихідних тверджень даної теорії; 3) явним формулюванням тих логічних засобів, які допускаються при побудові цієї теорії;

- проблемами несуперечності, повноти, недовідності. На базі формального аксіоматичного методу стало можливим уточнення таких фундаментальних понять, як доведення, несуперечність теорії тощо. При цьому тільки в аксіоматичних теоріях з точно встановленими логічними засобами (в дедуктивних теоріях) можливо стало сформулювати такі поняття, як недовідність, несуперечність.

Такий підхід при вивченні математичних теорій характерний для сучасної математики і знаходить більше поширення в інших областях знань.

2. Курс математичної логіки має різноманітні міжпредметні зв'язки з алгеброю і теорією чисел, геометрією, математичним аналізом. Особливо варто звернути увагу на аксіоматичну побудову курсу геометрії і історію розвитку обґрунтування геометрії. Тут повинен бути закладений методичний фундамент майбутнього вчителя математики: а саме,

#### **© Сінько Ю.І.**

що математика виділяється в системі наук тим, що вона, по суті єдина, що використовує аксіоматичний метод надзвичайно широко і що цей метод значною мірою обумовлює ефективність математики [7].

3. Знання основ математичної логіки майбутніми вчителями дає можливість досягнути повного розуміння логічної структури кожного шкільного математичного курсу, а також всієї системи цих курсів протягом всього періоду навчання в школі. Більш того, ці знання, поряд зі знаннями спеціальних математичних дисциплін, повинні сприяти формуванню уявлень про природу наукового знання, про принципи побудови наукових теорій, про наукову картину світу, про роль математики в розвитку людської цивілізації, у науковотехнічному прогресі, у сучасній науці і техніці [7].

4. Визначним досягненням математичної логіки є уточнення поняття алгоритму, створення на цій основі теорії алгоритмів, величезне значення і можливості якої важко переоцінити. Загальна комп'ютеризація суспільства потребує впровадження з самого раннього віку основ комп'ютерної грамотності. Основною складовою частиною якої є здатність алгоритмічно мислити. Тому *метою* навчання математичної логіки та теорії алгоритмів є формування в майбутнього вчителя наукових основ алгоритмічного мислення. Насамперед це роз'яснення поняття алгоритму на інтуїтивному рівні, з прикладами із різних областей математики. З багатьох еквівалентних між собою уточнень алгоритмів найбільш детально вивчається один з них – машина Тьюринга. Другі уточнення цього поняття (нормальний алгоритм Маркова, рекурсивні функції) розглядаються в оглядовому режимі. З методичної точки зору важливим являється роз'яснення сутності алгоритмічної нерозв'язності, яка не виключає можливості рішення окремої задачі даного класу.

5. Формалізація логічних операцій, сприяючи точному аналізу логічної структури мислення, відкриває широкі можливості автоматизації логічних процесів. Тому необхідно продемонструвати нерозривний зв'язок методів математичної логіки і сучасних комп'ютерів. Причому, ці методи використовуються у двох областях, які пов'язані з комп'ютерами. Поперше, алгебра висловлень і теорія булевих функцій дають математичний апарат для конструювання і оптимізації релейно-контактних схем – основних елементів комп'ютера. По-друге, при створенні математичного забезпечення комп'ютерів, використовуються ідеї та методи математичної логіки та теорії алгоритмів. Продемонструвати ці зв'язки майбутньому вчителю математики та інформатики – важлива *мета* курсу математичної логіки та теорії алгоритмів.

6. Ураховуючи сучасні вимоги до спеціалістів з математики, важливою *метою* навчання математичної логіки та теорії алгоритмів є [1]:

- засвоєння основних методів конструктивного представлення формальних об'єктів математичної логіки та алгоритмів розв'язання основних задач математичної логіки;
- уміння використовувати сучасні інформаційні технології (зокрема, програмні середовища математичного призначення) для розв'язування задач математичної логіки.

На нашу думку, недоцільно також на даному етапі використовувати тільки професійні математичні пакети. Найбільш правильним з методичної точки зору буде систематичне використання спеціалізованого програмного середовища навчального призначення.

Сформульована мета навчання сучасного курсу математичної логіки потребує перегляду і структури курсу в цілому, і нових форм проведення лекцій, практичних занять, поточного контролю знань, самостійної роботи та заключного контролю знань. Зупинимося на загальних засадах та вимогах до побудови методичної системи навчання математичної логіки із використанням інформаційних технологій навчання (ІТН) у тому варіанті, коли ІТН представлено інтегрованим спеціалізованим програмним середовищем навчального призначення.

#### **Загальні засади та вимоги до побудови методичної системи навчання математичної логіки …**

*Структура курсу.* Як і за традиційного підходу, курс організовується у вигляді лекцій, практичних занять, самостійної роботи, поточного контролю знань (контрольних робіт) та заключного контролю знань (екзамен).

Курс потрібно забезпечити єдиним (інтегрованим) навчально-методичним комплексом, складовими частинами якого є навчальні матеріали у вигляді курсу лекцій, збірника вправ і контрольних завдань та спеціалізованої комп'ютерної системи, що дозволить студенту і викладачу максимально ефективно використовувати навчальний час. Навчально-методичний комплекс має бути однаково ефективним для всіх форм навчання, тобто денної (очної), заочної та дистанційної. Комп'ютерна система повинна бути орієнтована на підтримку як лекційної, так і практичної частини курсу та для проведення різних форм контролю знань.

*Організація лекційного курсу***.** Використання ІТН повинно забезпечити, по-перше, детальний розгляд ключових теоретичних аспектів лекції, по-друге, детальне вивчення алгоритмічних методів розв'язування практичних задач. Важливим завданням лектора є активізація роботи студентів, що може бути вирішено за допомогою ІТН.

*Організація практичних занять та поточного контролю знань***.**. Використання ІТН сприятиме якісному засвоєнню студентами практичних методів розв'язування задач. Зазначене здійснюємо шляхом якісної інтенсифікації роботи кожного студента, підвищення уваги до виявлення зв'язків між теоретичними положеннями та практичними методами розв'язування навчальних задач, підвищення інтересу студентів до заняття, реалізації контролю знань як на кожному занятті, так і після завершення кожної теми курсу. Технологічний рівень засобів, якими користується студент або викладач під час роботи з комп'ютерною системою, має бути адекватним теоретичному рівню навчального матеріалу.

*Організація самостійної роботи.* Основним організаційним завданням є забезпечення студентів необхідними навчальними матеріалами, допомогою з боку викладача, надання студентам можливості спілкування під час виконання самостійної роботи.

*Організація заключного контролю знань***.** Екзамен має підтвердити рівень теоретичної та практичної підготовок, які виявив студент протягом навчання. На наш погляд, під час екзамену необхідно зосередити увагу на контролі теоретичних знань.

Саме такий підхід до побудови методичних систем математичного навчання у ВНЗ, на наш погляд, є своєчасним і перспективним. В рамках цього підходу в Херсонському державному університеті і була розроблена методична система навчання математичної логіки студентів математичних спеціальностей з використанням ІТН.

Склад розробленого програмно-методичного комплексу, опис інтегрованого програмного середовища навчання математичної логіки, методика проведення та організація лекцій, практичних занять, самостійної роботи, контролю знань будуть представлені в наступних роботах.

Зазначимо лише, що концептуальну модель, яку ми вибрали для розробки інтегрованого програмного середовища для вивчення та підтримки практичних занять з математичної логіки уже широко використовують в Херсонському державному університеті при розробці програмно-педагогічних засобів. Це і програмно-методичний комплекс ТерМ[4], який призначено для використання на уроках алгебри загальноосвітньої школи і середовище дистанційного навчання "WebAlmir" [6] для комп'ютерної підтримки курсу лінійної алгебри у вищій школі.

# **Висновки.**

Обґрунтована модель комп'ютерно-орієнтованої методичної системи навчання математичної логіки студентів математичних спеціальностей педагогічних вузів, яка базується на педагогічно доцільному поєднанні традиційних методичних систем навчання та сучасних інформаційно-комунікаційних технологій забезпечує підвищення ефективності та результативності процесу навчання, змісту, методів і засобів навчання, інтенсифікацію навчального процесу, активізацію навчально-пізнавальної діяльності студентів і на цій основі розвитку їх інтелекту, творчого потенціалу.

### **© Сінько Ю.І.**

### *ЛІТЕРАТУРА*

- 1. Співаковський О.В. Теорія і практика використання інформаційних технологій у процесі підготовки студентів математичних спеціальностей: монографія. – Херсон: Айлант, 2003. – 228 с.
- 2. Співаковський О.В. Теоретико-методичні основи навчання вищої математики майбутніх вчителів математики з використанням інформаційних технологій: Дис. … д-ра пед.наук (13.00.02). – Київ, 2003. – 535 с.
- 3. М.С.Львов, А.В.Співаковський. Методи проектування систем комп'ютерної підтримки математичної освіти. "Математичні моделі та сучасні інформаційні технології". – Матеріали міжнародної конференції по математичному моделюванню. – Херсон 3-6 сент. 1998. – С. 101-110.
- 4. М.С.Львов. Терм VII-шкільна система комп'ютерної алгебри // Комп'ютер у школі та сім'ї. 2004. – №7. – С. 27-30.
- 5. М.С.Львов, Ю.І.Сінько. Про один підхід до побудови систем підтримки розв'язання математичних задач, конструйованих за умовою. Комп'ютерно – орієнтовані системи навчання: Зб. наук. праць. Вип. 4 / Редкол. – К.: НПУ ім. М.П.Драгоманова. – 2001. – С. 75-82.
- 6. В.С. Круглик. Система дистанційного навчання "Web-Almir": Концепція та реалізація // Комп'ютерно-орієнтовані системи навчання: Зб. наук. праць Вип. 3 / Редкол. – К.: НПУ ім. М.П. Драгоманова. – 2005. – С. 119-127.
- 7. Игошин В.И. Математическая логика в системе подготовки учителей математики. Саратов: Изд-во "Слово", 2002. – 240 с.

#### **Інформаційні системи в освіті**

**УДК 004.853:371.026**

# *МЕТОДИЧЕСКИЕ И ОРГАНИЗАЦИОННЫЕ ПРОБЛЕМЫ ИСПОЛЬЗОВАНИЯ ПРОГРАММНЫХ СРЕДСТВ УЧЕБНОГО НАЗНАЧЕНИЯ В ВЫСШИХ УЧЕБНИХ ЗАВЕДЕНИЯХ ПРИ ПРОВЕДЕНИИ КОНТРОЛЯ ЗНАНИЙ СТУДЕНТОВ В ВИДЕ ТЕСТИРОВАНИЯ*

# **Сметанюк Л.В. Херсонский государственный университет**

*Рассмотрены проблемы внедрения тестирования с использованием средств информационных технологий в педагогическую практику высших учебных заведений. Влияние преподавателей высшей школы, их профессионального и личностного развития на показатель качества усвоения материала и представления о действительном качестве подготовки студентов.*

*We studied problems of implementation of testing in higher educational institutions using IT. Influence of faculty professional and personal development on the quality of learning and real quality of students training.*

### **Вступление.**

Наш век – это век стремительного развития информационных технологий. Практически все вузы оснащены компьютерной техникой, имеют свои локальные сети, доступ к сети Интернет. Это позволяет организовать как обучение, так и контроль в виртуальном пространстве. Сеть Интернет содержит огромное множество различных материалов, программ и систем, предназначенных для учебных целей, при этом порядка половины составляют тестирующие программы [6].

Проведение контроля усвоения учебного материала с использованием различных тестирующих программ является одной из ветвей информатизации образования и получило широкое распространение. Компьютерное тестирование студентов используется при проведении текущего, рубежного и итогового контроля знаний, при проверке остаточных знаний, при выставлении экзаменационных оценок по соответствующим дисциплинам [4].

- Компьютерное тестирование имеет ряд преимуществ:
- обеспечение стандартизации;
- обеспечение индивидуальности процедуры контроля;
- повышение объективности контроля и исключения субъективных факторов (усталость преподавателя и его эмоциональность или плохое настроение, отсутствие или недостаток времени для личного общения с преподавателем, другое);
- оперативность статистической обработки результатов контроля;
- доступность для обучающегося к полной информации о результатах контроля;
- обеспечение возможности преподавателю быстрой проверки знаний большого количества обучаемых по разным темам, выполнению заданий по дисциплине в комплексе;
- освобождение преподавателя от выполнения повторяющейся трудоёмкой и рутинной работы по организации массового контроля, высвобождение времени для творческого совершенствования разных аспектов его профессиональной деятельности;
- обеспечение всесторонней и полной проверки;

### **© Сметанюк Л.В.**

- обеспечение возможности обучающемуся самопроверки освоения материала в том режиме работы как это ему удобно (сетевой режим доступа к контролирующим системам и измерительным материалам);
- доступности и равноправия всех участников процедуры тестирования [8].

Так почему же, многие студенты ориентированы теперь не на получение знаний в процессе обучения, а на получение ключей к тестам, что существенно ослабляет позицию преподавателя как контролера знаний?

### **Основная часть.**

Тесты создаются различными авторами и организациями, по своему собственному усмотрению и копируются по внешним признакам многочисленными предпринимателями. Такое массовое коммерческое развитие деятельности тестирования привело к тому, что предлагаемые тесты не выдерживают требования валидности и не воспроизводят объективного процесса измерения и оценки тестируемого качества [3].

Составить корректные тесты, отражающие общие закономерности изучаемого материала на основании единой рабочей программы, в которых бы соблюдались законы логического мышления, под силу далеко не каждому. Для этого нужны грамотные специалисты. Пока же качество тестовых материалов крайне низкое, подход к их разработке остается формально-бюрократическим. Тесты не только не учитывают реальную специфику полученных знаний, но полны содержательных и формальных ошибок, нередко и опечаток, затрудняющих понимание [2, 7].

На смену человеческому фактору пришел бюрократический, машинный (бюрократ, конечно, человек, но в гораздо большей степени механизм). Апеллировать к машине, которая посчитала баллы и вынесла беспристрастный объективный результат – дело бессмысленное, ведь машина не ошибается, а делает свою работу. Компьютер, в отличие от педагога, не сможет "войти в положение" или допустить предвзятость, но не сможет и интерпретировать нечеткий ответ в пользу студента [2]. Допустим, что тест состоит из 20 равнозначных заданий. Первый студент ответил на 1 вопрос, второй на 13, а третий на 14. Можно ли сказать, что подготовка второго студента также отличается от подготовки первого, как подготовка третьего студента от подготовки второго? Ни на один из этих ответов нельзя дать положительный ответ. К тому же зачастую преподаватели по своему усмотрению определяют долю заданий, которая должна быть выполнена для получения положительной оценки, что явно приводит к субъективным результатам сравнения испытуемых даже в пределах одной группы. В нашем случае, если эта доля составляет 50%, то будет две удовлетворительные оценки, а, если 70%, то одна [8].

Некоторые преподаватели иногда забывают, а иногда не знают что любой материал, на котором построен тест, воспринимается разными группами по-разному, так как эти группы могут отличаться и социальной средой (школа, семья), ... и тем, чему и как их обучали в школе (содержанием образования, которое они получили в школе). Выполнение одного и того же задания теста различными студентами может быть различным из-за, например, различного восприятия графической информации, различной степени адаптации к процедуре тестирования. Таким образом, на успешность работы над тестом влияет сложная интеграция социального, эмоционального и символического научения.

К тому же, нередко вместо содержательно валидных тестов студентам предлагается ситуация с множественно правильными решениями, из которых надо выбрать "наиболее правильный", ни в коем пособии не описанный и известный только изобретателю теста. Но что делает работу с такими тестами практически невозможной – так это нарушение общепринятых принципов мышления, законов логики. Например, нужно выбрать единственно правильный вариант, а подходит два ответа или вообще ни одного [3]. Примером этому является следующее задание

Задание\_1. Носителем информации на CD-диске является подложка …

C Полимерная O Полиметана

r Полимофизма

— Поликарбаната<br>Начнём с того,

что носителем информации на CD-диске является светочувствительный слой краски, а не как не подложка поликарбаната (правильный ответ, предлагаемый составителем). С другой стороны, если даже предположить, что в ответе предлагаются названия соединений, из которых состоит подложка CD-диска, то при чём тут свойство полиморфизма [1].

Чтобы не провалиться с такими тестами (будь ты хоть семи пядей во лбу) – ответы надо знать заранее. Или же надо учитывать индивидуальные особенности суждения и познаний составителя.

С другой стороны, есть вопросы, на которые не ответить – нужно очень постараться. Проанализируем второе задание.

Задание 2. Для того, чтобы сохранить документ в новом месте, надо

- f. Файл / Создать
- $\mathbb C$ Файл / Открыть
- O Файл / Сохранить
- f. Файл / Сохранить как

Очевидно, что первый и второй варианты ответов отпадают, а дальше – пятьдесят на пятьдесят.

На практике же, особенно в случае формирования вариантов тестов с помощью случайной выборки, явно увеличивается вероятность получения неравносильных вариантов тестовых заданий как с точки зрения содержательной, так и с точки зрения объема информации [9, 10, 12]. Например, одному из студентов попадается вариант, сгенерированный из вопросов типа Задания\_1 и Задания\_3, а другому – Задания\_2 и Задания\_4. Если к этому добавить, что иногда банк заданий при итоговом контроле знаний состоит из вопросов пяти тем, а в варианте тестового задания оказывается 90% вопросов только первой темы и ограничение по времени, то к сожалению, в этом случае, попытка выявить качество усвоения материала студентов сводится к прохождению единственного теста, содержащего неупорядоченную смесь инвалидных заданий разного уровня сложности [3, 4].

Задание 3. Какая из ниже перечисленных букв алфавита соответствует обозначению жесткого диска?

 $D_A$   $D_B$   $D_C$ 

Задание\_4. Укажите наиболее полный ответ. Каталог – это...

O специальное место на диске, в котором хранятся имена файлов, сведения о размере файлов, времени их последнего обновления, атрибуты файлов;

O специальное место на диске, в котором хранится список программ составленных пользователем;

Ð специальное место на диске, в котором хранятся программы, предназначенные для диалога с пользователем ЭВМ, управления аппаратурой и ресурсами системы.

Да и ограничение по времени также нельзя рассматривать как позитивный фактор, поскольку есть немало людей, думающих и делающих все медленно, но при этом качественно. Такие люди будут неуспешны при тестировании, но вполне успешны в реальных жизненных обстоятельствах [10].

Полученный таким путём показатель качества усвоения не даёт правильного представления о действительном качестве подготовки студентов. Он (показатель), кроме

#### **© Сметанюк Л.В.**

того, не обладает свойством стабильности, так как при другой смеси, казалось бы, тех же заданий может получиться результат, прямо противоположный тестированию.

## **Выводы.**

Требование непрерывности образования, самообразования и саморазвития создают дополнительную нагрузку на преподавателя высшей школы и фон, на котором более явственно проявляется или провоцируется возникновение профессиональных деформаций личности. В условиях модернизации современного образования внимание исследователей сосредоточено, главным образом, на подготовке будущих специалистов. Но от ныне работающих преподавателей высшей школы, их профессионального и личностного развития во многом зависит профессиональное будущее студентов. Недопустимо, чтобы преподаватель на вопрос о том, каким образом он проверил тестовые задания на валидность, отвечал, что это проблема разработчика программного продукта [7, 11].

В этой связи особую роль играет формирование у преподавателей знаний и умений разработки тестовых материалов, а также организацию и проведение тестирования студентов на основе средств информационных компьютерных технологий.

### *ЛИТЕРАТУРА*

- 1. Аппаратные средства IBM PC. Энциклопедия, 2-е изд./М.Гук. Спб.: Питер, 2003. 923 с.: ил.
- 2. Власенко О. Кафкианский замок ["Эксперт Казахстан"](http://www.expert.ru/printissues/kazakhstan/2006/23/) №23(79) / 19 июня 2006 http://www.expert.ru/printissues/kazakhstan/2006/23/
- 3. Белоус Н.В., Войтович И.В., Пархоменко С.А. Модель обучения на основе тестовых заданий произвольных форм // Образование и виртуальность – 2003. Сборник научных трудов 6-й Международной конференции. – арьков – Ялта: УАДО, 2003. – С. 71-74.
- 4. Беспалко В.П. Инструменты диагностики качества знаний учащихся // Школьные технологии.  $-2006. - N<sub>2</sub>2. - C. 118-128.$
- 5. Беспалко В.П. Параметры и критерии диагностики цели // Школьные технологии. 2006. №1. – С. 138-150.
- 6. Зайцева Л.В., Прокофьева Н.О. Проблемы компьютерного контроля знаний // Proceedings. IEEE International Conference on Advanced Learning Technologies (ICALT 2002). 9-12 September 2002. Kazan, Tatrstan, Russia, 2002. – Р. 102-106.
- 7. Козлова А.В. К проблеме психологических особенностей профессиональных деформаций личности преподавателя высшей школы // Образование: исследовано в мире http://www.oim.ru/statys.asp
- 8. Красильникова В.А. Подготовка заданий для компьютерного тестирования. Методические рекомендации. – Оренбург: ИПК ГОУ ОГУ, 2004. – 31 с.
- 9. Хои Суен, Джуху Ким. Генерализация значений выборочных коэффициентов валидности тестовых результатов // Педагогические измерения. – 2006. – 16 с.
- 10. Челышкова М.Б. Теория и практика конструирования педагогических тестов: Учебное пособие. – М.: Логос, 2002. – 432 с.
- 11. Шатова И.В. Необходимость подготовки студентов педвузов к оценочной деятельности (тестированию) с использованием ИКТ // Ученые записки ИИО РАО. – 2004. – Вып. 15. – С. 211-219.
- 12. Шатова И.В. Возможности компьютерного тестирования // Ученые записки ИИО РАО. 2005. – Вып. 17. – С. 80-82.
**Інформаційні системи в освіті**

**УДК 37:004.85/.001+.002**

## *ДИСТАНЦІЙНЕ НАВЧАННЯ З ВИКОРИСТАННЯМ СИСТЕМИ MOODLE: ТЕОРЕТИЧНИЙ І ПРАКТИЧНИЙ АСПЕКТ*

## **Смирнова-Трибульска Є.М. Херсонський економічно-правовий інститут**

*Актуальність проблеми, що розглядається в даній статті, обумовлена світовим процесом переходу від індустріального до інформаційного суспільства, а також соціальноекономічними змінами, що відбуваються в Україні і вимагають суттєвих змін у багатьох сферах діяльності держави. Для досягнення зазначених результатів необхідно швидкими темпами розвивати, зокрема, дистанційну освіту. В даній статті розглянуті та проаналізовані вимоги щодо системи дистанційного навчання в умовах навчального закладу та обґрунтований вибір найбільш ефективної і відповідної системи підтримки дистанційного навчання.*

*The urgency of the issue, considered in the article, is determined by the world process of transition from industrial to information society and by social and economic evolution of Ukraine that demand essential changes in many spheres of the State activity. In order to achieve positive results, particularly in education, it is required to develop system of distance learning at a quick pace. This article considers and analyses distance learning system requirements in conditions of the educational institution and the choice of the most effective distance learning support system is grounded.*

Актуальність проблеми, що розглядається в даній статті, обумовлена світовим процесом переходу від індустріального до інформаційного суспільства, а також соціальноекономічними змінами, що відбуваються в Україні і вимагають суттєвих змін у багатьох сферах діяльності держави. В першу чергу це стосується реформування освіти. Національною програмою "Освіта." (Україна ХХІ століття) [1] передбачено забезпечення розвитку освіти на основі нових прогресивних концепцій, запровадження у навчальновиховний процес новітніх педагогічних технологій та науково-методичних досягнень, створення нової системи інформаційного забезпечення освіти, входження України у трансконтинентальну систему комп'ютерного інформування. Розвиток освітньої системи в Україні повинен призвести до:

- розширення доступу до всіх рівнів освіти, реалізації можливостей її одержання для великої кількості молодих людей, включаючи тих, хто не може навчатись у вищих навчальних закладах за традиційними формами внаслідок браку фінансових або фізичних можливостей, професійної зайнятості, віддаленості від великих міст, престижних навчальних закладів тощо;
- реалізації системи безперервної освіти "через все життя", включаючи середню, довузівську, вищу та післядипломну;
- індивідуалізації навчання при масовості освіти.

Для досягнення відзначених результатів необхідно швидкими темпами розвивати *дистанційну освіту*, запровадження якої в Україні передбачено Національною програмою інформатизації та Концепцією розвитку дистанційної освіти в Україні [3, 4].

Проблеми та умови впровадження дистанційних форм освіти розглядалися в ряді наукових праць вітчизняних та закордонних дослідників. Деякі психологічно-педагогичні, організаційні, технічні, теоретичні і практичні аспекти використання дистанційних форм навчання досліджувалися в роботах А.А.Андрєєва, Х.Беккера, Р.Бергера, В.Бленка, Д.Брителла, В.Ю.Бикова, М.В.Вислобокової, М.Даугіамаса, М.Кампоса, В.М.Кухаренко, М.В.Моісєєвої, Н.В.Морзе, В.В.Олійника, Є.С.Полат, Д.Ріеля, О.В.Рибалко, М.Селінгера,

#### **© Смирнова-Трибульска Є.М.**

Н.Г.Сиротенко, М.Скардамальї, В.І.Солдаткіна, О.В.Співаковського, М.І.Старова, Р.Тейлора, Ю.В.Триуса, М.С.Чванової, К.Шеферда, С.Ющика, Л.Хойнацього та ін.

Але до кінця ще не вирішені питання щодо вибору найбільш ефективної системи дистанційного навчання, методологічні та психолого-педагогічні аспекти застосування дистанційних форм навчання в освіті. В даній статті будуть розглянуті та проаналізовані деякі основні вимоги щодо системи дистанційного навчання в умовах навчального закладу та обґрунтовання вибору найбільш ефективної та відповідної системи підтримки дистанційного навчання MOODLE.

## **Система дистанційного навчання в умовах навчального закладу.**

У реаліях навчального закладу платформа дистанційного навчання повинна бути використана *для доповнення і розширення традиційного процесу* навчання і комунікації в середовищі школи, вузу. Це означає, що підготовкою освітнього змісту і його управлінням займатимуться головним чином учителі і викладачі всіх предметів, а не лише фахівці в галузі інформатики і ІКТ*.*

Усі найважливіші вимоги до використовування системи дистанційного навчання в умовах навчального закладу можна звести до таких:

- *наявність інтерфейсу,* допомоги і документації на рідній мові;
- *урахування реальних можливостей учнів* (повне, просте, інтуїтивне обслуговування на довільному комп'ютері, в будь-якій операційній системі і довільним підключенням до мережі, без необхідності інсталяції спеціального програмного забезпечення і устаткування);
- *урахування реальних технічних і фінансових умов школи* (дешева, або краще безкоштовна, що дозволяє просту інсталяцію в наявній операційній системі, не дуже високі вимоги до устаткування і пропускної спроможності мережі);
- *урахування потреб і можливостей учителя* (нескладне управління змістом і користувачами, легка комунікація з ними, можливість швидкого створення документів, простого надання доступу, впорядкування і опису різних типів даних, у тому числі мультимедійних*);*
- *функціональна еластичність.* Розглядається як сукупність нескладного початку роботи, мінімального складу функціональності і з можливістю розширення наявних компонентів, потреб і умінь вчителів і учнів, що відносно зростають. Платформа повинна "рости разом з користувачем";
- *доступність інструментів, що дають і забезпечують можливість підтримки комунікації між користувачами в синхронному та асинхронному режимі,*  наприклад, при записі розмов, спілкуванні в конкретній групі, обміні повідомленнями та навчальними матеріалами і т.д.;
- *урахування педагогічних потреб* (наявність інструментів, засобів для підтримки всіх етапів і компонентів навчального процесу, специфічних для шкільної, вузівської, післявузівської педагогіки);
- *підтримка нових стилів навчання, перш за все когнітивного, креативного і конструктивізму* (Piaget, Ernest 1995; Gergen 1995; Papert 1991), у тому числі спрощення різних форм комунікації і групових форм навчання (Amundsen 1993; Bonk & Cunningham 1998; Jonassen, Peck & Wilson 1999), взаємної оцінки (Lave & Wenger, 1991), управління учнями, також можливість простої заміни ролей: учень – вчитель – автор курсів тощо.

Існує багато рішень для систем дистанційного навчання, відмінних технічними можливостями, наявністю і рівнем складності різних функціональних компонентів, діапазоном використовування, ціною і ціновою політикою, вимогами до устаткування серед яких комерційні продукти, наприклад, Oracle (i-Learning), IBM (Learning Space), WebCT, "Прометей" виробництва НІЦ АСКБ, e-Learning компанії "Гіперметод" (Санкт-Петербург) тощо, та засоби Open Sourсe: MOODLE, ATutor, Dokeos, Claroline тощо. Більш скромним є

#### **Дистанційне навчання з використанням системи MOODLE: теоретичний і практичний аспект**

перелік платформ, що підтримують всі *етапи педагогічного процесу,* тоді як при виборі системи дидактичний аспект повинен бути вирішальним.

На Схемі 1 представлена спіраль навчання – модель процесу навчання, в якій виділені компоненти і зв'язки, які на сьогоднішній день можуть і повинні бути підтримані в навчальному процесі учбового закладу за допомогою механізмів системи дистанційного навчання. Технічне обслуговування системи не повинне викликати у користувачів жодних проблем. Тому бажано, щоб система обслуговувалася за допомогою відомого интернетброузера, як учнями, так і вчителями, розробниками-авторами курсів, адміністраторами.

На рівні веб-броузера використання системи повинно дозволяти принаймні на редагування текстових документів, інтуїтивне пересилання і збереження файлів на сервері, переглядання (прослуховування) навчальних ресурсів різних форматів (у тому числі мультимедійних) і на комунікацію в синхронному та асинхронному режимі за допомогою простих в обслуговуванні засобів, таких як дискусійні форуми, чати, е-mail, внутнішня система повідомлень, програми-комунікатори і т.д.

У результаті порівнянь і тестів*, керуючись дидактичними, організаційними, технічними, фінансовими поглядами,* але, перш за все *педагогічними*, користувачами і конкретним навчальним закладом зокрема може бути вибрана і упроваджена доступна і розповсюджувана за принципом Open Source на умовах ліцензії GNU/GPL, система **MOODLE** (http://moodle.org). Вона одночасно може виконувати роль LMS, CMS і VLE (тобто може бути використана для підтримки всіх етапів планування, реалізації і адміністрування процесу навчання). Вона також виконує із запасом всі вище перераховані вимоги щодо систем підтримки дистанційного навчання.

Інтерфейс, допомога і документація системи MOODLE існують на декількох десятках мовах, які доступні і можуть бути вибрані і використані в разі потреби кожним користувачем.

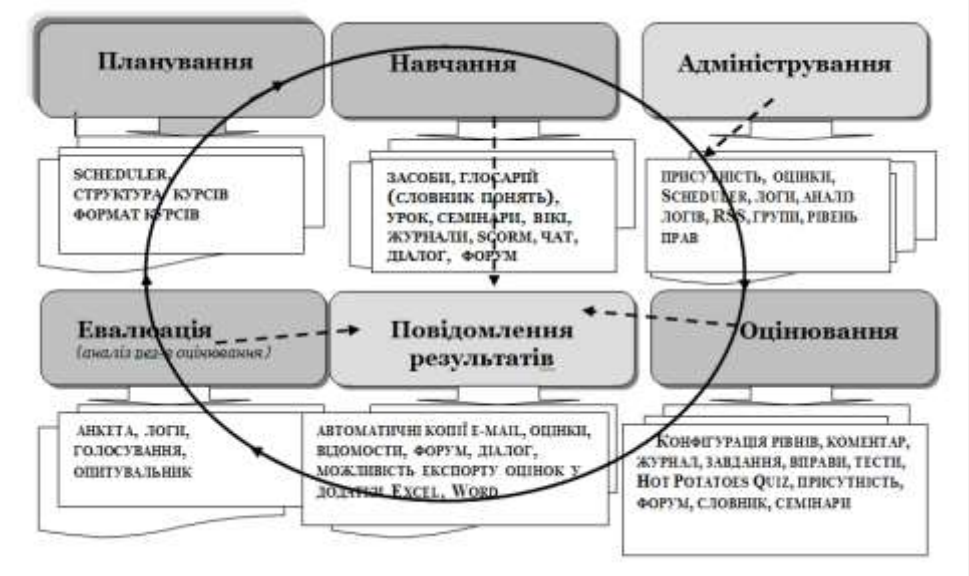

*Схема 1. Спіраль процесу навчання і компоненти системи MOODLE*

Система повністю обслуговується з рівня стандартного веб-броузера. Не передбачає ніяких спеціальних вимог до устаткування і операційної системи. Є повністю **безкоштовною** (і згідно з ідеєю *Open Source* – такою і залишиться). Використані механізми дозволяють інсталяцію практично на будь-якому устаткуванні, в довільній операційній системі з

#### **© Смирнова-Трибульска Є.М.**

використанням довільних баз даних (у тому числі безкоштовних, популярних і використовуються в школах системах Linux і базах даних MySQL). В поєднанні з відносно простою і добре описаною інсталяцією платформа *MOODLE* без спеціальних труднощів може бути швидко встановлена на вузівському, шкільному або навіть власному сервері (це значно знижує ціну інсталяції і експлуатації, а також вимоги щодо пропускної спроможності мережі – більшість трансмісій відбувається усередині мережі LAN школи).

Управління системою і створення курсів, і їх повна публікація за посередництвом простого інтерфейсу веб-броузера не вимагає спеціальних просунутих інформатичних компетентностей з боку вчителя.

Система містить широкий склад компонентів; завдяки модульній структурі (потенційно можуть бути використано 35 компонентів курсу), рішення про використовування (чи ні) будь-якого з них може бути ухвалене в довільний момент, також під час проходження конкретного курсу учнями (студентами). Це дає достатньо велику гнучкість – використання системи можна почати з довільних, в даний момент необхідних, навіть одиничних компонентів (наприклад, з дискусійного форуму, глосарію (словника понять), уроку, і т.д., поступово наповнюючи іншими елементами).

Серед основних можливостей використання системи, можна виділити наступні:

- 1. Надання через мережу освітніх матеріалів всім бажаючим студентам або вибраній групі користувачів (*Ресурси, Урок, Словник понять (глосарій)* і т.д.).
- 2. Забезпечення і підтримка можливості взаємного спілкування зарівно як між учнями/студентами, які беруть участь в курсі, так і між учнями/студентами і вчителем/ведучим, причому як з використанням *синхронного* режиму (учасники комунікації повинні мати доступ до мережі в один і той же час, і скористатися Чатом, Програмою-коммуникатором, внутрішньою системою обміну повідомленнями тощо), так і *асинхронного* режиму (одночасний доступ до мережі не потрібен; контакт здійснюється з використанням Форуму, е-mail, Завдання, Журналу (Робочого зошиту) і т.п.).
- 3. Документування і збереження робіт, результатів дискусії, документування заданих питань і одержаних відповідей. В результаті управління курсом з використанням системи e-learning виникає своєрідне "портфоліо" як всієї групи, так і індивідуальне для кожного учасника курсу.
- 4. Надання інструментів, які забезпечують можливість здійснення поточного контролю і оцінки досягнень окремих учасників і доставку зворотних даних щодо кожної теми, у тому числі оцінок і відгуків (рецензій) на їх роботи (Форум, Завдання, Журнал (Робочий зошит), Оцінки, Звіти, Опити, Запитальники, Анкети і т.д.).
- 5. Надання можливості аналізу участі і активності окремих учасників курсу, аналіз часу, присвяченого на роботу з матеріалами; оцінку того, оволодіння якими елементами курсу, викликало в групі (або даного учасника) найбільші труднощі; швидку реакцію на проблеми, що виникають, наприклад, при пересиланні додаткових матеріалів; організовану підтримку з боку учасників курсу, які краще справляються з навчальними завданнями, при цьому підтримується контроль за смисловою (дидактичною) стороною допомоги, яка надається [15].

*Наприклад, щодо надання навчальних матеріалів використання системи забезпечує наступні можливості:*

- 1. Учитель може пересилати на платформу необхідні файли (до 2Мб), що включають підготовлені раніше навчальні матеріали, і потім забезпечити до них доступ (до окремих файлів або цілих каталогів) користувачів даного курсу або всіх охочих.
- 2. При створенні навчальних матеріалів доступні інструменти системи: вбудовані текстові (html) редактори, що забезпечують можливість форматування тексту, імпортування графіки, звукових, відео-фільмів, створення таблиць, гіперпосилань до ресурсів системи або глобальної мережі Інтернет і т.п.

#### **Дистанційне навчання з використанням системи MOODLE: теоретичний і практичний аспект**

3. Можна нескладним чином створити як окремий ресурс: файл HTML, мультимедійний, гіпертекстовий словник, фрагмент уроку, посилання на матеріали, які вже створені або доступні в Інтернеті.

Опрацьовані і доступні в курсі електронні учбові матеріали не виключають, безумовно, використовування в процесі навчання "традиційних" навчальних матеріалів. Але потрібно відзначити, що більшість дистанційних курсів, що проводяться сьогодні, не відрізняються істотно від заочних курсів – Інтернет замість традиційної пошти, що є менш зручним засобом пересилки повідомлень і матеріалів, але як і раніше більшість людей вважає за краще читати солідно надруковані матеріали, ніж довгі тексти на екрані комп'ютера. Тому, використовуючи інформаційно-комунікаційні технології, необхідно не примножати старі форми, а за допомогою доступних інструментів максимально використовувати нові можливості, прагнучи застосовувати їх так, щоб приносили істотну, реальну користь в навчально-виховному процесі.

Автором ідеї і концепції системи MOODLE, а також її засновником є Мартін Даугіамас (Martin Dougiamas – доктор педагогічних наук з Curtin University Technology, Perth, Австралія). Головною його метою було створення системи, відмінної від доступних на ринку, а саме такої, яка б враховувала педагогічні аспекти, що базуються *на основах пізнавальної психології,* і, перш за все, однієї з її течій, що називається *конструктивізмом*. У той же час, як пише сам автор [12], вона може бути використана в процесі навчання, яке базується на будь-яких інших теоретичних положеннях і педагогічних теоріях. Конструктивізм допускає, що учень (курсант) – активний суб'єкт, який самостійно створює свою власну систему знань, користуючись при цьому доступними йому джерелами знань. Роль вчителя (тьютора) – в мотивуванні і підтримці своїх підопічних, і полягає головним чином у розробці завдань і формулюванні питань, що становлять для учнів проблеми для розв'язування. Результатом роботи є розв'язування цих проблем, що сприяє формуванню в розумовому потенціалі учнів нових знань. При розробці системи були також ураховані основні положення суспільного конструктивізму, згідно якому конструювання знання відбувається найбільш ефективно, коли навчання проходить у співпраці. Це можливо тоді, коли учень вчиться і працює в групі, ділячись своїм власним досвідом і думками, і будучи відкритим для отримання і використовування досвіду і ідей інших учасників групи.

Нижче представлена таблиця 1, в якій проілюстрована залежність між розумовими процесами, описаними Ж.Піаже (а саме когнітивні і конструктивні педагогічні ідеї цього видатного вченого визнані у всьому світі), що дозволяють конструювати знання, принципами навчання і складовими компонентами дистанційного навчання на прикладі системи MOODLE (саме ідеї конструктивізму, як було підкреслений вище, були покладені в основу створення цієї системи).

До переваг системи CLMS (Content Learning Management System) MOODLE слід віднести той факт, що з моменту її появи, тобто з 1999 року, вона була неодноразово модифікована і доповнена в нові рішення і інструменти. Програмне забезпечення системи описано мовою PHP і робить можливим використання безкоштовних, загальнодоступних баз даних (MySQL, PostgreSQL, і т.п.). Систему MOODLE можна заінсталювати в довільному операційному середовищі (MS Windows, Unix, Linux).

### Таблиця 1.

**Залежність між розумовими процесами, описаними Ж.Піаже, які дозволяють конструювати і засвоювати знання, принципами навчання і складовими компонентами дистанційного навчання на прикладі використання системи MOODLE**

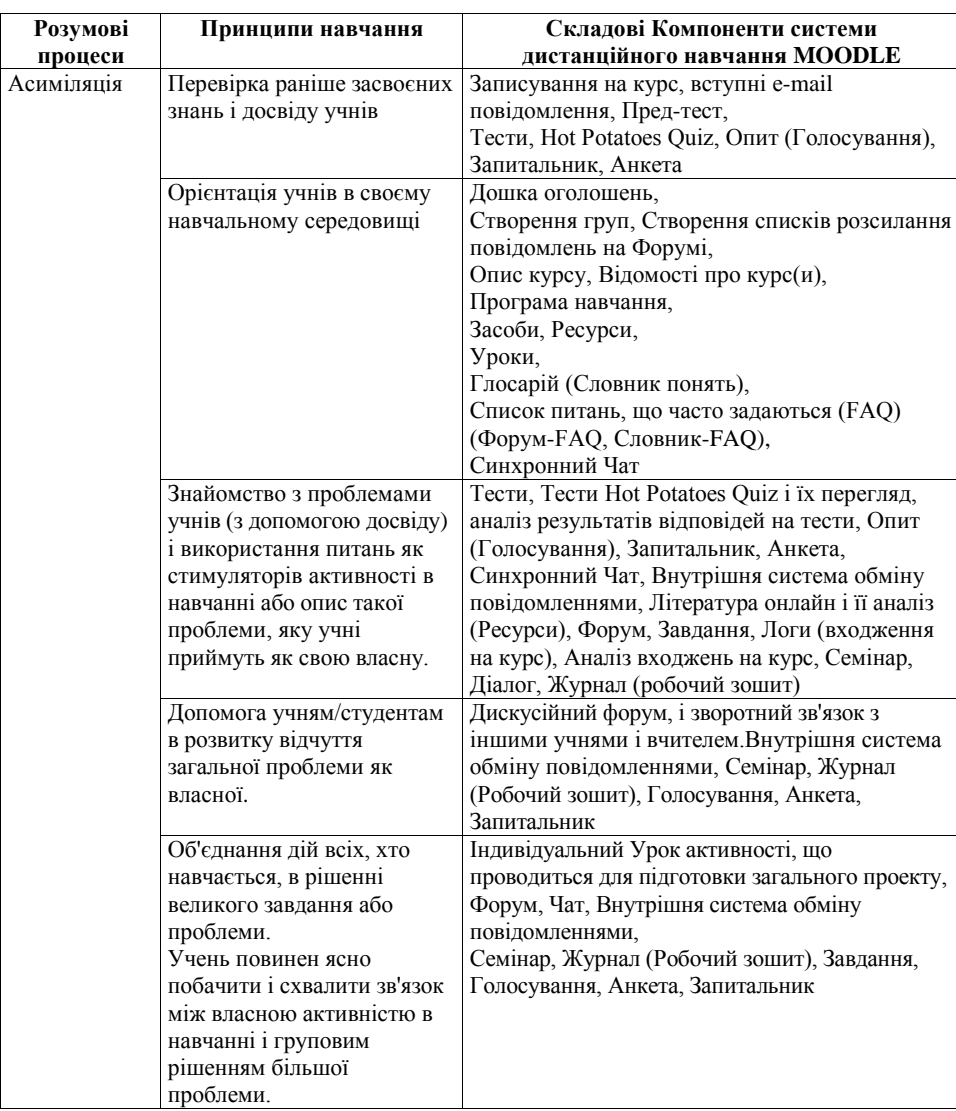

# **Дистанційне навчання з використанням системи MOODLE: теоретичний і практичний аспект**

Продовження таблиці 1.

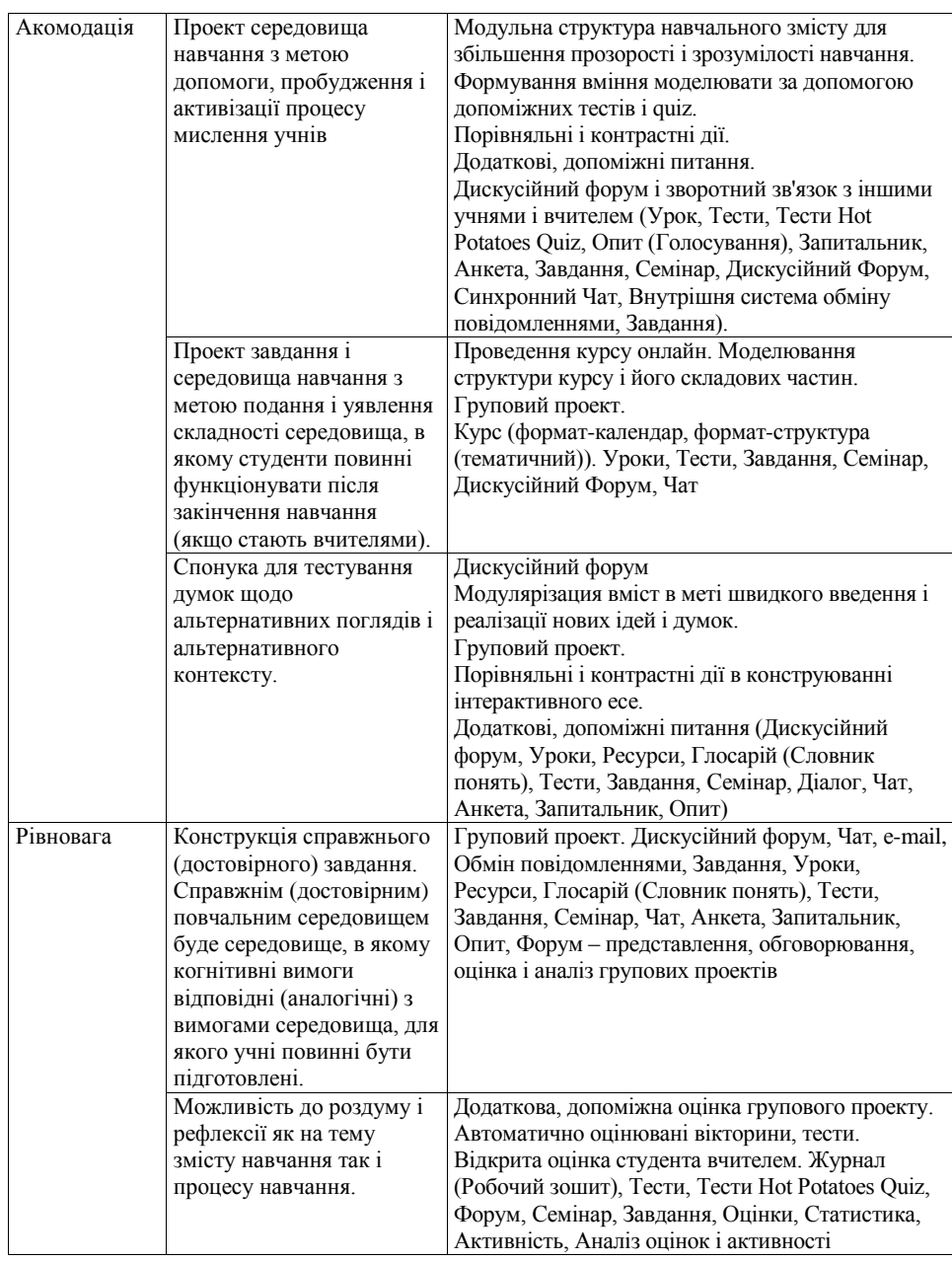

#### **© Смирнова-Трибульска Є.М.**

Продовження таблиці 1.

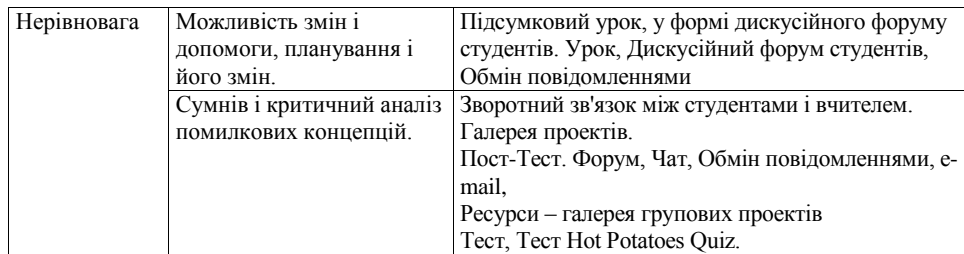

Відповідно з вище описаною концепцією, система MOODLE була оснащена рядом інструментів, які надають можливість співробітничати на рівнях учень – учень, учень – вчитель, а також використовувати учнями самостійно ресурси і інші елементи курсів, які доступні в системі для самостійного навчання. До цих інструментів належать: *Голосування (Опит), Анкети, Чати, Опитувальники, Форуми, Уроки, Журнали, Тести, Тести HOT POTATOES QUIZ, Пакети SCORM, Словники, Семінари, Вики, Завдання і т.д. (всього близько 35 модулів).*

Важливо підкреслити, що система MOODLE швидко розвивається. Існує ціла співдружність фахівців, що спілкуються за посередництвом даної системи, практиків і дослідників з різних наукових областей знань, з різних країн і континентів (у тому числі з України, Росії, Польщі, Австралії, Нігерії, Куби, Чехії, Канади і ін.), які тестують і оцінюють нові версії MOODLE, пропонують ідеї її розвитку, діляться позитивним практичним досвідом її використовування в педагогічній практиці, надають допомогу тим, хто за нею звертається. Список зареєстрованих навчальних закладів і фірм, що використовують систему MOODLE, в липні 2004 року охоплювала 1670 організацій з 92 країн. У тому числі в Польщі список включає практично всі рівні і типи шкіл, центри підвищення кваліфікації вчителів, а також приватні і державні вузи. На Україні MOODLE використовуються як платформа дистанційного навчання в Києво-могилянській Академії, на кафедрі інформатики в Національному педагогічному університеті ім.М.П.Драгоманова, Тернопільському національному педагогічному університеті, Гуманітарно-економічному інституті (м. Запоріжжя), в якості регіональної платформи дистанційного навчання м.Херсона (Херсонський державний університет, Херсонський-економіко-правовий інститут, Південноукраїнський регіональний інститут післядипломної освіти педагогічних кадрів в м.Херсоні, Херсонський Академічний ліцей при ХДУ, гімназія №3, Ліцеї журналістики, права і бізнесу) [17] і деяких інших навчальних закладах країни.

Відомо, що сьогодні кожний вчитель незалежно від предмету, який ним викладається, повинен володіти компетентностями в галузі використання в своїй професійній педагогічній діяльності інструментів і засобів ІКТ. Система дистанційного навчання може в деякому розумінні виконувати роль *мета-інструменту*; надавати широкі можливості не тільки інтеграції інструментів і різноманітних матеріалів з різних джерел, але, перш за все координації і упровадження максимально прозорим чином різноманітних аспектів *традиційного*, *електронного і дистанційного* навчання.

Міркуючи про дистанційні курси, що розробляються за допомогою Интернеттехнологій, можна говорити про цілий спектр і широке різноманіття їх типів і моделей (про це мова піде нижче), але, в контексті міркувань важливо підкреслити, що роль електронного курсу, що підтримує шкільну (вузівську) дидактику, дещо інша, ніж дистанційного інтернеткурсу, розрахованого на самостійне навчання користувачів. Тому від вчителя потрібне володіння компетентностями в області дистанційного навчання в достатньо широкому *діапазоні (Компетентності в галузі педагогіки, психології і нових педагогічних технологій,* 

**Дистанційне навчання з використанням системи MOODLE: теоретичний і практичний аспект**

*Компетентності в галузі інформаційно-комунікаційних технологій і вживання їх в освіті, Компетентності в галузі Інтернет-технологій*) [9, 10, 11].

*Зміст навчання майбутніх вчителів дистанційного навчання повинен бути диференційований залежно від напряму і профілю* (інформатичного і неінформатичного, гуманітарного, природничо-математичного), а також братися до уваги колишня підготовка студентів*.*

Випускник неінформатичної педагогічної спеціальності повинен у процесі своєї освіти одержати відповідний рівень *знань* і *умінь* (*технічних* і *педагогічних), для успішного використовування в* своїй професійній діяльності дистанційних форм навчання на рівні користувача, автора-розробника курсів, викладача-тьютора і адміністратора в описаному вище розумінні. Можна також стверджувати, що ефективність навчання залежить від форм навчання, перш за все дистанційних, і інноваційних методів, в першу чергу *методу проектів у навчанні у співробітництві*.

На основі порівняльного аналізу кількох систем можна зробити висновок, що система CLMS MOODLE практично нічим не поступається кращим зразкам комерційних систем такого типу. Тому для початкового етапу впровадження технологій електронного, і зокрема дистанційного, навчання може бути вибрана саме ця система.

У процесі роботи з курсом викладач з відповідними правами має нагоду змінити шаблон курсу без втрати введеного змісту курсу. Повний звіт реєстрації студентів, використовування навчальних ресурсів, виконання завдань, участь в обговореннях запропонованих тем, дозволяє контролювати учбовий процес, своєчасно вносити необхідні корективи і зміни. Розробка навчального курсу виконується поетапно шляхом додавання, конфігурування і наповнення змістом необхідних елементів курсу – навчальних модулів.

Оцінювання рівня знань і умінь студентів під час роботи з курсом в системі MOODLE здійснюється завдяки широкому спектру різноманітних інструментів, використання яких дозволяє на здійснення оцінки навчальних результатів як в автоматизованому режимі (*Тести, Тести Hot Potatoes Quiz, Урок* і ін.) або перевірку і оцінювання виконання завдання безпосередньо вчителем (*Завдання, Робочий зошит, Семінар* тощо). Для здійснення більш об'єктивного оцінювання в системі тестування забезпечується можливість використовування питань різних типів: а)питання закритого типу Так/Ні; б)питання закритого типу з одним варіантом правильної відповіді; в)питання закритого типу, що передбачають можливість вибору декількох варіантів правильних відповідей; г)питання на встановлення відповідності між словами (виразами); д)відкриті питання типу "*Коротка відповідь*"; ж)питання на введення числової відповіді, з)есе (нарис, оповідання) тощо.

Значна кількість параметрів тестових завдань дозволяє достатньо повно контролювати процес тестування. Наприклад, при проходженні тесту може бути використано кілька спроб, кожна з яких автоматично фіксується. Оцінювання може здійснюватися за наслідками першої спроби, останньої спроби або як середнє арифметичне всіх використаних спроб тестування. Викладач має нагоду переглядати відповіді студентів на кожне тестове завдання або відразу все. Для подальшого аналізу результати і статистика проходження тестових завдань зберігаються в базі системи, а також можуть бути скопійовані або вислані на адресу е-mail викладача у вигляді текстового файлу або у вигляді електронної таблиці.

Окрім використання тестових завдань і автоматичного оцінювання виконання студентами тестів в системі передбачена можливість отримання детальних звітів, що стосуються різних аспектів не тільки тестування, але і всієї навчальної діяльності студентів (активність, час, присвячений на ознайомлення з окремим ресурсом, уроком або на весь курс конкретного студента або всієї групи і т.д.). Такий моніторинг і збір статистичних даних є додатковою ефективною і об'єктивною допомогою при всебічному оцінюванні результатів навчальної діяльності і проектуванні подальшої індивідуальної траєкторії навчання.

#### **Закінчення**

Таким чином, система дистанційного навчання MOODLE, яка є описана в статті і основана на ідеях конструювання знання, може ефективно підтримувати всі основні

#### **© Смирнова-Трибульска Є.М.**

комплементарні розумові процеси, такі як асиміляція, акомодація, рівновага і нерівновага і використовуватися на всіх етапах навчання. Дослідження, що були проведені і описані в [9], підтверджують гіпотезу про доцільність і обгрунтованість застосування системи MOODLE в навчальному процесі та самоосвіті, а відкритий доступ та принципи розповсюдження на засадах GNU/GPL і нескладність інсталювання, обслуговування і використання системи впливають на досить широке розповсюдження в світі. Наступний етап досліджень буде присвячений детальнішому аналізу та пошуку методичних та практичних розв'язувань питань в галузі дистанційного навчання предметів природничо-математичного профілю та використанню системи MOODLE в безперервній освіті та самонавчанні вчителів.

### *ЛІТЕРАТУРА*

- 1. Державна національна програма "*Освіта" (Україна ХХІ століття*). К.: Райдуга, 1994. 61с.
- 2. Закон України "*Про концепцію національної програми інформатизації"* від 4 лютого 1998 року № 75/98-ВР // Відомості Верховної Ради України. – 1998. – №27–28. – с.182.
- 3. Закон України "*Про національну програму інформатизації*" від 4 лютого 1998 року №74/98- ВР // Відомості Верховної Ради України. – 1998. – № 27–28. – ст.181.
- 4. Концепція розвитку дистанційної освіти в Україні. Затверджено Постановою МОН України 20 грудня 2000 р. – К.: НТУ "КПІ", 2000.–12 с.
- 5. *Пиаже Ж.* Психология интеллекта. В кн.: Избранные психологические труды. М., Просвещение, 1969.
- 6. *Пейперт С.* Переворот в сознании: дети, компьютеры и плодотворные идеи. М.: Педагогика, 1989.
- 7. Теория и практика дистанционного обучения: учебное пособие для студ. высш. учеб. заведений / [Полат Е.С., М.Ю.Бухаркина, М.В.Моисеева и др.; Под ред. Полат Е.С. – М.: Издательский центр "Академия", – 2004. – 416 с.
- 8. *Смирнова-Трибульска Є., Копочек Р., Вілльманн Д.* Теоретичні та практичні аспекти використання інформатичних засобів Open Source в дистанційному навчанні // Науковий часопис НПУ ім.М.П.Драгоманова, серія №2. "Комп'ютерно-орієнтовані системи навчання": редкол. під. кер. М.І.Жалдака – Київ: НПУ ім.М.П.Драгоманова.-№4(11)-2006. – С.13-24.
- 9. *Смирнова-Трибульска Є.М.* Деякі результати досліджень в галузі використання дистанційних форм навчання в підготовці, післядипломній освіті та професійній діяльності вчителів на Херсонщині // Науковий часопис НПУ ім.М.П.Драгоманова, серія №2. "Комп'ютерноорієнтовані системи навчання": редкол. під. кер. М.І.Жалдака - Київ: ім.М.П.Драгоманова. – №5(12). – 2007. – С. 13-27.
- 10. *Смирнова-Трибульска Є.М.* Інформаційно-комунікаційні технології в професійній діяльності вчителя. Посібник для вчителів. Херсон: Видавництво Айлант, 2007. – 565 с.
- 11. *Смирнова-Трибульска Є.М.* Дистанційне навчання з використанням системи MOODLE. Навчально-методичний посібник. Херсон: Видавництво Айлант, – 2007. – 465 с.
- 12. *Dougiamas, M. and Taylor, P.C.* (2003) Moodle: Using Learning Communities to Create an Open Source Course Management System. Proceedings of the EDMEDIA 2003 Conference, Honolulu, Hawaii.
- 13. *Hojnacki L.* Bliskie kontakty ze zdalnym nauczaniem. Miejsce platformy zdalnego nauczania w stacjonarnym kształceniu nauczycieli [w:] Informatyczne przygotowanie nauczycieli. Internet w procesie kształcenia, J.Migdałek (red.), B.Kędzierska. Kraków 2004.
- 14. *Juszczyk S.* Edukacja na odległość. Kodyfikacja pojęć, reguł i procesów. W-wo Adam Marszałek, Toruń, 2002. – 241 s.
- 15. *[Leżański J.](http://www.eduskrypt.pl/index.php?autor=101)* Platforma e-learningowa jako narzędzie wspomagające proces uczenia się − nauczania matematyki (część I, II), kwartalnik "Matematyka i Komputery", Czasopismo Grupy Roboczej SNM 2005, Wilkowice, Wydawnictwo *Dla szkoły*, 2005, nr 22, s.9-12, nr 23, s.4-7
- 16. [www.moodle.org](http://www.moodle.org/),
- 17. [www.ucheba.ks.ua](http://www.ucheba.ks.ua/)

#### **Інформаційні системи в освіті**

## **УДК 004:371.315.6**

## *МЕТОД ПРОЕКТІВ НА УРОКАХ ІНФОРМАТИКИ – СПОСІБ РОЗВИТКУ ІНФОРМАЦІЙНОЇ КОМПЕТЕНТНОСТІ УЧНІВ*

## **Старих О. Херсонській Академічний ліцей при ХДУ**

*Найбільш ефективно інформаційна компетентність учнів формується при сумісному виконанні трьох умов: проблемного навчання, використання мультимедійних технологій і методу проектів. Нетрадиційні уроки, зокрема метод проектів, допомагають не тільки сформувати певний набір знань, але і збудити в дітях прагнення до самоосвіти, реалізації своїх здібностей.*

*Information competence forms most effectively by pupils under joint execution of three conditions: problem-solving education, using of multimedia technologies and drafts method. Untraditional lessons that are conducted in Kherson Academical Lyceum help to arouse children's longing to self-education, realization of their abilities.*

Херсонський Академічний ліцей при ХДУ – багатопрофільний учбовий заклад з розвиненою структурою. Учні 9-11 класів займаються в ліцеї за однією з 14 спеціальностей. Профільне навчання передбачає створення гнучкої системи спеціалізованої підготовки учнів, в якій особлива увага приділяється розвитку інформаційної культури ліцеїстів. Учитель, який працює в багатопрофільній школі, повинен забезпечувати:

- варіативність і особистісну орієнтацію освітнього процесу;
- практичну спрямованість навчання, освоєння проектно-дослідницьких і комунікативних методів.

Тенденції розвитку суспільства, сучасні освітні стандарти вимагають наявність у людини здатності ефективно працювати з інформацією, починаючи вже з початкової школи – тобто інформаційної компетентності.

Сучасна педагогічна наука визначає інформаційну компетентність як інтегративне утворення особистості, яке віддзеркалює її здатність до визначення інформаційної потреби, пошуку інформації та ефективної роботи з нею у всіх її формах та представленнях – як в традиційній, друкованій формі, так і в електронній формі; здатності щодо роботи з комп'ютерною технікою та телекомунікаційними технологіями, та здатності щодо застосування їх у професійній діяльності та повсякденному житті. Таким чином, інформаційна компетентність є сукупністю трьох компонент: інформаційна компонента (здатність ефективної роботи з інформацією у всіх формах її представлення); комп'ютерна або комп'ютерно-технологічна компонента (що визначає уміння та навички щодо роботи з сучасними комп'ютерними засобами та програмним забезпеченням); компонента застосовності (яка визначає здатність застосовувати сучасні засоби інформаційних та комп'ютерних технологій до роботи з інформацією та розв'язання різноманітних задач).

Найбільш ефективно інформаційна компетентність учнів формується при сумісному виконанні трьох умов: проблемного навчання, використання мультимедійних технологій і методу проектів. Нетрадиційні уроки, зокрема метод проектів, допомагають не тільки сформувати певний набір знань, але і збудити в дітях прагнення до самоосвіти, реалізації своїх здібностей.

Маючи досвід викладацької роботи, автор дійшов висновку, що метод проектів є найбільш оптимальним методом навчальної діяльності.

Джерелом мотивації роботи учнів при створенні проектів є можливість використання сучасних видів обробки інформації, актуалізація отриманих раніше знань, застосування комп'ютера як засобу рішення власних конкретних завдань (наприклад, комп'ютерне

#### **© Старих О.**

оформлення наукових робіт, створення презентацій або організація комп'ютерного експерименту для наочного супроводу доповіді і т.д.)

В основі методу проектів лежить розвиток пізнавальних навичок учнів, уміння самостійно конструювати свої знання, орієнтуватися в інформаційному просторі, розвиток критичного і творчого мислення. Метод проектів – це шлях пізнання, спосіб організації процесу пізнання. Тому, якщо ми говоримо про метод проектів, то маємо на увазі спосіб досягнення мети через детальну розробку проблеми (технологію), яка повинна завершитися цілком реальним, відчутним практичним результатом, оформленим тим або іншим чином. Цей результат можна побачити, осмислити, застосувати в реальній практичній діяльності. Щоб добитися такого результату, необхідно навчити дітей самостійно мислити, знаходити і вирішувати проблеми, використовуючи знання з різних областей, уміння прогнозувати результати і можливі наслідки різних варіантів рішення, уміння встановлювати причиннонаслідкові зв'язки.

Основні вимоги до використання методу проектів:

- 1. Наявність значущого в пізнавальному сенсі завдання, що вимагає інтегрованого знання.
- 2. Практична і теоретична значущість результатів.
- 3. Самостійна (індивідуальна, парна, групова) діяльність учнів.
- 4. Збір, систематизація і аналіз отриманих даних.
- 5. Підведення підсумків, оформлення результатів, їх презентація.

У поточному навчальному році ліцеїстам 11 класів було запропоновано створення мультимедійних проектів на вибрану тему (5 тем з інформатики і 1 вільна тема) та їх оформлення відповідно до вимог курсової роботи. Робота розрахована на учнів, які займаються інформатикою 2 години на тиждень (в умовах ліцею – це спарені уроки по 1 год. 20 хв.) і займає 8 аудиторних годин з передбаченими домашніми завданнями. Дуже важливу роль у проектній діяльності учнів ми відводимо не тільки аналізу матеріалу з обраної теми, але і закріпленню навичок форматування текстових документів, повторенню правил оформлення курсових робіт, що, поза сумнівом, позначається надалі на якості оформлення курсових і МАНівських робіт 11-классников.

Основні освітні цілі проекту:

- познайомити учнів з поняттям проекту, проектній діяльності її етапами, видами;
- закріпити (повторити) навички роботі з додатками Microsoft Office;
- активізувати пізнавальну діяльність учнів. Робота над проектом починається зі складання розгорнутого плану:

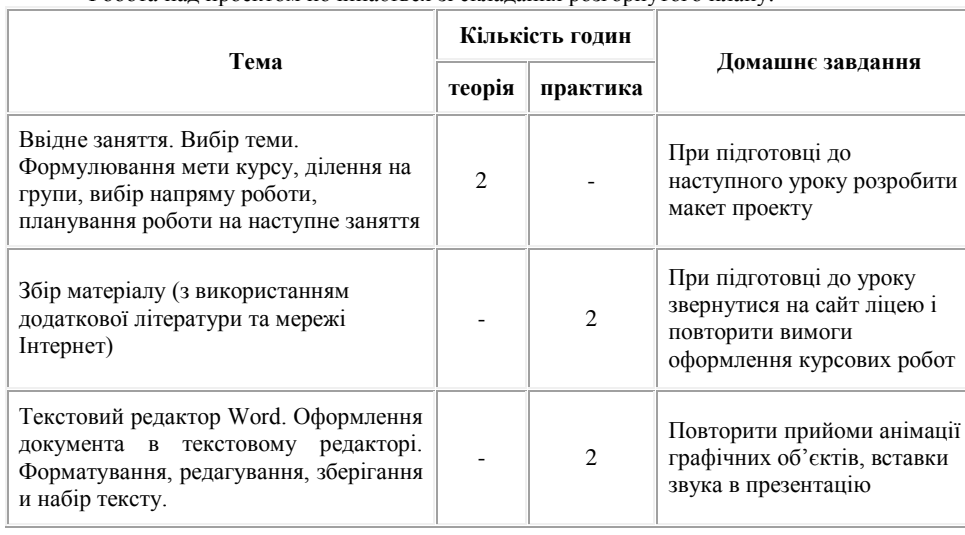

### **Метод проектів на уроках інформатики – спосіб розвитку інформаційної компетентності учнів**

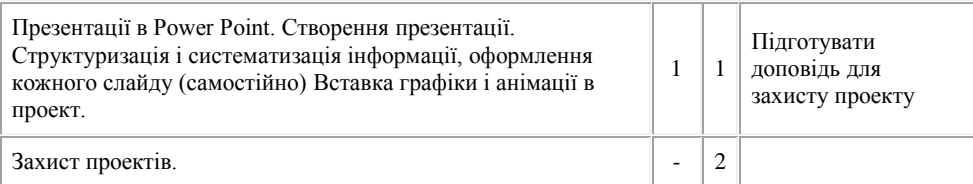

Особлива увага приділяється виконанню домашніх завдань. Домашні завдання повинні підтримувати і розширювати навчання, тому основна робота повинна проходити в класі. Оскільки учні самі складають план роботи над проектом, то домашнє завдання носить рекомендаційний характер. Проте, досвід показує, що діти охоче виконують частину завдання вдома і навіть "ледарі" починають приносити на урок дискети з набраним текстом, макети малюнків тощо.

Репрезентуючи власний досвід роботи, автор пропонує розробку теми "Комп'ютерні віруси і антивірусні програми" з використанням методу проектів. Відмінність даного методу від звичайного загальноосвітнього полягає в тому, що:

1. Підготовка до уроків здійснювалася самостійно кожним учнем через пошук, аналіз і систематизацію інформації.

2. Тема розкрита у формі індивідуальних презентацій;

3. В ході системного аналізу матеріалу розроблена "Пам'ятка для користувача ПК" (Таблиця 1).

Таблиця 1.

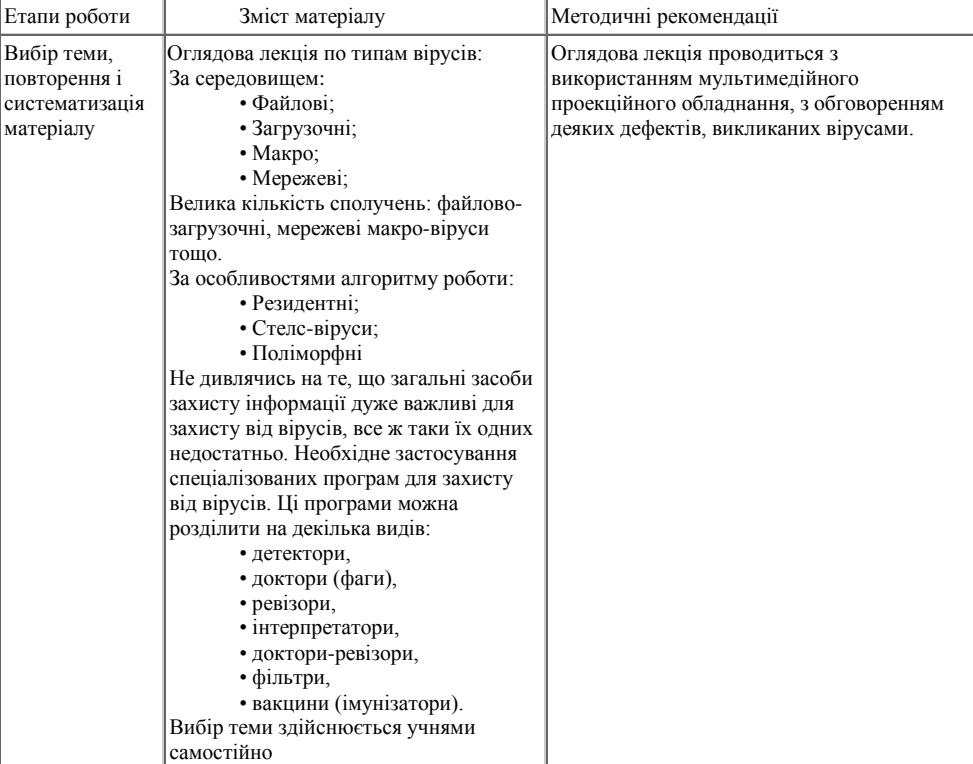

## **© Старих О.**

## Продовження таблиці 1.

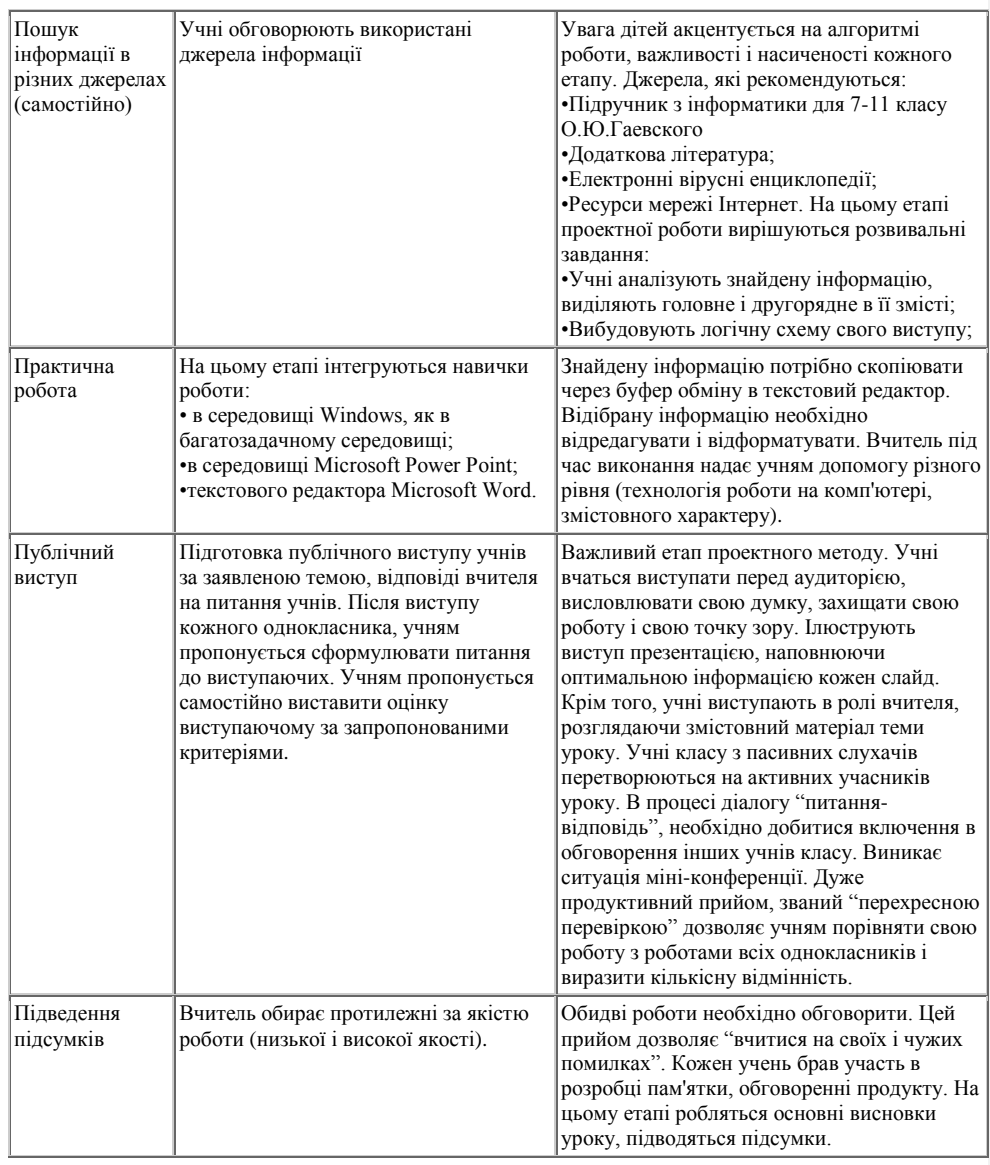

У поточному навчальному році після захисту проектів було проведено тестування 11 классников з теми "Форматування текстових документів" з метою відстежування динаміки результатів в порівнянні з їх результатами в 10 класі при вивченні цієї ж теми. Результати учнів відображені в таблицях і на діаграмі.

#### **Метод проектів на уроках інформатики – спосіб розвитку інформаційної компетентності учнів**

Таблиця 2.

### **Успішність ліцеїстів 10 класу при вивченні теми "Форматування текстових документів"**

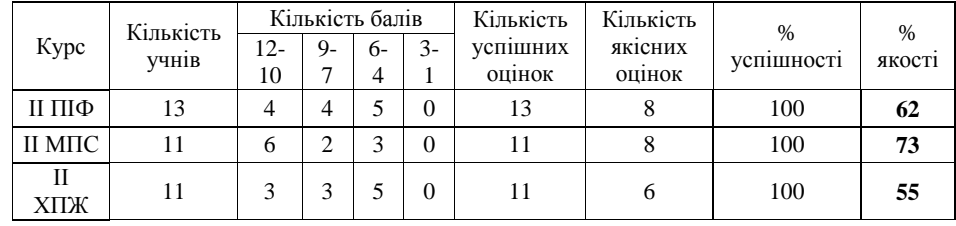

Таблиця 3.

## **Успішність учнів 11 класу при тестуванні з теми "Форматування текстових документів"**

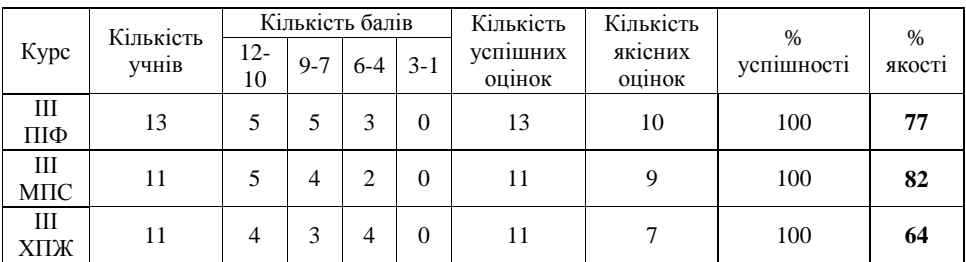

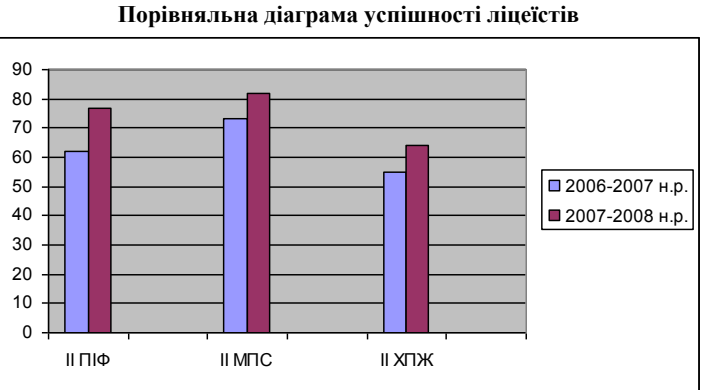

Слід також відзначити, що у ліцеїстів в процесі роботи виробилися наступні корисні

навички:

• уміння висловлювати свою точку зору, вести аргументовану розмову;<br>• сформувалися навички роботи з різними джерелами інформації;

• сформувалися навички роботи з різними джерелами інформації;<br>• сформувалося уміння виліляти головне, вілбирати потрібний ма

• сформувалося уміння виділяти головне, відбирати потрібний матеріал, працювати за планом;

• уміння вести учбовий діалог, відстоювати свою точку зору. Головне ж завдання роботи над проектами – це розвиток інтелектуальних і творчих здібностей учнів, розвиток навичок мислення високого рівня.

#### **© Старих О.**

Проектне мислення необхідне дорослим і дітям. Його необхідно спеціально пробуджувати, планомірно розвивати і дбайливо культивувати. Сьогодні навіть для того, щоб просто вижити, не говорячи вже про те, щоб вести більш менш гідне людини існування, ми повинні сміливо йти назустріч новому. Тобто бути здатними проектувати нашу взаємодію невпинно і миром, що непередбачувано змінюється. Це означає, що нам потрібно вчитися безперервно і безупинно. Життя вимагає від нас, щоб кожне нове завдання, яке ми даємо нашим учням, було б до якогось ступеня новим і для нас. Звернене до нас, воно повинне бути завданням на удосконалення учбового процесу, на розвиток нашої здатності вирішувати нові педагогічні проблеми і переносити знайдені принципи рішення на інші об'єктні області і проблемні ситуації.

Проектний підхід значною мірою задовольняє такого роду вимогам. Він застосовний до вивчення будь-якої шкільної дисципліни і особливо ефективний на уроках, що мають за мету встановлення міжпредметних зв'язків. Метод проектів сприяє активізації всіх сфер особистості учня, його інтелектуальної і емоційної сфер і сфери практичної діяльності, а також дозволяє підвищити продуктивність навчання, його практичну спрямованість. Проектна технологія націлена на розвиток особи школярів, їх самостійності, творчості. Вона дозволяє поєднувати всі режими роботи: індивідуальний, парний, груповий, колективний, а інформатика – це предмет, який здатний акумулювати в собі необмежені можливості.

#### *ЛІТЕРАТУРА*

- 1. Паламарчук Л.Н. Проектный метод как одно из педагогических условий, способствующих формированию информационной компетентности учащихся // Интеграция методической (научно-методической) работы и системы повышения квалификации кадров. Материалы VII Всероссийской научно-практической конференции: В 6ч. Часть 3 / Ин-т доп. Проф.образ.пед.раб.; Отв.ред. Д.Ф.Ильясов. – Челябинск: изд-во ИИУМЦ "Образование",  $2006. - C. 254-256.$
- 2. Новые педагогические и информационные технологии в системе образования: Учебное пособие / Е. С. Полат, М. Ю. Бухаркина, М. В. Моисеева, А. Е. Петров; под ред. Е. С. Полат. – М.: Издательский центр "Академия", 1999.
- 3. Заир-Бек Е. С., Казакова Е. И. Педагогические ориентиры успеха. СПб., 1995.

**Інформаційні системи в освіті**

**УДК 004.45:378.147:51**

## *НОВІ ПІДХОДИ ДО РОЗРОБКИ НАВЧАЛЬНОГО ПРОГРАМНОГО ЗАБЕЗПЕЧЕННЯ ДЛЯ СТУДЕНТІВ МАТЕМАТИЧНИХ СПЕЦІАЛЬНОСТЕЙ*

## **Толкунов С.М. Херсонський державний університет**

*Автором статті наведено основні підходи та принципи створення навчального програмного забезпечення у контексті дистанційної освіти. В основі цих підходів використовуються інтелектуальні навчальні системи, що надають викладачу широкий спектр можливостей індивідуалізації та диференціації навчання.* 

*In the article author describes basic principles and approaches for developing of educational software in context of distance education. Basic element of software is intelligent tutoring system, which provides wide range of possibilities for personalizing and differentiation of education.*

Із розвитком нової парадигми освіти тісно пов'язані нові форми навчання, які раніше не використовувались. Разом із очною та заочною формою у ВНЗ дедалі частіше використовують дистанційну форму (за допомогою Internet або Intranet). Відсутність стандартів та уніфікованого підходу до створення систем дистанційного навчання (далі СДН) в Україні впливає не лише на ринок таких програмних продуктів але й на якість дистанційної освіти. Одним з шляхів вирішення проблеми якості навчання є створення окремих педагогічних програмних засобів для кожного предмету. Але цей процес є дуже витратним як з огляду на матеріальні, так і на людські ресурси. Отже, постає питання розробки технології, яка б задовольняла і користувачів і програмістів СДН. У даній статті автором наведено принципи, яких треба дотримуватися під час проектування систем такого роду.

Спираючись на закордонний досвід розглянемо поняття "інтелектуальна навчаюча система" (Intelligent tutoring system) та доповнимо її більш широким набором функцій, необхідних для вивчення дисциплін природничо-математичного напряму. Такі системи також називають системами штучного інтелекту або навчальними експертними системами.

Як відомо "інтелектуальна навчаюча система" (ІНС) пропонує індивідуалізоване навчання або інструктування. Кожна ІНС повинна мати:

- інформацію з галузі знань (експертний модуль);
- інформацію про студента (студентський модуль);
- інформацію про навчальні стратегії (навчальний модуль).

Інформація з галузі знань обумовлюється навчальним планом курсу, інформація про студента складається із того, яким чином він розв'язує задачі та які помилки при цьому допускає, інформація про навчальні стратегії посилається на способи та методи викладання матеріалу.

Ці основні компоненти ІНС були представлені Сліманом і Хартлі (Derek H. Sleeman and J.R. Hartley) [1]. Мета кожної ІНС – ефективно поєднати ці три складові. Деякі дослідники додають до цих складових інтерфейс користувача, але саме він може бути уніфікований для однієї предметної галузі.

Таким чином під час побудови педагогічних програмних засобів найважливіше описати базу знань та можливу поведінку експерта, студента та інструктора. ІНС перевіряє засвоєння матеріалу через розв'язування задач. При цьому система вибирає задачу з бази даних, порівнює процес її розв'язування із еталонними і видає результат, базуючись на відмінностях розв'язання. Після результату система оновлює вміння і навички студента та

#### **© Толкунов С.М.**

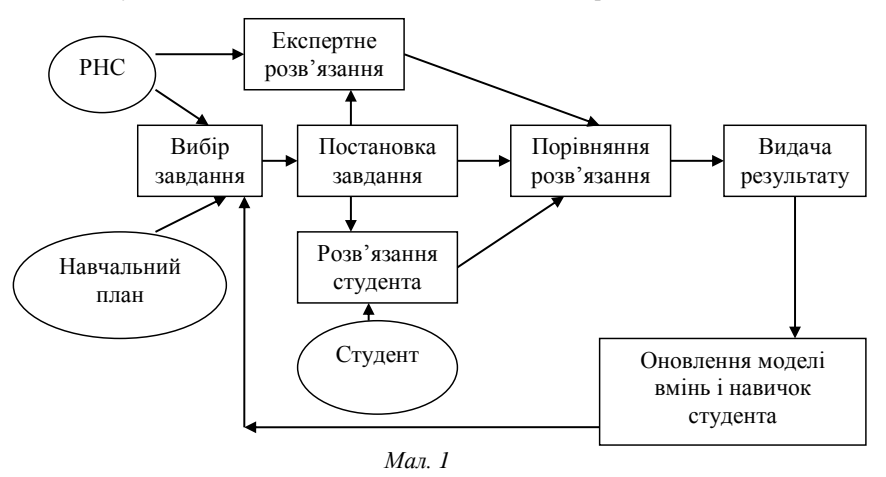

повторює цю процедуру. Якщо студент засвоїв попередній матеріал, система вибирає теми з навчального плану для подальшого навчання. Схематично цей процес показано на мал. 1.

Існує багато типів ІНС, але всі вони мають:

- точно розуміти структуру вмінь і навичок студента;
- систему діагностики поведінки студента;
- вибирати наступний крок у навчанні;
- розуміти відповідність розв'язання задач навчальному матеріалу;
- надавати коментарі.

Спираючись на дані критерії ми виділимо основні модулі інтелектуальної навчальної системи з метою її адаптації до розміщення у Internet/intranet мережах.

Існують два типи модулів: каркасний та організаційний. До каркасного модулю можна віднести модуль безпеки, модуль адміністрування, модуль моніторингу та модуль обговорення проблем. Ці модулі є незмінними для будь-якої системи. Якщо спроектувати ці модулі на ситуацію в класі, то модуль безпеки відповідає за ідентифікацію учня вчителем; модуль адміністрування за підготовку вчителя до уроків, перевірку домашніх завдань, тощо; модуль моніторингу допомагає вчителю та завучу контролювати ефективність навчання; модуль обговорення проблем моделює процес учнівських розмов у класі. Для кожного окремо взятого предмету набір організаційних модулів СДН має дещо відрізнятися. Розглянемо необхідні модулі на прикладі шкільного курсу алгебри. Якщо зайти до класу на урок і звернути увагу на учнівські парти, то можна з легкістю скласти список необхідних організаційних модулів:

Підручник. Реалізований у вигляді гіпертекстового документу і є повним електронним аналогом звичайного шкільного підручника. Електронний підручник спрощує підготовку викладачем демонстраційних прикладів для лекційних та практичних занять. Викладач може додати або видалити інформацію з електронного підручника при змінах у навчальному плані або у зв'язку із загальним рівнем предметної підготовки групи. Також останні досягнення в галузі компресії електронних даних дозволяють розміщувати в Internet електронні копії вже існуючих книг.

Збірник вправ. Являє собою набір задач для конкретної предметної області (для алгебри може бути використаний електронний аналог відомого збірника М.Сканаві). Вправи повинні бути якісно структуровані та класифіковані для кожної дисципліни.

Зошит. Основний модуль для роботи як учня так і викладача. Містить в собі вузькоспеціалізовані компоненти для розв'язування задач конкретного предмету. Особливо продуманим має бути інтерфейс зошита, який повинен бути максимально інтуїтивно зрозумілим. Також у зошит доцільно включити елементи перевірки та експертного оцінювання дій користувача. Саме із зошитом має бути пов'язана інтелектуальна навчальна система.

Чернетка. Аналог зошита із відсутністю доступу до нього викладача.

Довідник основних формул. Значно скорочений варіант підручника.

Калькулятор. Звичайний інженерний калькулятор.

Дошка. Реалізується у вигляді зошита із он лайн-доступом як вчителя так і учнів. Прикладом може бути аналог дошки у додатку NetMeeting.

Звичайно цей перелік не є вичерпним. Головним завданням є правильно встановити зв'язки між цими модулями. В інших предметах доречно внести деякі зміни до списку цих модулів, але наприклад "Підручник" і "Зошит" знайдуть своє місце у будь-якій системі. Основна теза цього принципу те, що список модулів повинен базуватися на доробках відповідного розділу шкільної або вищої педагогіки. За 12 років навчання у школі учень настільки звикає до звичних з дитинства понять, що навіть заміна в СДН "Підручника" наприклад на "Учбовий посібник" призведе до елементарного несприйняття інтерфейсу СДН.

Також важливою частиною систем дистанційного навчання є системи тестування. Цей модуль також необхідно включити до системи як гарантію контролю теоретичних знань студентів.

У теперішній час існує велика кількість дистанційних систем тестування, що функціонують на основі web-технологій. Саме такі системи найбільш перспективні, тому й користуються великою популярністю и витісняють усе інше подібне програмне забезпечення.

При розміщенні вищезазначених модулів в мережі Інтернет за основу доцільно вибрати архітектуру клієнт-сервер. Тоді програмою-клієнтом є Web–броузер (Internet Explorer, Netscape Navigator, Opera, Mozilla Firefox). Крім питання сумісності цих броузерів, яке необхідно пам'ятати у процесі проектування існує проблема розміщення даних, з якими працює користувач. Усю інформацію розміщено і збережено на сервері. Клієнт володіє лише засобами для контролю та управління даними. У теперішній час швидкість Інтернету дозволяє зберігати на сервері всю інформацію та не замислюватися над проблемою передачі будь-яких модулів клієнту.

Web-системи тестування працюють за таким же принципом: програма, яка здійснює тестування виконується на окремому комп'ютері (сервері). Сервер пов'язано з іншими робочими місцями, на яких проводиться тестування, в локальній мережі або в Інтернет. Програма тестування реалізовується у вигляді web-додатку, що працює під управлінням webсерверу; при цьому клієнтські комп'ютери працюють із серверним додатком за допомогою броузерів.

За таким принципом роботи можна виділити наступні переваги:

- розміщення робочих місць і серверу не має значення, що значно спрощує процес тестування;
- можливість використання одного серверу на необмежену кількість робочих місць;
- можливість централізованого управління процесом тестування, перегляду результатів тестування.

В усіх СДН можливою проблемою виявляється принцип ідентифікації користувача в системі дистанційного навчання. Сучасні моделі ноутбуків дозволяють вирішити цю проблему, наприклад, за допомогою сканеру для відбитків пальців.

При розробці систем такого роду, на думку автора, одним з найважливіших аспектів є так званий принцип ортогональності.

Цей принцип є дуже важливим під час проектування систем, які легко піддаються розширенню та модифікації. Цей принцип найчастіше є прихованим достоїнством інших методик проектування але у СДН варто приділити йому більшого значення.

#### **© Толкунов С.М.**

Термін ортогональність запозичений з геометрії. Дві лінії є ортогональними, якщо вони перетинаються під прямим кутом, наприклад, вісі координат на графіку. В термінах векторної алгебри дві такі лінії є незалежними. Якщо рухатися паралельно осі X уздовж однієї лінії, то проекція рухомої точки на іншу лінію не змінюється. Цей термін уведено до інформатики для позначення деякого різновиду незалежності або незв'язаності.

Ортогональність тісно пов'язана з принципом DRY (don't repeat yourself) – "не повторюй самого себе", що описано у [5]. Використовуючи цей принцип можна звести до мінімуму дублювання у рамках системи, а за допомогою ортогональності зменшити взаємозв'язок між компонентами системи.

Наведені у статті модулі і принципи побудови навчального програмного забезпечення дозволяють створити таку концепцію створення програм, за якою можливо створити уніфікований програмний продукт для вивчення математичних університетських дисциплін. Для кожного курсу розробляються експертний, студентський та навчальний модуль, які утворюють ядро системи. Інтерфейс системи та принципи її роботи залишаються незмінними. Це сприятиме підвищенню якості навчання та кращому засвоєнню навчального матеріалу.

У майбутньому автором передбачається створення навчального програмного забезпечення, базуючись на цих підходах та принципах по курсу "Теорія чисел" для студентів математичних спеціальностей.

### *ЛІТЕРАТУРА*

- 1. Hartley J., Sleeman D. Towards more intelligent teaching systems // International Journal of Man-Machine Studies 2, 1973, 215-236.
- 2. Psotka Joseph, Mutter Sharon A. Intelligent Tutoring Systems: Lessons Learned. Lawrence Erlbaum Associates. – Lawrence Erlbaum Associates. 1988. 576 p.
- 3. Биков В.Ю. Теоретико-методологічні засади створення і розвитку сучасних засобів та етехнологій навчання // Розвиток педагогічної і психологічної наук в Україні 1992-2002. Збірник наукових праць до 10-річчя АПН України / Академія педагогічних наук України. – Частина 2. – Харків: "ОВС", 2002. – С. 182-199.
- 4. Співаковський О.В. Теоретико-методичні основи навчання вищої математики вчителів математики з використанням інформаційних технологій: Дис. … докт. пед. наук: 13.00.02 / О.В.Співаковський; НПУ ім. М.П.Драгоманова. – К., 2004. – 534 с.
- 5. Співаковський О.В., Круглик В.С. Технології розробки програмних засобів, які підтримують компонентно-орієнтований підхід // Комп'ютерно-орієнтовані системи навчання: Зб. наук. пр. Випуск 9 / НПУ ім. М.П. Драгоманова. – К., 2005.
- 6. Хант Эндрю, Томас Дэвид. Программист-прагматик. Путь от подмастерья к мастеру. Питер Пресс, 2007. – 288 с.

#### **Інформаційні системи в освіті**

## **УДК 004:378.14**

## *ВИКОРИСТАННЯ СУЧАСНИХ ІНФОРМАЦІЙНИХ ТЕХНОЛОГІЙ ТА КОМАНДНОЇ РОБОТИ СТУДЕНТІВ У ВИКЛАДАННІ НАВЧАЛЬНОГО КУРСУ "УПРАВЛІННЯ ІНФОРМАЦІЙНИМИ ТЕХНОЛОГІЯМИ У ВИЩИХ НАВЧАЛЬНИХ ЗАКЛАДАХ"*

## **Федорова Я.Б. Херсонський державний університет**

*Автор представляє статтю, що розкриває можливості використання новітніх інформаційних технологій та командної роботи студентів для дисциплін, які викладаються в університетах, на прикладі курсу "Управління інформаційними технологіями у вищих навчальних закладах". Метою застосування роботи в мікрогрупах є забезпечення практики та розвитку ефективних командних умінь та критичного мислення у студентів, а також поглиблення практичних навичок роботи з інформаційними технологіями та комп'ютерною технікою, теоретичних та прикладних знань в галузі менеджменту через дискусії та навчання.*

*Authors present the article, exposing possibilities of the use of new information technologies and command work of students for subjects which are taught in universities, on the example of course "Information technologies management in higher educational establishments". The purpose of application of work in microgroups is providing practice and development of effective command abilities and critical thinking for students, and also improvement of practical skills in information technologies and computer technique, theoretical and applied knowledges in management by a discussion and teaching.*

Інформаційні технології навчання, як система сучасних інформаційних методів і засобів цілеспрямованого створення, зберігання, опрацювання, подання і використання даних і знань, що спрямована на удосконалення навчального процесу з найменшими витратами, відкривають широкі можливості для їх використання в системі вищої освіти. Це пов'язано з тим, що нові інформаційні технології мають значні дидактичні можливості для підвищення рівня пізнавальної активності студентів.

Застосування нових інформаційних технологій при вивченні всіх без винятку предметів дозволяє вирішувати проблеми інформатизації і гуманізації навчального процесу, інтеграції навчальних предметів і диференціації навчання, надання навчальній діяльності дослідницького, творчого характеру. Доказом цього твердження служить розроблена авторами методика викладання з використанням інформаційних технологій такої навчальної дисципліни, як "Управління інформаційними технологіями у ВНЗ".

Залучення до змісту курсу "Управління інформаційними технологіями у ВНЗ" сучасних інформаційних технологій дозволило сформувати у студентів різних факультетів та спеціальностей (це студенти фізико-математичного та економічного факультетів, факультету дошкільної та початкової освіти) знання, вміння та навички, необхідні для ефективного використання засобів сучасної інформаційної технології у своїй майбутній професійній діяльності, для управління основними бізнес-процесами підприємств; розуміти роль інформації як основного джерела прийняття управлінських рішень; знати теоретичні основи та практичні аспекти системи менеджменту, заснованої на використанні інформаційнокомунікаційних технологій, що дозволяють забезпечити прискорений доступ до інформації; вміти систематизувати базові дані та організувати на їх основі звіти; володіти навичками роботи в інформаційно-аналітичній системі управління вищими навчальними закладами.

### **© Федорова Я.Б.**

Автори хотіли б поділитися набутим досвідом і представляють цю статтю, що розкриває можливості використання інформаційних технологій для дисциплін, які викладаються у вищих навчальних закладах, на прикладі курсу "Управління інформаційними технологіями у ВНЗ". Курс складається з двох змістових модулів, представлених нижче.

*І змістовий модуль. Тема: Теоретичні основи інформаційного менеджменту.*

#### **Лекційні модулі:**

- 1. Основні типи бізнес-інформації у вищому навчальному закладі та проблеми, пов'язані з її функціонуванням.
- 2. Види та джерела бізнес-інформації вищого навчального закладу.
- 3. Вплив інформаційних технологій (ІТ) на ключові активи. Ефективність управління інформаційними технологіями та її критерії.
- 4. Алгоритм взаємодії корпоративного управління та управління ІТ.
- 5. Характеристика поняття "управління ІТ". Визначення поняття "управління ІТ" та його місце в системі менеджменту
- 6. Матриця структури управління ІТ. Модель структури управління ІТ.

#### **Лабораторні модулі:**

- 1. Законодавча, нормативно-правова та методологічна основи складання штатного розпису вищого навчального закладу.
- 2. Оперативний облік та поточне управління штатним розписом, реалізоване в інформаційно-аналітичній системі.
- 3. Штатний розпис як інструмент аналізу, внутрішнього аудиту та контролю за прийняттям рішень.
- 4. Можливості прогнозування фонду оплати праці та планування штатного розпису на наступний рік засобами інформаційно-аналітичної системи та електронних таблиць EXCEL.
- 5. Формування штатного розпису та робота із зовнішніми користувачами інформації.

**Модуль самостійної роботи:** Створення в учбовій версії інформаційно-аналітичної системи "Університет" економічного факультету з двома кафедрами, на яких згідно штатного розпису заплановано 25 ставок науково-педагогічного складу та 5 ставок учбоводопоміжного складу, з яких зайнято фізичними особами відповідно 23,5 та 4,5 ставки. Дати оцінку ситуації, що склалася, з точки зору Управління інформаційними технологіями у ВНЗ.

#### *ІІ змістовий модуль. Тема: Моделі автоматизації основних бізнес-процесів установи з метою підвищення якості управління.*

#### **Лекційні модулі:**

- 1. Моделі управління якістю підготовки студентів.
- 2. Причини, що обумовлюють необхідність використання інформаційних технологій в діяльності організацій.
- 3. П'ять ключових рішень для перетворення інформаційних технологій в стратегічний актив. Які рішення повинні бути ухвалені.
- 4. Рішення 1: принципи використання ІТ. Рішення 2: архітектура ІТ. Рішення 3: інфраструктура ІТ.
- 5. Рішення 4: потреби в бізнес-додатках. Рішення 5: інвестиції в ІТ і встановлення пріоритетів. Зв'язок п'яти рішень з управління ІТ.
- 6. Передумови створення інформаційно-аналітичної системи управління.

## **Лабораторні модулі:**

- 1. Цілі, завдання та напрями автоматизації навчального процесу в ІАС "Університет".
- 2. Введення та облік в ІАС "Університет" дисциплін, навчальних предметів та інформації, пов'язаної з цим.
- 3. Створення екзаменаційних, залікових та інших контрольних відомостей в інформаційно-аналітичній системі "Університет".
- 4. Заповнення контрольних відомостей.

5. Розрахунок середнього балу успішності студента.

6. Аналітичні можливості ІАС "Університет", що забезпечують ефективний контроль за успішністю студентів.

**Модуль самостійної роботи:** 

Створення в учбовій версії інформаційно-аналітичної системи "Університет" групи студентів 1 курсу, в якій навчаються 7 студентів за кошти державного бюджету та 6 студентів за контрактом. Заповнення контрольних відомостей для студентів цієї групи.

## **Підсумкова тека.**

Контроль знань буде проведений у вигляді творчого конкурсу. Підсумкова форма контролю – **ІСПИТ.**

Природа бізнесу та організації праці в сучасному ринковому середовищі спонукає робітників вміти використовувати інформаційні технології та працювати в команді для досягнення цілей, що стоять перед підприємством. Отже, дуже важливо для майбутнього успіху студентів, щоб вони мали досвід та були здатні працювати в невеликій групі людей, а також вміли представляти результати своєї роботи на сучасному інформаційному рівні. Набуття цих вмінь дає можливості стати ефективним членом групи та лідером у своєму майбутньому бізнесі. Саме тому, автори пропонують, щоб студенти складали іспит з дисципліни "Управління інформаційними технологіями у ВНЗ" в умовах "командної роботи" та бізнес-презентації свого проекту.

Метою проведення іспиту з курсу "Управління інформаційними технологіями у ВНЗ" із застосуванням роботи в мікрогрупах є забезпечення практики та розвитку ефективних командних умінь та навичок критичного мислення у студентів, а також поглиблення практичних навичок роботи з інформаційними технологіями та комп'ютерною технікою, теоретичних та прикладних знань в галузі менеджменту через дискусії та навчання.

Для виконання завдання формуються мікрогрупи по 3, 4 або 5 студентів в команді. Кожна команда відповідає за підготовку проекта та його презентацію засобами Power Point з наступного завдання.

*Завдання на іспит з дисципліни "Управління інформаційними технологіями у ВНЗ":*

- 1. Обрати підприємство (фірму, організацію), що фукціонує та хоча б в деякій мірі використовує в своїй діяльності інформаційні технології.
- 2. Вивчити історію його розвитку, основні бізнес-процеси та особливості функціонування на ринку.
- 3. Побудувати матрицю структури управління інформаційними технологіями обраного підприємства.
- 4. Побудувати модель структури управління ІТ підприємства.
- 5. Провести SWOT-аналіз роботи підприємства (які є можливості, ризики, сильні та слабкі сторони).
- 6. Запропонувати свій, вдосконалений варіант матриці структури управління ІТ, який підвищить ефективність управління ІТ на обраному підприємстві.

В умовах роботи студентів в команді при підготовці проектного завдання існує відповідальність особистості, тобто окремо взятого члена команди, відповідальність команди в цілому та відповідальність викладача та, відповідно, вони мають певні обов'язки і завдання. Розглянемо їх детальніше.

1. *Індивідуальна відповідальність* – це відповідальність кожного члена команди перед іншими членами команди з підготовки проекта, до всіх зустрічей.

*Завдання для кожного з членів команди*: прочитати та проаналізувати матеріали з теми, визначити всі питання, які у вас виникають, підготувати "чорновий" варіант вирішення проблеми або рекомендації, провести дослідження проблем, що при цьому виникають, зібрати докази та навести аргументи, що підтверджують вашу точку зору з теми.

Кожен член команди повинен відповідати за свій внесок в розробку аргументів, підготовку роздаткового матеріалу та реалізацію цілей команди.

#### **© Федорова Я.Б.**

2. *Відповідальність команди* – проводити регулярні, якісні командні зустрічі; максимізувати знання окремих особистостей та команди в цілому; підготувати професійно оформлений роздатковий матеріал.

*Завдання для команди:* всі члени команди повинні брати участь у підготовці до дискусії, в аналізі прикладів, запланованій роботі. Члени команди обмінюються думками під час підготовки, дослідження, дискусії та вивчення. Не покладайте на одного учасника команди всю роботу – кожен повинен приймати активну участь. Підготуйте командний аналіз обраної теми, презентацію та письмовий роздатковий матеріал. Будьте готові всією командою, всім її складом, обговорювати вашу точку зору. Подайте файли в електронному форматі на дискеті (на диску) в папці з назвою теми. На парах сідайте поруч з іншими членами команди для того, щоб ви могли працювати як команда. Пам'ятайте, що ви також вивчаєте командні вміння та ролі.

3. *Відповідальність викладача* – проводити регулярні, якісні командні зустрічі; максимізувати знання окремих особистостей та команди в цілому; провести об'єктивне оцінювання кожного члена команди, що приймав участь в захисті свого проекту на іспиті; ознайомити студентів з методикою оцінювання, для того щоб студенти наперед знали про вимоги, які до них висуваються.

Автори розробили методику об'єктивного оцінювання (таблиця 1), що відображає особливості командного виконання проекту. Пропонуємо виставляти дві оцінки: одну за доповідь, яка подається командою студентів в письмовій формі, та другу – за бізнеспрезентацію кожного окремого члена команди на іспиті. Саме ці дві оцінки формують підсумкову оцінку за виконану роботу і, таким чином, оцінку за іспит.

Для того, щоб вивести середню оцінку за письмову підготовку проекту, необхідно оцінити його за такими критеріями:

- розуміння (інтерпретація) поставленої проблеми (завдання);
- аналіз та оцінювання завдання;
- вираженість основної думки;
- докази;
- зміст проектної роботи.

На середню оцінку кожного окремого члена команди за презентацію проекту впливають такі параметри: основна думка; докази; вступ та заключення; поведінка; постановка голосу; мова тіла; зоровий контакт; аргументи; точка зору опонента.

По кожному з критеріїв виставляється бал, який відбиває рівень майстерності виконання студентом проекту:

2 бали виставляють за низький рівень;

3 бали – задовільний рівень;

4 бали – рівень компетентності;

5 балів – рівень досконалого виконання.

Сума балів за критеріями ділиться на кількість критеріїв, і в результаті маємо середню оцінку за письмовий проект та середню оцінку за його презентацію.

Методика оцінювання проекту подається у таблиці 1.

**Використання сучасних інформаційних технологій та командної роботи студентів …**

**© Федорова Я.Б.**

**Використання сучасних інформаційних технологій та командної роботи студентів …**

**© Федорова Я.Б.**

#### **Використання сучасних інформаційних технологій та командної роботи студентів …**

Таким чином, дуже важливо для майбутнього успіху студентів, щоб вони мали досвід та були здатні працювати в невеликій групі людей, а також вміли представляти результати своєї роботи на сучасному інформаційному рівні. Можна зробити висновки, що набуття цих практичних вмінь, робота в мікрогрупі, тобто "в команді", а також застосування сучасних інформаційних технологій дає можливості стати ефективним членом групи та лідером в своєму майбутньому бізнесі або професії.

### *ЛІТЕРАТУРА*

- 1. Управление ИТ: опыт компаний-лидеров. Как информационные технологии помогают достигать превосходных результатов / Питер Уэйл, Джинн У. Росс. – пер. с англ. – М.: Альпина бизнес Букс, 2005. – 293 с.
- 2. Бєляєв Ю.І, Співаковський О.В. Підсумки створення інформаційно-аналітичної системи в Херсонському державному педагогічному університеті. – Інформаційна інфраструктура вищих закладів освіти, Т.1, Херсонський державний педагогічний університет. – Херсон,  $2000. - C. 1 - 5.$
- 3. Співаковський О.В., Щедролосьєв Д.Є, Федорова Я.Б., Чаловська Н.М., Глущенко О.О., Кудас Н.А. Управління ІТ вищих навчальних закладів: як інформаційні технології допомагають зробити управління ефективним: Методичний посібник. – Херсон: Айлант, 2006. – 356 с.

#### **Інформаційні системи в освіті**

**УДК 004.85:512:371.333**

## *ІНТЕГРОВАНИЙ ПРОГРАМНИЙ ЗАСІБ "АЛГЕБРА, 7 КЛАС"*

## **Шишко Л.С., Черненко І.Є. Херсонський державний університет**

*Програмний засіб "Алгебра, 7 клас" для загальноосвітніх навчальних закладів було створено для комп'ютерної підтримки уроків алгебри у 7 класі загальноосвітньої школи. В даній статті надаються відомості про його призначення та основні характеристики.*

*The software "Algebra, 7 classes" was created for computer support of lessons of algebra in 7 class of general school. In this article the items of information on its purpose and basic descriptions are resulted.*

Сучасний етап інформатизації освіти потребує комп'ютерно-орієнтованих систем навчання для підвищення ефективності уроку математики.

Комп'ютерна підтримка сучасного уроку математики відкриває нові можливості для удосконалення навчання математики, перспективи щодо оновлення методичної роботи вчителя математики, диференціації навчання відповідно до запитів, нахилів і здібностей учнів, збільшення ваги самостійної навчальної діяльності дослідницького характеру, розкриття творчого потенціалу учнів.

Використання новітніх сучасних технологій повинно стати потужним засобом для створення умов підвищення якості знань з математики. Для ефективного використання комп'ютера на уроках математики вчителю-предметнику необхідно мати відповідне програмне забезпечення. Відомі математичні системи в основному підтримують професійну математичну діяльність. Існуючі педагогічні програмні засоби (ППЗ) з математики у більшості своїй допомагають більш ефективно вивчати теоретичний та практичний матеріал, але не дають можливості учням самостійно засвоїти хід розв'язання математичних вправ та задач.

Тому особливе місце у підтримці уроку математики має таке програмне забезпечення, яке підтримує не тільки теоретичну, а й практичну частину курсу математики, дає можливість моделювати хід розв'язування математичної задачі.

Концепція таких педагогічно-орієнтованих систем підтримки практичної діяльності під час вивчення математики викладена в [1-3].

Реалізацією даної концепції займається лабораторія з розробки та впровадження педагогічних програмних засобів науково-дослідного інституту інформаційних технологій Херсонського державного університету. За час роботи лабораторії створено такі педагогічноорієнтовані системи підтримки практичної діяльності для вивчення шкільної алгебри: програмний засіб (ПЗ) "Бібліотека електронних наочностей "Алгебра 7-9 клас" для загальноосвітніх навчальних закладів" (скорочено "БН Алгебра 7-9"), "Програмнометодичний комплекс Терм VII підтримки практичної навчальної математичної діяльності" (скорочено ПМК ТерМ VII), які успішно використовуються вчителями математики середніх навчальних закладів України для підвищення успішності знань з математики.

Основне призначення системи ТерМ – комп'ютерна підтримка практичних занять з математики та самостійної роботи учня під час вивчення теоретичного та практичного матеріалу. ПМК ТерМ VII може використовуватися вчителем на уроці у процесі пояснення методів розв'язування алгебраїчних задач, для проведення самостійних і контрольних робіт, а також для перевірки практичних умінь учнів та вироблення ними навичок алгебраїчних перетворень [4-6].

Основним призначенням програмного засобу "БН Алгебра 7-9" є використання на уроках алгебри у 7-9 класах загальноосвітньої школи або в процесі самостійного вивчення учнями навчального матеріалу для формування відповідних теоретичних знань та практичних умінь у якості наочностей.

БН «Алгебра 7-9» може використовуватися у 2-х варіантах: мережевому варіанті та локальному варіанті. Робота у мережевому варіанті дає можливість учителю використовувати ПЗ у процесі викладання нового матеріалу на уроці, учню використовувати ПЗ для засвоєння навчального матеріалу вдома при самостійному вивченні цього матеріалу, а також використовувати як конспект теоретичного матеріалу уроку при виконанні практичних завдань на уроці або вдома [7].

В БН «Алгебра 7-9» було удосконалено основні програмні модулі ТерМ Графіки, створено додаткові модулі Опорні конспекти, Алгебраїчні задачі, Графічні побудови, Уроки, Калькулятор, а також створено модулі для мережевої роботи. Але в БН «Алгебра 7-9» відсутні модулі Підручник, Задачник, Розв'язувач.

Логічним продовженням роботи колективу розробників лабораторії з розробки та впровадження педагогічних програмних засобів інформаційних технологій ХДУ в цьому напрямку є створення універсальної педагогічноорієнтованої системи підтримки практичної діяльності під час вивчення шкільної алгебри, яка буде включати в себе кращі якості обох розглянутих систем та ефективно використовуватися на всіх етапах навчального процесу.

Основною задачею колективу розробників є створення нового ПЗ "Алгебра, 7 клас" на базі ПЗ "БН Алгебра 7-9" шляхом інтеграції до цього ПЗ програмних модулів ПЗ "Терм 7-9". Наведемо опис функціональності мережевого варіанту нової системи ПЗ "Алгебра, 7

клас".

Мережевий варіант ПЗ "Алгебра, 7 клас" у своєму складі містить робоче місце учителя та робоче місце учня.

Робоче місце учителя містить наступні програмні модулі (ПМ):

- 1. ПМ «Підручник».
- 2. ПМ «Задачник».
- 3. ПМ «Опорні конспекти».
- 4. ПМ «Конструктор уроку».
- 5. ПМ «Графіки».
- 6. ПМ «Середовище розв'язання».
- 7. ПМ «Розв'язувач».
- 8. ПМ «Контроль знань».

Робоче місце учня містить такі програмні модулі:

- 1. ПМ «Урок алгебри».
- 2. ПМ «Графіки».
- 3. ПМ «Середовище розв'язання».
- 4. ПМ «Розв'язувач».
- 5. ПМ «Робочі зошити».

Функціональність перерахованих модулів як складових частин систем ПЗ "БН Алгебра 7-9" та ПЗ "Терм 7-9"описано в [4-8].

У ПЗ "Алгебра, 7 клас" інтерфейс ПМ "Конструктор уроку" адаптовано до нового інтерфейсу шляхом видалення засобів, які переключають класи навчання та додавання команд, що відкривають ПМ "Навчальний посібник", ПМ "Задачник", ПМ "Довідник".

#### **© Шишко Л.С., Черненко І.Є.**

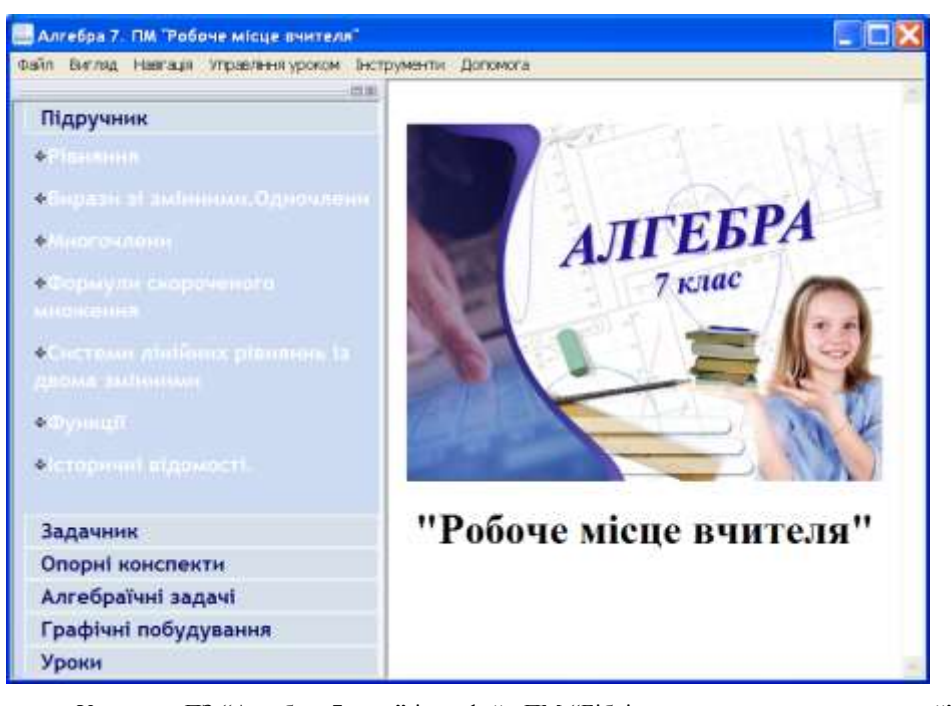

У новому ПЗ "Алгебра, 7 клас" інтерфейс ПМ "Бібліотека електронних наочностей" розширено засобами створення, розсилки, збирання та перевірки практичних завдань у робочих зошитах учнів.

У новій версії ПМ "Розв'язувач" реалізовано функцію збереження задач на жорсткому диску.

У Довіднику розширено функцію *Як це зробити* шляхом створення відеороликів із звуковим супроводженням, які демонструють спосіб виконання кожного розв'язання.

Розширено зміст та функціональність ПМ "Задачник", для кожної текстової задачі створено анімаційний ролик, який має демонструвати сюжет задачі з метою полегшення сприяння учнем змісту задачі.

Адаптувати функціональність ПМ "Графіки" ПЗ "БН Алгебра" до програми 7-го класу з алгебри.

У ПМ "Навчальний посібник" розширено кількість вправ, розділ Історичні відомості проілюстровано фотографіями видатних алгебраїстів, прізвища яких зустрічаються у тексті.

ПМ "Навчальний посібник" та ПМ "Задачник" розширено розділом «Функції» у відповідності до чинної навчальної програми з математики для загальноосвітніх навчальних закладів (12-річна школа), затвердженої МОН України.

Робочі зошити учнів персоніфіковано. Вони зберігаються як на робочому місці учня, так і на робочому місці учителя. На робочому місці учня зберігаються ті робочі зошити, якими бажає користуватися учень. На робочому місці учня зберігаються ті робочі зошити, які містять контрольні завдання (як уже розв'язані, так і підготовлені вчителем для розв'язування).

Свої робочі зошити на своєму комп'ютері учень редагує за допомогою набору команд редагування файлів. Свої зошити на комп'ютері вчителя учень може тільки відкрити для перегляду та закривати.

### *ЛІТЕРАТУРА*

- 1. [Співаковський О.В., Львов М.С., Кравцов Г.М., Крекнін В.А. Педагогічні технології та](http://www/Downloads/Spivakovsky/67.pdf)  [педагогічно орієнтовані програмні системи: предметно-орієнтований підхід //](http://www/Downloads/Spivakovsky/67.pdf) Комп'ютер у [школі й сім'ї. –](http://www/Downloads/Spivakovsky/67.pdf) 2002. – №2(20). – С. 17-21.
- 2. Співаковський О.В., Львов М.С., Кравцов Г.М., Крекнін В.А. Педагогічні технології та педагогічно орієнтовані програмні системи: предметно-орієнтований підхід // Комп'ютер у школі й сім'ї. – 2002. – №3(21). – С. 23-26.
- 3. Співаковський О.В., Львов М.С., Кравцов Г.М., Крекнін В.А. Педагогічні технології та педагогічно орієнтовані програмні системи: предметно-орієнтований підхід // Комп'ютер у школі й сім'ї. – 2002. – №4(22). – С. 24-28.
- 4. Львов М.С. Концепція програмної системи підтримки математичної діяльності. Комп'ютерноорієнтовані системи навчання: Зб. наук. праць. Вип. 7 / К.:НПУ ім. М.П.Драгоманова. – 2003. – С.36-48.
- 5. Львов М.С. Терм VII шкільна система комп'ютерної алгебри // Комп'ютер у школі та сім'ї.  $-2004. - N27. - C. 27-30.$
- 6. Львов М.С. Шкільна система комп'ютерної алгебри ТерМ 7-9. Принципи побудови та особливості використання. Науковий часопис НПУ ім. Драгоманова, серія №2. Комп'ютерноорієнтовані системи навчання: Зб. наук. праць / Редкол. – К.: НПУ ім. Драгоманова. – 2005. –  $N<sub>2</sub>3(10)$ . – C. 160-168.
- 7. Крекнін В.А. Методичні особливості використання середовища розв'язування (СРЗ) у програмно-методичному комплексі (ПМК) "ТERМ". Науковий часопис НПУ ім. Драгоманова, серія №2. Комп'ютерно-орієнтовані системи навчання: Зб. наук. праць / Редкол. – К.: НПУ ім. Драгоманова. – 2005. – №3(10). – С. 111-119.
- 8. Крекнін В.А.. Методичні аспекти використання ПМ "Графіки" у програмному засобі "БН Алгебра 7-9". Географічні інформаційні системи в аграрних університетах (GISAU). Матеріали 2-ої Міжнародної науково-методичної конференції: Зб. наук. пр. – Херсон: Айлант, 2007. – С. 195-203.

## *ВІДОМОСТІ ПРО АВТОРІВ*

**Архіпова Т.Л.,** кандидат педагогічних наук, Херсонський економічно-правовий інститут, м. Херсон.

**Білоусова Л.І.**, професор, кандидат фізико-математичних наук, завідувач кафедри інформатики Харківського національного педагогічного університету ім. Г.С.Сковороди, м. Харків.

**Булат А.В.,** старший викладач кафедри інформатики, заступник директора науководослідного інституту інформаційних технологій, Херсонський державний університет, м Херсон.

**Гарднер Г.,** доктор наук, професор бізнесу та економіки, державний університет штату Нью-Йорк у м. Потсдам.

**Гнедкова О.О.,** асистент кафедри інформатики, науковий співробітник Відділу мультимедійних та дистанційних технологій навчання науково-дослідного інституту інформаційних технологій Херсонського державного університету,м. Херсон.

**Єрмолаєв В.А.,** кандидат фізико-математичних наук, доцент, Запорізький національний університет,м Запоріжжя.

**Жолткевич Г.М.** доктор технічних наук, професор, Харківський національний університет ім. В. Каразіна, м. Харків.

**Зайцева Т.В.,** кандидат педагогічних наук, доцент, Херсонський державний університет, м. Херсон.

**Кеберле Н.Г.,** старший викладач, Запорізький національний університет, м Запоріжжя.

**Козловський Є.О.,** науковий співробітник відділу мультимедійних та дистанційних технологій навчання, науково-дослідного інституту інформаційних технологій Херсонського державного університету, м. Херсон.

**Колгатін О.Г.**, доцент, кандидат технічних наук, доцент кафедри інформатики Харківського національного педагогічного університету ім. Г.С.Сковороди, м. Харків.

**Колгатіна Л.С.**, викладач кафедри інформатики Харківського національного педагогічного університету ім. Г.С.Сковороди, м. Харків.

**Колеснікова Н.В.**, завідувач лабораторії інтегрованих середовищ навчання науководослідний інститут інформаційних технологій, Херсонський державний університет, м. Херсон.

**Кравцов Г.М.**, кандидат фізико-математичних наук, доцент, зав. відділом науководослідного інституту інформаційних технологій Херсонського державного університету, м. Херсон.

**Кравцов Д.Г.,** науковий співробітник відділу мультимедійних та дистанційних технологій навчання, науково-дослідного інституту інформаційних технологій Херсонського державного університету, м. Херсон.

**Кравцова Л.В.,** кандидат технічних наук, доцент кафедри інформатики Херсонського державного університету, м. Херсон.

**Красюк Ю.М.**, кандидат педагогічних наук, доцент кафедри інформатики Київського національного економічного університету ім. Вадима Гетьмана. м. Київ.

**Крекнін В.А.,** кандидат фізико-математичних наук, доцент, старший науковий співробітник науково-дослідного інституту інформаційних технологій Херсонського державного університету, м. Херсон.

**Круглик В.С.,** аспірант Херсонського державного університету, м. Херсон.

**Львов М.С.,** кандидат фізико-математичних наук, доцент, директор науководослідного інституту інформаційних технологій Херсонського державного університету, м. Херсон.

**Львова Н.М.,** молодший науковий співробітник, науково-дослідний інститут інформаційних технологій Херсонського державного університету, м. Херсон.

**Надєєва А.В.,** інженер-програміст лабораторії інтегрованих середовищ навчання науково-дослідного інституту інформаційних технологій Херсонського державного університету, м. Херсон.

**Пацукова Г.В.,** асистент кафедри інформатики Херсонського державного університету, м. Херсон.

**Поворознюк Н.І.,** кандидат технічних наук, доцент, Національний університет харчових технологій, м. Київ.

**Самсонов В.В.,** кандидат технічних наук, професор, Національний університет харчових технологій, м. Київ.

**Сєдов А.О.,** заступник директора департаменту інновацій та трансферу технологій, Міністерство освіти і науки України, м. Київ.

**Сільвестров А.М.,** доктор технічних наук, професор, Національний університет харчових технологій, м. Київ.

**Сінько Ю.І.**, старший викладач кафедри інформатики Херсонського державного університету, м. Херсон.

**Сметанюк Л.В.,** асистент кафедри інформатики, Херсонського державного університету, м. Херсон.

**Смирнова-Трибульска Є.М.,** доцент, кандидат педагогічних наук, Херсонський економічно-правовий інститут, м. Херсон.

**Співаковський О.В.,** проректор з науково-педагогічної роботи, інформаційних технологій, міжнародних зв'язків Херсонського державного університету, завідувач кафедри інформатики, кандидат фізико математичних наук, доктор педагогічних наук, професор, заслужений працівник освіти України, м. Херсон.

**Старих О.,** учитель інформатики ІІ категорії, Херсонський Академічний ліцей при Херсонському державному університеті, м. Херсон.

**Толкунов С.М.,** аспірант кафедри інформатики Херсонського державного університету, м. Херсон.

**Федорова Я.Б.,** аспірант Херсонського національного технічного університету, викладач Херсонського державного університету, м. Херсон.

**Черненко І.Є.,** старший викладач кафедри інформатики, Херсонський державний університет, м. Херсон.

**Шабаліна І.В.**, асистент кафедри інформатики Київського національного економічного університету ім. Вадима Гетьмана, м. Київ.

**Шишко Л.С.,** доцент, кандидат технічних наук, Херсонський державний університет, м. Херсон.

### *INFORMATION ABOUT AUTHORS*

**Arkhipova T.L.,** Candidate of pedagogical sciences, Kherson Economic Legal Institute.

**Bilousova L.I.**, Professor, Candidate of physical and mathematical sciences, Head of Informatics Chair, G.S.Skovoroda Kharkov National Pedagogical University, Kharkov, Ukraine.

**Bulat A.V.,** assistant professor, Kherson State University, 27, 40 years October st. 73000 Kherson.

**Chernenko I.E.,** senior teacher, Kherson State University.

**Ermolayev V.A.,** Ph.D., docent, Zaporozhye National University, 66 Zhukovskogo st. 69063 Zaporozhye.

**Fedorova Ya.B.,** Graduate student of Kherson National Technical University, Teacher of Kherson State University.

**Gardner G.G.,** PhD, Professor of Business and Economics, State University of New York at Potsdam.

**Gnedkova O.O.,** assistant of Informatics Chair, KSU, research worker of Department of Multimedia and Distance Learning Technologies, SRIIT KSU.

**Keberle N. G.,** assistant professor, Zaporozhye National University, 66 Zhukovskogo st. 69063 Zaporozhye.

**Kolesnikova N.V.**, Head of Laboratory of Integrated Environments of Studying, SRI IT, Kherson State University, Ukraine.

**Kolgatin O.G.**, Associate professor, Candidate of engineerings sciences, Associate professor of Informatics Chair, G.S. Skovoroda Kharkov National Pedagogical University, Kharkov, Ukraine.

**Kolgatina L.S.**, Teacher of Informatics Chair, G.S. Skovoroda Kharkov National Pedagogical University, Kharkov, Ukraine.

**Kozlovskiy Ye.O.,** Department of Multimedia and Distance Learning Technologies, SRIIT KSU.

**Krasyuk Yu.M.**, Candidate of pedagogical sciences, Associate professor, Informatics Chair, Vadim Get'mana Kiev National Economic University.

**Kravcov D.G.,** research officer of SRI of IT, KSU.

**Kravcova L.V.,** Candidate of engineering sciences, Associate professor of Informatics Chair, KSU.

**Kravtsov G.M.**, Candidate of physical and mathematical sciences, Associate professor, Head of Department of SRI of IT,KSU.

**Kreknin V.A.,** Associate professor, Candidate of physical and mathematical sciences, Kherson State University, SRI of IT.

**Kruglik V.S.,** graduate student of Kherson State University.

**L'vov M.S.,** Research Institute of Information Technologies, Kherson State University.

**L'vova N.M.,** Research Institute of Information Technologies, Kherson State University.

**Nadeyeva A.V.,** Programmer engineer of Laboratory of Integrated Environments of Studying, SRI IT, Kherson State University, Ukraine.

**Patsukova G.V.,** assistant of Informatics Chair, KSU.
**Povoroznyuk N.I.,** Candidate of Science {Engineering}, Associate professor; National University of Food Technologies, Kyiv.

**Samsonov V.V.,** Candidate of Science {Engineering}, professor; National University of Food Technologies, Kyiv.

**Shabalina I.V.**, assistant of Informatics Chair, Vadim Get'man Kiev National Economic University.

**Shishko L.S.,** Associate professor, Candidate of Science {Engineering}, Kherson State University.

**Sil'vestrov A.M.,** Doctor of Engineering Science, Professor, National University of Food Technologies, Kyiv.

**Sin'ko Yu.I.**, Senior teacher of Informatics Chair, Kherson State University.

**Smetanyuk l.V., Assistant** of Informatics Chair, Kherson State University.

**Smirnova-Trybul'ska Ye.M.,** Associate professor, Candidate of pedagogic sciences, Kherson Economic Legal Institute.

**Spivakovskiy O.V.,** Vice-rector on scientifical pedagogical work, information technologies, international relations, Kherson State University, Head of Informatics Cgair, Candidate of physical and mathematical sciences, Doctor of pedagogical sciences, Professor, Honored educator of Ukraine.

**Spivakovsky A.V.,** Sc.D., professor, Kherson State University, 27, 40 years October st. 73000 Kherson.

Staryh O., teacher of informatics of II category, Kherson Academic Lyceum at KSU.

**Syedov A.O.,** Deputy Director of Department of Innovations and Technologies' Transfer, Ministry of Science and Education of Ukraine.

**Tolkunov S.M.,** graduate student of Informatics Chair of Kherson State University.

Zaytseva T.V., Candidate of pedagogical sciences, Associate professor, Kherson State University.

**Zholtkevych G.N.,** Sc. D., professor, V. Karazin Kharkiv National University, 4 Svobody sq. 61077 Kharkiv.

## *АНОТАЦІЇ*

### **Архіпова Т.Л.**

#### **Інтелектуальні інформаційні системи в економіці та освіті.**

У даній статті мова йде про застосування інтелектуальних інформаційних систем в економіці та освіті. У сучасних умовах на рівні великих промислових підприємств є популярними локальні інформаційні експертні системи, що зорієнтовані на конкретні дослідницькі аналітичні задачі. Перспективними є ті інформаційні системи, що самі навчаються, які здатні автоматично формувати бази знань у цілях класифікації проблемних областей прогнозування.

## **Arkhipova T.L.**

#### **The intellectual information systems and their using in economy and education.**

In this article the subject is about using of intellectual informative models in economy and education. In modern terms at the level of large industrial enterprises the in-plants informative expert systems orientated on concrete researches analytical tasks are popular. Those informative systems which are taught and able automatically to form knowledge bases for classification of problems regions of prognostication are perspective.

## **Білоусова Л.І., Колгатін О.Г., Колгатіна Л.С.**

#### **Педагогічна діагностика з використанням інформаційних технологій.**

Проаналізовано технологію автоматизованої педагогічної діагностики. Запропоновано стратегію тестування та алгоритм оцінювання. На базі цієї методики розроблено програмне забезпечення "Експерт 3.02". Запропоновано методику адміністрування бази тестових завдань, яку апробовано у Харківському національному педагогічному університеті.

## **Bilousova L., Kolgatin O., Kolgatina L.**

## **Pedagogical Diagnostics with Use of Computer Technologies.**

The technology of the automated pedagogical diagnostics is analysed. The testing strategy and marking algorithm is proposed. The software "Expert 3.02", based on suggested methods, is designed. The methods of administrating of the database of the test tasks are proposed. The approbation of this methods in the educational process of the Kharkiv National Pedagogical University is carried out.

#### **Гарднер Г.Г.**

#### **On-Line образование: формирование конкурентных преимуществ.**

В статті розглядається еволюція університетських on-line програм у США і описуються провідні стратегічні можливості, що пропонуються сучасним університетам. Програма пропонує можливі оперативні плани для університетів, зацікавлених в отриманні конкурентної переваги у міжнародному дистанційному навчанні в цілому світі.

## **Gardner G.G.**

### **On-Line Education: Developing Competitive Advantage**

This article examines the evolution of on-line university programs in the United States and describes the key strategic challenges this new technology offers for existing universities. It suggests possible strategic plans for universities interested in gaining and sustaining a competitive advantage in the world of international distance learning.

## **Єрмолаєв В.А., Співаковський О.В., Жолткевич Г.Н., Кеберле Н.Г., Булат А.В. UnIT-NET-IEDI: інфраструктура обміну електронними даними.**

У статті розглядається еталонна архітектура інфраструктури взаємообліку електронними даними (Infrastructure for Electronic Data Interchange) ІЕDІ – багаторівневе розподілене інтелектуальне програмне забезпечення, яке складається з серверів додатків,

**Добавлено примечание ([E6]):** The architecture and its implementation in UnIT-Net project.

сервісів, компонентів та засобів, що забезпечують інтелектуальне подання даних, які керують онтологією з розподілених, гетерогенних ресурсів для організаційної сітки Української системи вищої освіти

#### **Ermolayev V.A., Spivakovsky A.V., Zholtkevych G.N., Bulat A.V., Keberle N.G. UNIT-NET IEDI: An Infrastructure for Electronic Data Interchange.**

The paper presented the reference architecture of Infrastructure for Electronic Data Interchange. IEDI is the multi-layered distributed intelligent software system comprising software servers, services, components and tools providing intelligent ontology-driven information retrieval from distributed, heterogeneous, legally and physically autonomous Informational Resources (Irs) for the organizational network of the Ukrainian National Higher Education System.

#### **Зайцева Т.В.**

## **Перші результати впровадження програми "Intel® Навчання для майбутнього".**

З 2006 року за розпорядженням Міністерства освіти та науки України започаткований експеримент з включення програми "Intel® Навчання для майбутнього" в систему підготовки майбутніх вчителів. Кафедра інформатики має вже невеликий досвід і перші результати впровадження даної програми в систему освіти студентів університету. Уміння користуватися методом проектів – показник високої кваліфікації викладача, його прогресивної методики навчання і розвитку учнів.

#### **Zaytseva T.V.**

#### **The First Results of Introduction of the Program "Intel® Training for the Future".**

Experiment has begun with 2006 under the order of the Ministry of Education and a science of Ukraine on inclusion of the program " Intel® Training for the future" in system of preparation of the future teachers. The faculty of computer science has already small experience and first results of introduction of the given program in system of training of students of university. Skill to use a method of projects – a parameter of high qualification of the teacher, its progressive procedure of training and progress of disciples.

#### **Козловський Є.О.**

### **Моделювання інструменту інтерактивної взаємодії "Віртуальна дошка" для проекту "Херсонський віртуальний університет 2.0".**

У статті розглядаються передумови для створення в системі дистанційного навчання ефективної моделі взаємодії т'ютора й слухачів. А також описання і принципи проектування подібних моделей.

## **Kozlovskiy Ye.О.**

### **Modeling of interactive cooperation's instrument "Virtual board" for project "Kherson Virtual University 2.0".**

In the article preconditions are considered for creation in the distance learning system studies the effective model of tutor and students co-operation. And also the description and principles of planning of similar models.

## **Колеснікова Н.В., Надєєва А.В.**

### **Система демонстрації програм та контролю знань в інтегрованому середовищі вивчення курсу "Основи алгоритмізації та програмування".**

Описано призначення середовища демонстрації програм, використання якого дозволяє приділити більше уваги саме аналізу алгоритмів, та система поточного та підсумкового контролю знань, яка включає як традиційну систему тестів, так і модуль тестування програмного коду, що є специфічним для даної предметної області.

**Добавлено примечание ([E7]):** The architecture and its implementation in UnIT-Net project.

## **Анотації**

#### **Summary**

#### **Kolesnikova N.Vl., Nadeeva A.V.**

**System of demonstration programs and Control knowledge in the integrated training environment "Bases of algorithmization and programming".**

Setting of environment of demonstration of the programs is described, the use of which allows to spare more of attention of exactly analysis of algorithms and current and final checking of knowledges system, which includes both the traditional system of tests and module of testing of programmatic code, that is specific for this subject domain.

#### **Кравцова Л.В.**

#### **Математическое моделирование в економических процессах.**

В статье рассмотрены ряд методов математического моделирования экономических процессов и возможности использования электронных таблиц Excel для получения оптимального решения задач или расчета финансовых операций с помощью встроенных функций.

## **Kravtsova L.V.**

## **Mathematical modelling in economic processes.**

In article are considered a number of methods of mathematical modelling of economic processes and opportunities of use of spreadsheets Excel for reception of the optimum decision of tasks or calculation of financial operations with the help of the built-in functions.

#### **Кравцов Г.М., Кравцов Д.Г.**

### **Модель контроля знаний системы дистанционного обучения "Херсонский виртуальный университет".**

Представлены результаты проектирования и построения модели контроля знаний системы дистанционного обучения на основе международных стандартов IMS, SCORM. В качестве иллюстрации используется система дистанционного обучения "Херсонский виртуальный университет".

## **Kravtsov H.M., Kravtsov D.H.**

**Knowledge Control Model of Distance Learning System "Kherson Virtual University".**

The results of designing and modeling of distance testing system on the base of international standards IMS, SCORM are represented. Distance testing system "Web-Examiner" is used for the illustration.

#### **Красюк Ю.М., Шабаліна І.В.**

## **Масштабне тестування студентів з використанням дистанційних технологій.**

У статті розглядається можливість використання системи дистанційного навчання WebCT з метою проведення вхідного тестування всіх першокурсників університету зі шкільного курсу інформатики. Формування різнорівневих груп студентів на основі аналізу отриманих результатів тестування є необхідною умовою реалізації диференційованого підходу до організації процесу навчання економічної інформатики.

## **Krasiuk I., Shabalina I.**

## **Scale testing of students using remote technologies.**

With the purpose of adequate and operative verification of students' readiness to productive educational activity in the process of learning economic informatics it is expedient to using the possibilities of indirect WebCT learning system. Results of entrance testing within the limits of a school rate of computer science of first-year students of economic specialities confirm the necessity of organization of process of teaching an economic informatics in accordance with the differentiated approach.

### **Крекнін В.А., Львов М.С.**

## **Використання програмного засобу "Бібліотека електронних наочностей "Алгебра 7-9 клас" при вивченні алгебри у 7-9 класах.**

Програмний засіб "Бібліотека електронних наочностей "Алгебра 7-9 клас" для загальноосвітніх навчальних закладів" був створений для комп'ютерної підтримки уроків алгебри у 7 – 9 класах загальноосвітньої школи. В даній статті надаються відомості про його основні характеристики і можливості.

#### **Kreknin V.A., Lvov M.S.**

### **The Usage of Programming Software "The Library of Electronic Visual Aids "Algebra 7-9" During Algebra Learning in 7-9 Forms.**

The Programming software "The Library of Electronic Visual Aids "Algebra 7-9" for secondary institutions was developed for the computer support of algebra classes in 7-9 forms of secondary school. The present article describes the data about its basic characteristics features and possibilities.

#### **Круглик В.С.**

### **Методичні особливості побудови середовища дистанційного навчання "WebAlmir".**

У статті розглянуто один з підходів до методичного наповнення педагогічних програмних середовищ з підтримкою практичної діяльності студентів, які підтримують компонентно-орієнтований підхід та можуть використовуватися при всіх формах навчання – очній, заочній та дистанційній. Показана структура Середовища дистанційного навчання "WebAlmir" та особливості організації підтримки практичної діяльності студентів з курсу "Лінійна алгебра".

#### **Kruglyk V.S.**

#### **Methodology Features of Creating Distance Learning System "WebAlmir".**

The article describes the structure of modern pedagogical software, new approaches of working with pedagogical materials, architecture model of pedagogical software tools.

#### **Львова Н.М.**

### **Графічний метод розв'язання алгебраїчних задач та його реалізація у програмному засобі "Бібліотека електронних наочностей Алгебра 7-9".**

У роботі розглянуто функціональні можливості педагогічних програмних засобів "ТерМ 7-9" [1, 2] та "Бібліотека електронних наочностей "Алгебра 7-9" підтримки застосування графічного методу розв'язування задач курсу алгебри 7-9 класів загальноосвітньої школи.

### **L'vova N. M.**

### **Graphical method of algebraic tasks' solving and its realization in software "Library of electronic visual aids Algebra 7-9".**

In the article we analyzed functionality of educational software supporting use of graphical method of secondary school algebra 7-9 forms problems solving - "TerM 7-9" [1, 2] and "Library of electronic visual aids. Algebra, 7-9 forms"

#### **Львов М.С.**

### **Тенденції розвитку освітніх інформаційно-комунікативних технологій.**

Ми розглядаємо загальні передумови та тенденції змін у процесі навчання у вищій та середній освіті на сучасному етапі розвитку суспільства. Ці тенденції зумовлюють відповідні зміни у методичних системах навчання та педагогічних технологіях.

#### **Анотації**

## **Summary**

#### **L'vov M.S.**

#### **Tendencies of development of educational information-communicative technologies.**

We analyze general prerequisites and trends for change in the process of teaching in secondary and high education on the modern stage of society development. These trends determine corresponding changes in the system of methods of teaching and pedagogical technologies.

#### **Пацукова Г.В., Гнедкова О.О.**

**Аналіз систем тестування як форма контролю з курсу "Комп'ютерні інформаційні технології" (на базі системи дистанційного навчання "Херсонський віртуальний університет").**

У даній статті розглянуто застосування комп'ютерного тестування для поточного та підсумкового контролю з курсу "Комп'ютерні інформаційні технології".

## **Patsukova G. V., Gnyedkova O.O.**

**Testing system analysis as form of monitoring on course "Computer informational technologies" (on base of Distant Learning System "Kherson Virtual University").**

In the article the usage of computer testing technologies for current and final examinations in the course "Computer information technologies" for students of 1<sup>st</sup> course is considered.

#### **Сєдов А.О.**

## **Стан та перспективи розвитку інноваційних освітніх технологій в Україні.**

Освіта, як одна з найважливіших складових суспільства, з одного боку залежить від процесів, що відбуваються в ньому, повинна швидко реагувати і відповідати стану науковотехнічного прогресу, тенденціям розвитку економічної сфери країни, з іншого, безумовно, впливає на всі процеси і сторони життя оскільки готує фахівців, розвиває особистість, формує певні життєві погляди. Тому, особливої уваги заслуговує сучасний стан, проблеми впровадження і перспективи інноваційних технологій в освіті нашої країни. Статтю присвячено питанням класифікації і проблемам впровадження інноваційних освітніх технологій.

#### **Syedov A.O.**

## **Status and prospects of innovative educational technologies'' development in Ukraine.**

Education as one of the most important components of society, depending on one hand on the processes happening in it, must quickly react and correspond to the state of scientific and technical progress, trends of country economic sphere development, on the other hand, it certainly influences all the processes and sides of life as it trains specialists, develops personality, forms certain life views. That is why the modern state, problems of implementation and prospects of innovative technologies in our country deserve special attention. The article is dedicated to the questions of classification and problems of implementation of innovative educational technologies.

### **Самсонов В.В., Поворознюк Н.І., Сільвестров А.М.**

#### **Моделювання процесу самостійного навчання з електронним тренажером.**

У статті розглянуто процес самостійного навчання як систему автоматичного управління, запропоновано структуру системи і адаптивні алгоритми управління процесом навчання.

## **Samsonov V.V., Povoroznjuk N.I., Silvestrov A.M.**

**Modeling self-instruction process with trainer.**

Self-instruction process analyse in the paper as automatic control system, propose the structure of a system and adaptive algorithm of the learning process control.

#### **Сінько Ю.І.**

#### **Загальні засади та вимоги до побудови методичної системи навчання математичної логіки із використанням інформаційних технологій.**

У даній статті мова йде про впровадження нових інформаційних технологій в процесі вивчення математичної логіки у Херсонському державному університеті. Розглядаються загальні засади та вимоги до побудови методичної системи навчання математичної логіки із використанням інформаційних технологій.

### **Sinko Y.**

### **The general principles and requirements to construction of methodical learning system of mathematical logic with use of information technologies.**

Sinko Yuri. "The general principles and requirements to construction of methodical learning system of mathematical logic with use of information technologies". In the article the speech goes about implementation of new information technologies in process of mathematical logic learning at the Kherson State University. The general principles and requirements to construction of methodical learning system of mathematical logic with use of information technologies are considered.

#### **Сметанюк Л.В.**

## **Методические и организационные проблемы использования программных средств учебного назначения в высших учебних заведениях при проведении контроля знаний студентов в виде тестирования.**

Рассмотрены проблемы внедрения тестирования с использованием средств информационных технологий в педагогическую практику высших учебных заведений. Влияние преподавателей высшей школы, их профессионального и личностного развития на показатель качества усвоения материала и представления о действительном качестве подготовки студентов.

#### **Smyetanyuk L.V.**

### **Methodical and organizational problems of educational software at HEI at evaluating students' success by testing.**

We studied problems of implementation of testing in higher educational institutions using IT. Influence of faculty professional and personal development on the quality of learning and real quality of students training.

#### **Смирнова-Трибульска Є.М.**

### **Дистанційне навчання з використанням системи MOODLE: теоретичний і практичний аспект.**

Актуальність проблеми, що розглядається в даній статті, обумовлена світовим процесом переходу від індустріального до інформаційного суспільства, а також соціальноекономічними змінами, що відбуваються в Україні і вимагають суттєвих змін у багатьох сферах діяльності держави. Для досягнення зазначених результатів необхідно швидкими темпами розвивати, зокрема, дистанційну освіту. В даній статті розглянуті та проаналізовані вимоги щодо системи дистанційного навчання в умовах навчального закладу та обґрунтований вибір найбільш ефективної і відповідної системи підтримки дистанційного навчання.

## **Smyrnova-Trybulska Ye.M.**

## **Distance learning with MOODLE system: theoretical and practical aspects.**

The urgency of the issue, considered in the article, is determined by the world process of transition from industrial to information society and by social and economic evolution of Ukraine that demand essential changes in many spheres of the State activity. In order to achieve positive results, particularly in education, it is required to develop system of distance learning at a quick pace. This article considers and analyses distance learning system requirements in conditions of the

#### **Summary**

educational institution and the choice of the most effective distance learning support system is grounded.

#### **Старих О.**

### **Метод проектів на уроках інформатики – спосіб розвитку інформаційної компетентності учнів.**

Найбільш ефективно інформаційна компетентність учнів формується при сумісному виконанні трьох умов: проблемного навчання, використання мультимедійних технологій і методу проектів. Нетрадиційні уроки, зокрема метод проектів, допомагають не тільки сформувати певний набір знань, але і збудити в дітях прагнення до самоосвіти, реалізації своїх здібностей.

#### **Staryh О.**

#### **Method of projects on informatics lesson - as means of pupils' informative competency development.**

Information competence forms most effectively by pupils under joint execution of three conditions: problem-solving education, using of multimedia technologies and drafts method. Untraditional lessons that are conducted in Kherson Academical Lyceum help to arouse children's longing to self-education, realization of their abilities.

#### **Толкунов С.М.**

#### **Нові підходи до розробки навчального програмного забезпечення для студентів математичних спеціальностей.**

Автором статті наведено основні підходи та принципи створення навчального програмного забезпечення у контексті дистанційної освіти. В основі цих підходів використовуються інтелектуальні навчальні системи, що надають викладачу широкий спектр можливостей індивідуалізації та диференціації навчання.

## **Tolkunov S.**

#### **New approaches of developing of educational software for students of mathematical specialties.**

In the article author describes basic principles and approaches for developing of educational software in context of distance education. Basic element of software is intelligent tutoring system, which provides wide range of possibilities for personalizing and differentiation of education.

#### **Федорова Я.Б.**

### **Використання сучасних інформаційних технологій та командної роботи студентів у викладанні навчального курсу "Управління інформаційними технологіями у Вищих навчальних закладах".**

Автор представляє статтю, що розкриває можливості використання новітніх інформаційних технологій та командної роботи студентів для дисциплін, які викладаються в університетах, на прикладі курсу "Управління інформаційними технологіями у вищих навчальних закладах". Метою застосування роботи в мікрогрупах є забезпечення практики та розвитку ефективних командних умінь та критичного мислення у студентів, а також поглиблення практичних навичок роботи з інформаційними технологіями та комп'ютерною технікою, теоретичних та прикладних знань в галузі менеджменту через дискусії та навчання.

#### **Fedorova Y.**

#### **Use of modern information technologies and students command work in teaching educational course "information technologies Management in Higher educational establishments".**

Authors present the article, exposing possibilities of the use of new information technologies and command work of students for subjects which are taught in universities, on the example of course "Information technologies management in higher educational establishments". The purpose of application of work in microgroups is providing practice and development of effective command abilities and critical thinking for students, and also improvement of practical skills in information technologies and computer technique, theoretical and applied knowledges in management by a discussion and teaching.

## **Шишко Л.С., Черненко І.Є.**

## **Інтегрований програмний засіб "Алгебра, 7 клас".**

Програмний засіб "Алгебра, 7 клас" для загальноосвітніх навчальних закладів було створено для комп'ютерної підтримки уроків алгебри у 7 класі загальноосвітньої школи. В даній статті надаються відомості про його призначення та основні характеристики.

## **Shishko L., Chernenko I.**

## **The Integrated Software "Algebra, 7 Classes".**

The software "Algebra, 7 classes" was created for computer support of lessons of algebra in 7 class of general school. In this article the items of information on its purpose and basic descriptions are resulted.

# Інформаційні технології в освіті

Випуск 1

Коректор — Сухіна Л.А.<br>Комп'ютерне макетування — Блах Е.І. Комп'ютерне макетування

Підписано до друку 08.05.07. Формат 60×84 1/8. Папір офсетний. Друк цифровий. Гарнітура Times New Roman. Умовн. друк. арк. 20,23. Наклад 300.

Видруковано у Видавництві ХДУ. Свідоцтво серія ХС № 33 від 14 березня 2003 р. Видано Управлінням у справах преси та інформації облдержадміністрації. 73000, Україна, м. Херсон, вул. 40 років Жовтня, 4. Тел. (0552) 32-67-95.